# UNIVERSIDAD TÉCNICA DE AMBATO

# FACULTAD DE INGENIERÍA CIVIL Y MECÁNICA

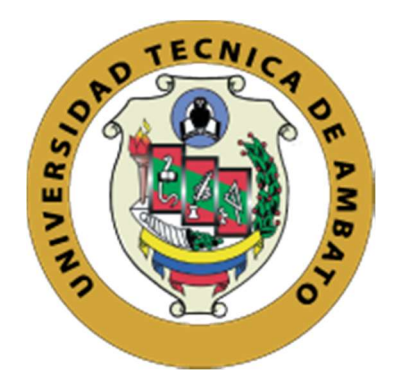

# CARRERA DE INGENIERÍA CIVIL

# TRABAJO EXPERIMENTAL PREVIO A LA

# OBTENCIÓN DEL TÍTULO DE INGENIERO CIVIL

# TEMA:

"ESTUDIO COMPARATIVO DEL MODELO DE ROTULAS PLÁSTICAS POR EL MÉTODO DE LAS FIBRAS Y EL MODELO DE TABLAS DEL ASCE 41-13, APLICADO AL ANÁLISIS NO LINEAL DEL BLOQUE A DE LA FACULTAD DE INGENIERÍA CIVIL Y MECÁNICA"

AUTOR: CARLOS ANDRÉS REYES LOZADA

TUTOR: ING. Mg. CHRISTIAN MEDINA

# AMBATO – ECUADOR

2020

## **APROBACIÓN DEL TUTOR**

Certifico que el presente Trabajo Experimental bajo el tema "ESTUDIO COMPARATIVO DEL MODELO DE ROTULAS PLÁSTICAS POR EL MÉTODO DE LAS FIBRAS Y EL MODELO DE TABLAS DEL ASCE 41-13, APLICADO AL ANÁLISIS NO LINEAL DEL BLOQUE A DE LA FACULTAD DE INGENIERÍA CIVIL Y MECÁNICA ", realizado por el Sr. Carlos Andrés Reyes Lozada, egresado de la Facultad de Ingeniería Civil y Mecánica de la Universidad Técnica de Ambato, previo a la obtención del título de Ingeniería Civil, se desarrolló bajo mi tutoría, el cual se ha concluido de manera satisfactoria.

Ambato, enero del 2020

Ing. Mg. Christian Medina

## **TUTOR DE TESIS**

# AUTORÍA DEL TRABAJO DE TITULACIÓN

El contenido del presente Trabajo Experimental bajo el tema "ESTUDIO COMPARATIVO DEL MODELO DE ROTULAS PLÁSTICAS POR EL MÉTODO DE LAS FIBRAS Y EL MODELO DE TABLAS DEL ASCE 41-13, APLICADO AL ANÁLISIS NO LINEAL DEL BLOQUE A DE LA FACULTAD DE INGENIERÍA CIVIL Y MECÁNICA", son de exclusiva responsabilidad de autor.

Ambato, enero del 2020

Garage

Egdo. Carlos Andrés Reyes Lozada

CI: 1804307385

## **AUTOR**

iii

## **DERECHO DE AUTOR**

Autorizo a la Universidad Técnica de Ambato, para que haga de este Trabajo Experimental o parte de él, un documento disponible para su lectura consulta y procesos de investigación, según las normas de la Institución.

Cedo los derechos en línea patrimonial de mi Trabajo Experimental con fines de difusión pública, además apruebo la reproducción de este Trabajo Experimental dentro de las regulaciones de la Universidad, siempre y cuando esta reproducción no suponga una ganancia económica y se realice respetando mis derechos de autora.

Green 48

Egdo. Carlos Andrés Reyes Lozada

CI: 1804307385

**AUTOR** 

## APROBACIÓN DEL TRIBUNAL DE GRADO

Los miembros del tribunal examinador aprueban el Informe de Investigación, bajo el "ESTUDIO COMPARATIVO DEL MODELO DE ROTULAS tema: PLÁSTICAS POR EL MÉTODO DE LAS FIBRAS Y EL MODELO DE TABLAS DEL ASCE 41-13, APLICADO AL ANÁLISIS NO LINEAL DEL BLOQUE A DE LA FACULTAD DE INGENIERÍA CIVIL Y MECÁNICA", de Carlos Andrés Reyes Lozada, egresado de la Facultad de Ingeniería Civil y Mecánica.

Ambato, Enero 2020

Por constancia firman:

Ing. Mg. Betzabeth Suquillo

Ing. Mg. Carlos Navarro

 $\sf V$ 

## DEDICATORIA

A Dios por darme una oportunidad más de seguir adelante con mis proyectos, a mi madre por su amor incondicional y ayudarme a salir victorioso de tantas batallas, por darme la fuerza para nunca darme por vencido y demostrarme con su ejemplo que con gran entrega y perseverancia podre lograr todo lo que me proponga.

A mi padre que me ha apoyado a lo largo de mi carrera que dios le llene de mucha salud y bendiciones.

A mis hermanas Jos, Nancy, mi cuñado Fabián y mis sobrinas Emi y Estefi por todo su apoyo y cariño incondicional a lo largo de toda mi vida y mi carrera universitaria.

## AGRADECIMIENTO

A mi tutor Ing. Christian Medina por ser una guía en todo este proceso, quien con su actuar diario se ha convertido en un ejemplo a seguir y en una fuente de admiración.

A todos los docentes de la Facultad de Ingeniería Civil y Mecánica que me han compartido sus conocimientos, por brindarme todo su tiempo y dedicación como aporte a mi formación profesional.

A mis amigos de la Facultad con los que compartimos buenos y malos ratos, por hacer de esta etapa universitaria una de las memorables en mi vida.

A todo el club ACI por aportar a mi desarrollo personal y ayudar a sembrar una semilla en la facultad.

# **B. INDICE GENERAL DE CONTENIDOS**

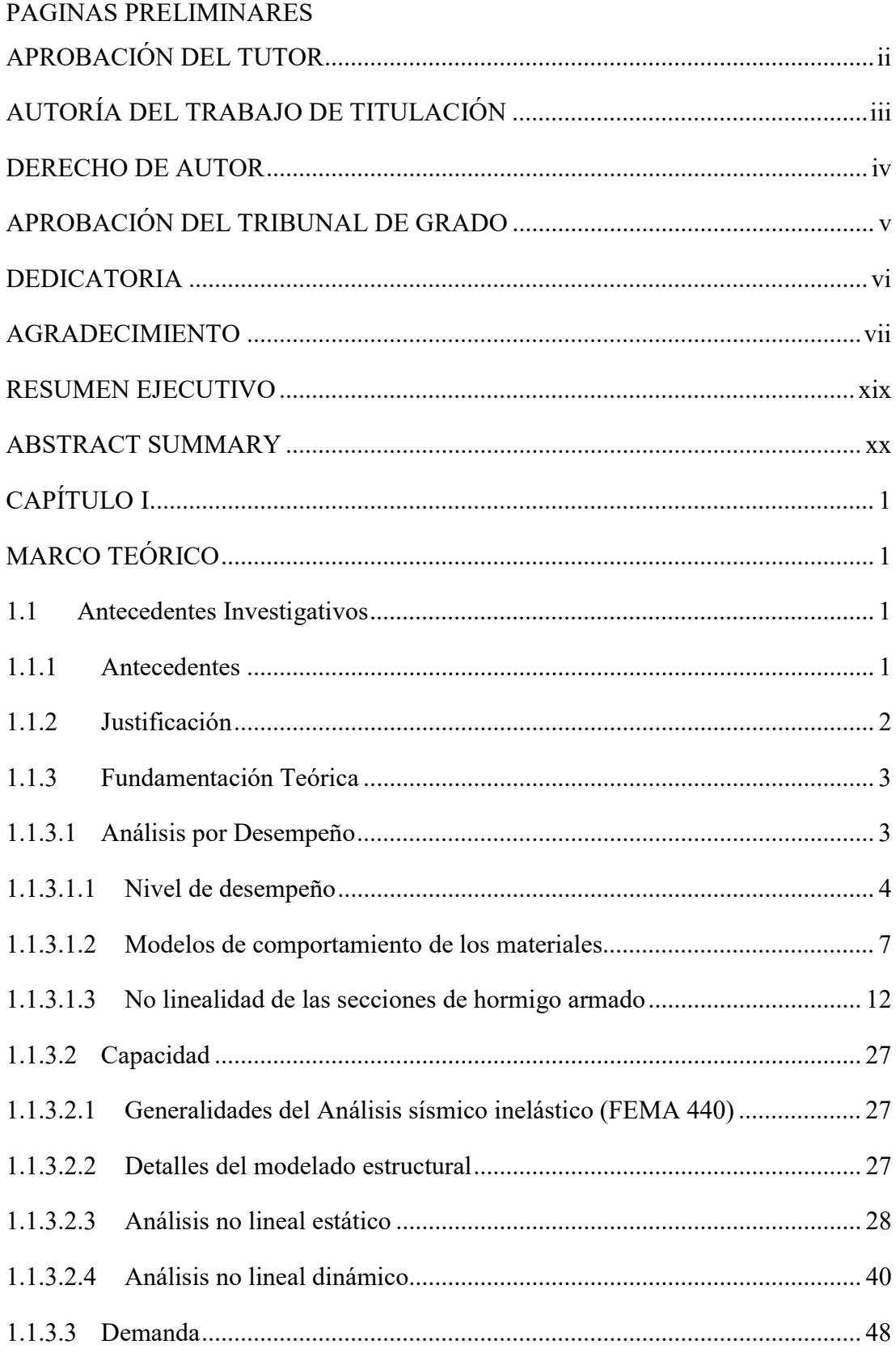

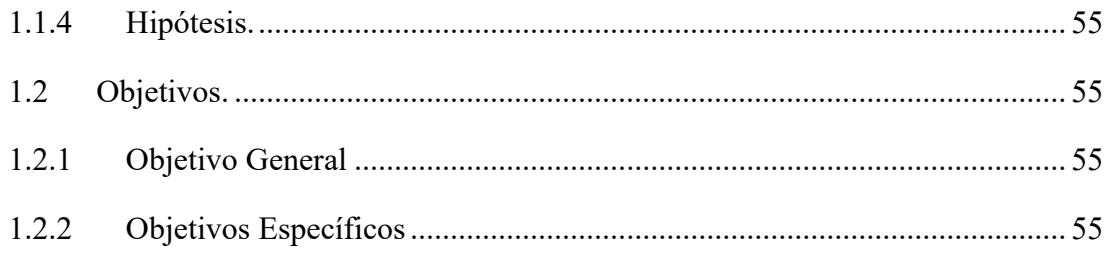

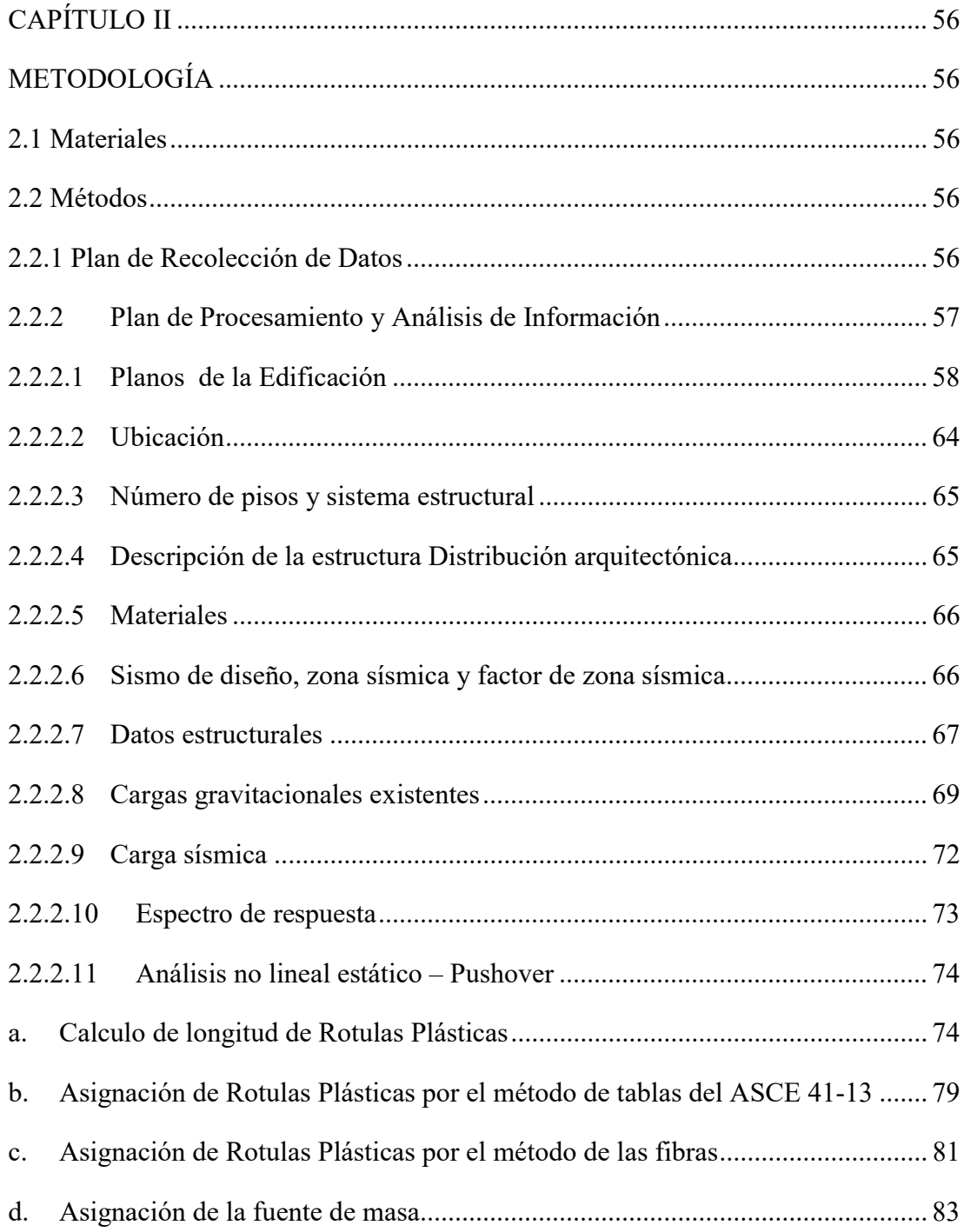

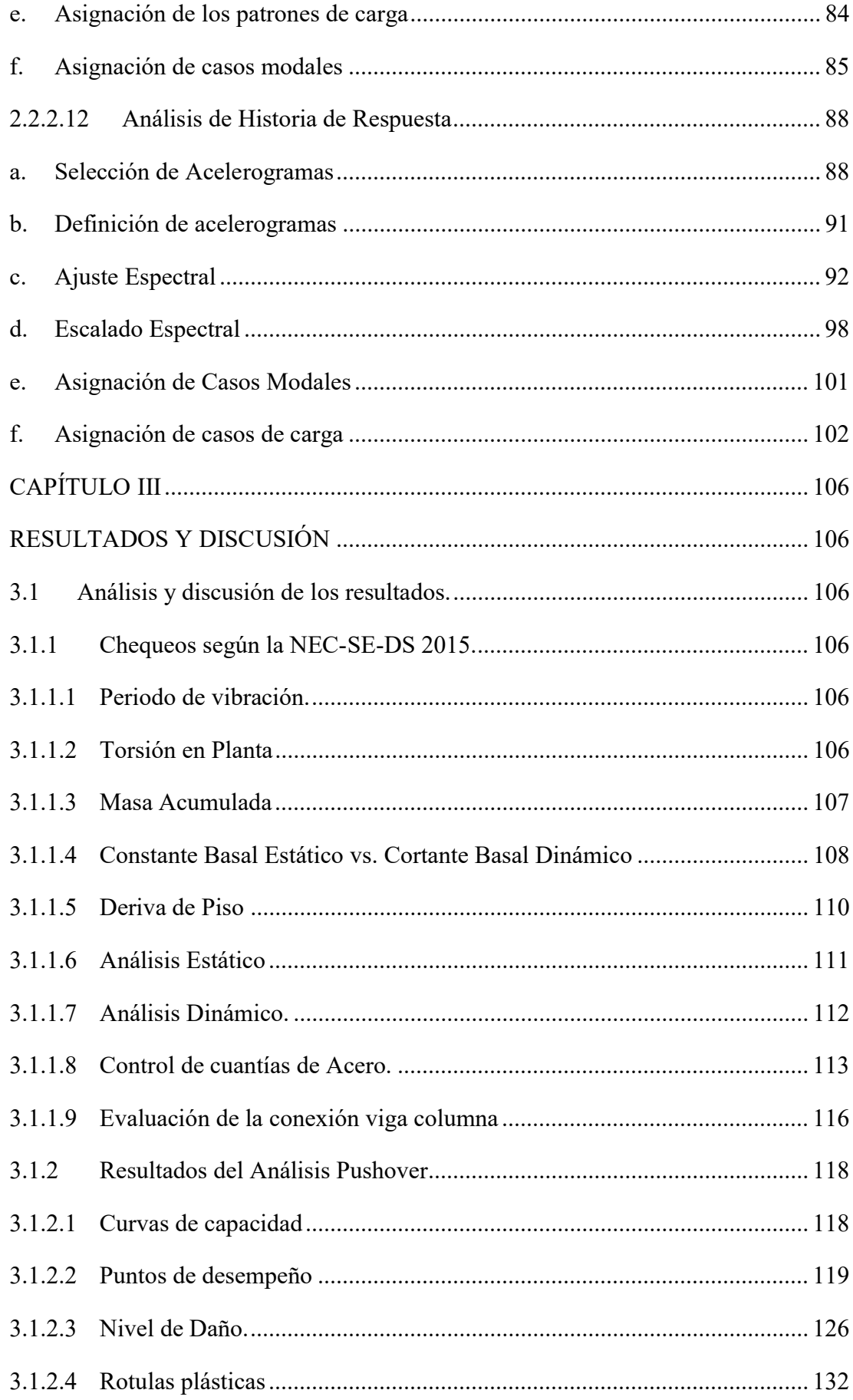

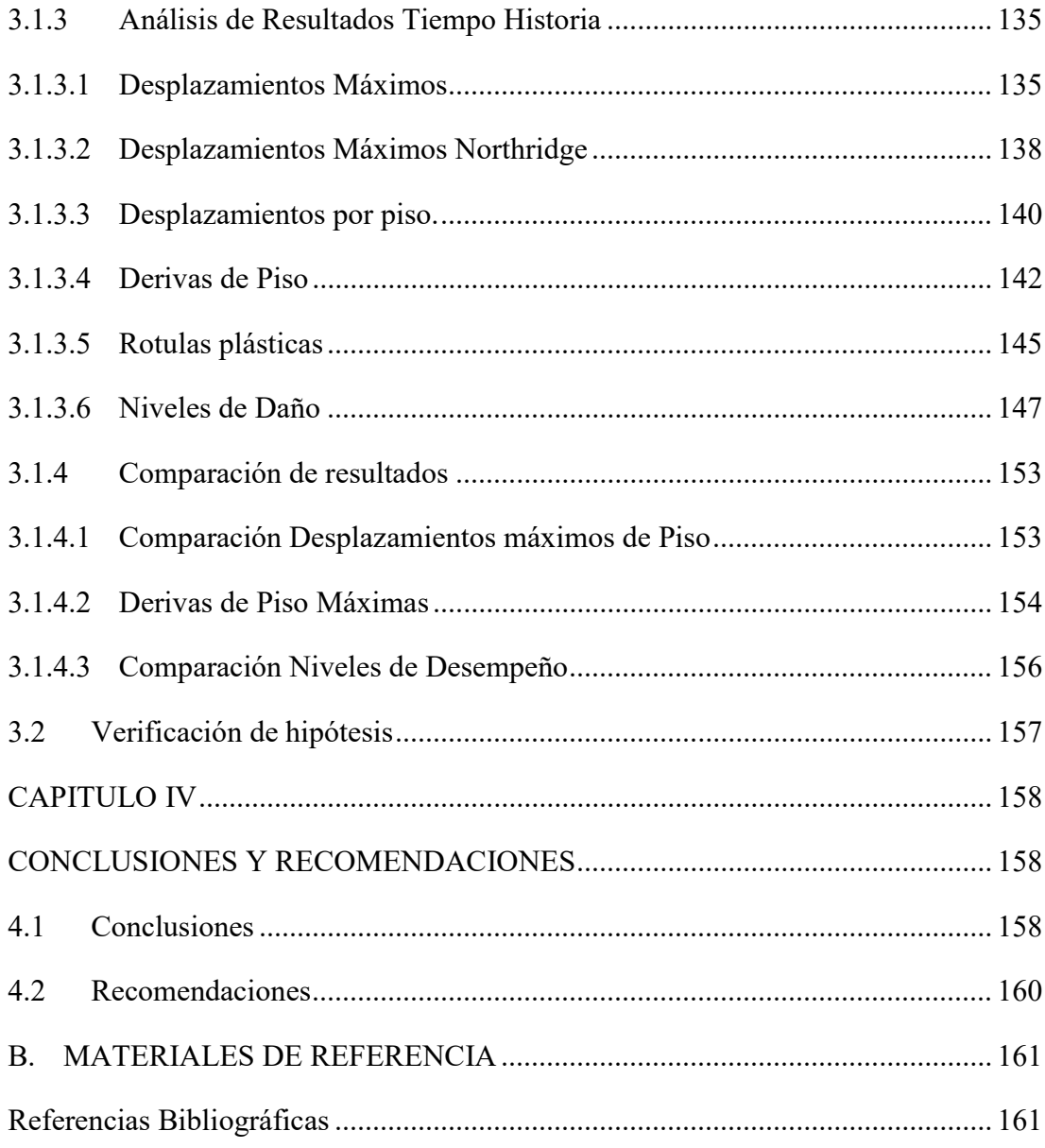

# ÍNDICE DE TABLAS

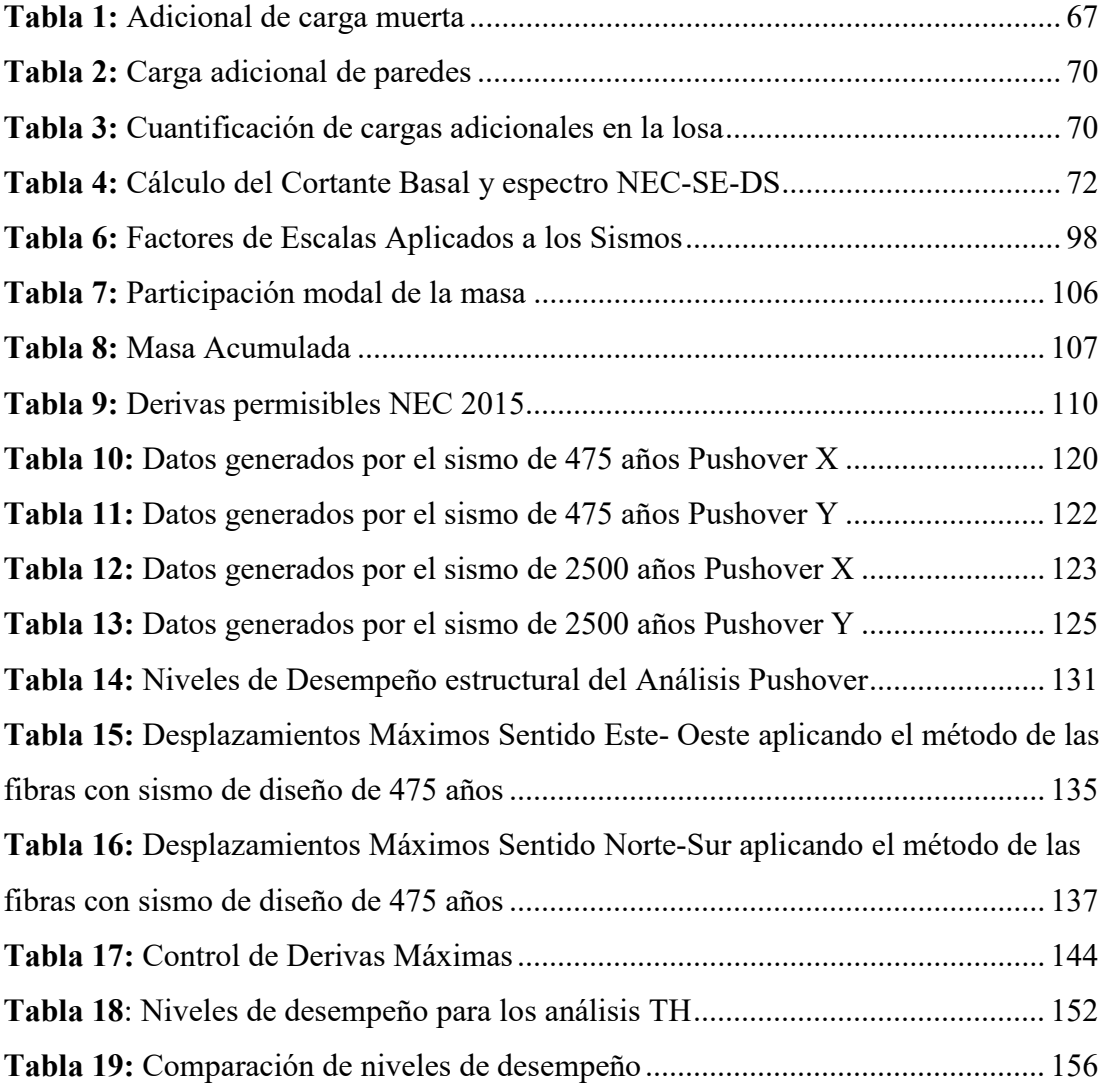

# ÍNDICE DE FIGURAS

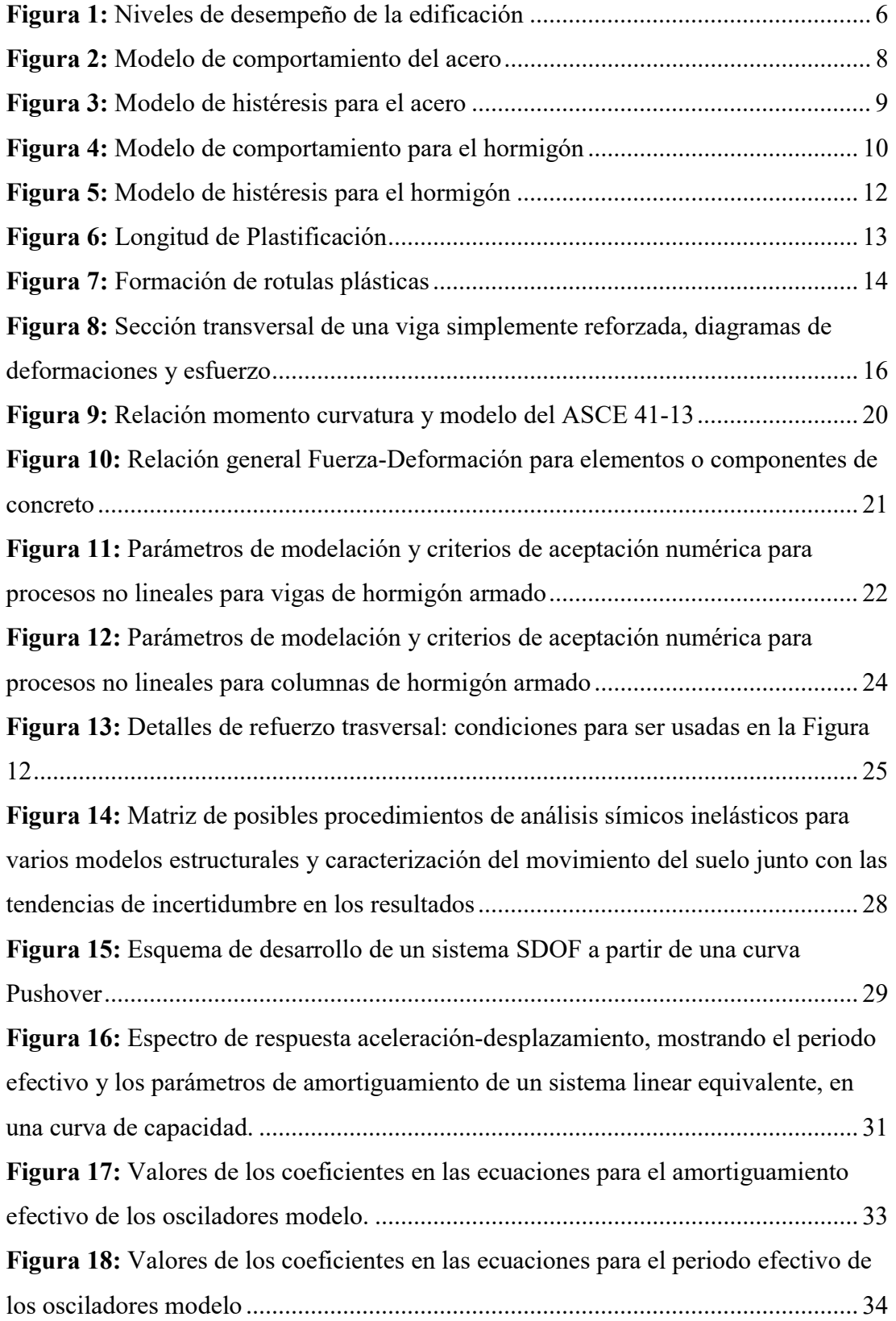

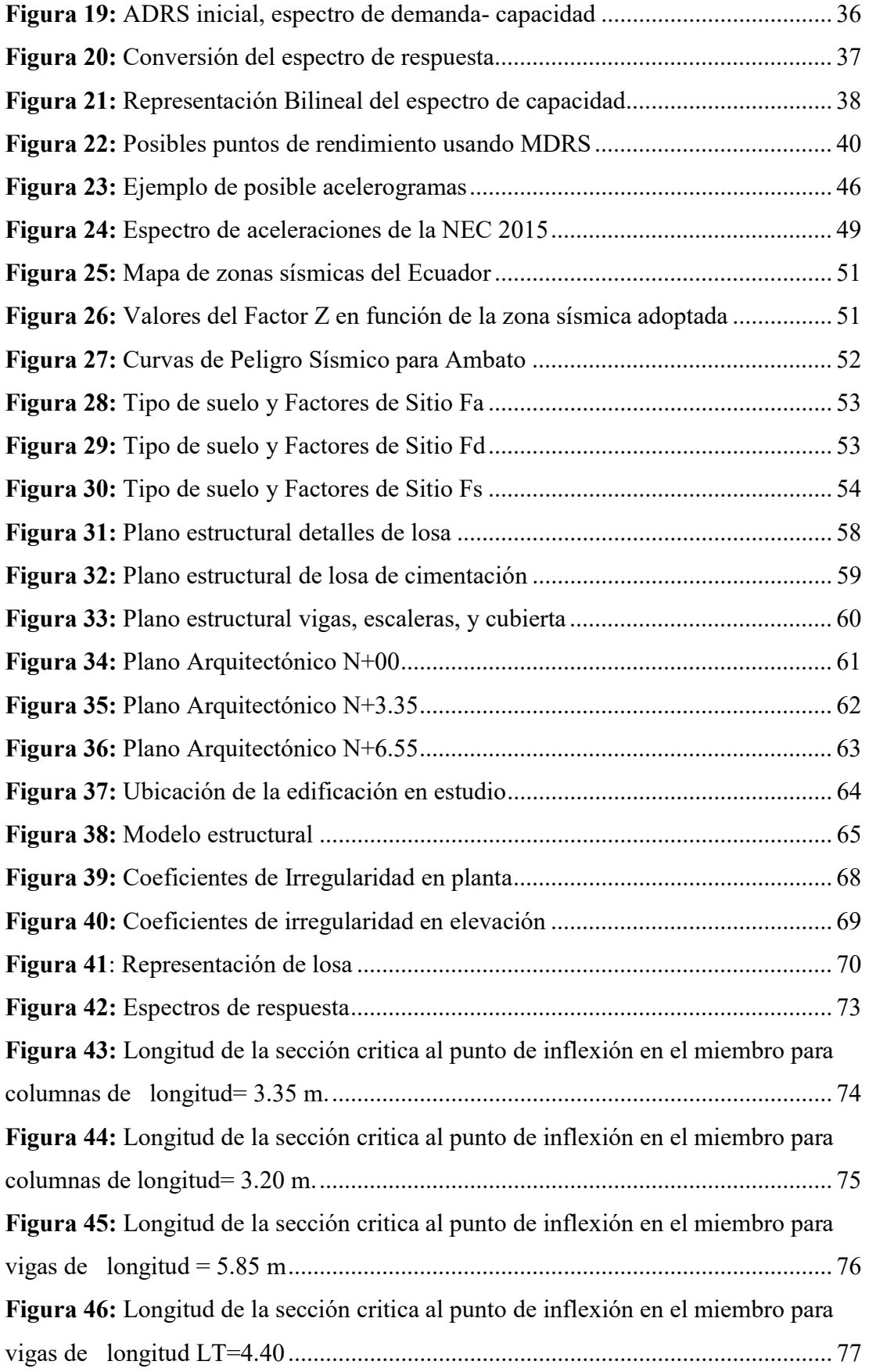

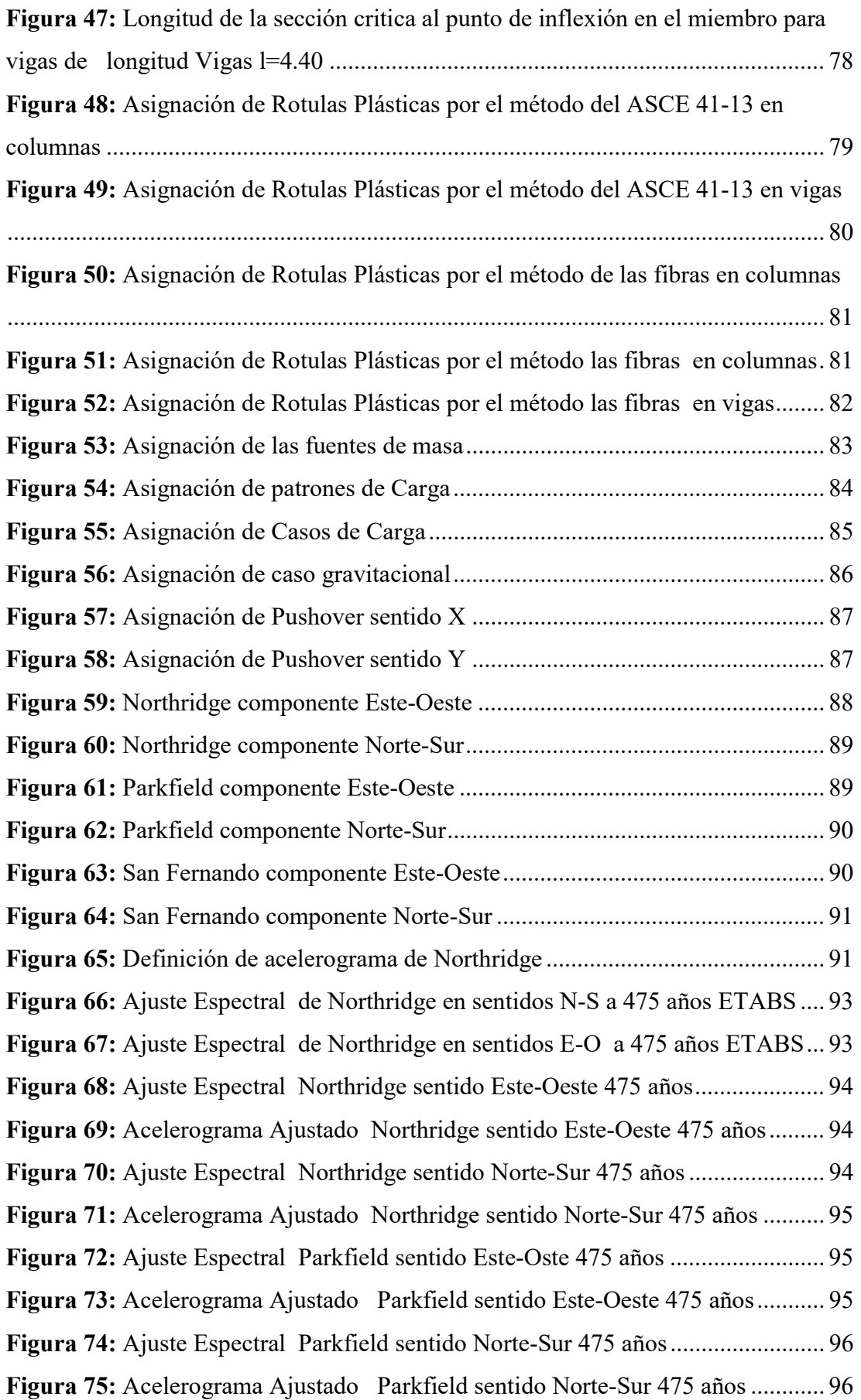

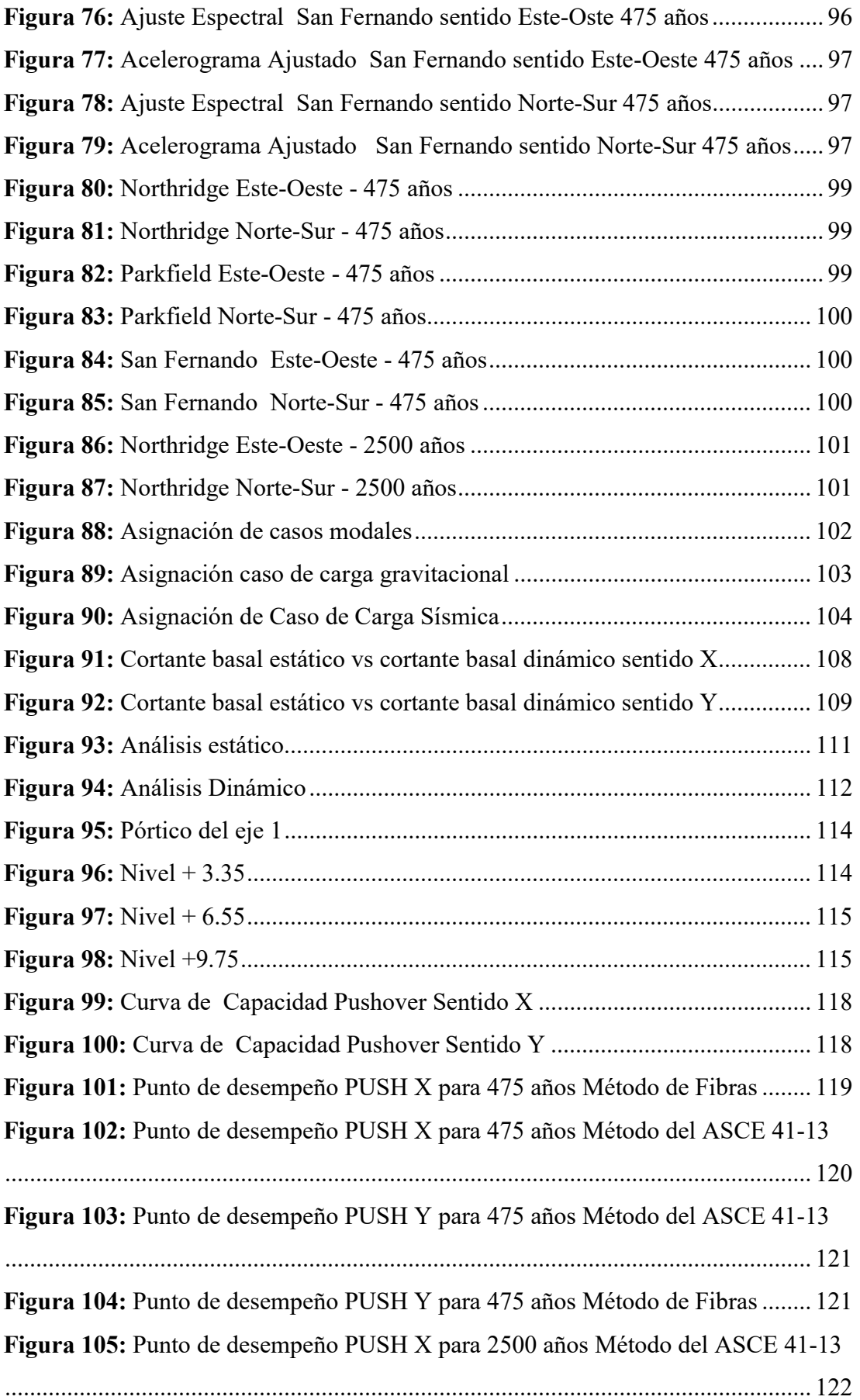

| Figura 106: Punto de desempeño PUSH X para 2500 años Método de Fibras  123        |
|-----------------------------------------------------------------------------------|
| Figura 107: Punto de desempeño PUSH Y para 2500 años Método del ASCE 41-13        |
|                                                                                   |
| Figura 108: Punto de desempeño PUSH Y para 2500 años método de fibras 124         |
|                                                                                   |
| Figura 110: Nivel de daño Push X - 475 años- Método de Fibras  127                |
|                                                                                   |
|                                                                                   |
| Figura 113: Nivel de daño Push X - 2500 años- ASCE 41-13  129                     |
| Figura 114: Nivel de daño Push X - 2500 años- Método de Fibras  129               |
|                                                                                   |
| Figura 116: Nivel de daño Push Y - 2500 años-Método de Fibras  131                |
|                                                                                   |
|                                                                                   |
|                                                                                   |
|                                                                                   |
| Figura 121: Desplazamientos Northridge Sentido Este-Oeste  136                    |
| Figura 122: Desplazamientos Parkfield Sentido Este-Oeste  136                     |
| Figura 123: Desplazamientos San Fernando Sentido Este-Oeste 136                   |
|                                                                                   |
|                                                                                   |
| Figura 126: Desplazamientos San Fernando Sentido Norte-Sur  138                   |
| Figura 127: Desplazamientos para Northridge sentido Norte-Sur de 475 años  138    |
| Figura 128: Desplazamientos para Northridge sentido Este-Oeste de 475 años  139   |
| Figura 129: Desplazamientos para Northridge sentido Norte-Sur de 2500 años  139   |
| Figura 130: Desplazamientos para Northridge sentido Este-Oeste de 2500 años139    |
| Figura 131: Desplazamientos de piso Northridge sentido Este-Oeste de 475 años 140 |
| Figura 132: Desplazamientos de piso Northridge sentido Norte Sur de 475 años. 141 |
| Figura 133: Desplazamientos de piso Northridge sentido Este-Oeste de 2500 años    |
|                                                                                   |
| Figura 134: Desplazamientos de piso Northridge sentido Norte Sur de 2500 años 142 |
| Figura 135: Deriva de piso Northridge sentido Este-Oeste de 475 años  142         |
| Figura 136: Deriva de piso Northridge sentido Norte Sur de 475 años 143           |

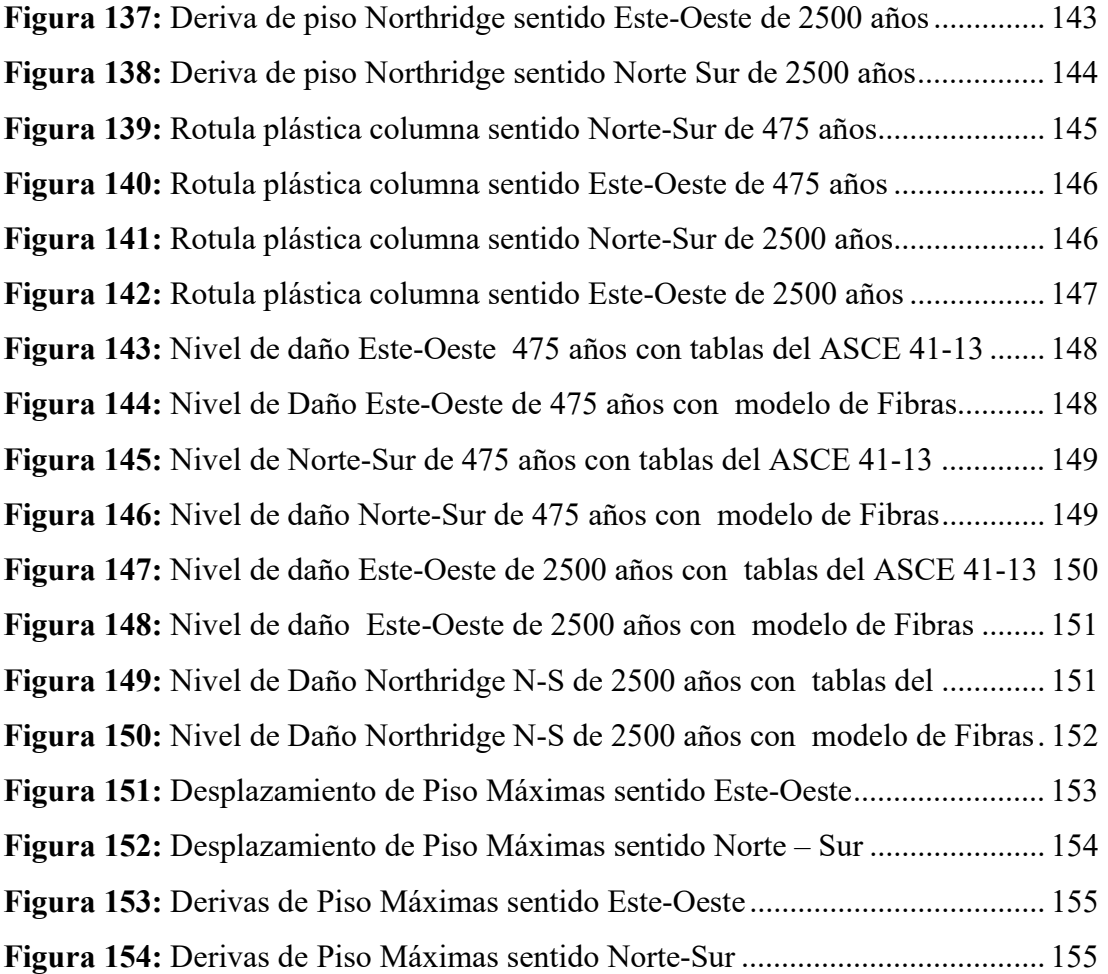

## RESUMEN EJECUTIVO

TEMA: "ESTUDIO COMPARATIVO DEL MODELO DE ROTULAS PLÁSTICAS POR EL MÉTODO DE LAS FIBRAS Y EL MODELO DE TABLAS DEL ASCE 41- 13, APLICADO AL ANÁLISIS NO LINEAL DEL BLOQUE A DE LA FACULTAD DE INGENIERÍA CIVIL Y MECÁNICA"

AUTOR: Carlos Andrés Reyes Lozada

TUTOR: Ing. Mg. Christian Medina.

La presente investigación recopiló información necesaria como planos estructurales y arquitectónicos para llevar a cabo un análisis por desempeño del edificio A de la facultad de Ingeniería Civil y Mecánica que fué construida en 1984.

Con fundamento en publicaciones como el FEMA 356, FEMA 440, ASCE 41-13 y NEC-SE-DS 2015, con ayuda de planos constructivos se desarrolló un modelado estructural del edificio con la ayuda del software ETABS 2016, en donde se tomaron consideraciones lineales y no lineales. Para la definición de la demanda se utilizan espectros de respuesta y acelerogramas apropiadamente seleccionados y ajustados de acuerdo a la ocupación de la edificación utilizada como centro de estudios.

Para cada caso de análisis no lineal se asignan rotulas plásticas con dos modelos de análisis: un modelo establecido por el ASCE 41-13, y otro método conocido como el método de las fibras.

Se comparan los resultados de las evaluaciones pushover y de historia de respuesta, se comparan parámetros como: niveles de daño, desplazamientos, derivas y comportamiento de las secciones en función de las rotulas plásticas.

Se concluye que las rotulas plásticas analizadas con el método de las tablas del ASCE 41-13 presentan un comportamiento conservador en relación a las rotulas plásticas analizadas por el método de las fibras, este a la vez conlleva un mayor tiempo de análisis computacional, además se determina que en el edificio de la FICM no existe un correcto diseño de nudos, que induce a producir una falla frágil, y que las rotulas plásticas se produzcan primero en columnas y después en vigas, cuestión bastante critica.

## ABSTRACT SUMMARY

THEME: "COMPARATIVE STUDY OF THE MODEL OF PLASTIC HINGES WITH THE FIBER METHOD AND THE TABLE MODEL OF ASCE 41-13, APPLIED TO THE NON-LINEAR ANALYSIS OF BLOCK A OF THE FACULTAD DE INGENIERÍA CIVIL Y MECÁNICA

AUTHOR: Carlos Andrés Reyes Lozada

TUTOR: Ing. Mg. Christian Medina.

The present investigation compiled necessary information such as structural and architectural plans to carry out a performance analysis of the building A of the Facultad de Ingeniería Civil y Mecánica that was built in 1984.

Based on publications such as FEMA 356, FEMA 440, ASCE 41-13 and NEC-SE-DS 2015, a structural modeling of the building was developed through construction plans with the help of the 2016 ETABS, where linear and non-linear considerations were taken, for the definition of the demand, response spectra and accelerograms properly selected and adjusted according to the demand of the building used as a study center.

For each case of nonlinear analysis, two models of plastic hinges are assigned: a model established by ASCE 41-13, and another method known as the fiber hinges.

The results of the pushover and response history evaluations are compared with parameters such as: levels of damage, displacements, drifts and the behavior of hinges in the frame sections.

It is concluded that the plastic Hinges applied with the method of the tables of ASCE 41-13 have a conservative behavior in relation to the application of plastic hinges by the fiber method, this at the same time this kind of analysis takes longer time of computational analysis, in addition it is determined that in the FICM building there is no correct design of the connections between beams and columns, which leads to a fragile failure, and that plastic hinges occur first in columns and then in beams, a rather critical issue

# CAPÍTULO I

## MARCO TEÓRICO

## 1.1 Antecedentes Investigativos

## 1.1.1 Antecedentes

Andrés López, Antonio Tomas y Gregorio Sánchez en su estudio Influencia del tipo de rotula plástica en el análisis no lineal de estructuras de hormigón armado, nos indica que la importancia de una adecuada modelación de rotulas plásticas generadas en una estructura para la obtención de unos resultados más precisos en el desarrollo de un análisis no lineal estático, el objetivo de este estudio fue comparar análisis no lineales considerando diversos modelos de rotulas plásticas, como el del Fema-356 y dos modelos con expresiones empíricas desarrollados por los autores por medio de ensayos experimentales, obteniendo como resultados que este modelo experimental brinda una mayor resistencia y capacidad de deformación estructura, y esto puede emplearse como contraste para la normativa, debido a que en esta se expresan valores más conservadores[1].

En el artículo modelación de diagrama momento curvatura y momento rotación en secciones de acero estructural David Mora y Roberto Aguiar muestran formas sencillas y complejas de determinar el diagrama momento-curvatura y las matrices de rigidez de elementos de diferentes rigideces en un rango lineal y no lineal, encaminado a desarrollar un análisis no lineal, obteniendo como resultado que modelos como el de momento curvatura completo incluyendo la fuerza axial dan resultados mucho más precisos pero estos conllevan mayor desgaste y tiempo computacional, por tanto recomiendan el empleo de modelos como los presentados en el ASCE 41 que su empleo es más simple, pero dan resultados más conservadores, que representan no solo resultados teóricos sino también experimentales[2].

En el Estudio comparativo de la respuesta dinámica de estructuras de concreto armado usando diferentes software de análisis de Jesús Briceño , Ricardo Herrera , María Elena Perdomo y Ricardo Picón -Rodríguez muestra la simulación de estructuras de hormigón armado con dos modelos para evaluar su comportamiento dinámico , este estudio presenta como objetivo principal sensibilizar al profesional responsable sobre la escogencia de un modelo estructural que permita representar numéricamente de manera confiable una estructura de concreto armado , las rotulas inelásticas en diferentes programas computacionales concentran diferentes efectos, por lo que es importante saber elegir bien que programa se emplea, además se resalta las ventajas del empleo de modelos tridimensionales[3].

## 1.1.2 Justificación

A lo largo de la historia, los terremotos han sido violentos, y han sido temidos por el ser humano ya que más de una ocasión lo han dejado desamparado, y hasta la actualidad estas catástrofes no se han podido predecir[4].

El Ecuador debido a la subducción de la placa de Nazca bajo la placa sudamericana Se considera una zona de tectónica activa. Históricamente ha sido afectado por un gran número de terremotos superiores a 7 grados en la escala de Richter, por esto se lo caracteriza como una zona de alto peligro[5].

En Ambato el 5 de agosto de 1949 ocurrió el terremoto más catastrófico del siglo pasado en Ecuador, con tan solo 6.5 grados en la escala de Richter a 15 km de profundidad, provoco a muerte de más de 5050 personas, dejo sin hogar a más de 100 mil y reporto más de 2 millones de dólares en daños materiales[5].

Los sismos representan un alto riesgo para la seguridad estructural, por tanto, se han establecido normativas con diversos criterios para garantizar que las estructuras tengan un adecuado comportamiento, uno de ellos es el conocido como columna fuerte viga débil, que evita que se produzcan diferentes fallas en la estructura[6]. Este concepto hace referencia a que las rotulas plásticas se generen en las vigas antes que, en las columnas, que son de mayor importancia en el comportamiento estático y dinámico en la estructura[7]. Las rotulas plásticas son mecanismos que se producen en zonas localizadas de elementos estructurales y que ayudan a la disipación de energía, aportando al comportamiento global de la estructura, estas aparecen cuando el momento plástico de la sección es superado por el momento al que está sometido el elemento[8]. Para el análisis no lineal estático y no lineal dinámico existe la posibilidad de asignar rotulas plásticas tomando como referencia el modelo del ASCE 41-13 las tablas 10-7 para vigas 10-8 para columnas[9]. Pero existen métodos más detallados que nos entregan resultados más aproximados como el modelo de rotulas plásticas por el método de las fibras, pero no se tiene datos sobre la diferencia que la aplicación estos modelos pueden representar en los resultados.

La Facultad de Ingeniería Civil y Mecánica, creada el 22 de mayo de 1984, cuenta con aulas, salas de trabajo, laboratorios básicos, mobiliario, equipos afines, biblioteca, laboratorios de computación y recursos económicos que facilitan el desempeño académico actualizado y el desarrollo de formación profesional.[10]. Este Edificio se encuentra categorizado como una estructura de Ocupación Especial y deberá evitar el colapso ante un sismo severo, y mantener su nivel de seguridad de vida ante un sismo con un periodo de retorno de 475 años.[11]

Para garantizar la seguridad de las edificaciones la presente investigación busca determinar el grado de diferencia que existe en los resultados del análisis no lineal dinámico y no lineal estático con los modelos de las tablas de ASCE 41-13 y el modelo de las fibras, y además determinar si las consideraciones estructurales con la que fue construida la Facultad 35 años atrás cumplen con las solicitaciones que nos presenta la Norma Ecuatoriana de Construcción (NEC 2015).

## 1.1.3 Fundamentación Teórica

## 1.1.3.1 Análisis por Desempeño

El diseño basado en el desempeño sísmico tiene que ver con la selección de esquemas de evaluación apropiados que permitan dar a detalle el dimensionamiento de los componentes no estructurales y estructurales, de modo que para un nivel de sismo determinado y con varios niveles de confiabilidad, la estructura no se dañe más allá de los estados limites determinados. Este tipo de diseño tiene como objetivo desarrollar métodos que permitan diseñar y construir edificaciones que presenten un comportamiento predecible, bajo la actuación de un sismo.

El desempeño se lo evalúa de acuerdo con la cantidad de daños existentes en una estructura después de un evento sísmico y en el impacto de estos daños en el futuro de la edificación, según Hamburgo y Porter este concepto se lo aplica tanto en estructuras como en elementos estructurales y no estructurales[12].

## 1.1.3.1.1 Nivel de desempeño

El nivel de desempeño detalla un estado límite del daño en la estructura, la condición límite de los daños físicos, la amenaza para sus ocupantes, y la funcionalidad que presenta la edificación posterior al terremoto, es decir se consideran la condición de los elementos estructurales, de los elementos no estructurales y del contenido, tomando en cuenta el uso del edificio[12].

## a. Niveles de desempeño para elementos estructurales

Los niveles de desempeño con daños discretos para los elementos estructurales son ocupación inmediata (S-1), seguridad de vida (S-3), prevención del colapso (S-5), y un nivel no considerado (S-6) los niveles de desempeño estructurales intermedios son control de daño (S-2) y seguridad limitada (S-4)[13].

Ocupación inmediata (S-1) Se refiere el estado de daño posterior al terremoto en donde solo se ha producido un daño estructural muy limitado. Los sistemas básicos de resistencia a la fuerza vertical y lateral del edificio mantienen casi toda la resistencia y rigidez que poseía antes del terremoto. El riesgo de lesiones mortales como resultado de daños estructurales es muy bajo, y aunque algunas reparaciones estructurales menores pueden ser requeridas, generalmente no es necesario antes de volverlo a ocupar.

Control de daño (S-2) Se refiere a minimizar el tiempo de reparación y la interrupción de la operación, como medida parcial para proteger equipos y artículos valiosos, o para preservar piezas históricas importantes cuando el costo del diseño para la ocupación inmediata es excesivo.

Seguridad de vida (S-3) Se refiere al estado de daño posterior al terremoto en el que se ha producido un daño significativo a la estructura, pero queda algún margen contra el colapso estructural parcial o total. Algunos elementos y componentes estructurales están severamente dañados, pero no existe grandes riesgos de caída de escombros, ya sea dentro o fuera del edificio. Pueden ocurrir lesiones durante el terremoto; pero se espera que el riesgo general de lesiones potencialmente mortales como resultado del daño estructural sea bajo. Debería ser posible reparar la estructura; sin embargo, por razones económicas esto puede no ser práctico. Si bien la estructura dañada no es un riesgo de colapso inminente, sería prudente implementar reparaciones estructurales o instalar refuerzos temporales antes de la reocupación.

Seguridad Limitada (S-4) Se define estado de da; o que se encuentra entre el nivel de seguridad de vida (S-3) y el nivel de prevención de colapso (S-5).

Prevención de colapso (S-5) Se refiere al estado de daño posterior al terremoto en el que el edificio está al borde del colapso parcial o total. Se ha producido un daño sustancial a la estructura, que puede incluir una degradación significativa en la rigidez y resistencia a fuerza lateral y una degradación en la capacidad de carga vertical. Sin embargo, todos los componentes importantes del sistema resistente a la carga gravitacional deben continuar trabajando. La estructura puede no ser técnicamente práctica de reparar y no es segura para la reocupación.

No considerado (S-6) Se especifica que no representa un nivel dentro de desempeño[13].

## b. Niveles de desempeño para Elementos No Estructurales

El nivel de desempeño de elementos no estructurales de un edificio se determinará de entre cinco niveles:

Operacional (N-A) La mayoría de los sistemas no estructurales del edificio incluido sistemas y maquinarias propios del uso son funcionales.

Ocupación Inmediata (N-B) Pueden producirse danos menores en ventanas y componentes menores y algunos servicios públicos pueden no estar disponibles pero los ocupantes podrán permanecer en el edificio de manera segura

Seguridad de Vida (N-C) Se han producido daños significativos en elementos no estructurales, pero estos se mantienen en su posición original sin caerse, por lo que existe seguridad para los ocupantes.

Amenaza Reducida (N-D) Se han producido daños grandes en elementos no estructurales, pero no existe colapso de elementos grandes o pesados que pueden causar danos mayores a personas como parapetos, techos o estantes de almacenamiento.

No Considerado (N-E) Se lo clasifica como no considerado cuando en una rehabilitación el edificio no se abarque elementos no estructurales[13].

## c. Niveles de desempeño para la estructura

|                                  | $SP-I$<br>Inmediata<br>Ocupación  | $SP-2$<br>Daño<br>Controlado<br>(rango) | $SP-3$<br>Seguridad | $SP-4$<br>Seguridad<br>limitada<br>(rango) | $SP-5$<br>Estabilidad<br>Estructural       | $SP-6$<br>No<br>considerado |
|----------------------------------|-----------------------------------|-----------------------------------------|---------------------|--------------------------------------------|--------------------------------------------|-----------------------------|
| $NP - A$<br>Operacional          | $1-A$<br>Operacional              | $2-A$                                   | NR                  | NR                                         | NR                                         | <b>NR</b>                   |
| $NP-B$<br>Immediata<br>Ocupación | $l - B$<br>Inmediata<br>Ocupación | $2 - B$                                 | $3-B$               | NR                                         | NR                                         | NR                          |
| $NP-C$<br>Seguridad              | $1-C$                             | $2-C$                                   | $3-C$<br>Seguridad  | $4-C$                                      | $5-C$                                      | $6-C$                       |
| $NP-D$<br>Amenaza                | NR                                | $2-D$                                   | $3-D$               | $4-D$                                      | $5-D$                                      | $6-D$                       |
| $NP-E$<br>No<br>Considerado      | NR                                | NR                                      | $3-E$               | $4-E$                                      | $5-E$<br>Estabilidad<br><b>Estructural</b> | No<br>Aplicable             |

Figura 1: Niveles de desempeño de la edificación

Fuente: ATC-40

El nivel de desempeño de la estructura es una combinación entre los niveles de desempeño de elementos estructurales y elementos no estructurales:

## Operacional 1-A

Existen daños mínimos o nulos en elementos estructurales, y el edificio es adecuado para su uso y ocupación normal

## Ocupación Inmediata 1-B

Existen danos mínimos o nulos en elementos estructurales y solo daños menores en elementos estructurales y es seguro ocupar el edificio.

### Seguridad de Vida 3-C

Pueden existir daños en elementos estructurales y no estructurales, que pueden requerir reparaciones antes del uso del edificio, pero se garantiza la seguridad de los ocupantes.

## Prevención de Colapso

Existe una falla significativa en los elementos no estructurales por lo que existe un gran riesgo para la vida de los ocupantes, sin embargo, este no colapsa, las pérdidas económicas son complejas[13].

## 1.1.3.1.2 Modelos de comportamiento de los materiales

## a. Modelo de comportamiento para el acero

Se considera que el modelo de comportamiento de Park se aproxima de manera considerable a los modelos experimentales del acero, este modelo tiene en consideración el endurecimiento post fluencia y por tanto se lo empleara en el presente estudio[14].

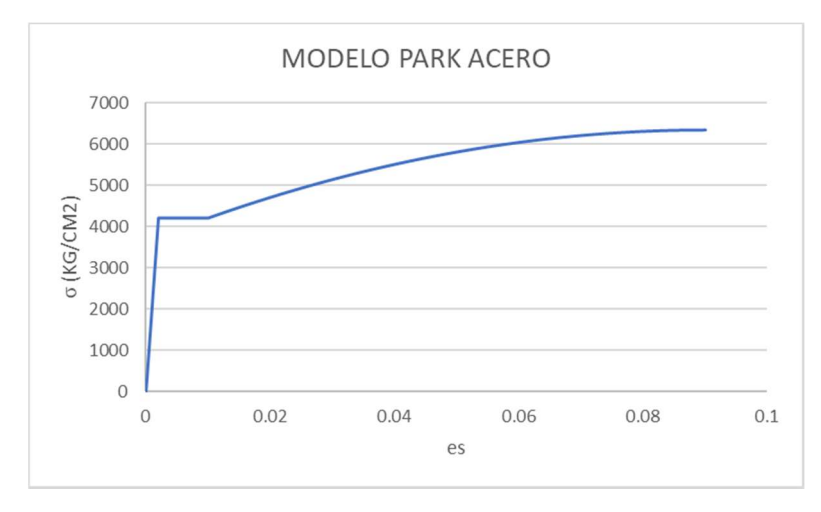

Figura 2: Modelo de comportamiento del acero

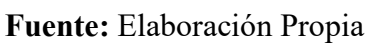

Ecuaciones:

$$
\varepsilon_s \le \varepsilon_y \tag{1}
$$

$$
f_s \le E_s \varepsilon_\mathbf{y} \tag{2}
$$

$$
\varepsilon_{y} < \varepsilon_{s} \leq \varepsilon_{sh} \tag{3}
$$

$$
f_s = f_y \tag{4}
$$

$$
\varepsilon_{s} = \varepsilon_{sh} \tag{5}
$$

$$
f_s = f_{su} + (f_y - f_{su}) \left| \frac{\varepsilon_{su} - \varepsilon_s}{\varepsilon_{su} - \varepsilon_{sh}} \right|^2 \tag{6}
$$

#### b. Modelo de histéresis para el acero

Este modelo se basa en el comportamiento de endurecimiento cinemático que comúnmente se observa en los metales, y es el modelo de histéresis predeterminado para todos los materiales metálicos en el presente estudio. Este modelo disipa una cantidad significativa de energía y es apropiado para materiales dúctiles.Bajo las reglas del endurecimiento cinemático, la deformación plástica en una dirección "tira" de la curva hacia la otra dirección junto con ella. Los pares de puntos coincidentes están vinculados. No se requieren parámetros adicionales para este modelo.[15]

Al descargar y cargar en reversa, la curva sigue una trayectoria hecha de segmentos paralelos y de la misma longitud que los segmentos cargados previamente y sus contrapartes en la dirección opuesta hasta que se une a la curva de la columna vertebral cuando se carga en la dirección opuesta.[15]

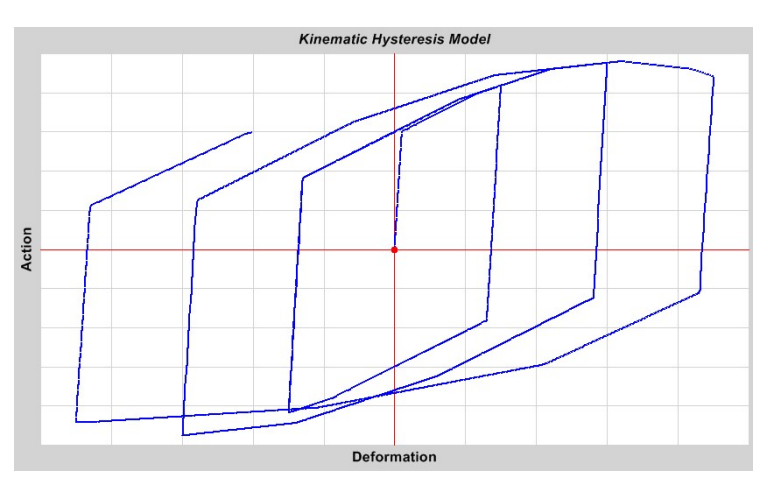

Figura 3: Modelo de histéresis para el acero

Fuente: COMPUTERS & STRUCTURES, INC

## c. Modelo de comportamiento para el hormigón

Para la determinación de la curva esfuerzo deformación de los materiales componentes de la estructura, es necesario el empleo de un modelo de comportamiento, existen varios métodos entre ellos el bloque rectangular de Whitney, el modelo trapezoidal, el modelo de Honestad, para la presente investigación se empleará el modelo de Mander el cual considera que los estribos aportan con capacidad de deformación y resistencia al hormigón[14].

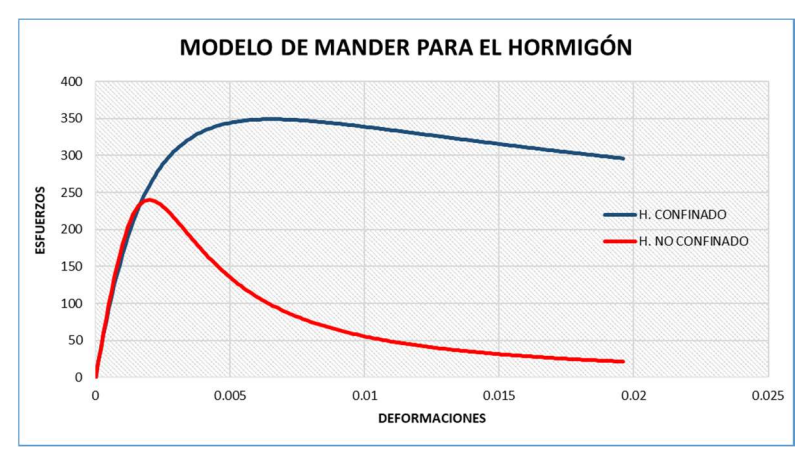

Figura 4: Modelo de comportamiento para el hormigón

Fuente: Elaboración propia

El modelo de Mander está dado por las siguientes formulas:

$$
fc = \frac{f'cc \cdot x \cdot r}{r - 1 + x^r} \tag{7}
$$

$$
f'cc = f'c\left(\sqrt{1 + \frac{7.94 * f l}{f'c} - 2\frac{fl}{f'c} - 1.254}\right)
$$
 (8)

$$
f'l = 0.5 * Ce * pv * fyh
$$
\n(9)

$$
x = \frac{\xi c}{\xi c c} \tag{10}
$$

$$
\xi cc = 0.002 \left( 1 + 5 \left( \frac{f \prime cc}{f \prime c} - 1 \right) \right) \tag{11}
$$

$$
r = \left(\frac{Ec}{Ec - Esec}\right) \tag{12}
$$

$$
Esec = \left(\frac{f\prime cc}{\xi cc}\right) \tag{13}
$$

f'cc Esfuerzo máximo de compresión del concreto confinado f'c Esfuerzo máximo de compresión del concreto no confinado fl Presión radial máxima efectiva del confinamiento fc Esfuerzo de compresión del concreto ξ c Deformación al esfuerzo máximo de compresión del concreto confinado  $\zeta$  cc Deformación de compresión Ce Factor de efectividad del confinamiento pv Radio volumétrico del refuerzo transversal fyh Esfuerzo de fluencia del acero transversal

#### d. Modelo de histéresis para el hormigón

Este modelo es muy similar al modelo cinemático, pero utiliza un bucle histérico degradante basado en el modelo de Takeda, como se describe en Takeda, Sozen y Nielsen (1970). Este modelo simple no requiere parámetros adicionales y es más apropiado para hormigón armado que para metales. Se disipa menos energía que para el modelo cinemático[15].

La descarga se realiza a lo largo de los segmentos elásticos, similar al modelo cinemático. Cuando se recarga, la curva sigue una línea secante a la curva de la columna vertebral para cargar en la dirección opuesta. El punto objetivo para esta secante es la deformación máxima que se produjo en esa dirección en ciclos de carga anteriores. Esto da como resultado una cantidad decreciente de disipación de energía con deformaciones mayores. La descarga es a lo largo de los segmentos elásticos[15].

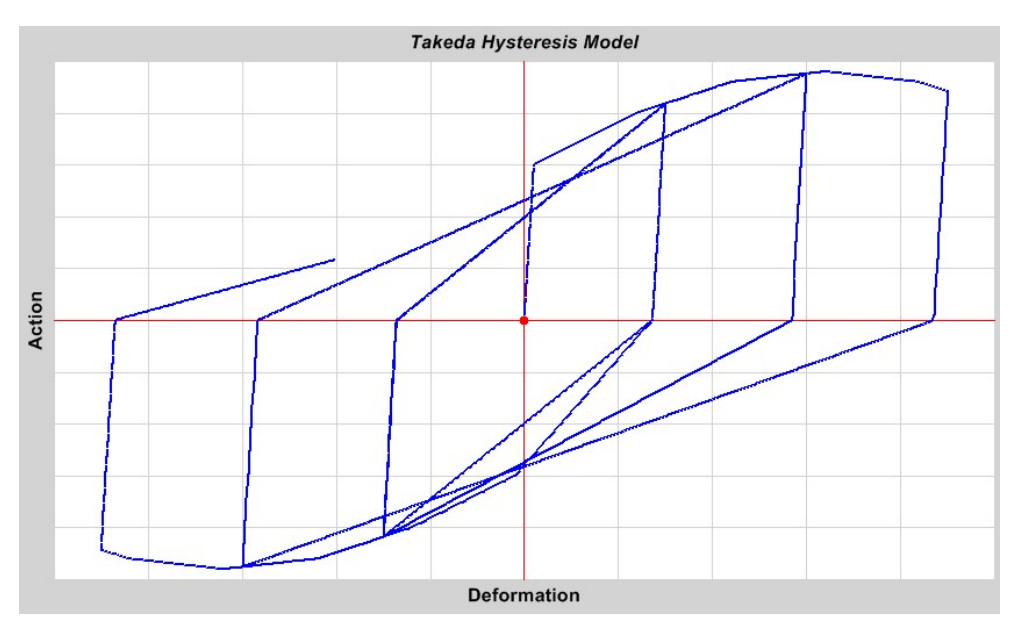

Figura 5: Modelo de histéresis para el hormigón

Fuente: COMPUTERS & STRUCTURES, INC

## 1.1.3.1.3 No linealidad de las secciones de hormigo armado

## a. Rotulas plásticas

Se define como rotula plástica como un punto que en la sección no tiene capacidad de absorber momentos a flexión, a su vez este únicamente rota[16].

Durante un sismo las estructuras de hormigón armado no tienen un comportamiento uniforme sino más bien concentrada hacia los nudos, el comportamiento inelástico se localiza en las zonas de alta demanda sísmica, que suelen ser zonas adyacentes a los nudos a una longitud determinada L[17].

En los modelos analíticos se deben utilizar rotulas plásticas concentradas o zonas plásticas, los modelos deberán representar el comportamiento de una viga o columna de hormigón armado que estén sujetos a carga lateral, este modelo deberá ser capaz de representar una respuesta inelástica. Para el análisis en un software se debe insertar rotulas plásticas en varias partes a lo largo de la longitud de una sección, cada rotula representa un comportamiento concentrado posterior al rendimiento en uno o más

grados de libertad, las rotulas solo afectan el comportamiento de la estructura en el análisis no lineal estático y en el análisis tiempo historia[13].

La rotula plástica está localizada a una longitud que se la conoce como Lp, y será medida desde el nudo, se asume que en esta longitud la curvatura es constante, y está dada por el mayor valor entre[18]:

$$
lp = 0.08Lc + Lsp \tag{14}
$$

$$
lp = 0.044 * fy * dbl \tag{15}
$$

Donde:

$$
lsp = 0.022 * fy * dbl \tag{16}
$$

Lc, longitud de la sección critica al punto de inflexión en el miembro

Fy, esfuerzo de fluencia del acero

Dbl, diámetro de la varilla longitudinal

Lsp, longitud de penetración

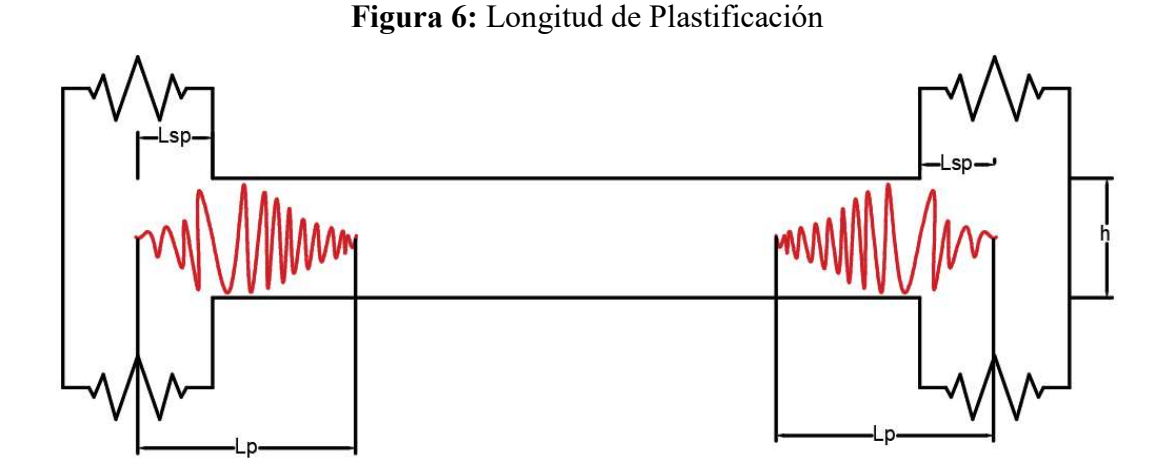

Fuente: Carlos Andrés Reyes

Figura 7: Formación de rotulas plásticas

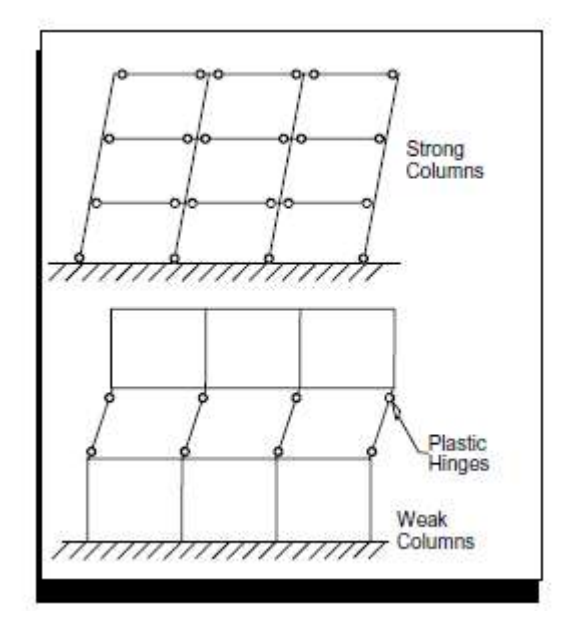

Fuente: ASCE 41-13

Para llevar a cabo un análisis no lineal sea este estático o dinámico, en elementos sometidos a flexión o flexo compresión es necesario determinar las relaciones momento curvatura o momento rotación, ya que a partir de estos diagramas se obtendrá la rigidez debido al nivel de cargas que actúan sobre la misma.

 Al multiplicar los valores de curvatura por la longitud de rotula efectiva se podrá llevar los valores de la relación momento curvatura a una relación momento rotación[19].

## b. Longitud plástica

Cada rotula plástica para el modelo computacional se modela como una rotula en un punto discreto, toda deformación plástica ya se está desplazamiento o rotación se produce dentro del punto de la rótula. Esto significa que se debe suponer una longitud para la rótula sobre la cual se generara la curvatura plástica o la deformación plástica. No existe una manera directa de determinar esta longitud, aunque en normas como el ASCE 41-13 y el FEMA 356 se dan unos parámetros guía, por lo general están en una fracción de la longitud del elemento y a menudo en una parte de la profundidad de la sección , particularmente para las rotulas momento- rotación, se puede aproximar la

plasticidad que está distribuida en toda la longitud del elemento insertando muchas rotulas, pero se debe considerar que al aplicar mayor cantidad de rotulas el costo computacional se elevara, por lo que solo deben ser colocadas solo donde sean necesarias[19].

Para las rotulas fuerza- momento la deformación elástica ocurre a lo largo de toda la longitud de la sección y no están afectadas por la presencia de rotulas, para las rotulas por fibras el comportamiento elástico a lo largo de la longitud plástica está determinada por la rótula del material en las curvas esfuerzo- deformación. Y las propiedades elásticas del elemento serán ignoradas dentro de la longitud de la rótula, por esta razón la longitud de la rótula no puede exceder la longitud de los puntos de la sección[19].

## c. Momento curvatura de las secciones

Este diagrama nos da la capacidad a flexión de una sección trasversal de hormigo armado o acero, el cual describe el comportamiento y mecanismo de daño de la sección[16].

Según Roberto Aguiar Falconi en el desarrollo de un diseño estructural, para determinar la capacidad de ductilidad por curvatura, es importante considerar la relación momento curvatura M-∅ de las secciones de los elementos y la capacidad máxima de trabajo a flexión del elemento, para posteriormente compararlas con la demanda del diseño[16].

Cuando un elemento posee poca capacidad de ductilidad por curvatura, el momento en que la estructura ingresa en el rango no lineal, esta presentara una falla frágil, falla que no es deseable bajo ningún punto de vista. Para que la estructura tenga una mayor capacidad de disipar energía y sea posible una redistribución de momentos, es importante que tenga un valor alto de ductilidad<sup>[16]</sup>.

Es importante establecer el diagrama momento curvatura para determinar las ramas del diagrama histérico que se emplea para determinar la no linealidad del material, este diagrama además estará en función de los modelos constitutivos que se utilizan para determinar la relación esfuerzo-deformación del hormigón, en el caso del presente el modelo de Mander para el comportamiento del hormigón y el modelo de Park para los elementos de acero[16].

## Curvatura ∅

Se conoce como curvatura a la relación entre la deformación específica de la fibra de concreto más comprimida y la distancia desde la misma al eje neutro correspondiente a dicha deformación[16].

## Figura 8: Sección transversal de una viga simplemente reforzada, diagramas de deformaciones y esfuerzo

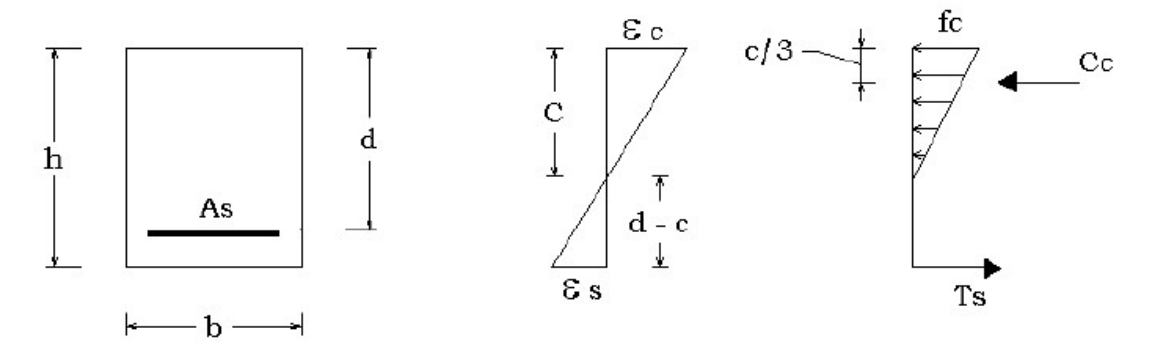

Fuente: Roberto Aguiar Fanconi, análisis sísmico por desempeño

## Proceso para la obtención del diagrama momento curvatura

Un punto del diagrama se lo podrá obtener partiendo de una deformación del hormigón, tomando como base la compatibilidad de deformaciones y el equilibrio de fuerzas y momentos de tensión y compresión[16].

- 1. Seleccionar una deformación máxima para el hormigón,  $\varepsilon_c$
- 2. Asumir un valor para la profundidad del eje neutro, c.
- 3. Trazar los diagramas correspondientes a los esfuerzos y as deformaciones.  $\varepsilon$ ,  $\sigma$ .
- 4. Encontrar los valores para cada deformación del acero  $\varepsilon_{s1} \varepsilon_{s2}$ .
- 5. Calcular los esfuerzos del hormigón y del acero, basados en los modelos de comportamiento.  $fc$ ,  $fs1$ ,  $fs2$ ,  $fsn$ .
- 6. Multiplicar las áreas por los esfuerzos para determinar las fuerzas,  $F = fs * As$ .
- 7. Verificar el equilibrio entre fuerzas de tensión y de compresión, y en caso de no cumplirse se debe se deberá volver a realizar este proceso desde el paso 2.  $\sum ft =$  $\Sigma$   $Fc$ .
- 8. Una vez cumplida la relación de equilibrio, calcular el momento resistente.  $MR =$  $\sum Fx$  brazo de palanca.
- 9. Calcular la curvatura. ∅
- a. Rotulas plásticas por el modelo de las fibras Es el modelo más realista para representar una rotula la rotulas son consideradas hasta 10 veces más realistas en comparación a las rotulas fuerza- momento, pero este requiere un costo computacional más elevado respecto al tiempo de análisis y almacenamiento requerido[15].

El método de las rotulas plásticas por fibras o método de las dovelas hace referencia a que, para cada punto en el diagrama, existirá una curvatura, y para hallar los otros puntos, se irá incrementando la curvatura, las bases para este método fueron propuestas por Mander en 1984 y consiste en dividir a una sección de hormigón en un numero finito de elementos, con las filas del acero de refuerzo bien establecidas. La deformación de una sección está dada por[16]:

$$
\epsilon(z) = d\epsilon_o + zd\emptyset \tag{17}
$$

Donde:

 $d\epsilon_o$ , Deformación en el centroide de la sección.

, Distancia medida desde el eje de referencia.

Zi, Si la distancia va al centro de una debela.

Zj, Si la distancia va hasta una fila de acero.

∅, Curvatura para la sección que se está evaluando.

Las resultantes de carga axial N y momento M, están dadas por:

$$
N = \int Ed \in dA \tag{18}
$$

$$
M = \int Ed \in z dA \tag{19}
$$

Donde:

, Módulo de elasticidad.

 $d \in$ , Deformación de la fibra.

dA, Área de la dovela de hormigón, o áreas de fibras de acero. Remplazando:

$$
\Delta N = \left(\sum_{i=1}^{NCC} fciAci + \sum_{j=1}^{NSS} fsjAsj\right) d\epsilon + \left(\sum_{i=1}^{NCC} fciAciZi + \sum_{j=1}^{NSS} fsjAsjZj\right) d\emptyset
$$
\n(20)

Donde:

NCC, número de dovelas en que se divide la sección.

NSS, número de filas de acero que se consideran.

 $fci, fsi$ , Esfuerzos del hormigón y acero.

Proceso de cálculo:

1. Para el incremento de curvatura:

$$
d\phi_{i+1} = d\phi_i + \Delta\phi \tag{21}
$$

2. Cambiar el centroide de deformación para el equilibrio de fuerzas, dado por la ecuación 20. En el primer caso se considera  $\Delta N = P_o$ ;  $\Delta N$  es igual a la carga axial que actúa en la sección y en los pasos siguientes  $\Delta N = P_o - \Delta N$ . De la siguiente manera:

$$
\Delta \epsilon_o = \frac{(\Delta N^* - E_x \Delta \phi)}{E_a} \tag{22}
$$

$$
E_a = \sum_{i=1}^{NCC} fciAci + \sum_{j=1}^{NSS} fsjAsj \tag{23}
$$

$$
E_x = \sum_{i=1}^{NCC} fciAciZi + \sum_{j=1}^{NSS} fsjAsjZj \tag{24}
$$

3. El incremento en la deformación centroidal calculado, es sumado a la deformación ∈y se obtiene las deformaciones en cada dovela y fila de acero con la ecuación 17.

$$
d\epsilon_o = d\epsilon_o + \Delta\epsilon_o \tag{25}
$$

$$
\epsilon(z) = d\epsilon_o + zd\emptyset \tag{26}
$$

4. Se obtendrá la nueva carga axial y momento empleando las ecuaciones 18 y 19, trabajando en forma discreta, de manera inicial con el hormigón y luego se le adiciona el aporte del acero, si la carga axial N calculada, es aproximadamente igual a la carga  $P_0$ , se continua a calcular, si no se deberá repetir el proceso de cálculo desde el paso 2, con  $\Delta\phi = 0$  [16].

 Se pueden definir las rotulas plásticas por fibras como una sucesión de puntos a lo largo de la sección transversal, cada uno de estos puntos representa una propia área tributaria y tiene su propia curva esfuerzo deformación, y además existen varios modelos de histéresis disponibles y estos pueden ser diferentes para cada material en la rótula. Las rotulas por fibras son usadas para definir la fuerza axial acoplada y el comportamiento de flexión biaxial en una posición en la longitud de una sección armada. Las rotulas pueden asignarse manualmente o crearse automáticamente para ciertos tipos de secciones armadas, incluido el diseñador de secciones. Para cada fibra en la sección transversal en una rotula por fibras, la curva no lineal tensióndeformación del material se utiliza para definir la relación axial  $\sigma$ 11  $\varepsilon$ 11. [15]

El comportamiento de todas las fibras en una sección transversal y multiplicada por la longitud de la rótula, dan como resultado la relación fuerza-deformación axial y momento de rotación biaxial. El  $\sigma$ 11  $\varepsilon$ 11 será el mismo si el material es uniaxial, isotrópico, orto trópico o anisotrópico, el comportamiento a corte no se considera en las fibras. En cambio, el comportamiento de corte se calcula para la sección de la manera común usando el módulo de corte lineal[15].

# d. Rotulas plásticas según las tablas del ASCE 41-13

El ASCE 41-13 nos presenta un modelo de tablas que son elaboradas con análisis teóricos y experimentales, estas tablas nos permiten determinar de manera fácil la relación momento-rotación y con estas determinar la relación momento curvatura para posteriormente hallar la rigidez que nos presenta una sección conforme al estado de daño que presenta[2].

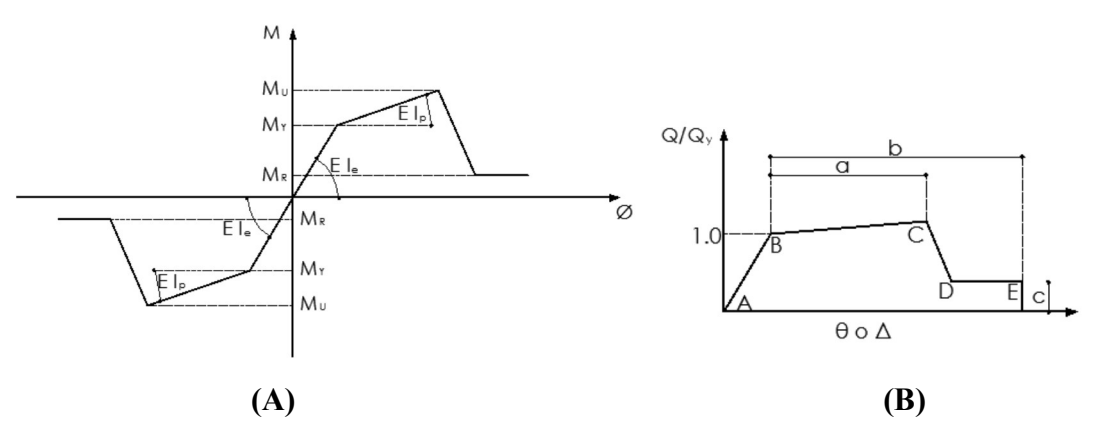

Figura 9: Relación momento curvatura y modelo del ASCE 41-13

Fuente: Diagrama momento-curvatura y momento rotación para elementos de hormigón armado y acero con ASCE/SEI 41 y sistema de computación CEINCI-LAB

En la figura A se representa el comportamiento de secciones asimétricas que presentan un comportamiento distinto si la parte superior se encuentra trabajando a compresión y la parte inferior se encuentra trabajando a tracción, o viceversa. En la figura B, podemos observar la gráfica presentada por el ASCE 41 para determinar la relación momento rotación. En el eje de las abscisas está indicado el giro  $(\theta)$  o desplazamiento (∆), y en el eje de las ordenadas Q/Qy. En el caso de la flexión esta relación estará dada por M/My, y para el punto B estará indicado un valor de 1, de esta manera el momento de fluencia (My), se relaciona con una rotación (θy).

Con el punto  $(My, \theta y)$ , se determina el punto Mu que se lo puede observar en la figura A y será el punto C en el gráfico de la derecha, con la ayuda de la variable a. Se hallará además el momento residual, Mr con la variable c, y la rotación final existente en el segmento DE a través de la variable "b".

Además, se especifica que en el punto Mu el hormigón está relacionado con una deformación ante la compresión que estará comprendida entre 0.003 y 0.004: por otro lado, en la zona residual la deformación estará entre 0.004 y 0.008.

Las tablas presentadas por las tablas del ASCE 41-13, son una manera más sencilla para determinar las relaciones momento-rotación, pero es importante notar que en este modelo el punto  $B$ , se encuentra localizado a la izquierda del punto  $C$ , esto quiere decir que la sección representada posee ductilidad por curvatura, pero si la viga no posee ductilidad por curvatura, no existirá un punto C, por tanto se recomienda tener cuidado tratando de no estar en los límites establecidos en las tablas[19].

Figura 10: Relación general Fuerza-Deformación para elementos o componentes de concreto

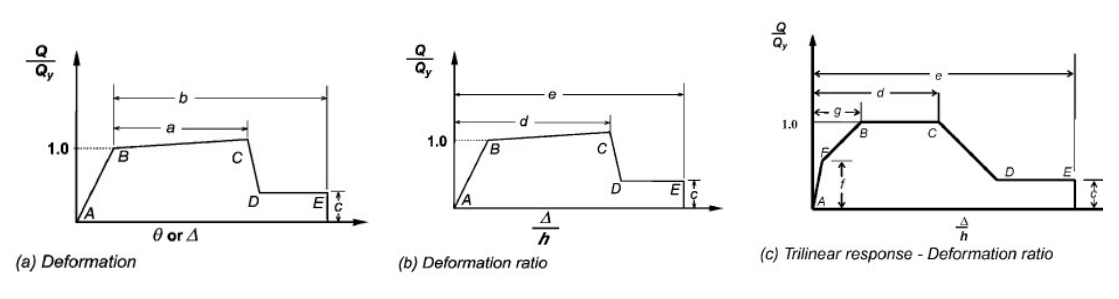

Fuente: ASCE 41-13

# Procedimiento de uso de la tabla 10-7 indicada por el ASCE 41-13

Figura 11: Parámetros de modelación y criterios de aceptación numérica para procesos no lineales para vigas de hormigón armado

|                                     |                                                                                                   |                               |           | <b>Modeling Parameters<sup>®</sup></b> |       |                                          | <b>Acceptance Criteria<sup>ª</sup></b> |       |
|-------------------------------------|---------------------------------------------------------------------------------------------------|-------------------------------|-----------|----------------------------------------|-------|------------------------------------------|----------------------------------------|-------|
|                                     |                                                                                                   |                               |           | <b>Plastic Rotations Angle</b>         |       | <b>Plastic Rotations Angle (radians)</b> |                                        |       |
|                                     |                                                                                                   |                               | (radians) |                                        | Ratio |                                          | <b>Performance Level</b>               |       |
|                                     | <b>Conditions</b>                                                                                 |                               | a         | b                                      | с     | IO                                       | LS                                     | CP    |
|                                     | Condition i. Beams controlled by flexure <sup>b</sup>                                             |                               |           |                                        |       |                                          |                                        |       |
| $\rho-\rho'$<br>$\rho_{\text{bal}}$ | Transverse<br>reinforcement                                                                       | d<br>V<br>$b_w d \sqrt{f'_c}$ |           |                                        |       |                                          |                                        |       |
| $\leq 0.0$                          | C                                                                                                 | $\leq$ 3 (0.25)               | 0.025     | 0.05                                   | 0.2   | 0.010                                    | 0.025                                  | 0.05  |
| $\leq 0.0$                          | $\overline{C}$                                                                                    | $\geq 6$ (0.5)                | 0.02      | 0.04                                   | 0.2   | 0.005                                    | 0.02                                   | 0.04  |
| >0.5                                | С                                                                                                 | $\leq$ 3 (0.25)               | 0.02      | 0.03                                   | 0.2   | 0.005                                    | 0.02                                   | 0.03  |
| $\geq 0.5$                          | C                                                                                                 | $\geq 6$ (0.5)                | 0.015     | 0.02                                   | 0.2   | 0.005                                    | 0.015                                  | 0.02  |
| ≤0.0                                | NC                                                                                                | $\leq$ 3 (0.25)               | 0.02      | 0.03                                   | 0.2   | 0.005                                    | 0.02                                   | 0.03  |
| ≤0.0                                | <b>NC</b>                                                                                         | $\geq 6(0.5)$                 | 0.01      | 0.015                                  | 0.2   | 0.0015                                   | 0.01                                   | 0.015 |
| $\geq 0.5$                          | NC                                                                                                | $\leq$ 3 (0.25)               | 0.01      | 0.015                                  | 0.2   | 0.005                                    | 0.01                                   | 0.015 |
| $\geq 0.5$                          | NC                                                                                                | $\geq 6$ (0.5)                | 0.005     | 0.01                                   | 0.2   | 0.0015                                   | 0.005                                  | 0.01  |
|                                     | Condition ii. Beams controlled by shear <sup>b</sup>                                              |                               |           |                                        |       |                                          |                                        |       |
|                                     | Stirrup spacing $\leq d/2$                                                                        |                               | 0.0030    | 0.02                                   | 0.2   | 0.0015                                   | 0.01                                   | 0.02  |
|                                     | Stirrup spacing $> d/2$                                                                           |                               | 0.0030    | 0.01                                   | 0.2   | 0.0015                                   | 0.005                                  | 0.01  |
|                                     | Condition iii. Beams controlled by inadequate development or splicing along the span <sup>b</sup> |                               |           |                                        |       |                                          |                                        |       |
|                                     | Stirrup spacing $\leq d/2$                                                                        |                               | 0.0030    | 0.02                                   | 0.0   | 0.0015                                   | 0.01                                   | 0.02  |
|                                     | Stirrup spacing $> d/2$                                                                           |                               | 0.0030    | 0.01                                   | 0.0   | 0.0015                                   | 0.005                                  | 0.01  |

Fuente: ASCE 41-13

0.015

 $0.03$ 

 $0.2$ 

 $0.01$ 

 $0.02$ 

 $0.03$ 

- 1. Determinar cómo está controlada la sección de viga a evaluar.
- La condición i, si la viga está controlada por flexión.
- Condición ii, la viga está controlada por cortante

Condition iv. Beams controlled by inadequate embedment into beam-column joint<sup>b</sup>

- Condición iii, si la viga está controlada por un desarrollo inadecuado o con traslapes a lo largo del tramo.
- Condición iv, si la viga está controlada por un empotramiento inadecuado en la conexión viga columna.
- Cuando más de una condición i, ii, iii y iv ocurran para un componente dado, se deberá usar el valor apropiado más mínimo expresado en la tabla.
- 2. Si la viga está controlada por flexión es decir la condición i
- Verificar la condición  $\frac{\rho \rho'}{\rho b a l}$ , y determinar dentro de que para metros se encuentra categorizado, existirán algunas opciones por lo que es importante pasar a la siguiente columna de la tabla.
- Verificar las condiciones del refuerzo transversal, las abreviaciones C y NC Conforming o Nonconforming transverse reforcement, que quiere decir refuerzo transversal adecuado, o inadecuado, el acero transversal se considerara adecuado si en la región de la rótula plástica flexural, los estribos se encuentran espaciados  $a \leq \frac{d}{a}$  $\frac{a}{3}$ , y si la resistencia producida por los estribos en los componentes de moderada y alta demanda ductilidad  $V_s$  es por lo menos  $\frac{3}{4}$  del cortante de diseño, caso contrario el refuerzo transversal es considerado no adecuado, y tenderemos solo los opciones disponibles la cual se determinara en la siguiente condición .
- Aplicar la condición  $\frac{V}{b*d*\sqrt{f'c}}$ d<br>verificar los parámetros, y obtendremos los valores de los parámetros de modelación y los valores de los niveles de desempeño.
- 3. Si la viga está controlada por cortante es decir la condición ii o si la viga está controlada por un desarrollo inadecuado o con traslapes a lo largo del tramo es decir la condición iii.
- Determinar si los espaciamientos de los estribos son  $\leq \frac{d}{2}$  $\frac{d}{2}$  o >  $\frac{d}{2}$  $\frac{a}{2}$ , y de igual manera obtendremos los valores de los parámetros de modelación y los valores de los niveles de desempeño.
- 4. Si la viga está controlada por un empotramiento inadecuado en la conexión viga columna es decir la condición iv, se procederá directamente a tomar los únicos valores especificados en la tabla de la figura 11.

NOTA:

- Los valores de  $f'c$  deberán ingresarse en  $\frac{lb}{in^2}$ . MPA
- Los valores intermedios entre los enlistados en la tabla deben ser calculados por medio de interpolación lineal.
- $\bullet$   $\alpha$ <sup>d</sup>V es la fuerza cortante de diseño de NSP o NDP.

# Procedimiento de uso de la tabla 10-8 indicada por el ASCE 41-13

Figura 12: Parámetros de modelación y criterios de aceptación numérica para procesos no lineales para columnas de hormigón armado

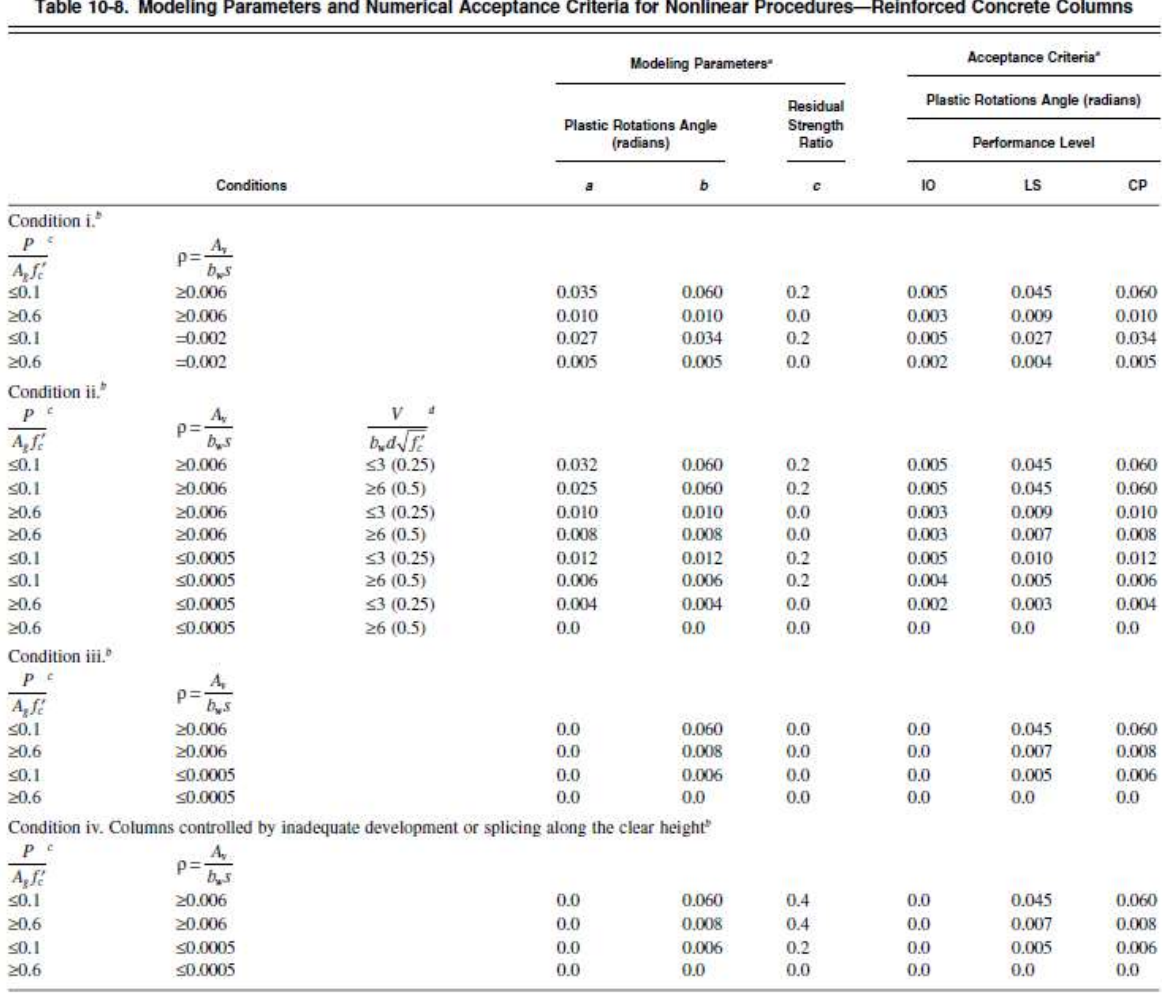

Fuente: ASCE 41-13

1. Determinar cómo está controlada la sección de viga a evaluar de acuerdo a la tabla siguiente:

Figura 13: Detalles de refuerzo trasversal: condiciones para ser usadas en la Figura 12

| <b>Shear Capacity Ratio</b> | <b>ACI 318 Conforming</b><br>Seismic Details with<br>135-Degree Hooks | Closed<br>Hoops with<br>90-Degree<br>Hooks | <b>Other (Including</b><br>Lap-Spliced<br>Transverse<br>Reinforcement) |  |
|-----------------------------|-----------------------------------------------------------------------|--------------------------------------------|------------------------------------------------------------------------|--|
| $V_p/V_o \leq 0.6$          | ÿα                                                                    | ū                                          | ü                                                                      |  |
| $1.0 \ge V_r/V_o > 0.6$     | п                                                                     | ü                                          | iіi                                                                    |  |
| $V_d/V_s > 1.0$             | iii                                                                   | щ                                          | iіi                                                                    |  |

Table 10-11. Transverse Reinforcement Details: Condition to<br>Be Used for Columns in Table 10-8

To qualify for condition i, a column should have  $A_i/b_w s \ge 0.002$  and  $s/d \le 0.5$  within flexural plastic hinge region. Otherwise, the column is assigned to condition ii.

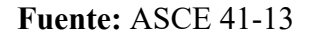

# Donde:

Vo, resistencia a corte de la columna sin modificación para la ductilidad a flexión Vp, Fuerza de corte en el desarrollo de la capacidad de flexión de un elemento de concreto.

- La condición i, falla por flexión.
- Condición ii, falla por corte por flexión, en donde se espera que ceda a flexión antes que falle a corte.
- Condición iii, falla a corte.
- Condición iv, columna controlada por un desarrollo inadecuado o un mal traslape a lo largo de su longitud.
- Se considera que una columna está controlada por un desarrollo inadecuado cuando el esfuerzo del acero calculado excede el esfuerzo de acero especificado en la ecuación:

$$
f_s = \frac{2500}{d_b} I_e \le f_y \text{ (lb/in.}^2 \text{ units)}
$$

$$
f_s = \frac{17}{d_b} I_e \le f_y \text{ (MPa units)}
$$

- Cuando más de una condición i, ii, iii y iv ocurran para un componente dado, se deberá usar el valor apropiado más mínimo expresado en la tabla.
- 2. Para la Condición ii, falla por corte por flexión, en donde se espera que ceda a flexión antes que falle a corte.
- Verificar con las ecuaciones,  $\frac{P}{Ag*fc}$  $\int_a^c$ ,  $\rho \frac{dv}{dx}$  $\frac{Av}{b*s}, \frac{V}{b*d*\sqrt{v}}$  $b * d * \sqrt{f'c}$ d<br>y verificar en cada columna correspondiente entre que parámetros se encuentra localizada la sección y obtendremos los parámetros de modelación y los valores para los diferentes niveles de desempeño.
- 3. Para la condición iii, falla a corte y para la condición iv, columna controlada por un desarrollo inadecuado o un mal traslape a lo largo de su longitud.
- De la misma manera se deberá emplear las ecuaciones,  $\frac{P}{Ag*fc}$  $\int_a^c$ ,  $\rho \frac{dv}{dx}$ ∗௦ para categorizar la sección en su respectiva columna y obtendremos los parámetros de modelación y los valores para los diferentes niveles de desempeño. Nota:
- Los valores de  $f'c$  deberán ingresarse en  $\frac{lb}{in^2}$ . MPA
- Los valores intermedios entre los enlistados en la tabla deben ser calculados por medio de interpolación lineal.
- Donde  $P > 0.7 Ag * f'c$ , los ángulos de rotación plástica deben ser tomados como cero, para todos los niveles de desempeño a menos que la columna tenga un refuerzo transversal con estribos con ganchos a 135 grados, espaciados a  $\leq \frac{d}{2}$  $\frac{a}{3}$  y la resistencia brindada por los estribos sea al menos  $\frac{3}{4}$ , del diseño a corte, la carga axial P deberá estar basada en la fuerza del diseño a corte de NSP y NDP.

# 1.1.3.2 Capacidad

# 1.1.3.2.1 Generalidades del Análisis sísmico inelástico (FEMA 440)

El análisis inelástico es empleado para la evaluación sísmica, para el diseño de mejoras en edificios ya existentes, así como para el diseño de construcciones nuevas, el objetivo practico de este análisis es el de predecir el comportamiento de la edificación ante futuros eventos sísmicos.

Según el FEMA 440 el proceso para un análisis inelástico , es similar a un análisis lineal convencional , en donde el profesional desarrolla un modelo de estructura, que posteriormente será sometido a una representación de un movimiento sísmico, los resultados obtenidos de este análisis serán predicciones de parámetros de demanda del modelo , que luego determinaran el rendimiento de la estructura en función del criterios de aceptación, como desplazamientos globales, derivas de piso, fuerzas, componentes de distorsión y componentes de las fuerzas[20].

# 1.1.3.2.2 Detalles del modelado estructural

Los modelados estructurales para un análisis inelástico son similares al análisis lineal de elementos finitos, las principales diferencias son las propiedades de algunos o todos los componentes del modelo para el análisis más allá del rango elástico, que se añadirán al modelo elástico inicial.

El FEMA 440 nos indica que los modelos por más detallados que sean, siempre existe un nivel de incertidumbre en el proceso de análisis, en la mayoría de casos de ser necesario un análisis inelástico es preferible basar este modelo en una estimación lo más aproximada a la estructura, de esta manera los valores obtenidos del análisis serán tendrán errores mínimos. Posteriormente el ingeniero calculista podrá interpretar los resultados en base a todos los parámetros e incertidumbres tomadas en cuenta.

Se puede simplificar detalles en el sistema estructural con sistemas de múltiples grados de libertad, estos son denominados modelos "espina de pescado", se puede reducir también cuando los momentos en varios elementos de flexión vertical son insignificantes, el objetivo de realizar modelos simplificados es reducir los esfuerzos

computacionales y el procesamiento de datos, más importante aún estas permitirán al ingeniero una visualización más adecuada, pero la desventaja será que esto dará lugar a más incertidumbres en el análisis[20].

Figura 14: Matriz de posibles procedimientos de análisis símicos inelásticos para varios modelos estructurales y caracterización del movimiento del suelo junto con las tendencias de incertidumbre en los resultados

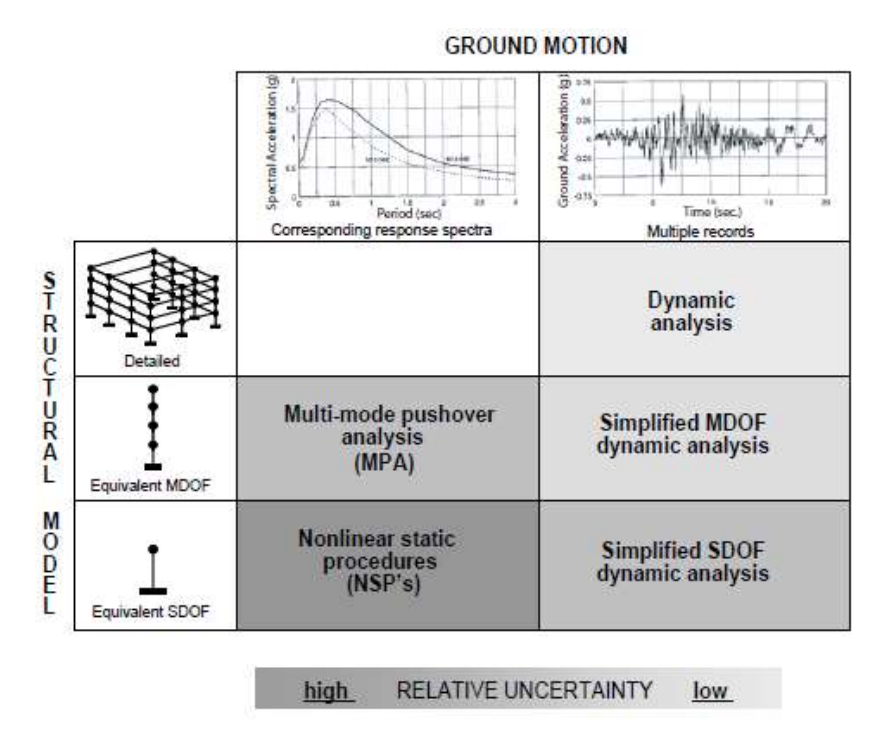

Fuente: FEMA 440

#### 1.1.3.2.3 Análisis no lineal estático

El método pushover es un procedimiento eficiente para el análisis no lineal de la resistencia sísmica. En combinación con el espectro de respuesta para un sistema de un grado de libertad (SDPF), el método permite evaluar la capacidad de carga y la tensión de las estructuras sujetas a la acción de un terremoto. Este método ha sido incorporado en varios códigos internacionales para el diseño estructural y es recomendado por instituciones de investigación, en la actualidad aún se siguen realizando mejoras y modificaciones, el método pushover basado en la distribución de las aceleraciones de acuerdo al primer modo, y la distribución constante de aceleraciones a lo largo de toda la estructura, se usa principalmente, varios autores han coincidido que la influencia de modos superiores es considerable[20].

Como se puede observar en la figura 14 las curvas "pushover" o curvas de capacidad son las bases para los análisis estáticos no lineales, estas se generan al someter un modelo estructural, a uno o más patrones de carga lateral, y luego aumentar la magnitud de carga total para generar una relación fuerza-deformación para la estructura a nivel global, el vector de carga suele ser una representación aproximada de las aceleraciones relativas, que tienen relación con el primer modo de vibración de la estructura. Según el método de los coeficientes del FEMA 356 los parámetros globales son, la cortante basal y el desplazamiento en el centro de masa del último piso[13].

# a. Patrón de fuerzas laterales Pushover

La distribución de las fuerzas laterales determinan las magnitudes relativas de corte, momento y las deformaciones dentro de la estructura, se espera que la distribución real de las fuerzas varíe durante un terremoto, a medida que cambian las características de rendimiento y rigidez de la estructura , en el pasado se ha empleado más de un patrón de fuerza sísmica para limitar el rango de acciones que pueden ocurrir durante la respuesta dinámica real, investigaciones realizadas por el FEMA 440 han determinado que múltiples patrones de fuerza hacen muy poco para mejorar la precisión de los procedimientos estáticos no lineales y se recomienda que la distribución vertical de las fuerzas sea proporcional a la fuerza del primer modo de vibración en la dirección considerada.

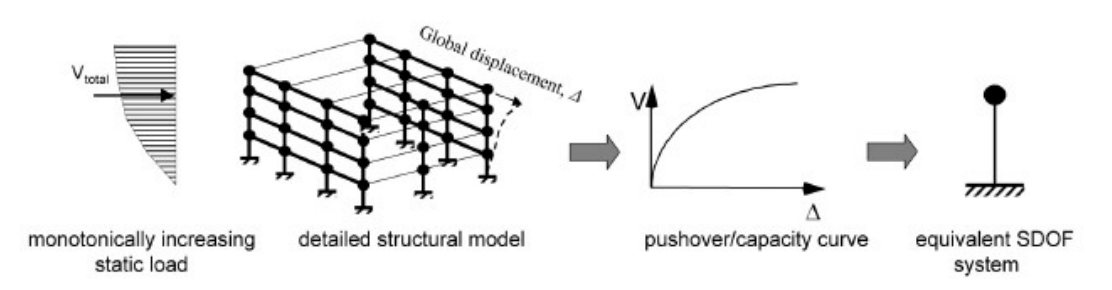

Figura 15: Esquema de desarrollo de un sistema SDOF a partir de una curva Pushover

Fuente: FEMA 440

## b. Linealización equivalente

Estas técnicas se basan en el supuesto de que el desplazamiento total máximo (elástico más inelástico) de un oscilador SDOF puede estimarse mediante la respuesta elástica de un oscilador con un período y amortiguamiento más largos que el original. Estos procedimientos utilizan estimaciones de ductilidad para estimar el período efectivo y el amortiguamiento.

La suposición básica en las técnicas de linealización equivalente es que la deformación inelástica máxima de un sistema SDOF no lineal se puede aproximar a partir de la deformación máxima de un sistema SDOF elástico lineal que tiene un período y una relación de amortiguamiento que son mayores que los valores iniciales del sistema no lineal<sup>[20]</sup>.

En el método espectro capacidad del ATC-40, el proceso comienza con la generación de una relación de fuerza-deformación para la estructura. En este proceso los resultados se graficarán en formato de espectro de respuesta aceleracióndesplazamiento (ADRS). Este formato es una conversión simple de la relación constante basal versus desplazamiento del techo utilizando las propiedades dinámicas del sistema, y el resultado se denomina curva de capacidad para la estructura. El movimiento del terreno sísmico también se convierte al formato ADRS. Esto permite trazar la curva de capacidad en los mismos ejes que la demanda sísmica. En este formato, el período se puede representar como líneas radiales parten del origen[21].

El método espectro-capacidad de la linealización equivalente supone que el amortiguamiento equivalente del sistema es proporcional al área encerrada por la curva de capacidad. Se supone que el período equivalente, Teq, es el período secante en el que la demanda de movimiento sísmico del suelo, reducida para el amortiguamiento equivalente, se cruza con la curva de capacidad. Dado que el período equivalente y el amortiguamiento son una función del desplazamiento, la solución para determinar el desplazamiento inelástico máximo (punto de rendimiento) es iterativa. ATC-40 impone límites en el amortiguamiento equivalente para tener en cuenta la degradación de la resistencia y la rigidez[21].

## c. Procedimientos mejorados para la linealización equivalente

Figura 16: Espectro de respuesta aceleración-desplazamiento, mostrando el periodo efectivo y los parámetros de amortiguamiento de un sistema linear equivalente, en una curva de capacidad.

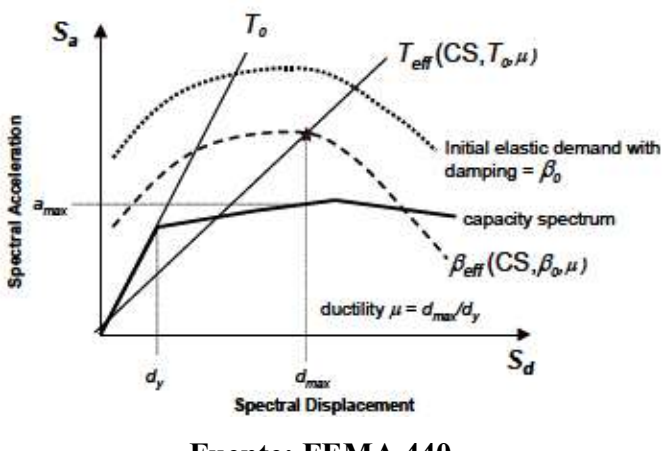

Fuente: FEMA 440

Cuando se utiliza la linealización equivalente como parte de un procedimiento estático no lineal que modela la respuesta no lineal de un edificio con un oscilador SDOF, el objetivo es estimar la respuesta de desplazamiento máximo del sistema no lineal con un sistema lineal "equivalente" utilizando un período efectivo, Teff y amortiguamiento efectivo, βeff. La relación de fuerza-deformación global que se muestra en la Figura para un oscilador SDOF en formato de espectro de respuesta de aceleracióndesplazamiento (ADRS) se denomina curva de capacidad. La curva de capacidad se desarrolla utilizando los procedimientos convencionales de FEMA 356 o ATC-40. Los parámetros lineales efectivos son funciones de las características de la curva de capacidad, el período inicial y el amortiguamiento correspondiente, y la demanda de ductilidad, μ.

Se debe reconocer que los resultados son una estimación de la respuesta media y no implican ningún factor de seguridad para las estructuras que pueden exhibir un bajo rendimiento o una gran incertidumbre en el comportamiento. Los parámetros efectivos para la linealización equivalente estarán en función de la ductilidad.

Dado que la ductilidad (la relación de desplazamiento máximo a desplazamiento de rendimiento) es el objeto del análisis, la solución se debe encontrar utilizando técnicas iterativas o gráficas.

Finalmente, debe tenerse en cuenta que estos procedimientos pueden no ser confiables para ductilidades extremadamente altas como en edificaciones mayores de 10 a 12 pisos[20].

# d. Parámetros Básicos

#### Amortiguamiento efectivo

Los valores de amortiguamiento afectivo viscoso, expresado como un porcentaje de amortiguamiento crítico, para todos los tipos de modelos histéricos y valores de alfa se determinan de la siguiente manera:

Ductilidad:  $1.0 < \mu < 4.0$ :

$$
\beta_{eff} = A(\mu - 1)^2 + B((\mu - 1)^3 + \beta_0 \tag{27}
$$

Ductilidad:  $4.0 < \mu < 6.5$ :

$$
\beta_{eff} = C + D(\mu - 1) + \beta_0 \tag{28}
$$

Ductilidad:  $\mu > 6.5$ :

$$
\beta_{eff} = E \left[ \frac{F(\mu - 1) - 1}{[f(\mu - 1)]^2} \right] + \left( \frac{T_{eff}}{T_o} \right)^2 \beta_0 \tag{29}
$$

| Table 6-1                  |                         |     | Coefficients for use in Equations for Effective Damping |     |      |    |      |
|----------------------------|-------------------------|-----|---------------------------------------------------------|-----|------|----|------|
| Model                      | $\alpha$ (%)            | Α   | В                                                       |     | D    | E  | F    |
| <b>Bilinear hysteretic</b> | 0                       | 3.2 | $-0.66$                                                 | 11  | 0.12 | 19 | 0.73 |
| <b>Bilinear hysteretic</b> | $\overline{2}$          | 3.3 | $-0.64$                                                 | 9.4 | 1.1  | 19 | 0.42 |
| <b>Bilinear hysteretic</b> | 5                       | 4.2 | $-0.83$                                                 | 10  | 1.6  | 22 | 0.40 |
| <b>Bilinear hysteretic</b> | 10                      | 5.1 | $-1.1$                                                  | 12  | 1.6  | 24 | 0.36 |
| Bilinear hysteretic        | 20                      | 4.6 | $-0.99$                                                 | 12  | 1.1  | 25 | 0.37 |
| Stiffness degrading        | $\Omega$                | 5.1 | $-1.1$                                                  | 12  | 1.4  | 20 | 0.62 |
| Stiffness degrading        | $\overline{\mathbf{c}}$ | 5.3 | $-1.2$                                                  | 11  | 1.6  | 20 | 0.51 |
| Stiffness degrading        | 5                       | 5.6 | $-1.3$                                                  | 10  | 1.8  | 20 | 0.38 |
| Stiffness degrading        | 10                      | 5.3 | $-1.2$                                                  | 9.2 | 1.9  | 21 | 0.37 |
| Stiffness degrading        | 20                      | 4.6 | $-1.0$                                                  | 9.6 | 1.3  | 23 | 0.34 |
| Strength degrading         | $-3a$                   | 5.3 | $-1.2$                                                  | 14  | 0.69 | 24 | 0.90 |
| Strength degrading         | $-5a$                   | 5.6 | $-1.3$                                                  | 14  | 0.61 | 22 | 0.90 |

Figura 17: Valores de los coeficientes en las ecuaciones para el amortiguamiento efectivo de los osciladores modelo.

#### Fuente: FEMA 440

Se debe tener en consideración que los valores en la figura 16 están en función de la curva de capacidad para el oscilador en términos de tipo histérico básico con rigidez post elástica, las ecuaciones a continuación se encuentran optimizadas según el FEMA 440, para su empleo en cualquier tipo de curva de capacidad e independientemente del modelo de histéresis.

Ductilidad:  $1.0 < \mu < 4.0$ :

$$
\beta_{eff} = 4.9(\mu - 1)^2 - 1.1(\mu - 1)^3 + \beta_0 \tag{30}
$$

Ductilidad:  $4.0 < \mu < 6.5$ :

$$
\beta_{eff} = 1.4 + 0.32(\mu - 1) + \beta_0 \tag{31}
$$

Ductilidad:  $\mu > 6.5$ :

$$
\beta_{eff} = 19 \left[ \frac{0.64(\mu - 1) - 1}{[0.64(\mu - 1)]^2} \right] + \left( \frac{T_{eef}}{T_o} \right)^2 \beta_o \tag{32}
$$

# Periodo efectivo: T<sub>eef</sub>

Los valores de periodo efectivo para todos los modelos de histéresis y los valores de Alpha tienen la siguiente forma:

Ductilidad:  $1.0 < \mu < 4.0$ :

$$
T_{eff} = [G(\mu - 1)^2 + H(\mu - 1)^3 + 1]T_0
$$
\n(33)

Ductilidad:  $4.0 < \mu < 6.5$ :

$$
T_{eff} = [I + J(\mu - 1) + 1]To \tag{34}
$$

Ductilidad:  $\mu > 6.5$ :

$$
T_{eff} = \left\{ K \left[ \sqrt{\frac{(\mu - 1)}{1 + L(\mu - 2)}} - 1 \right] + 1 \right\} To
$$
 (35)

Figura 18: Valores de los coeficientes en las ecuaciones para el periodo efectivo de los osciladores modelo

| Table 6-2                  |                         |      | Coefficients for use in Equations for Effective Period |      |       |      |         |
|----------------------------|-------------------------|------|--------------------------------------------------------|------|-------|------|---------|
| Model                      | $\alpha$ <sup>(%)</sup> | G    | н                                                      |      |       | К    | L       |
| Bilinear hysteretic        | 0                       | 0.11 | $-0.017$                                               | 0.27 | 0.090 | 0.57 | 0.00    |
| Bilinear hysteretic        | $\overline{2}$          | 0.10 | $-0.014$                                               | 0.17 | 0.12  | 0.67 | 0.02    |
| <b>Bilinear hysteretic</b> | 5                       | 0.11 | $-0.018$                                               | 0.09 | 0.14  | 0.77 | 0.05    |
| <b>Bilinear hysteretic</b> | 10                      | 0.13 | $-0.022$                                               | 0.27 | 0.10  | 0.87 | 0.10    |
| <b>Bilinear hysteretic</b> | 20                      | 0.10 | $-0.015$                                               | 0.17 | 0.094 | 0.98 | 0.20    |
| Stiffness degrading        | $\mathbf{0}$            | 0.17 | $-0.032$                                               | 0.10 | 0.19  | 0.85 | 0.00    |
| Stiffness degrading        | $\overline{2}$          | 0.18 | $-0.034$                                               | 0.22 | 0.16  | 0.88 | 0.02    |
| Stiffness degrading        | 5                       | 0.18 | $-0.037$                                               | 0.15 | 0.16  | 0.92 | 0.05    |
| Stiffness degrading        | 10                      | 0.17 | $-0.034$                                               | 0.26 | 0.12  | 0.97 | 0.10    |
| Stiffness degrading        | 20                      | 0.13 | $-0.027$                                               | 0.11 | 0.11  | 1.0  | 0.20    |
| Strength degrading         | $-3^a$                  | 0.18 | $-0.033$                                               | 0.17 | 0.18  | 0.76 | $-0.03$ |
| Strength degrading         | $-5a$                   | 0.20 | $-0.038$                                               | 0.25 | 0.17  | 0.71 | $-0.05$ |

Fuente: FEMA 440

Se debe tener en consideración que estas son una función de las características del espectro de capacidad para el oscilador en términos de tipo histérico básico y rigidez post elástica, α.

En el caso de que existan dudas el diseñador deberá emplear las ecuaciones siguientes para determinar el valor del periodo efectivo que el FEMA 440 ha determinado para su aplicación en cualquier espectro de capacidad, independientemente del valor histérico o el valor de alfa[20]:

Ductilidad:  $1.0 < \mu < 4.0$ :

$$
T_{eff} = [0.2(\mu - 1)^2 - 0.038(\mu - 1)^3 + 1]T_0
$$
\n(36)

Ductilidad:  $4.0 < \mu < 6.5$ :

$$
T_{eff} = [0.28 + 0.13(\mu - 1) + 1]To \tag{37}
$$

Ductilidad:  $\mu > 6.5$ :

$$
T_{eff} = \left\{ 0.89 \left[ \sqrt{\frac{(\mu - 1)}{1 + 0.05(\mu - 2)}} - 1 \right] + 1 \right\} To
$$
\n(38)

NOTA: Se debe tener en cuanta que las expresiones presentas solo se aplican para To= 0.2 a 2.0 s

# e. Proceso de solución

Dado que el período efectivo, Teff, y el amortiguamiento efectiva, βeff, están en función de la demanda de ductilidad, el cálculo de un desplazamiento máximo utilizando linealización equivalente no es directo y requiere un procedimiento de solución iterativo o gráfico, a continuación, se presenta un procedimiento[20]:

1. Seleccionar una representación espectral del movimiento de la tierra de interés con un amortiguamiento inicial, βi (normalmente 5%).

- 2. Modificar el espectro seleccionado para la interacción de la estructura del suelo (SSI). Esto implica una reducción potencial en las ordenadas espectrales para una interacción cinemática y una modificación en el amortiguamiento del sistema desde el valor inicial, βi a βo, para tener en cuenta el amortiguamiento de la base. Si se ignora el amortiguamiento de la base,  $\beta$ o es igual a  $\beta$ *i*.
- 3. Convertir el espectro seleccionado, el cual deberá estar modificado para SSI de ser necesario, a un formato de espectro de respuesta de aceleración-desplazamiento de acuerdo con la guía del ATC-40 en las ecuaciones 29 y 30. Como se muestra en la figura 18 este espectro es la demanda ADRS inicial.

Figura 19: ADRS inicial, espectro de demanda- capacidad

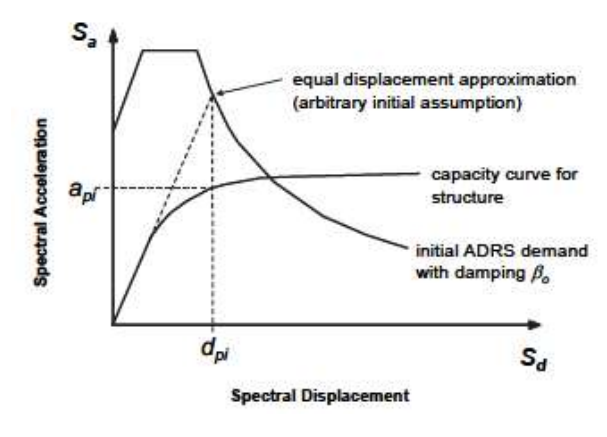

Fuente: FEMA 440

El ATC 40 emplea las siguientes fórmulas para transformar el espectro de demanda a un formato ADRS[21].

$$
S_d = \frac{1}{4\pi^2} * S_a * T^2
$$
 (39)

$$
T = 2\pi \sqrt{\frac{S_d}{S_a} \frac{1}{4\pi^2}} S a * T^2
$$
\n
$$
(40)
$$

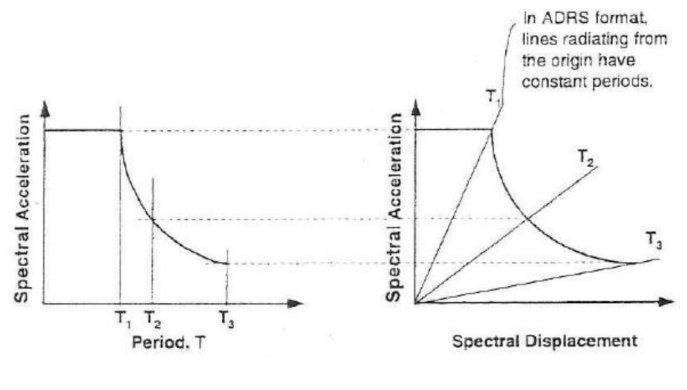

Figura 20: Conversión del espectro de respuesta

Fuente: ATC- 40

4. Generar una curva de capacidad para la estructura a analizar. Esta es una relación fundamental para un modelo SDOF de la estructura entre la aceleración espectral y el desplazamiento espectral como se observa en la figura 19, los procedimientos expuestos en el FEMA 356 y que se expresan en las ecuaciones 31 y 32 dan como resultado una relación entre la cortante basal y el desplazamiento en el centro de masas del último piso, por tanto se requiere la conversión al formato ADRS, que será en función de la aceleración espectral y el desplazamiento espectral para procedimientos de linealización equivalentes:

$$
Sd_i = \frac{\Delta_{roof}}{(PFx\emptyset_{1,roof})}
$$
(41)

$$
Sa_i = \frac{v_{i\gamma}}{\alpha_{1}}\tag{42}
$$

# Donde

 $\Delta_{root}$ , Desplazamiento de la estructura

- , Cortante Basal i de la estructura.
- , Peso total de la estructura.

PF, Factor de participación modal de la masa.

- $\phi_{1,root}$ , Amplitud a nivel del último piso en el último piso
- $\alpha_1$ , Coeficiente de participación modal de la masa
- 5. Seleccionar un punto de rendimiento inicial (aceleración máxima,  $a_{pi}$  y desplazamiento,  $d_{pi}$ ). Esto puede basarse en una aproximación del desplazamiento como se muestra en la figura 8 o en cualquier otro punto a juicio del diseñador.
- 6. Desarrollar una representación bilineal del espectro de capacidad de acuerdo con los procedimientos detallados en el ATC-40. Esto define el periodo inicial To, el desplazamiento del rendimiento dy, y la aceleración del rendimiento como se muestra en la figura 20, hay que tener en consideración que los parámetros indicados pueden variar para diferentes,  $a_{pi}$ ,  $d_{pi}$ .

Figura 21: Representación Bilineal del espectro de capacidad

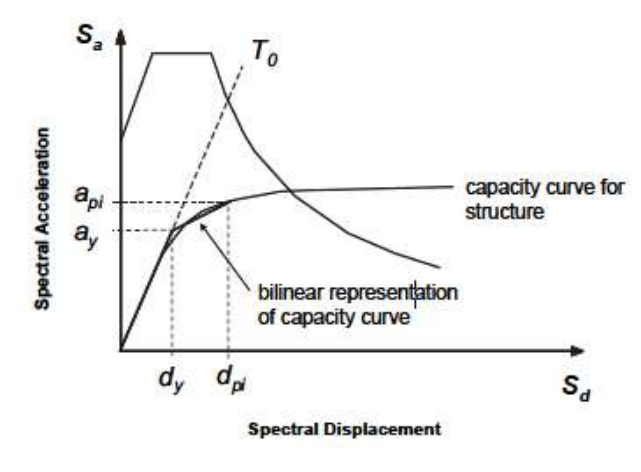

Fuente: FEMA 440

7. Para la representación bilineal desarrollada en el paso 6 , se deberá calcular los valores de rigidez post elástica  $\alpha$  y la ductilidad  $\mu$ , de la siguiente manera:

$$
\alpha = \frac{\left(\frac{a_y}{d_{pi} - d_y}\right)}{\left(\frac{a_y}{d_y}\right)}\tag{43}
$$

$$
\mu = \frac{d_{pi}}{d_{y}} \tag{44}
$$

8. Con los valores obtenidos para la rigidez post- elástica  $\alpha$  y la ductilidad  $\mu$ , en el paso anterior, se calcula el amortiguamiento efectivo correspondiente,  $\beta_{eff}$  de manera similar calcular el período efectivo correspondiente,  $T_{eff}$ .

A partir de este paso el FEMA 440 nos presenta tres opciones disponibles, pero para presente investigación se tomará como referencia el procedimiento C, debido que este es el método empleado por ETAB-S que será el software para emplearse[20].

# f. Procedimiento C (MADRS localización de puntos de rendimiento)

Este enfoque utiliza el espectro modificado de respuesta de aceleración, para múltiples supuestas respuestas  $(a_{pi}, d_{pi})$  y las ductilidades correspondientes para generar lugares geométricos de probables puntos de rendimiento. El punto de rendimiento real se encontrará en la intersección de esta curva y el espectro de capacidad[20].

- 9. Empleando el amortiguamiento efectiva determinada a partir del paso 8, ajustar la ADRS inicial a  $\beta_{eff}$ .
- 10. Multiplicar las ordenadas de aceleración de ADRS para  $\beta_{eff}$  por el factor de modificación M, determinado empleando el periodo efectivo calculado  $T_{eff}$ , de acuerdo a las ecuaciones 35, 36 y 37 para generar el espectro de respuesta aceleración- desplazamiento modificado MADRS.

$$
M = \frac{a_{max}}{a_{eff}}\tag{45}
$$

$$
M = \left(\frac{T_{eff}}{T_{sec}}\right)^2 = \left(\frac{T_{eff}}{T_o}\right)^2 \left(\frac{T_o}{T_{sec}}\right)^2 \tag{46}
$$

$$
\left(\frac{T_o}{T_{sec}}\right)^2 = \frac{1 + \alpha(\mu - 1)}{\mu} \tag{47}
$$

Donde:

 $\alpha$ , Rigidez post – elástica

11. Un posible punto de rendimiento es generado por la intersección del periodo secante radial, Tsec , con el MADRS

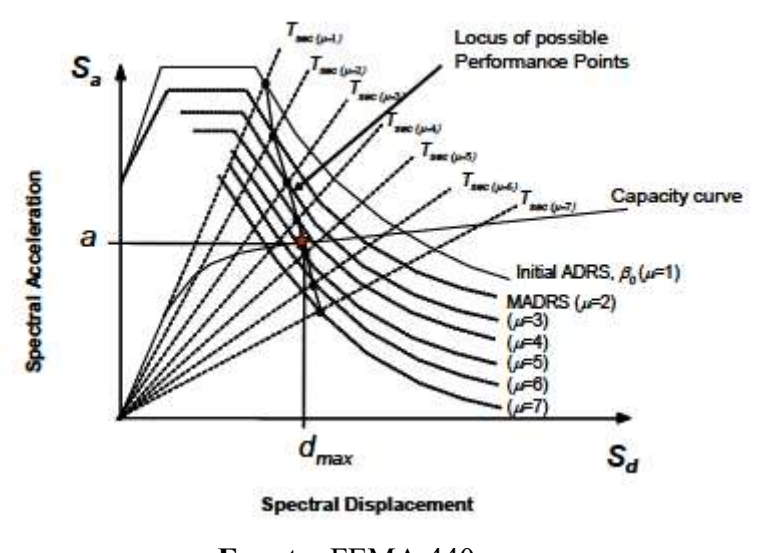

Figura 22: Posibles puntos de rendimiento usando MDRS

Fuente: FEMA 440

- 12. Aumentar o disminuir el punto de rendimiento asumido y repetir el proceso con el fin de generar una serie de posibles puntos de rendimiento.
- 13. El punto de rendimiento real se define como la intersección el lugar geométrico de intersección de las iteraciones del paso 12 en el espectro de capacidad. NOTA: se debe tener en cuenta que el procedimiento C es adecuado para un proceso automatizado en el que se supone una solución inicial, que corresponde a una ductilidad de 1, y las pruebas posteriores se establecen como dúctiles

# 1.1.3.2.4 Análisis no lineal dinámico

incrementales mayores como 2,3,4,5 … etc[20].

Es el análisis más aproximado a la realidad que se conoce en la actualidad, para el desarrollo de este análisis es necesario que el modelo posea la respuesta inelástica de los materiales, una de las principales diferencias en comparación al análisis no lineal estático es que el sismo de entrada será modelado con el uso de acelerogramas con la función time- history, lo que permitirá llevar a cabo una evaluación paso a paso de la respuesta de la edificación, además se podrá incluir la participación de elementos no estructurales y la interacción del suelo con la estructura[22].

## a. Método de historia de respuesta no lineal para Análisis no lineal Dinámico

El historial de respuesta modal no lineal, también llamado análisis rápido no lineal o FNA, puede ser un método eficiente para analizar estructuras que son predominantemente lineales elásticas, pero tienen un número limitado de elementos de enlace o soporte no lineales predefinidos. La respuesta de una estructura que usa FNA depende de poder representar adecuadamente las fuerzas no lineales por las fuerzas modales y requiere las siguientes consideraciones especiales:

1. La masa o los momentos de inercia de la masa deben estar presentes en todos los grados no lineales de libertad.

### 2. El método del vector Ritz se debe utilizar para el análisis modal.

Se debe usar un número apropiado de modos en el análisis modal para representar adecuadamente las fuerzas no lineales por fuerzas modales. Esta representación se puede lograr asegurando que la relación de participación de carga modal estática de cada grado de libertad no lineal sea del 100%. Una medida adicional que se puede utilizar para determinar el número apropiado de modos es la relación de participación de carga modal dinámica, pero para muchas estructuras la relación no es igual al 100% porque el método no captura la respuesta de alta frecuencia de cada grado de libertad no lineal, un resultado que puede o no afectar la precisión de los resultados. Como regla general, el número de modos que deben calcularse es igual a los grados de libertad no lineales multiplicados por 2.5, un valor que puede reducirse si hay grados de libertad que están limitados entre sí.

El NDP FNA debe seguir a partir de un FNA apropiado que represente la respuesta de la estructura a las cargas de gravedad. Este FNA cuasi estático se puede realizar aplicando el caso de carga por gravedad como una función de rampa mientras se aplica un amortiguamiento modal alta.

Los siguientes criterios proporcionan orientación sobre la selección de pasos de tiempo:

1. El paso del tiempo de análisis no debe ser mayor que el paso en el que se digitalizan las historias de aceleración del movimiento del terreno;

2. El paso del tiempo de análisis no debe ser menor o igual que  $T/100$ ;  $T_{90}$ ; y 0,01 s. Donde:

T = Período fundamental del edificio en la dirección bajo consideración (juzgado por la mayor contribución de masa)

T90 = Período del modo más alto en la misma dirección que T para lograr una participación masiva modal del 90%.

3. El uso de un paso de tiempo 50% menor da como resultado una diferencia en la respuesta de menos del 10%.

Para el método de análisis de integración directa, la selección de un paso de tiempo demasiado largo puede dar como resultado que no se capturen respuestas de modo más alto (período corto) o convergencia a una solución incorrecta, particularmente para modelos que exhiben características altamente no lineales[23].

# b. Determinación de fuerzas y deformaciones para Análisis dinámico no lineal

El análisis dinámico realizado utilizando el método de historial de respuesta no lineal debe calcular la respuesta del edificio en pasos de tiempo discretos utilizando historiales de aceleración de movimiento de tierra sintéticos o grabados discretos. Las acciones de los componentes promedio y máximos, incluidos las fuerzas y deformaciones, se determinarán de acuerdo con lo siguiente:

- 1. Cuando la respuesta del componente sea independiente de la dirección de acción, el promedio se calculará como la media aritmética de la respuesta absoluta máxima de cada análisis del historial de respuestas. Cuando la respuesta del componente dependa de la dirección de acción, el parámetro de respuesta promedio se calculará de manera independiente para cada dirección y eje, como el medio matemático de la respuesta máxima positiva y mínima negativa de cada Análisis del historial de respuestas.
- 2. Cuando la respuesta del componente sea independiente de la dirección de acción, la respuesta máxima se calculará como la respuesta absoluta máxima de cada análisis del historial de respuestas. Cuando la respuesta del componente depende

de la dirección de acción, el parámetro de respuesta máxima se determinará independientemente para cada dirección de acción como la respuesta positiva máxima y negativa mínima de cada análisis del historial de respuestas.

Cuando la respuesta del componente es una función de acciones interactuantes, como la carga axial y el momento para una columna o muro de corte, la respuesta se puede evaluar en el paso de tiempo que gobierna o combinando conservativamente acciones envolventes de cada análisis del historial de respuestas, independientemente del momento en que ocurran[23].

### c. Diagrama de fuerzas para Análisis dinámico no lineal

Los diafragmas se evaluarán o adaptarán para resistir los efectos de las fuerzas sísmicas calculadas mediante análisis dinámico, incluidos los efectos de las fuerzas horizontales resultantes de desplazamientos o cambios en la rigidez de los elementos de estructura sísmica vertical por encima y por debajo del diafragma[23].

#### d. El amortiguamiento para NDP

El amortiguamiento se modelará utilizando el amortiguamiento Rayleigh u otra metodología racional. Las proporciones de amortiguamiento viscosa elástica equivalente objetivo se determinarán de acuerdo con:

Para el procedimiento dinámico no lineal, la relación de amortiguamiento viscoso efectivo elástico objetivo no deberá exceder el 3% (β = 0.03), excepto en edificios que cumplan con cualquiera de los siguientes criterios:

1. Para edificios sin revestimiento exterior, la relación efectiva de amortiguamiento viscosa elástica efectiva no debe exceder el 1% ( $\beta$  = 0.01).

2. Se permitirán relaciones de amortiguamiento viscoso efectivo elástico objetivo más alto si se justifica a través de análisis o datos de prueba[23].

# e. Amortiguamiento

Las disposiciones de amortiguamiento diferencian entre el Análisis dinámico no lineal y los procedimientos estáticos lineales o no lineales. Los límites de amortiguamiento inferiores asociados con el Análisis dinámico no lineal en relación con los procedimientos estáticos lineales y no lineales explican el modelado explícito del amortiguamiento histérico en el análisis.

Cuando el amortiguamiento se implementa utilizando métodos proporcionales de masa y rigidez, las relaciones de amortiguamiento viscoso equivalentes objetivo se aplicarán de tal manera que el primer modo de traslación en cada dirección, incluido el alargamiento del período esperado en respuesta no lineal, no se amortigüe más que la relación de amortiguamiento viscoso equivalente objetivo y:

- 1. La relación de amortiguamiento viscoso equivalente promedio, ponderado por la participación en masa sobre los modos requeridos para lograr una participación en masa del 90%, no deberá exceder la relación de amortiguamiento viscosa equivalente objetivo.
- 2. No se proporciona más de ocho veces el primer amortiguamiento en modo traslacional, en el modo traslacional más alto requerido para lograr una participación masiva del 90%, a menos que se compruebe mediante análisis o datos de prueba.

Las relaciones de amortiguamiento objetivo deben implementarse considerando tanto la respuesta lineal-elástica como la no lineal esperadas de la estructura para evitar soluciones sobre amortiguadas.

Si se espera que el período de la estructura se alargue, entonces la relación de amortiguamiento también debe limitarse a no más que la relación de amortiguamiento viscoso equivalente objetivo en períodos largos (por ejemplo, 1.5T1 a 2.0 T1)[23].

f. Criterios de aceptación para procedimientos no lineales estáticos y dinámicos Acciones controladas por deformación, Los componentes primarios y secundarios deben tener capacidades de deformación esperadas no inferiores a las demandas máximas de deformación calculadas en los desplazamientos objetivo. Las demandas de componentes primarios y secundarios deben estar dentro de los criterios de aceptación para componentes no lineales en el Nivel de rendimiento estructural seleccionado. Las capacidades de deformación esperadas se determinarán considerando todas las fuerzas y deformaciones coexistentes[23][23][23][23].

A medida que los componentes se degradan, la pendiente posterior al rendimiento de la curva de fuerza-desplazamiento se vuelve negativa. La relación de resistencia, μmáx, limita el grado de degradación en función del grado de pendiente negativa posterior al rendimiento[23].

Acciones controladas por la fuerza, Los componentes primarios y secundarios deben tener fuerzas de límite inferior no inferiores a las fuerzas máximas de análisis[23].

Verificación de supuestos de análisis, Además se deberá verificar que las rotulas plásticas flexurales no se formen lejos de los extremos del componente en análisis a menos que se expliquen explícitamente en el modelado y en el análisis. [23].

#### g. Acelerogramas

Estos representan una serie cronológica o temporal de los valores de aceleraciones tomadas de un sismo, en este registro se podrá observar una aceleración máxima y la duración de la excitación sísmica[24].

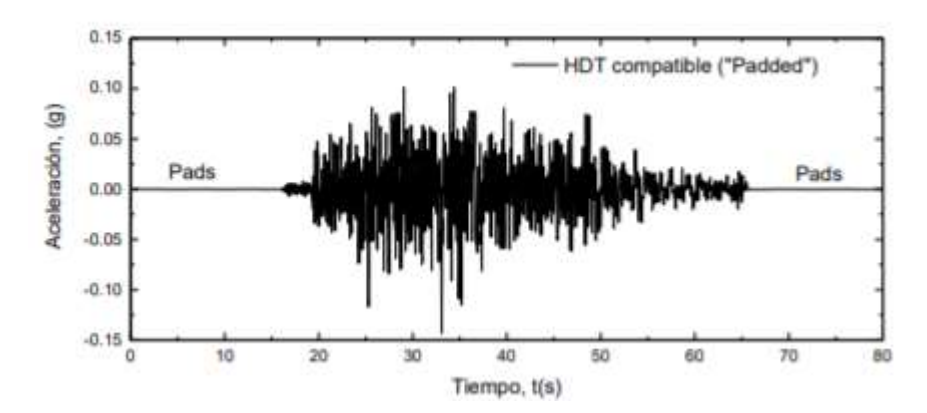

Figura 23: Ejemplo de posible acelerogramas

Fuente: Generación de acelerogramas sintéticos mediante el uso de wavelets, orientados a aplicaciones geotécnico-estructurales.

Para el análisis no lineal dinámico o un análisis paso a paso en el tiempo la norma ecuatoriana de construcción NEC-SE-DS pide se emplee acelerogramas para el sitio que sean característicos de sismos reales ocurridos en la zona, estos deben tener características de magnitud, distancia a la falla, mecanismos de falla y efectos del suelo, de acuerdo con todas las medidas que determina el sismo de diseño.

Se lo realizara empleando dos componentes horizontales de registros de acelerogramas, correctamente elegidos y escalados a partir de los registros de por lo menos 3 sismos[11].

# Acelerogramas artificiales

En la norma ecuatoriana de construcción NEC-SE-DS se especifica que cuando no se disponga de por lo menos 3 registros sísmicos, se podrá emplear acelerogramas artificiales, correctamente simulados para generar el número de componentes y de registros requeridos[11].

#### Componentes de los acelerogramas

Para cada uno de los pares de componentes horizontales de los acelerogramas, hay que construir la raíz cuadrada de la suma de los cuadrados de los espectros propios del sitio, para una fracción del amortiguamiento en relación con el crítico de 5%.

Los acelerogramas deben ser escalados de manera que el valor promedio de los espectros obtenidos de la raíz cuadrada de la suma de los cuadrados de los espectros de los registros no sea inferior al espectro de aceleraciones amortiguado al 5% del sismo de diseño para periodos entre 0.2 T y 1.5 T.

Las dos componentes de los acelerogramas deberán aplicarse al modelo a la par, con el objetivo de considerar efectos torsionales, los parámetros de interés deben calcularse para cada paso de tiempo del registro dato[11].

# Ajuste espectral

Los registros sísmicos de los análisis dinámicos no lineales de estructuras generalmente se definen en términos de series temporales de aceleración cuyos espectros de respuesta son compatibles con un espectro de respuesta objetivo específico. Se han desarrollado varios métodos para modificar una serie temporal de referencia para que su espectro de respuesta sea compatible con un espectro objetivo específico. Dos de los métodos más utilizados son el Método de dominio de frecuencia y el Método de dominio de tiempo[15].

# Método de dominio de frecuencia

Este método ajusta el espectro de amplitud de Fourier, en función de la relación del espectro de respuesta objetivo con el espectro de respuesta de la serie temporal mientras mantiene fija la fase de Fourier del historial de tiempo de referencia. Si bien este enfoque es relativamente sencillo, generalmente no tiene buenas propiedades de convergencia. Además, este enfoque a menudo altera el carácter no estacionario de la serie temporal en un grado tan grande que ya no parece una serie temporal de un terremoto. La coincidencia en el dominio de la frecuencia tiende invariablemente a aumentar la energía total en el movimiento del suelo[15].

# Método del dominio del tiempo

El método del dominio del tiempo generalmente considera un mejor enfoque para la correspondencia espectral, ya que este método ajusta los historiales de aceleración en el dominio del tiempo mediante la adición de wavelets. Una wavelet es una función matemática que define una forma de onda de duración efectivamente limitada que tiene un promedio de cero. La amplitud wavelet generalmente comienza en cero, aumenta, luego disminuye de nuevo a cero. Si bien el procedimiento de correspondencia espectral en el dominio del tiempo es generalmente más complicado que el enfoque en el dominio de la frecuencia tiene buenas propiedades de convergencia y en la mayoría de los casos conserva el carácter no estacionario de la serie de tiempo de referencia

El método del dominio del tiempo se introdujo por primera vez en Lilhanand y Tseng (1987, 1988). Lilhanand propuso un algoritmo que usa funciones wavelet de impulso de reserva para modificar los historiales de tiempo iniciales de modo que su espectro de respuesta sea compatible con un espectro objetivo. Una suposición fundamental de esta metodología es que el tiempo de la respuesta máxima no cambia como resultado del ajuste de la wavelet. Esta suposición no siempre es válida ya que el tiempo de respuesta máxima puede modificarse agregando los ajustes de wavelet al historial de tiempo de aceleración.

El algoritmo para la coincidencia de dominio de tiempo utilizado aquí se basa en el programa desarrollado por NA Abrahamson (1993) para implementar el algoritmo Lilhanand y Tseng (1987, 1988) y modificado en 1999 para preservar el carácter no estacionario del movimiento inicial del terreno por mucho tiempo[15].

# 1.1.3.3 Demanda

Se define como demanda al valor de aceleración transmitido por el suelo a la estructura durante un movimiento sísmico[14].

# a. Caracterización del movimiento sísmico terrestre

Cuando ocurre un terremoto, la amplitud y la frecuencia del movimiento depende en gran parte de las características del lugar, por ejemplo, la magnitud, el mecanismo de ruptura, y la orientación en el plano de falla respecto al sitio, además las características del sismo se ven afectadas por la atenuación que se produce cuando las ondas sísmicas viajan a través de la roca desde el origen hasta el sitio por los efectos locales del sitio. Las características de sitio son muy importantes, incluyen las propiedades mecánicas de la superficie y sus sedimentos y la superficie topográfica.

Los registros existentes de los movimientos del suelo en un sitio se los puede usar para definir espectros de respuesta inelástica, que corresponden a la relación de la respuesta máxima de aceleración, velocidad y desplazamiento de todo el registro de la historia de respuesta de un oscilador de un grado de libertad y frecuencia, o más comúnmente el periodo del oscilador para un nivel especifico de amortiguamiento.

La respuesta espectral es comúnmente usada para representar la demanda sísmica para un diseño estructural, en el caso del FEMA 440 usa la pseudoaceleración en lugar de la aceleración espectral real, el símbolo Sa, representa la Pseudoaceleración[13].

#### b. Espectro de aceleraciones NEC 2015

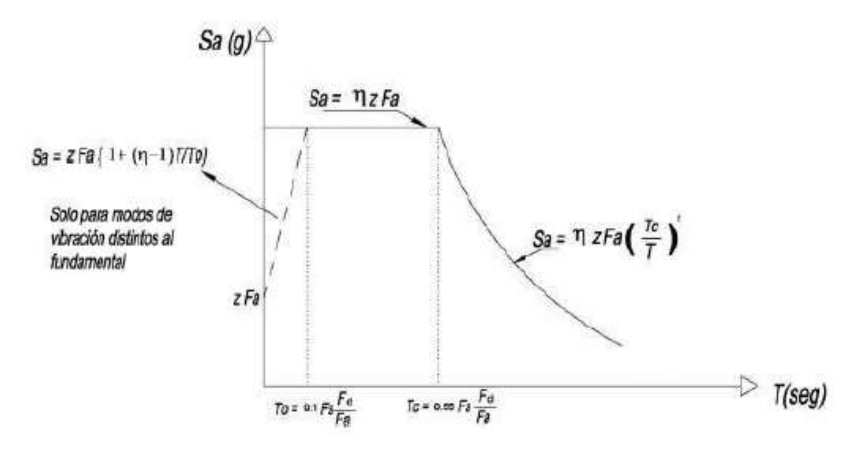

Figura 24: Espectro de aceleraciones de la NEC 2015

Fuente: Norma Ecuatoriana de la construcción 2015

 $\eta$  = Razón entra la aceleración espectral Sa (T=0,1s) y el PGA para el período de retorno seleccionado. Depende la de región

 $\eta$  = 1.80 Provincias de la Costa (excepto Esmeraldas)

 $\eta$  = 2.48 Provincias de la Sierra, Esmeraldas y Galápagos

 $\eta$  = 2.60 Provincias del Oriente

 $Fa = Coeficientes$  de amplificación de suelo en la zona de período corto.

 $Fd = Coeficientes$  de amplificación del suelo de las ordenadas del espectro elástico de respuesta de desplazamientos para diseño en roca.

 $Fs = Coeficients$  de amplificación del suelo, considerando el comportamiento no lineal del suelo y la degradación del período del sitio.

 $Sa = E$ spectro de respuesta elástico de aceleraciones dependientes de período o modo de vibración de la estructura.

 $T =$  Período fundamental de vibración de la estructura.

To = Período de vibración límite inferior en el espectro sísmico elástico de aceleraciones.

 $T_c$  = Período de vibración límite superior en el espectro sísmico elástico de aceleraciones.

 $Z =$  Aceleración máxima en roca esperada para el sismo de diseño, expresada como fracción de la aceleración.

 $r =$  Factor usado en el espectro de diseño elástico, cuyos valores dependen de la ubicación geográfica del proyecto. De acuerdo con:

 $r = 1$  Para todos los suelos, con excepción del suelo tipo E

 $r = 1.5$  Para tipo de suelo E

# c. Zonificación sísmica y curvas de peligrosidad sísmica

En el Ecuador según a norma de Construcción NEC-SE-DS, se establecen zonas sísmicas y curvas de peligro sísmico, en edificios que tienen un uso normal, se emplea un factor Z, que es la aceleración máxima en roca que se espera para un sismo de diseño, que además se la expresa como fracción de aceleración de la gravedad. Acorde al sitio en donde estará ubicada la estructura indicará a cuál de las seis zonas sísmicas del Ecuador pertenece la edificación, y estará determinada por un valor del factor Z de acuerdo al mapa en la figura 24 [11].

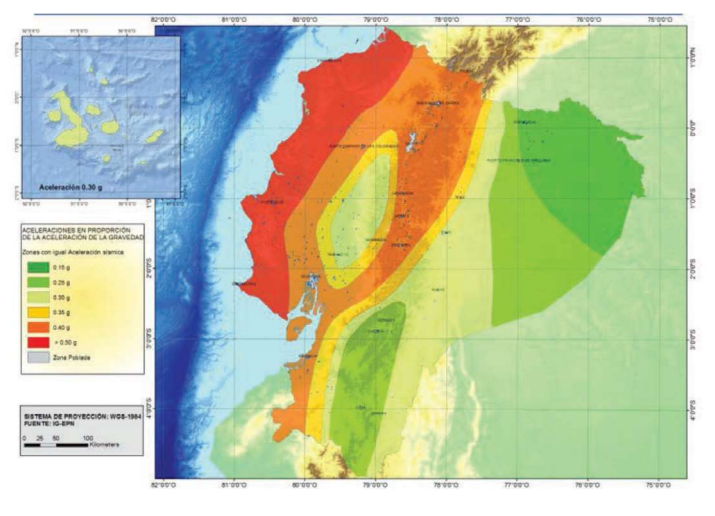

Figura 25: Mapa de zonas sísmicas del Ecuador

Fuente: NEC-SD-DS

En la figura 24 que indica la zonificación sísmica empleado para el diseño, se lo ha determinado a través de un estudio de peligrosidad sísmica para un 10% de excedencia en 50 años y un periodo de retorno de 475 años.

Figura 26: Valores del Factor Z en función de la zona sísmica adoptada

| Zona sismical                      |                |      | $\mathbf{H}$ |      |      | VI          |
|------------------------------------|----------------|------|--------------|------|------|-------------|
| Valor factor Z                     | 0.15           | 0.25 | 0.30         | 0.35 | 0.40 | $\geq 0.50$ |
| Caracterización<br>peligro sismico | del Intermedia | Alta | Alta         | Alta | Alta | Muy alta    |

# Fuente: NEC-SD-DS

En general el territorio que comprende el Ecuador se encuentra clasificado como de alta amenaza sísmica, a excepción de la región nororiental que se indica una amenaza sísmica intermedia, y el litoral ecuatoriano que se indica una amenaza sísmica muy alta.

En cuanto al diseño de estructuras de ocupación especial, estructuras esenciales, obras portuarias, puentes y estructuras que difieran a las de una edificación, es necesario emplear niveles de peligro sísmico distinto con el objetivo de verificar niveles de desempeño diferentes de acuerdo al nivel del sismo.

Para determinar los niveles de aceleración sísmica esperada en roca, se indican curvas de peligro sísmico probabilístico para las capitales de cada provincia, en donde se observa una relación entre el valor de aceleración sísmica en el terreno, PEAK GROUD ACELERATION, con la probabilidad nivel anual de excedencia.

El periodo de retorno será el inverso de la probabilidad de excedencia anual, además en cada curva se indican aceleraciones espectrales máximas para periodos de estructuras de 0.1, 0.2, 0.5, y 1 segundo[11].

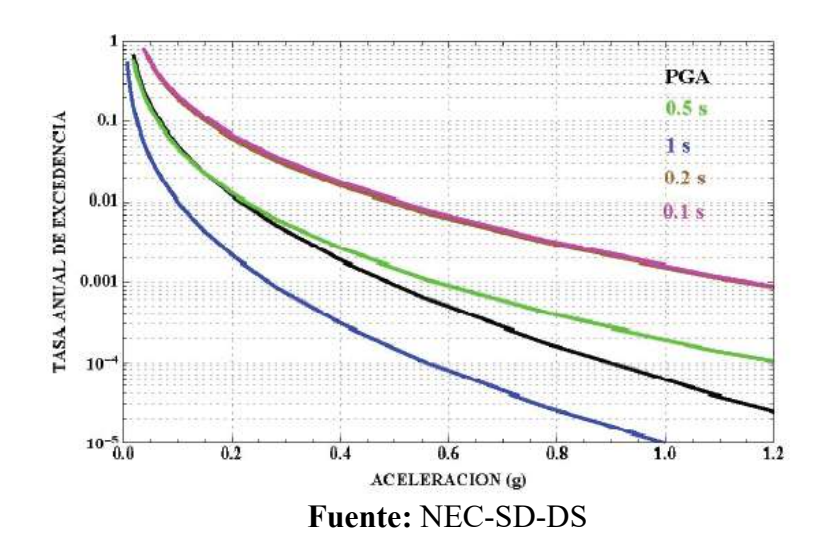

Figura 27: Curvas de Peligro Sísmico para Ambato

La Norma ecuatoriana de construcción nos presenta coeficientes de perfil del suelo como el Fa, Fd, y Fs, todos estos valores amplifican el valor de las ordenadas en el espectro de respuesta inelástico de las aceleraciones para un diseño en roca, en relación con el sitio[11].

El factor dado como Fa, es el coeficiente de amplificación del suelo en la zona de periodo corto y se lo muestra en la figura 28[11].
|                                |      |               | Zona sismica y factor Z                                             |        |                |            |
|--------------------------------|------|---------------|---------------------------------------------------------------------|--------|----------------|------------|
| Tipo de perfil del<br>subsuelo |      | $\mathbf{II}$ | III                                                                 | IV     | $\overline{V}$ | VI         |
|                                | 0.15 | 0.25          | 0.30                                                                | 0.35   | 0.40           | $\geq 0.5$ |
| Α                              | 0.9  | 0.9           | 0.9                                                                 | 0.9    | 0.9            | 0.9        |
| B                              | 1    | 1             |                                                                     |        |                | 1          |
| C                              | 1.4  | 1.3           | 1.25                                                                | 1.23   | 1.2            | 1.18       |
| D                              | 1.6  | 1.4           | 1.3                                                                 | 1.25   | 1.2            | 1.12       |
| E                              | 1.8  | 1.4           | 1.25                                                                | 1.1    | 1.0            | 0.85       |
| Ë                              |      |               | Véase Tabla 2 : Clasificación de los perfiles de suelo y la sección | 10.5.4 |                |            |

Figura 28: Tipo de suelo y Factores de Sitio Fa

El factor Fd, es la ampliación de los valores de las ordenadas del espectro elástico de respuesta de desplazamiento para diseño en roca, y se lo muestra en la figura 29.

|                                |      |              |      | Zona sismica y factor Z |                                                                 |            |
|--------------------------------|------|--------------|------|-------------------------|-----------------------------------------------------------------|------------|
| Tipo de perfil del<br>subsuelo |      | $\mathbf{H}$ | Ш    | IV                      | V                                                               | VI         |
|                                | 0.15 | 0.25         | 0.30 | 0.35                    | 0.40                                                            | $\geq 0.5$ |
| A                              | 0.9  | 0.9          | 0.9  | 0.9                     | 0.9                                                             | 0.9        |
| B                              | 1    | 1            | 1    | $\mathbf{1}$            | 1                                                               | 1          |
| C                              | 1.36 | 1.28         | 1.19 | 1.15                    | 1.11                                                            | 1.06       |
| D                              | 1.62 | 1.45         | 1.36 | 1.28                    | 1.19                                                            | 1.11       |
| E                              | 2.1  | 1.75         | 1.7  | 1.65                    | 1.6                                                             | 1.5        |
| F                              |      |              |      |                         | Véase Tabla 2 : Clasificación de los perfiles de suelo y 10.6.4 |            |

Figura 29: Tipo de suelo y Factores de Sitio Fd

Fuente: NEC-SD-DS

El factor Fs, que representa el comportamiento no lineal de los suelos, y se lo muestra en la figura 30.

Fuente: NEC-SD-DS

|                                |      |      |      | Zona sismica y factor Z                                         |                |                         |
|--------------------------------|------|------|------|-----------------------------------------------------------------|----------------|-------------------------|
| Tipo de perfil del<br>subsuelo |      | H    | Ш    | <b>IV</b>                                                       | $\overline{V}$ | VI                      |
|                                | 0.15 | 0.25 | 0.30 | 0 35                                                            | 0.40           | $\geq 0.5$              |
| A                              | 0.75 | 0.75 | 0.75 | 0.75                                                            | 0.75           | 0.75                    |
| B                              | 0.75 | 0.75 | 0.75 | 0.75                                                            | 0.75           | 0.75                    |
| C                              | 0.85 | 0.94 | 1.02 | 1.06                                                            | 1.11           | 1.23                    |
| D                              | 1.02 | 1.06 | 1.11 | 1.19                                                            | 1.28           | 1.40                    |
| F                              | 1.5  | 1.6  | 1.7  | 1.8                                                             | 1.9            | $\overline{\mathbf{c}}$ |
| F                              |      |      |      | Véase Tabla 2 : Clasificación de los perfiles de suelo y 10.6.4 |                |                         |

Figura 30: Tipo de suelo y Factores de Sitio Fs

Fuente: NEC-SD-DS

#### 1.1.4 Hipótesis.

Los modelos de rotulas plásticas aplicando el método el método de las fibras y el modelo establecido por el ASCE 41-13 influyen en los resultados de análisis no lineal del Bloque A de la Facultad de Ingeniería Civil y Mecánica.

### 1.2 Objetivos.

## 1.2.1 Objetivo General

- Realizar la comparación del modelo de rotulas plásticas por el método de las fibras y el modelo de tablas del ASCE 41-13, aplicado al análisis no lineal del bloque a de la Facultad de Ingeniería Civil y Mecánica.

## 1.2.2 Objetivos Específicos

- Realizar el análisis no lineal estático y no lineal dinámico para el modelo de las rotulas plásticas por el método de las fibras y mediante las tablas del ASCE 41-13.
- Determinar el grado de aproximación entre modelo de las rotulas plásticas con las tablas del ASCE 41-13 y el método de las rotulas plásticas por el método de las fibras, comparando los resultados del análisis no lineal estático y no lineal dinámico.
- Determinar si el edificio del Bloque A de la Facultad de Ingeniería Civil y Mecánica cumple los requerimientos de desempeño expresados en la Norma Ecuatoriana de la construcción (NEC 2015).

# CAPÍTULO II

# METODOLOGÍA

## 2.1 Materiales

- Material bibliográfico
- Equipos de oficina. Computadora, Impresoras, Scanner, etc.
- Software especializado para el cálculo estructural (ETABS)
- Materiales de oficina. Papel, lápices, esferos, calculadora, etc.

## 2.2 Métodos

## 2.2.1 Plan de Recolección de Datos

La metodología descrita a continuación será aplicada para dar cumplimiento a los objetivos propuestos anteriormente.

- Recopilación de planos estructurales y arquitectónicos del edificio del bloque A de la Facultad de Ingeniería Civil y Mecánica de la Universidad Técnica de Ambato.
- Cuantificación de cargas gravitacionales acorde a los planos arquitectónicos.
- Cuantificar las cargas sísmicas existentes para el diseño, de acuerdo con los niveles de desempeño presentados en la Norma Ecuatoriana de Construcción NEC-SE-DS.
- Analizar la configuración estructural de la edificación.
- Determinar el régimen tectónico en el que se encuentra situada la edificación, es decir en la ciudad de Ambato.
- Seleccionar acelerogramas compatibles con la zona sísmica de la ciudad, para realizar un ajuste espectral y escalado.

## 2.2.2 Plan de Procesamiento y Análisis de Información

- La información obtenida será procesada con la ayuda del Sotware ETABS 2017.
- Modelar la estructura en el software acorde con los planos obtenidos
- Definir las propiedades lineales y no lineales de los materiales constitutivos.
- Definir las secciones de los elementos existentes en la edificación tales como columnas, vigas, losas.
- Definir el espectro de respuesta acorde con los lineamientos descritos en la NEC-SE-DS.
- Definir dos modelos diferentes para la asignación de rotulas plásticas, el primer modelo contendrá rotulas plásticas de acuerdo a las figuras 11 y 12 del presente trabajo que además están dadas por el ASCE 41-13 y para el segundo modelo se asignaran rotulas plásticas por el método de las fibras o dovelas.
- Realizar 2 tipos de análisis para cada uno de los modelos realizados anteriormente.
	- Análisis no lineal dinámico
	- Análisis no lineal estático
- Realizar la comparación de los resultados obtenidos de los cuatro análisis.
- Analizar la diferencia existente entre el desarrollo de cada uno de estos análisis y hallar el punto de desempeño.

## 2.2.2.1 Planos de la Edificación

## Planos Estructurales

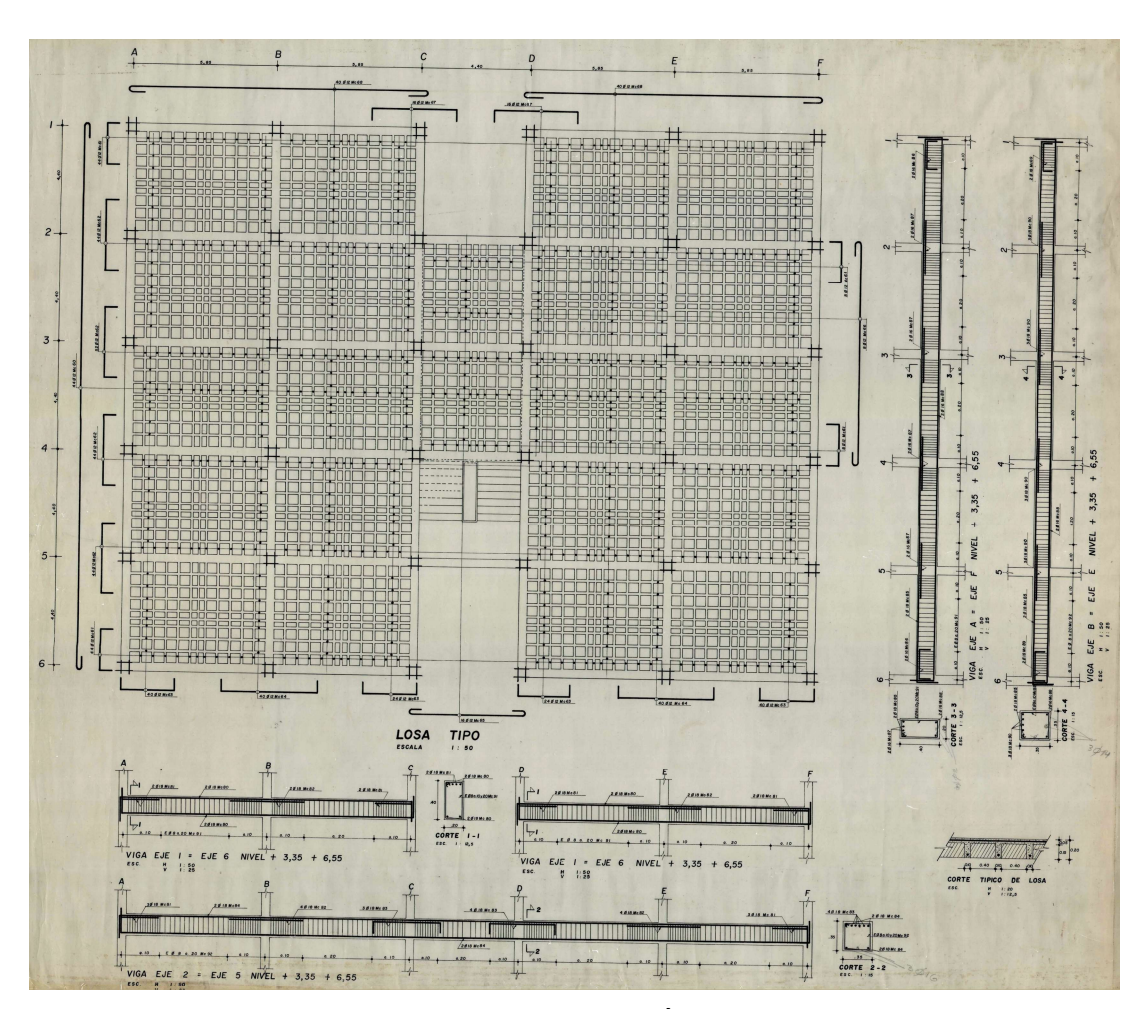

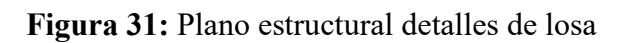

Fuente: DIRINF, UNIVERSIDAD TÉCNICA DE AMBATO

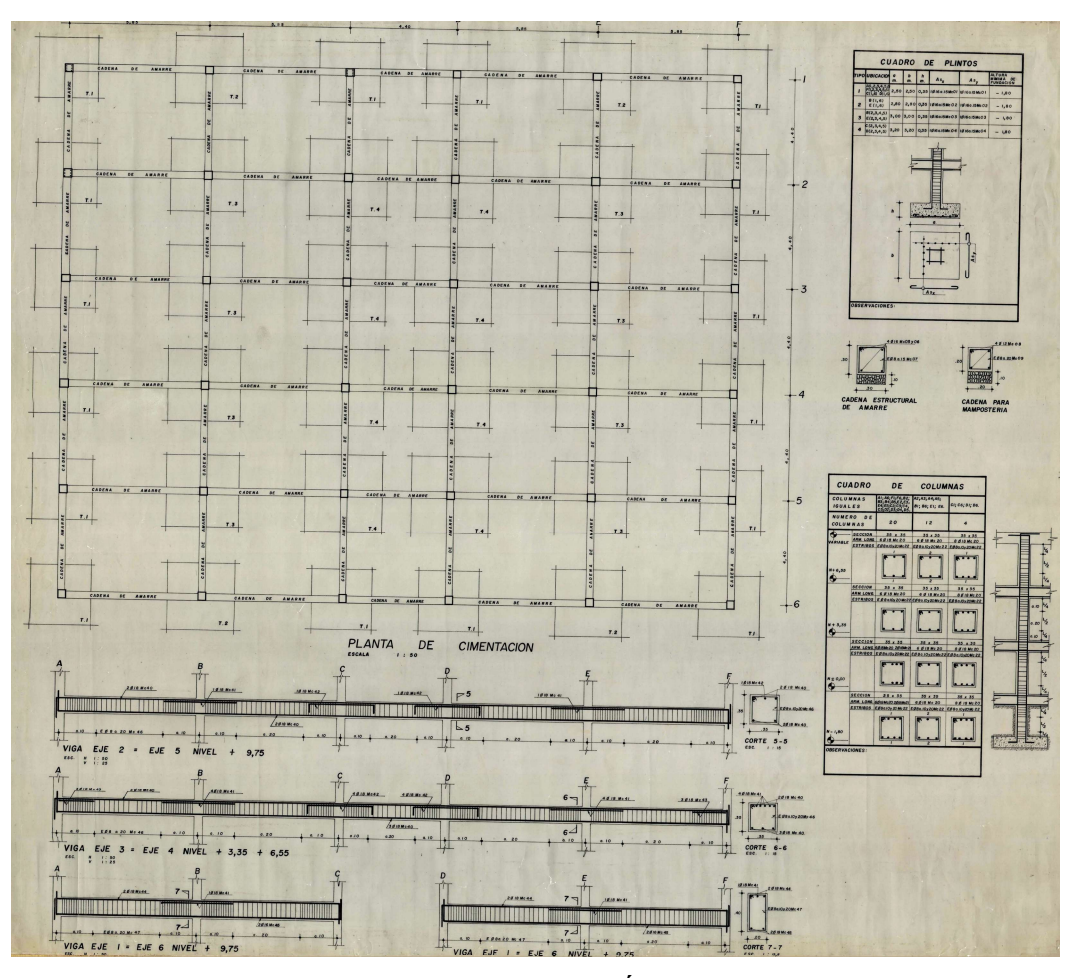

# Figura 32: Plano estructural de losa de cimentación

Fuente: DIRINF, UNIVERSIDAD TÉCNICA DE AMBATO

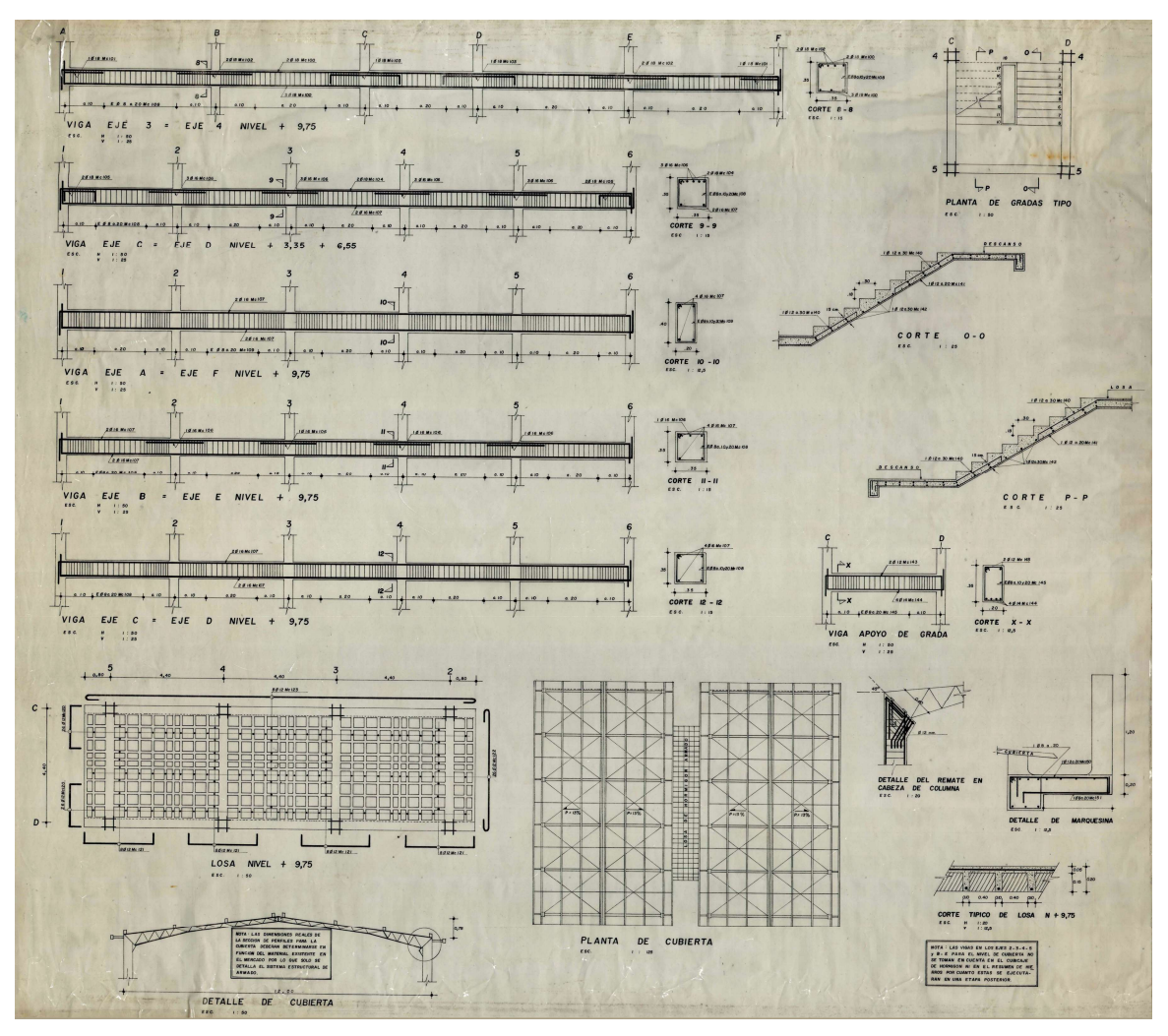

Figura 33: Plano estructural vigas, escaleras, y cubierta

Fuente: DIRINF, UNIVERSIDAD TÉCNICA DE AMBATO

# Planos Arquitectónicos

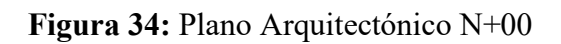

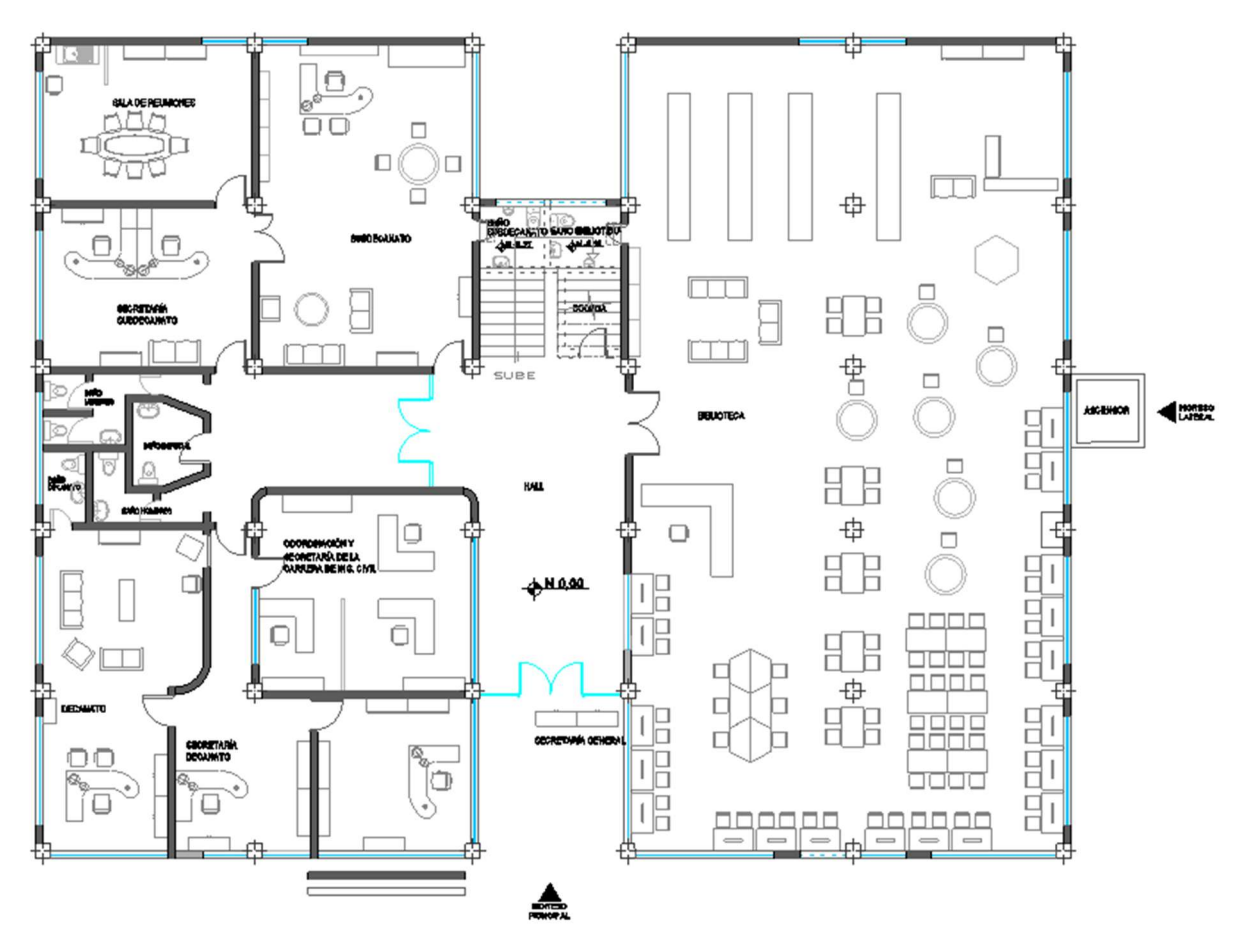

Fuente: DIRINF, UNIVERSIDAD TÉCNICA DE AMBATO

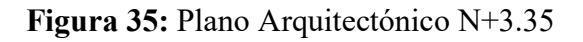

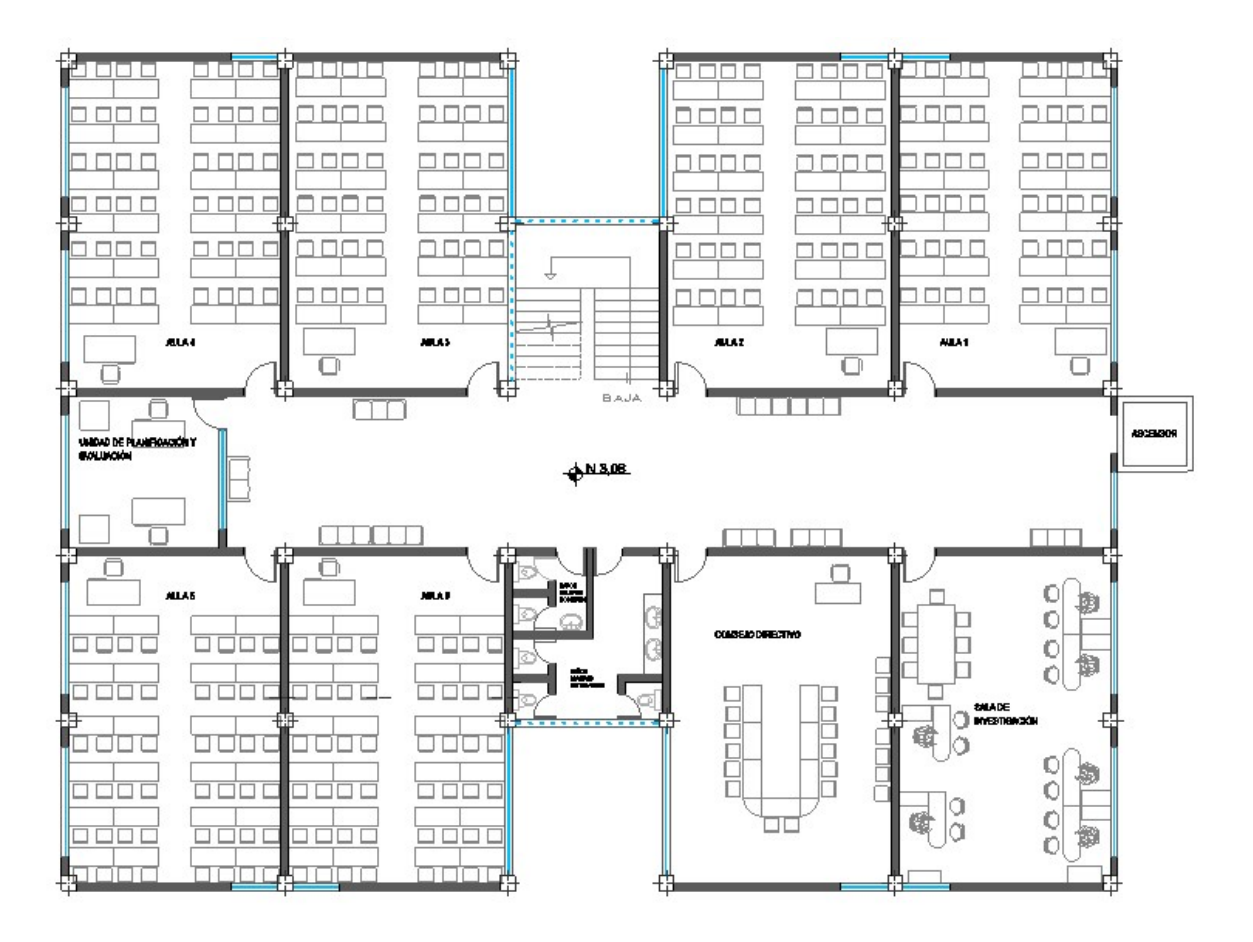

Fuente: DIRINF, UNIVERSIDAD TÉCNICA DE AMBATO

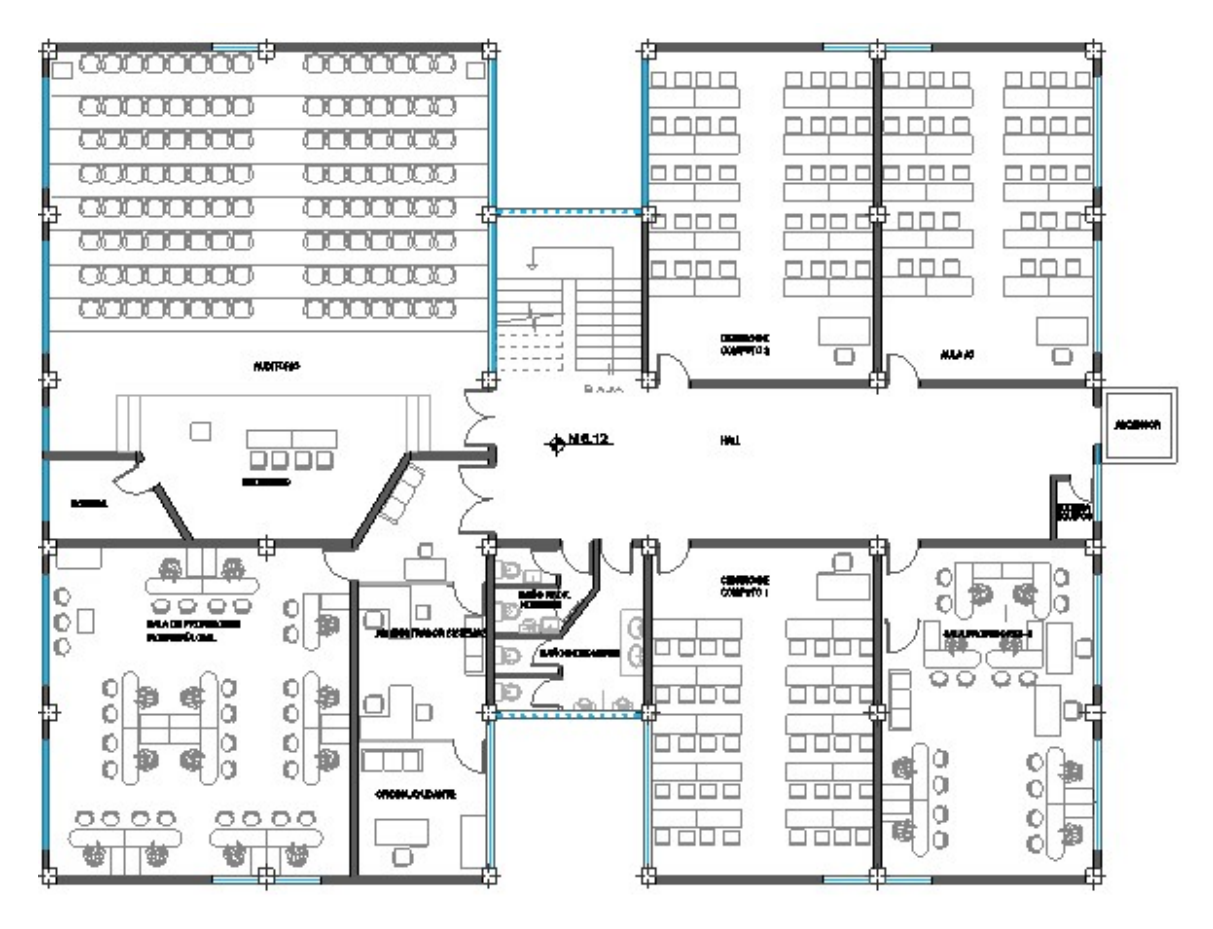

Figura 36: Plano Arquitectónico N+6.55

Fuente: DIRINF, UNIVERSIDAD TÉCNICA DE AMBATO

#### 2.2.2.2 Ubicación

El proyecto está ubicado en el sector de Huachi Grande de la Cuidad de Ambato, Provincia de Tungurahua.

Figura 37: Ubicación de la edificación en estudio

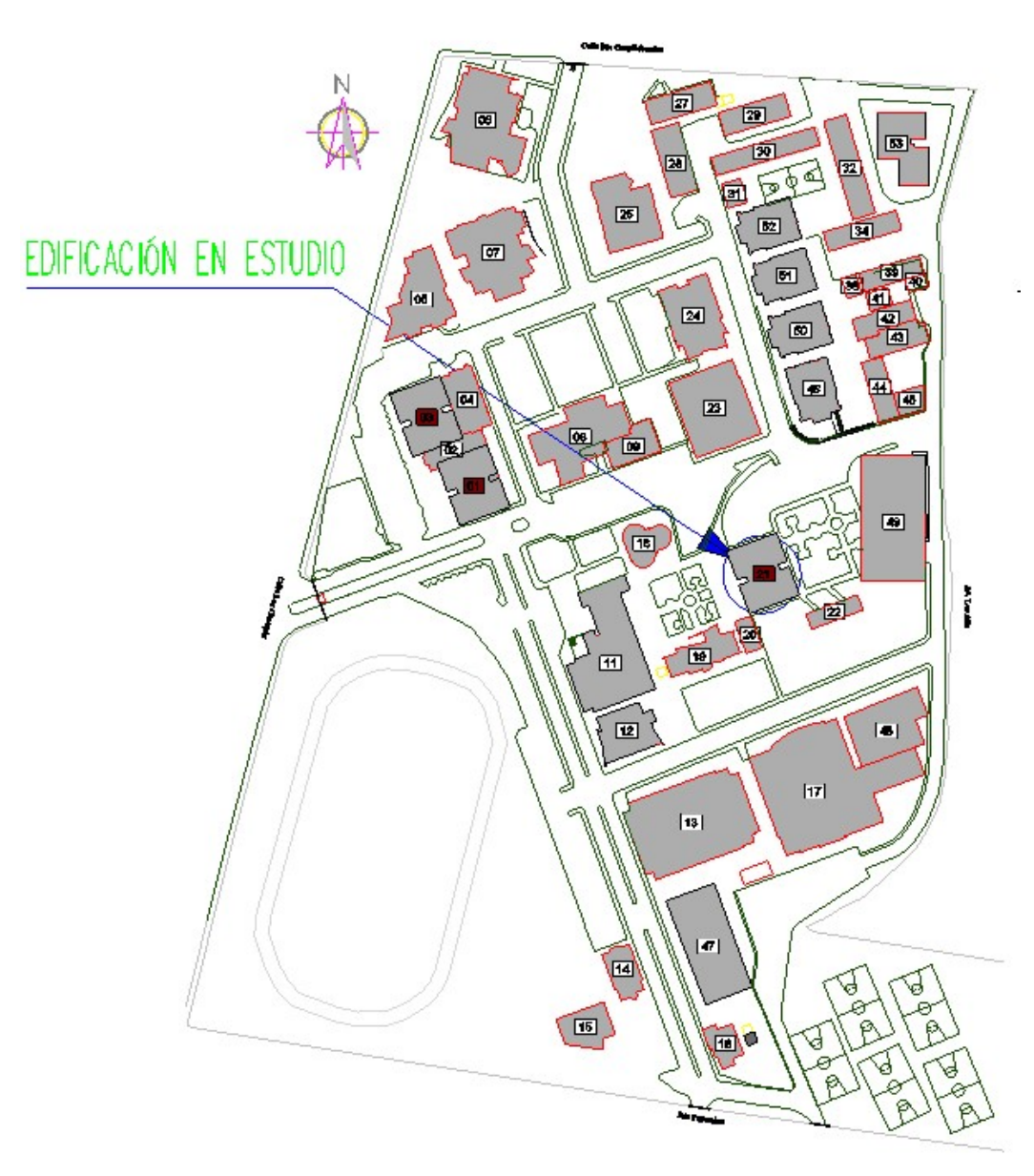

|Fuente: DIRINF, UNIVERSIDAD TÉCNICA DE AMBATO

## 2.2.2.3 Número de pisos y sistema estructural

La edificación consiste en un sistema de pórtico especial sismo resistente de hormigón armado, conformado por columnas y vigas descolgadas que resista cargas verticales y de origen sísmico con un comportamiento estructural dúctil.

## 2.2.2.4 Descripción de la estructura Distribución arquitectónica

- Nivel  $N + 0.00$ : Decanato, sub-decanato, coordinación de carrera, sala de reuniones, secretarias generales, de decanato y sub-decanato, biblioteca, baños administrativos y de biblioteca.
- Nivel N+ 3.35: 6 aulas, Unidad de panificación y evaluación, consejo directivo, sala de investigación, baños de mujeres docentes y estudiantes.
- Nivel N+ 5.55: 2 centros de cómputo, auditorio, sala de profesores, oficinas de ayudante y administrador de sistemas, aula de clase, bodega de equipos, baños de hombres profesores y estudiantes.
- Nivel N+ 9.75: Cubierta.

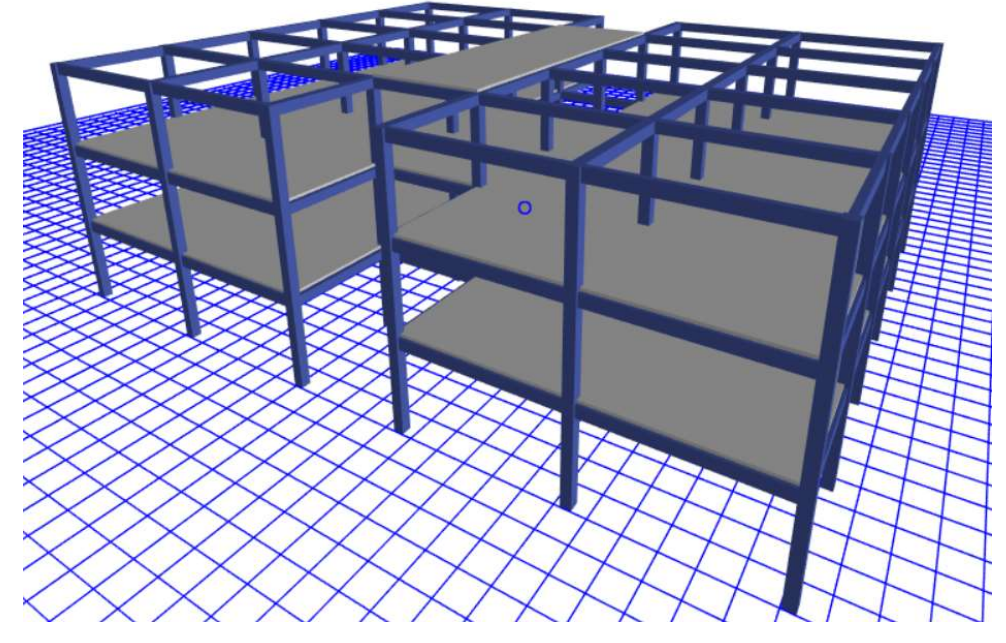

## Figura 38: Modelo estructural

Fuente: ETABS 2017

#### 2.2.2.5 Materiales

#### Resistencia a la compresión del concreto

El esfuerzo ultimo a la compresión del hormigón a los 28 días especificado por el calculista en los planos es f'c= 210  $\frac{Kg}{cm^2}$ . El módulo de elasticidad estará definido por la ecuación 47:

$$
E = 13100\sqrt{f'c} \tag{48}
$$

#### Resistencia a la fluencia del acero

El esfuerzo unitario de fluencia del acero longitudinal especificado por el calculista en los planos es de Fy=4200  $\frac{Kg}{cm^2}$ .

Para estribos se usará acero con un esfuerzo de fluencia de Fy=2800  $\frac{Kg}{cm^2}$ .

#### Categorización de la estructura de acuerdo con el uso

La estructura para analizar de acuerdo con la NEC-SE-DS se clasifica en la categoría siguiente:

- Uso: Centro de Educación.
- Coeficiente I: 1.3 Estructura de Ocupación especial.

#### 2.2.2.6 Sismo de diseño, zona sísmica y factor de zona sísmica

Por el sitio de ubicación de la estructura según NEC-SE-DS mostrado en la figura 24, la provincia de Tungurahua, ciudad de Ambato de acuerdo con el mapa de zonificación para diseño sísmico, se cataloga como zona sísmica V, presentando una aceleración de 0,40 g, para una probabilidad de excedencia del 10% en 50 años, correspondiente a un período de retorno de 475 años, al cual la norma lo denomina Sismo de Diseño.

 $Z = 0.40g$ 

Sismo de Diseño = 475 años

#### Suelo de cimentación

De acuerdo con el perfil de suelo encontrado y las características sísmicas, se determinan los Coeficientes Fa, Fd y Fs, de acuerdo a las figuras 27, 28, 29.

| Coeficiente | Valor |
|-------------|-------|
| Fa          | 1.2   |
| Fd          | 1.11  |
| Fs          | 1.11  |

Tabla 1: Adicional de carga muerta

#### Fuente: Carlos Andrés Reyes

#### 2.2.2.7 Datos estructurales

## a. Sistema estructural

Sistema aporticado en Hormigón Armado con vigas descolgadas, sin muros estructurales.

#### b. Irregularidades en planta y elevación

La edificación de acuerdo a los criterios de la NEC-SE-DS en las figuras 36 y 37, la edificación debido a su configuración en elevación posee un valor ØE=1 esto debido a que es regular.

La estructura no posee discontinuidad del sistema de piso, por lo que  $\varnothing P=1$ 

 $C * D > 0.5 A * B$  $4.40 * 4.40 > 0.5 * 27.80 * 22$  $19.36 > 305.80$  $(C * D + C * E) > 0.5 A * B$  $(4.40 * 4.40 + 4.40 * 8.80) > 0.5 * 27.80 * 22$  $58.08 > 305.80$ 

#### Figura 39: Coeficientes de Irregularidad en planta

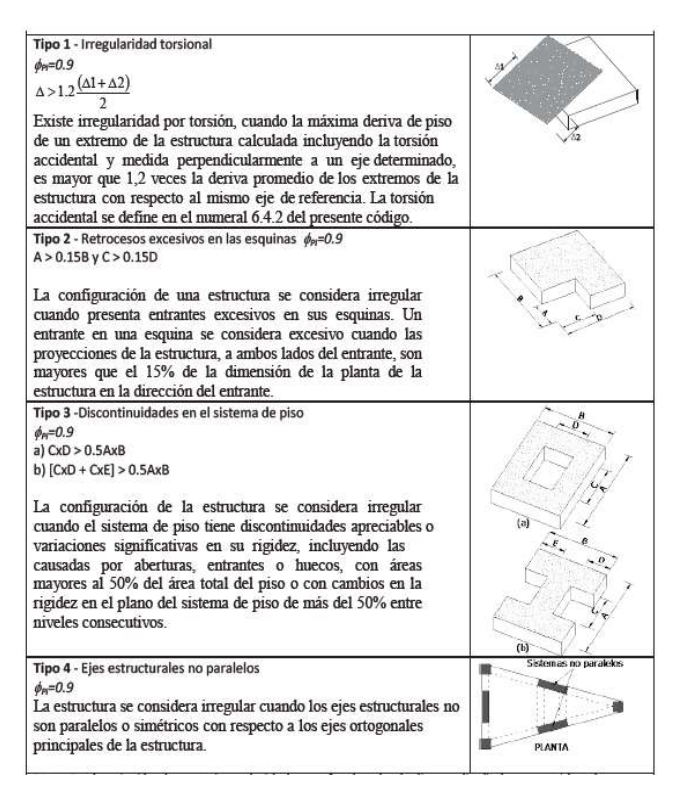

Fuente: NEC-SE-DS

#### Figura 40: Coeficientes de irregularidad en elevación

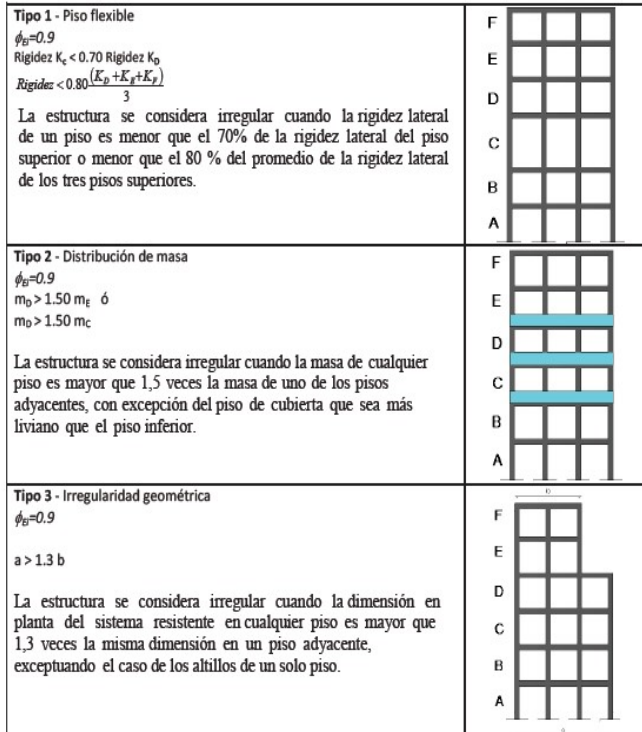

#### Fuente: NEC-SE-DS

η: Coeficiente de amplificación espectral (Sa/Z en roca)

η= 2.48 Provincias de la Sierra, Esmeraldas y Galápagos

#### 2.2.2.8 Cargas gravitacionales existentes

#### c. Cargas vivas

La carga asignada para Unidades Educativas según la NEC-SE-CG será:

- Aulas:  $200 \frac{Kg}{m^2}$ .
- Corredores de Segundo piso y Superior:  $400 \frac{kg}{m^2}$ .
- Corredores primer piso:  $480 \frac{Kg}{m^2}$ .
- d. Adicionales de Carga Muerta
- Calculo de carga de paredes

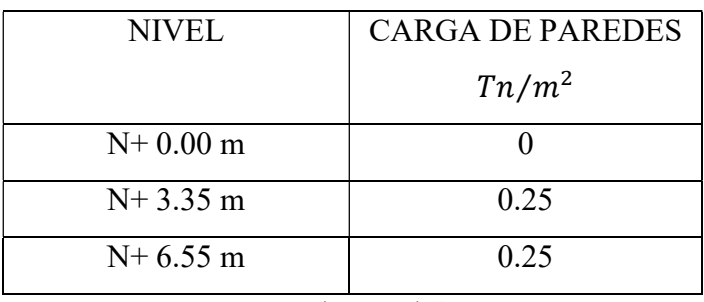

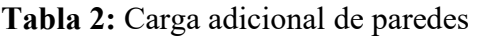

Fuente: Carlos Andrés Reyes

Cálculo del peso adicional de la losa

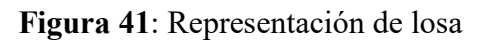

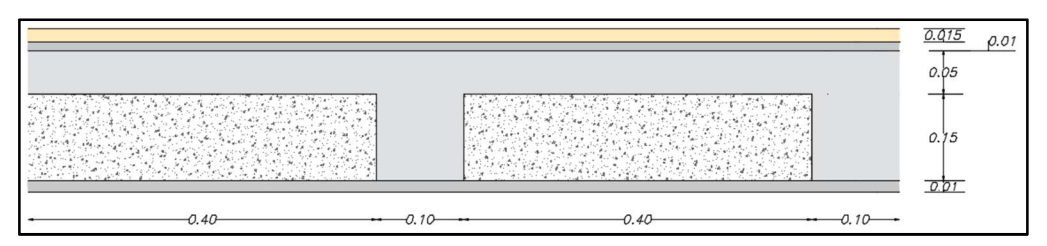

Fuente: Carlos Andrés Reyes

Tabla 3: Cuantificación de cargas adicionales en la losa

| <b>PESO PROPIO</b> | Ancho | Largo | Espesor $(m)$      | Peso específico | Peso $(kg/m2)$ |
|--------------------|-------|-------|--------------------|-----------------|----------------|
|                    | (m)   | (m)   |                    | $(kg/m^3)$      |                |
| Loseta             |       |       | 0,05               | 2400            | 120            |
| <b>Nervios</b>     | 0,1   | 3,6   | 0,15               | 2400            | 129.6          |
| Alivianamientos    |       |       | 8 bloques/m * 8 kg |                 | 64             |
| Enlucido y         |       |       | 0,03               | 1900            | 57             |
| macillado          |       |       |                    |                 |                |
| Acabados           |       |       | 0,015              | 1600            | 24             |
|                    |       |       |                    | $CM=$           | 394.6          |

Fuente: Carlos Andrés Reyes

Peso Propio PP = 
$$
PP_{LOSETA} + PP_{NERVIOS}
$$

\nPeso Propio PP =  $120 \frac{kg}{m2} + 129.6 \frac{kg}{m2}$ 

\nPeso Propio PP =  $249.6 \frac{kg}{m2}$ 

$$
ACM = CM - PP + CMp
$$

$$
ACM = 394.6 \frac{kg}{m2} - 249.6 \frac{kg}{m2} + 250 \frac{kg}{m2}
$$

$$
ACM = 395 \frac{kg}{m2}
$$

e. Calculo del peso de cubierta

$$
PEM = 12m * \frac{1kg}{m^2}
$$

$$
PEM = 12 \frac{kg}{m^2}
$$

$$
Ptecho = \frac{6 kg}{m^2}
$$

$$
Pinst + Pgypsum = \frac{5 kg}{m^2}
$$

 $PT = Pinst + Pgypsum + Ptecho + PEM$ 

$$
PT = 12\frac{kg}{m^2} + \frac{6\ kg}{m^2} + \frac{5\ kg}{m^2}
$$

$$
PT = 23\frac{kg}{m^2} \approx 25\frac{kg}{m^2}
$$

$$
qu = 25 \frac{kg}{m^2} * 6m
$$

$$
qu = 150 \frac{kg}{m}
$$

## 2.2.2.9 Carga sísmica

Al tratarse de una estructura de ocupación especial se deberá verificar un adecuado desempeño sísmico en el rango inelástico para el nivel de prevención de colapso ante un terremoto de 2500 años de periodo de retorno con una probabilidad de excedencia de 0.00004 con una probabilidad de excedencia de 2%. Smica<br>
a estructura de ocupación especial se deberá verificar un adecuado<br>
ico en el rango inelástico para el nivel de prevención de colapso ante<br>
2500 años de periodo de retorno con una probabilidad de excedencia<br>
ma prob

| ismica<br>na estructura de ocupación especial se deberá verificar un adecuado<br>nico en el rango inelástico para el nivel de prevención de colapso ante<br>2500 años de periodo de retorno con una probabilidad de excedencia<br>una probabilidad de excedencia de 2%. |                              |                  |                  |
|----------------------------------------------------------------------------------------------------|------------------------------|------------------|------------------|
|                                                                                                    |                              |                  |                  |
|                                                                                                    |                              |                  |                  |
|                                                                                                    |                              |                  |                  |
|                                                                                                    |                              |                  |                  |
|                                                                                                    |                              |                  |                  |
|                                                                                                    |                              |                  |                  |
|                                                                                                    |                              |                  |                  |
|                                                                                                    |                              |                  |                  |
|                                                                                                    |                              |                  |                  |
| bla 4: Cálculo del Cortante Basal y espectro NEC-SE-DS                                                                                                    |                              |                  |                  |
| <b>SITIO</b>                                                                                                    | AMBATO                       |                  |                  |
| <b>SUELO</b>                                                                                                    | $\mathsf{C}$                 |                  |                  |
| SISTEMA ESTRUCTURAL                                                                                                    | PORT. H.A. VIGAS DESCOLGADAS |                  |                  |
|                                                                                                    |                              |                  |                  |
| <b>COEF. CORTE BASAL</b>                                                                                                    |                              | NEC-SE-DS        | PAG.             |
| $Z(\%g)$                                                                                                    | Tr= 475 años<br>0.4          | 3.1.1            |                  |
| Fa                                                                                                    | 1.2                          | 3.2.2            | 39               |
| $\operatorname{\mathsf{Fd}}$                                                                                                    | 1.11                         | 3.2.2            | 39               |
| Fs                                                                                                    | 1.11                         | 3.2.2            | 40               |
| $\mathsf{n}$                                                                                                    | 2.48                         | 3.3.1            | 42               |
|                                                                                                    | Tr= 2500 años                |                  |                  |
| $Z(\%g)$                                                                                                    | 0.65                         | 3.1.1            |                  |
| Fa                                                                                                    | 1.18                         | 3.2.2            | 39               |
| $\operatorname{\mathsf{Fd}}$<br>Fs                                                                                                    | 1.06<br>1.23                 | 3.2.2<br>3.2.2   | 39<br>40         |
| n                                                                                                    | 2.38                         | 3.3.1            | 42               |
|                                                                                                    | <b>COEFICEINTES NEC 2015</b> |                  |                  |
| ${\sf R}$                                                                                                    | $\boldsymbol{8}$             | 6.3.4            | 72               |
|                                                                                                    | 1.3                          | 4.1              | 47               |
| $\Phi$ p                                                                                                    | $\mathbf{1}$                 | 5.2.1            | 56               |
| $\phi$ e                                                                                                    | 0.9                          | 5.2.1            | 58               |
| Ct                                                                                                    | 0.055                        | 6.3.3            | 70               |
| $\alpha$                                                                                                    | 0.9                          | 6.3.3            | $70\,$<br>$70\,$ |
| hn(m)<br>r                                                                                                    | 9.75<br>1                    | 6.3.3<br>3.3.1   | 42               |
| To(s)                                                                                                    | 0.103                        |                  |                  |
| Tc(s)                                                                                                    | 0.565                        |                  |                  |
| $\overline{a}$ 1 (s)                                                                                                    |                              | 0.4270 1.3Ta (s) | 0.5551           |
| Sa(%g)                                                                                                    |                              | 1.1904 Sa(%g)    | 1.1904           |
| $C(\frac{9}{8})$                                                                                                    | $0.2149$ C(%g)               |                  | 0.2149           |
| $\mathsf k$                                                                                                    | $\mathbf{1}$                 |                  |                  |
|                                                                                                    | Fuente: Carlos Andrés Reyes  |                  |                  |

Tabla 4: Cálculo del Cortante Basal y espectro NEC-SE-DS

# 2.2.2.10 Espectro de respuesta

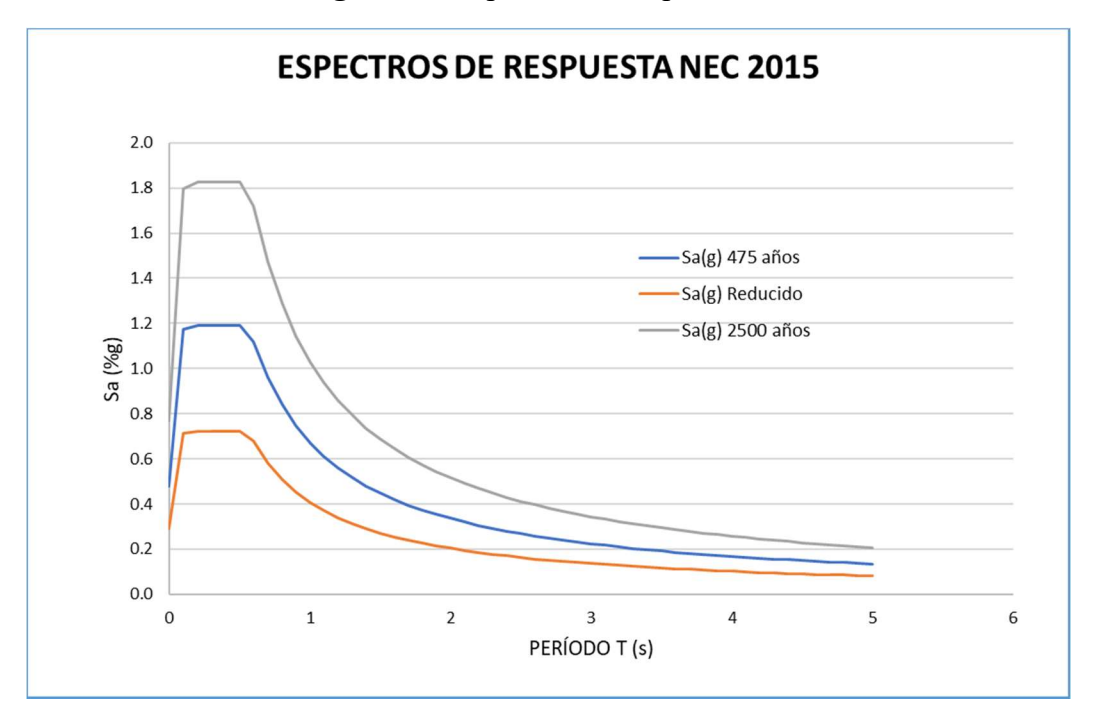

Figura 42: Espectros de respuesta

Fuente: Carlos Andrés Reyes

## 2.2.2.11 Análisis no lineal estático – Pushover

# a. Calculo de longitud de Rotulas Plásticas

## Longitud Plástica de columnas (0.9D+SX)

Figura 43: Longitud de la sección critica al punto de inflexión en el miembro para columnas de longitud= 3.35 m.

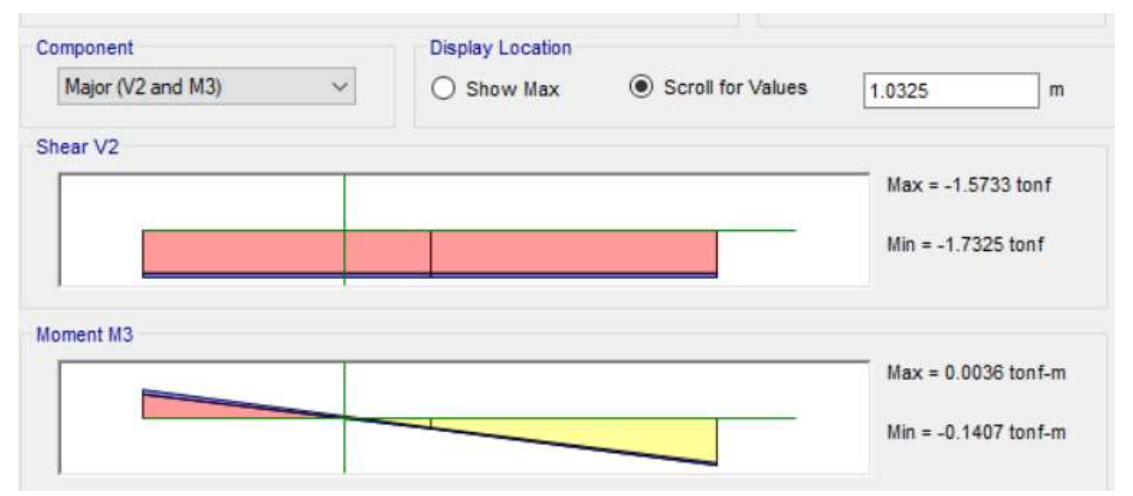

Fuente: Carlos Andrés Reyes

$$
lsp = 0.022 * fy * dbl
$$
  

$$
lsp = 0.022 * 411.88 * 0.018
$$
  

$$
lsp = 0.163
$$

$$
lp = 0.08Lc + Lsp
$$

$$
lp = 0.08 * 1.03 + 0.163
$$

$$
lp = 0.25
$$

$$
lp = 0.044 * fy * dbl
$$

$$
lp = 0.044 * 411.88 * 0.018
$$

$$
lp = 0.33
$$

$$
\% = \frac{0.33}{3.35}
$$

$$
\% = 0.098
$$

$$
\% = 10\%
$$

Figura 44: Longitud de la sección critica al punto de inflexión en el miembro para columnas de longitud= 3.20 m.

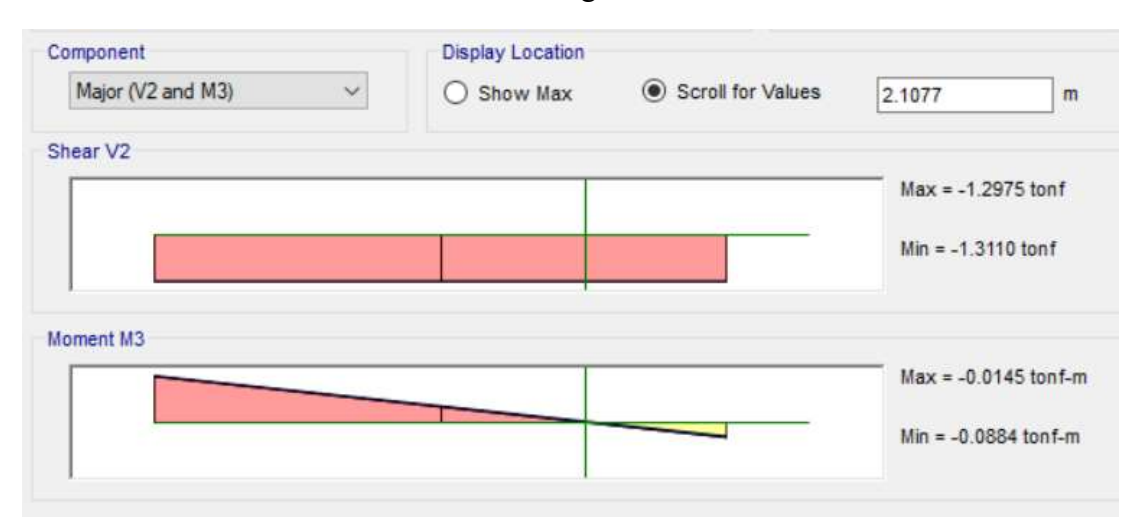

Fuente: Carlos Andrés Reyes  $lsp = 0.022 * fy * dbl$  $lsp = 0.022 * 411.88 * 0.018$  $lsp = 0.163$ 

$$
lp = 0.08Lc + Lsp
$$

$$
lp = 0.08 * 1.03 + 0.163
$$

$$
lp = 0.25
$$

$$
lp = 0.044 * fy * dbl
$$

$$
lp = 0.044 * 411.88 * 0.018
$$

$$
lp = 0.33
$$

$$
\% = \frac{0.33}{3.20}
$$

$$
\% = 0.103
$$

$$
\% = 10.30\%
$$

## Longitud Plástica de vigas (1.2D+L+SX)

Figura 45: Longitud de la sección critica al punto de inflexión en el miembro para vigas de longitud = 5.85 m

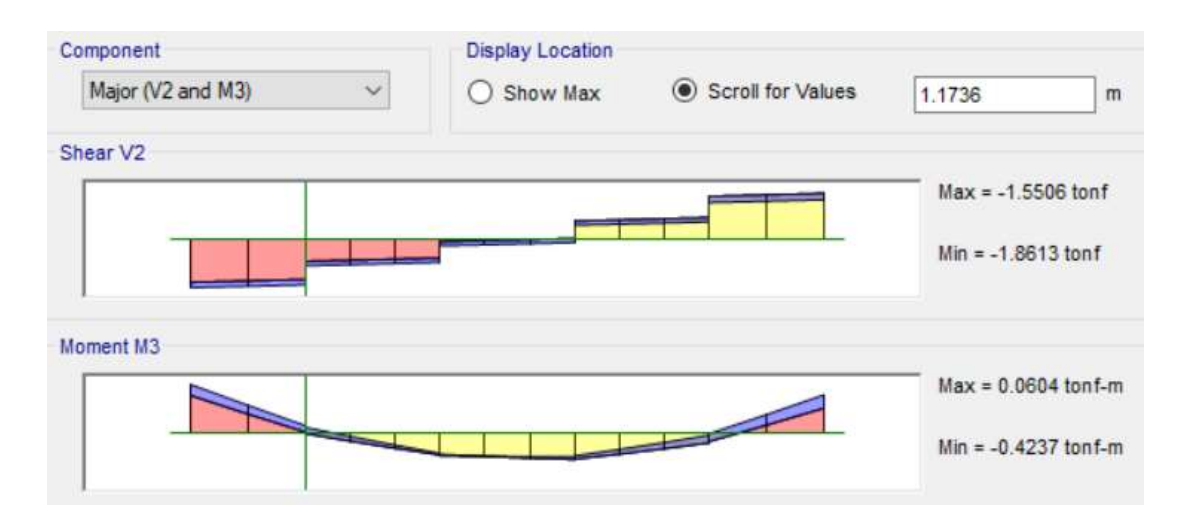

Fuente: Carlos Andrés Reyes  $lsp = 0.022 * fy * dbl$  $lsp = 0.022 * 411.88 * 0.018$  $lsp = 0.163$ 

$$
lp = 0.08Lc + Lsp
$$

$$
lp = 0.08 * 1.17 + 0.163
$$

$$
lp = 0.26
$$

$$
lp = 0.044 * fy * dbl
$$
  
 $lp = 0.044 * 411.88 * 0.018$   
 $lp = 0.33$ 

$$
\% = \frac{0.33}{5.85}
$$

$$
\% = 0.0564
$$

$$
\% = 5.6\%
$$

## Figura 46: Longitud de la sección critica al punto de inflexión en el miembro para vigas de longitud LT=4.40

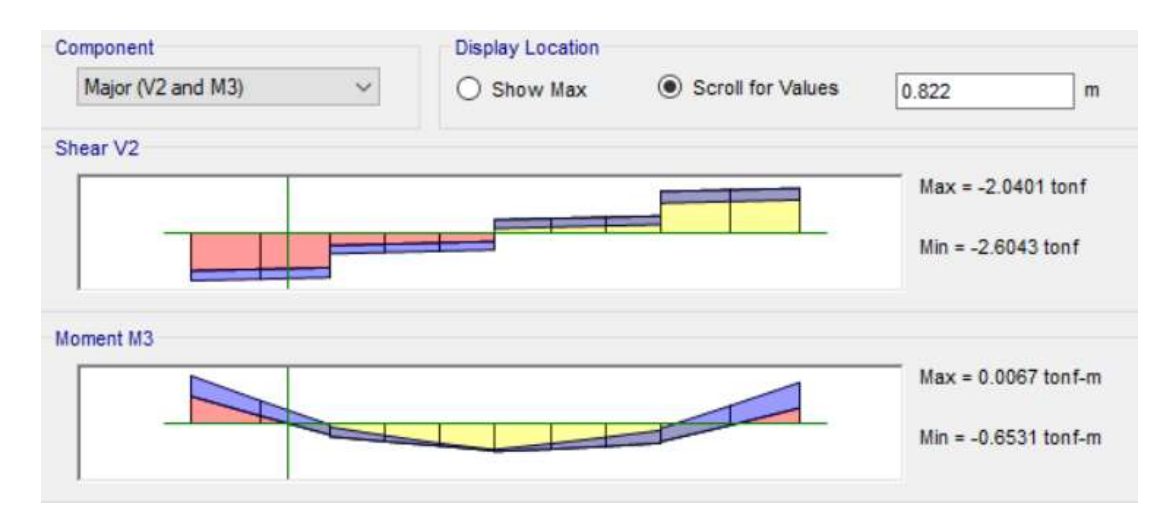

Fuente: Carlos Andrés Reyes

$$
lsp = 0.022 * fy * dbl
$$
  

$$
lsp = 0.022 * 411.88 * 0.018
$$
  

$$
lsp = 0.163
$$

$$
lp = 0.08Lc + Lsp
$$

$$
lp = 0.08 * 0.82 + 0.163
$$

$$
lp = 0.23
$$

$$
lp = 0.044 * fy * dbl
$$
  
 $lp = 0.044 * 411.88 * 0.018$   
 $lp = 0.33$ 

$$
\% = \frac{0.33}{4.20}
$$

$$
\% = 0.078
$$

$$
\% = 7.8\%
$$

## Figura 47: Longitud de la sección critica al punto de inflexión en el miembro para vigas de longitud Vigas l=4.40

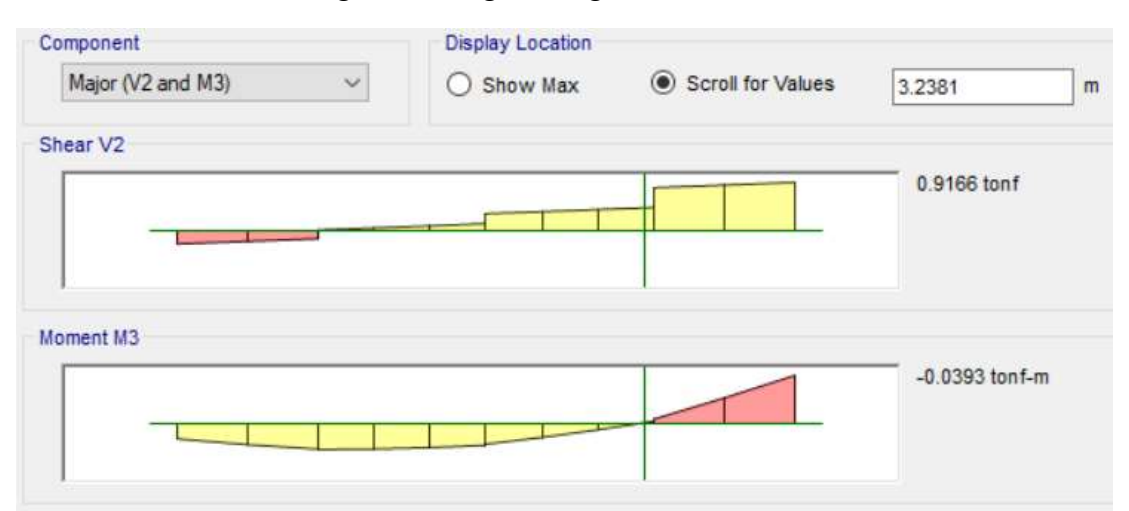

Fuente: Carlos Andrés Reyes

$$
lsp = 0.022 * fy * dbl
$$
  

$$
lsp = 0.022 * 411.88 * 0.018
$$
  

$$
lsp = 0.163
$$

$$
Lc = 4.20 - 3.23
$$

$$
lp = 0.97
$$

$$
lp = 0.08Lc + Lsp
$$

$$
lp = 0.08 * 0.97 + 0.163
$$

$$
lp = 0.24
$$

$$
lp = 0.044 * fy * dbl
$$
  
 $lp = 0.044 * 411.88 * 0.018$   
 $lp = 0.33$ 

$$
\% = \frac{0.33}{4.20}
$$

$$
\% = 0.078
$$

$$
\% = 7.8\%
$$

b. Asignación de Rotulas Plásticas por el método de tablas del ASCE 41-13

Se Procede a insertar la longitud calculada a la que se encontraran las rotulas plásticas en las columnas basados en el cálculo del paso anterior, y posteriormente se define las propiedades que esta tendrán, la tabla que nos presenta el ASCE como referencia para columnas es la tabla 10.8, teniendo en consideración que estas trabajaran en bajo tres condiciones de carga momento en dos sentidos, y una carga axial, con un caso de carga gravitacional.

Figura 48: Asignación de Rotulas Plásticas por el método del ASCE 41-13 en columnas

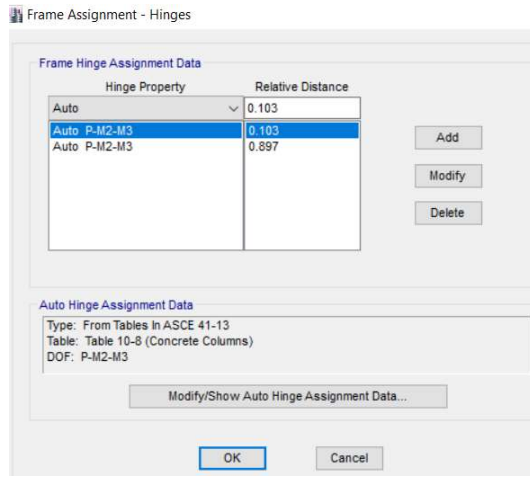

a) Asignación de longitudes

Auto Hinge Assignment Data

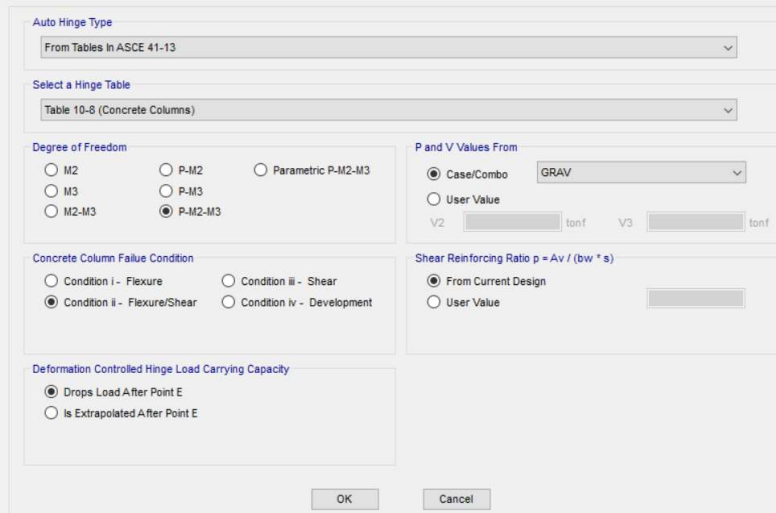

b) Asignación de propiedades

Fuente: Etabs 2016

Para el caso de las vigas de igual manera es necesario ingresar la longitud a la que se formaran las rotulas plásticas, la tabla que nos presenta el ASCE como referencia para vigas es la tabla 10.7 y de acuerdo a la configuración del modelo estas trabajaran en el sentido M3, con un caso de carga gravitacional.

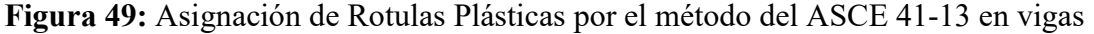

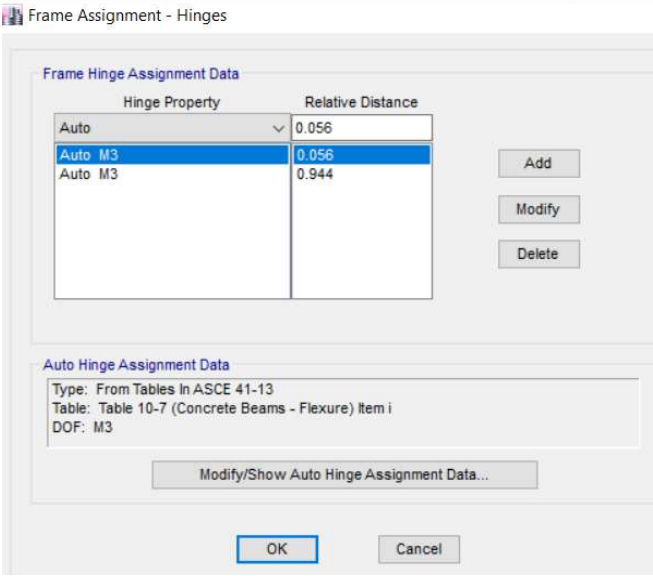

a) Asignación de longitudes

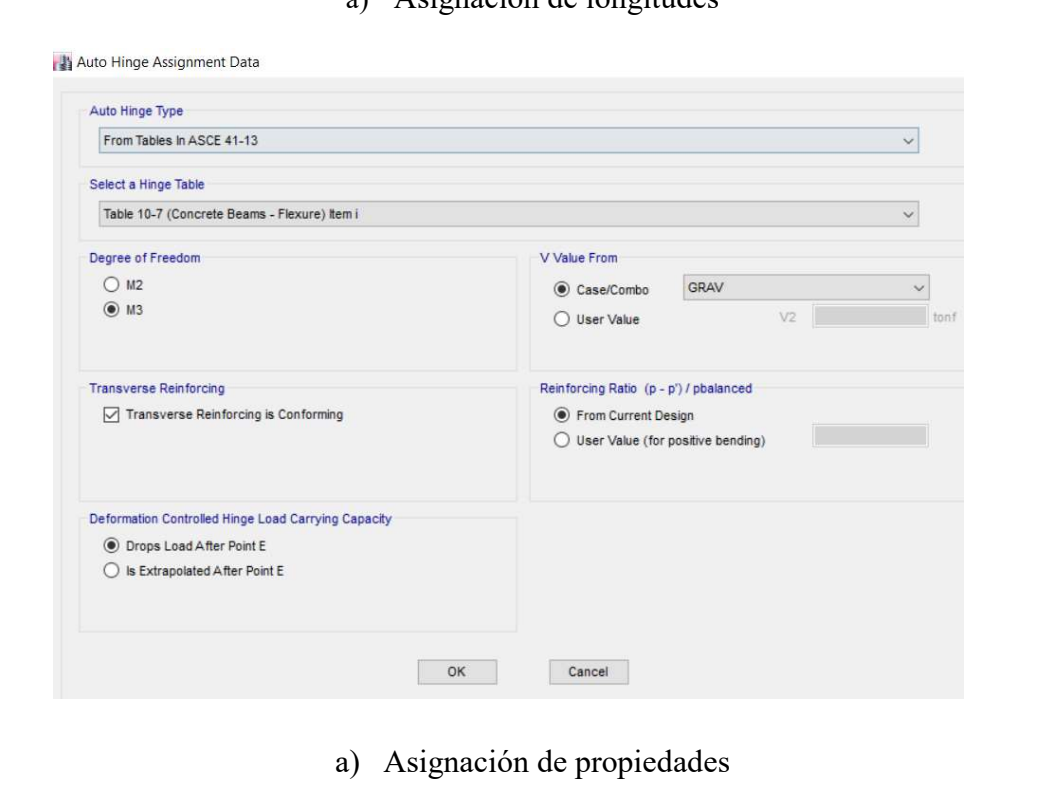

Fuente: Etabs 2016

#### c. Asignación de Rotulas Plásticas por el método de las fibras

Se procede a la generación de rotulas no lineales en donde, se seleccionara el comportamiento de columnas con carga axial y momento en dos direcciones, las fibras se definirán a partir del armado estructural acorde a los planos constructivos con las longitudes de las plásticas calculadas anteriormente.

Figura 50: Asignación de Rotulas Plásticas por el método de las fibras en columnas

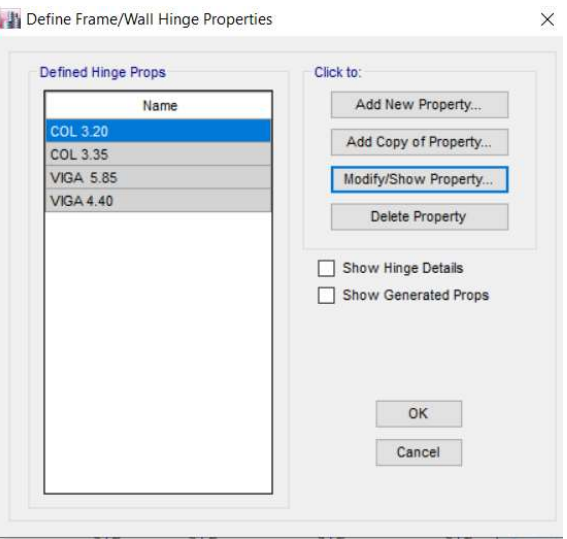

Fuente: Etabs 2016

Figura 51: Asignación de Rotulas Plásticas por el método las fibras en columnas

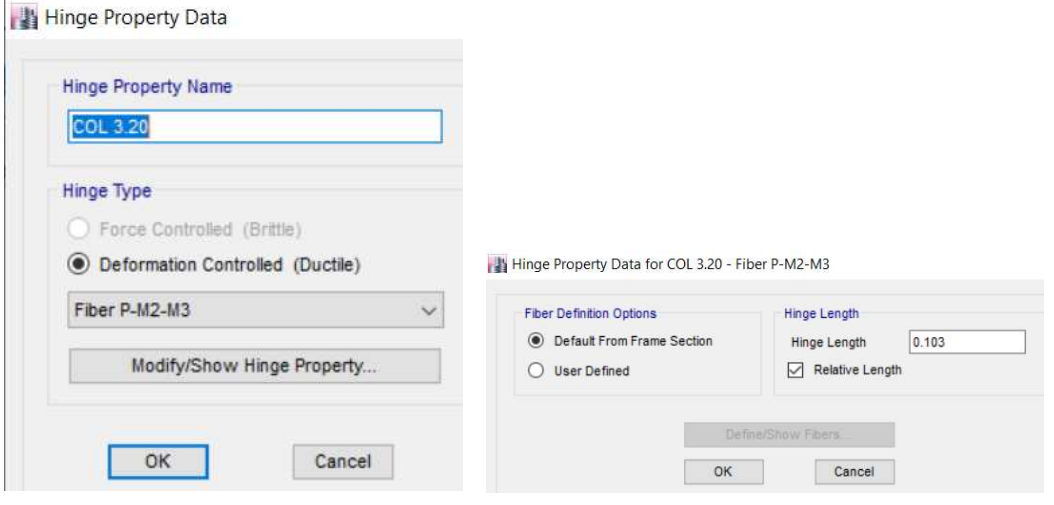

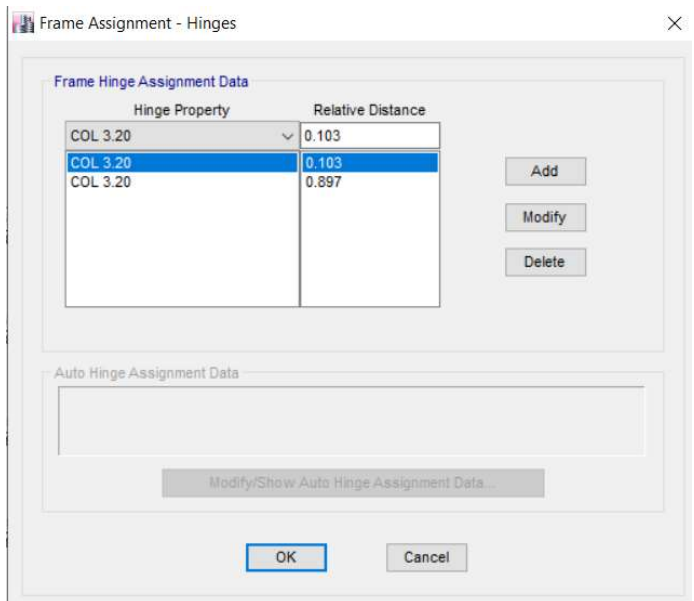

Fuente: Etabs 2016

Para la asignación de las rotulas plásticas en vigas, al igual que las columnas se les asigna como rotulas plásticas no lineales, se seleccionan las propiedades de armado de la sección prestablecido que es el especificado en los planos constructivos, y se asignará con funciones de carga axial y dos momentos, más estas solo entregaran resultados en la dirección de momento de acuerdo a su comportamiento.

Figura 52: Asignación de Rotulas Plásticas por el método las fibras en vigas

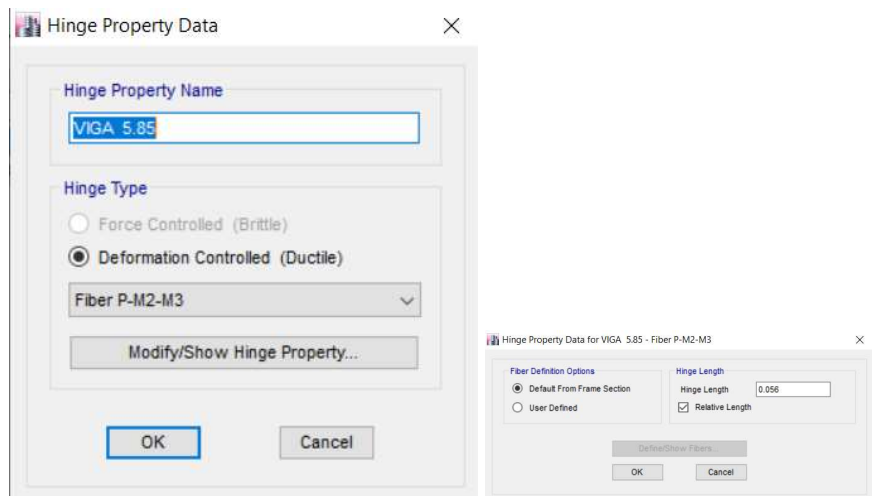

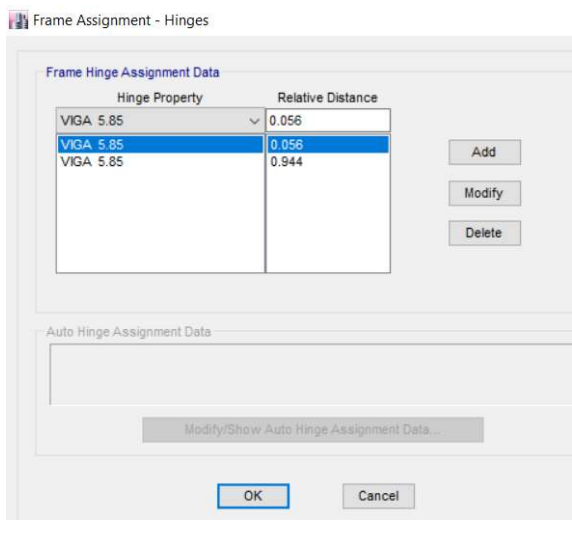

Fuente: Etabs 2016

## d. Asignación de la fuente de masa

Para el análisis se tomara en cuenta la masa propia del modelo, el 100% de cargas adicionadas de acuerdo al uso de la estructura y los adicionales de carga muerta correspondiente al peso de elementos no estructurales.

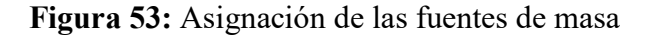

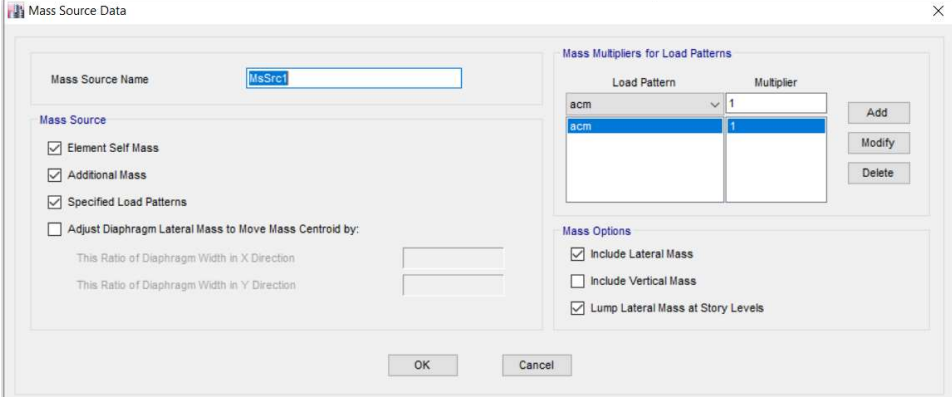

Fuente: Etabs 2016

#### e. Asignación de los patrones de carga

**THE REPORT OF A STATE OF A** 

Los patrones de carga que se adicionara serán la carga muerta (CM), la carga viva (CV), especificada de acuerdo al uso de la estructura, los adicionales de carga muerta (ACM), correspondientes a elementos no estructurales y las cargas sísmicas (SX, SY), para cada una de estas definimos las propiedades específicas de la dirección en que se aplicaran y los factores de C y K obtenidos de la definición del espectro con las especificaciones de la NEC-SE-DS 2015.

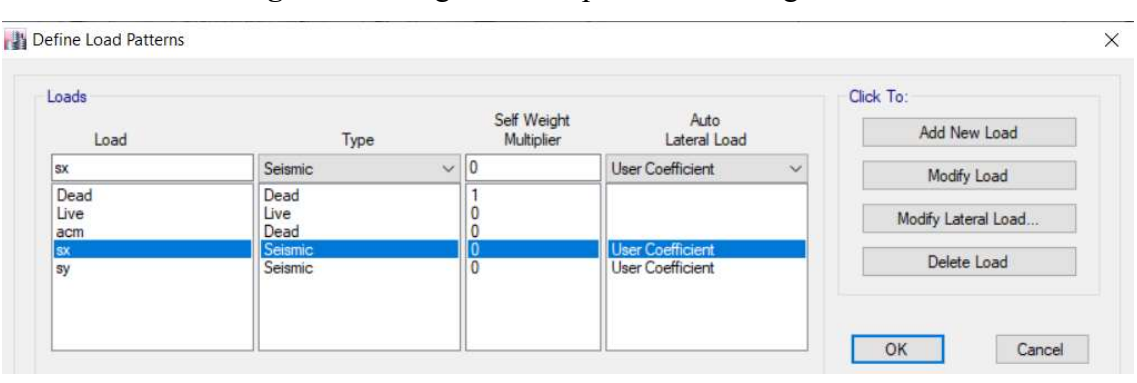

Figura 54: Asignación de patrones de Carga

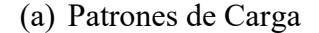

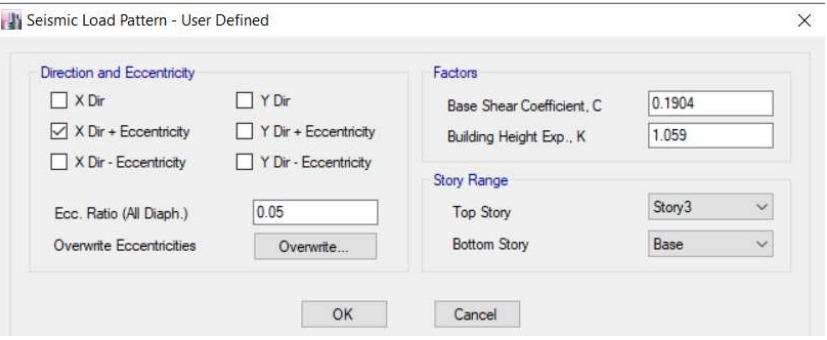

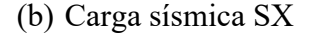

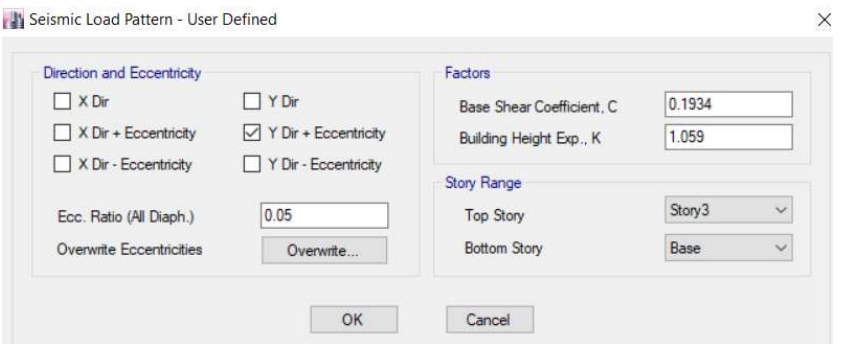

(c) Carga sísmica SY

Fuente: Etabs 2016

#### f. Asignación de casos modales

Los casos de carga que se añadirán al modelo serán la carga muerta (DEAD), carga viva (live), adicional de carga muerta (acm), los sismos X y Y (sx, sy), caso de carga gravitacional y pushover en X y Y (PUSH X, PUSH Y).

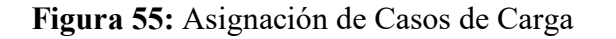

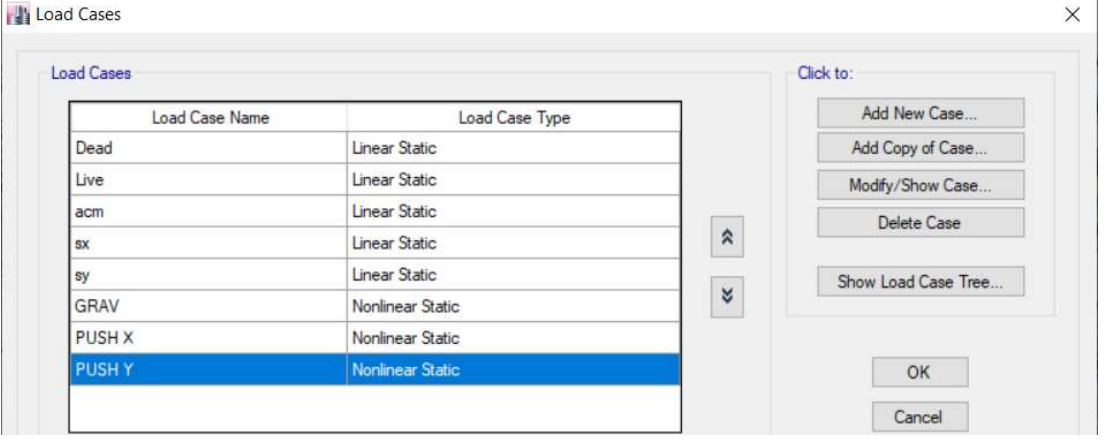

Fuente: Etabs 2016

#### Caso Gravitacional

El FEMA 356 en su sección 3.2.8 especifica que una carga gravitacional debe ser considerada en combinación con la carga sísmica en el modelo, se añaden a continuación una carga gravitacional como tipo no lineal estática con el 100% por ciento de la carga muerta y el 25% de la carga viva, además se especifica un nudo de control donde al final analizaremos los resultados de los desplazamientos que es el nodo más cercano al centro de masa.

Figura 56: Asignación de caso gravitacional

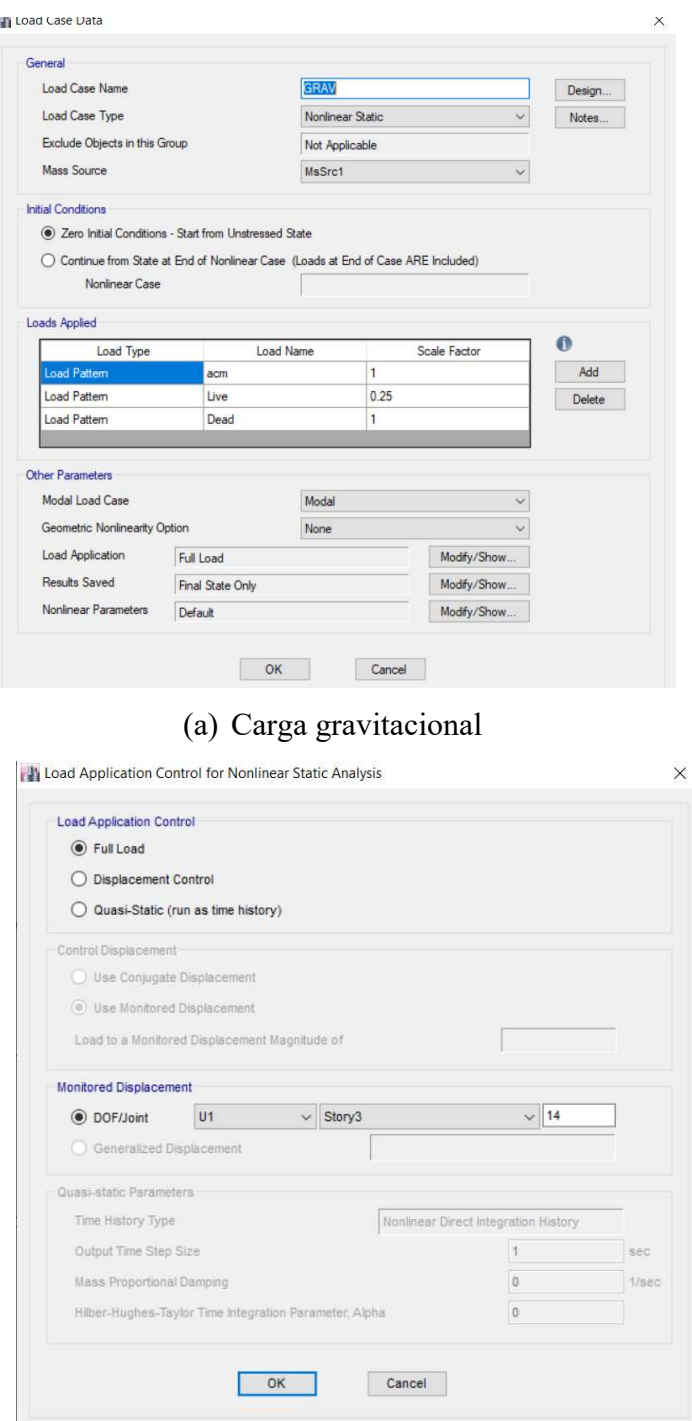

(b) Nudo de control

Fuente: Etabs 2016

#### Casos Pushover

Se añaden dos casos de carga para llevar a cabo el análisis pushover para cada una de las direcciones PUSH X, y PUSH Y, que tendrán propiedades de no lineales estáticas, se debe determinar una longitud para monitorear la magnitud de desplazamiento que será igual al 40 % de la altura total, y se seleccionara un nodo cercano al centro de masas en la última planta que servirá como un nodo de control de desplazamientos.

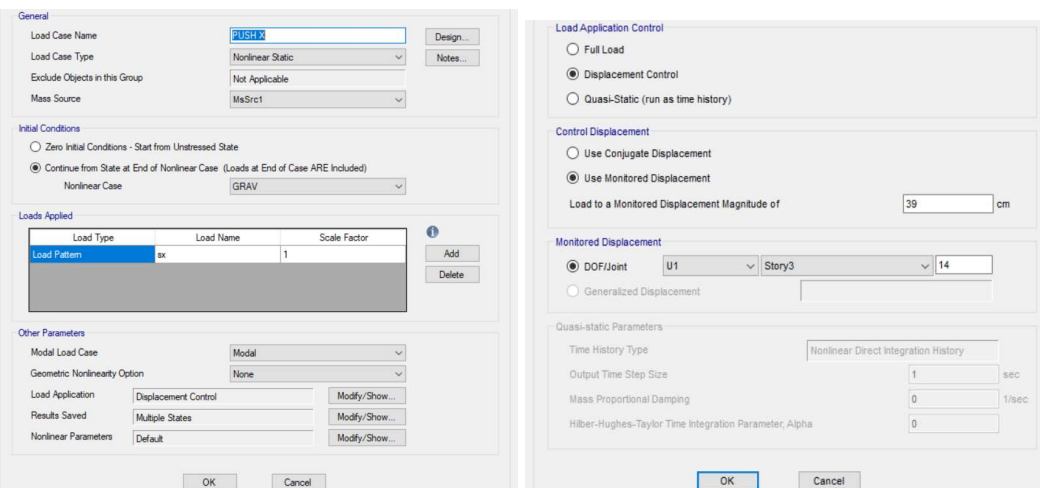

#### Figura 57: Asignación de Pushover sentido X

Fuente: Etabs 2016

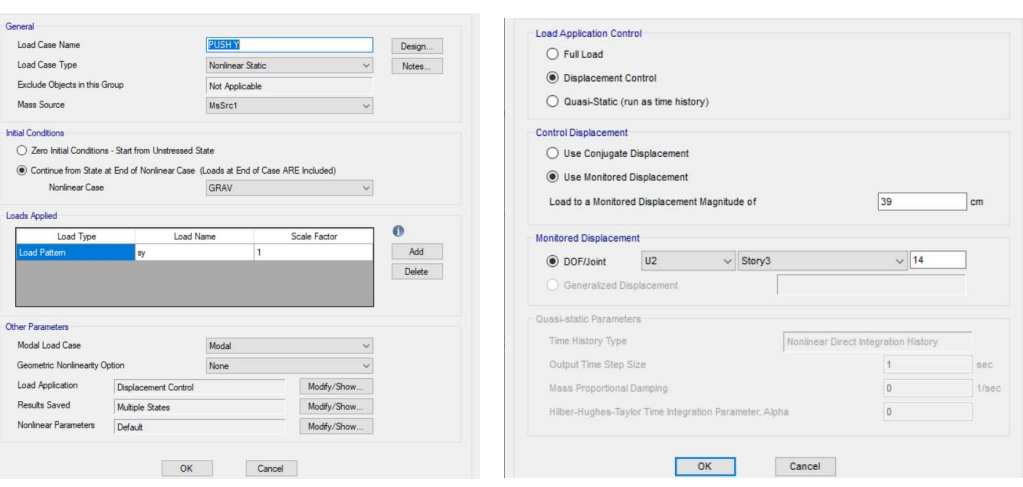

## Figura 58: Asignación de Pushover sentido Y

Fuente: Etabs 2016

#### 2.2.2.12 Análisis de Historia de Respuesta

#### a. Selección de Acelerogramas

El procedimiento 2 indicado en la NEC-SE-DS indica que para llevar a cabo en análisis de Historia de respuesta se deberá emplear 2 componentes horizontales de registros de acelerogramas de no menos de 3 eventos sísmicos, estos deben cumplir con parámetros de compatibilidad como son: Magnitud, distancia a la falla, mecanismo de falla y efectos del suelo.

La Facultad de Ingeniería Civil y Mecánica se encuentra en la ciudad de Ambato, se tiene como referencia el sismo de Ambato ocurrido en 1949, pero no se tiene registros de acelerogramas por lo que se seleccionara sismo de iguales características y se los escalará acorde a la NEC-SE-DS 2015, los acelerogramas a ser empleados en el análisis fueron obtenidos de la página web Center for Engineering Strong Motion Data (CSMD).

#### Registro Sísmico Northridge del 17/01/1994

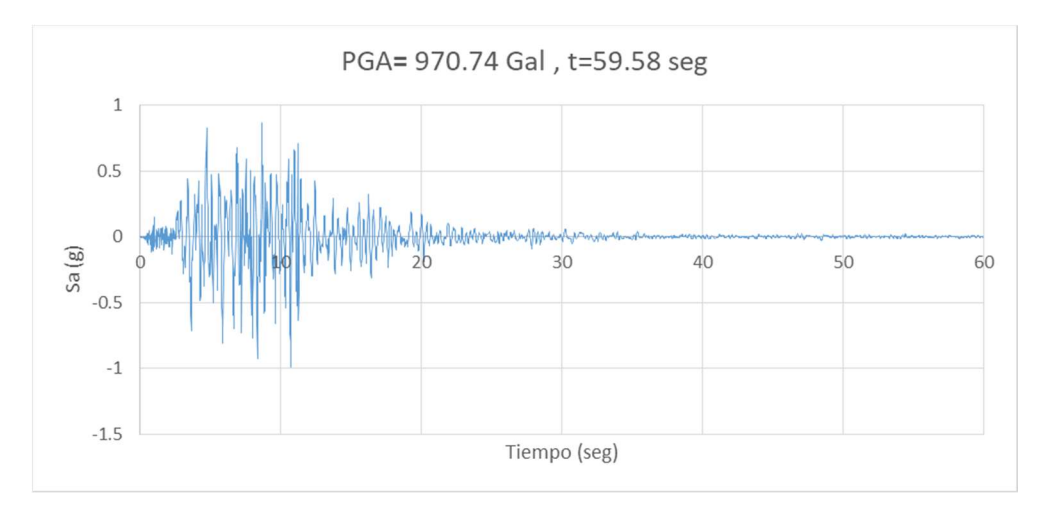

Figura 59: Northridge componente Este-Oeste

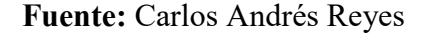
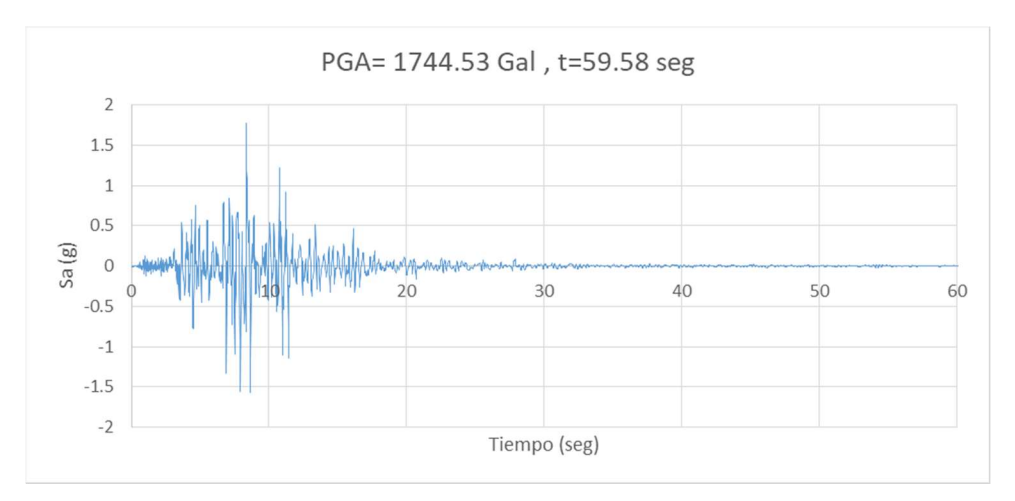

Figura 60: Northridge componente Norte-Sur

Fuente: Carlos Andrés Reyes

# Registro Sísmico Parkfield del 09/28/2004

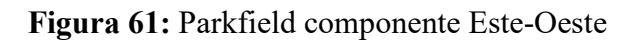

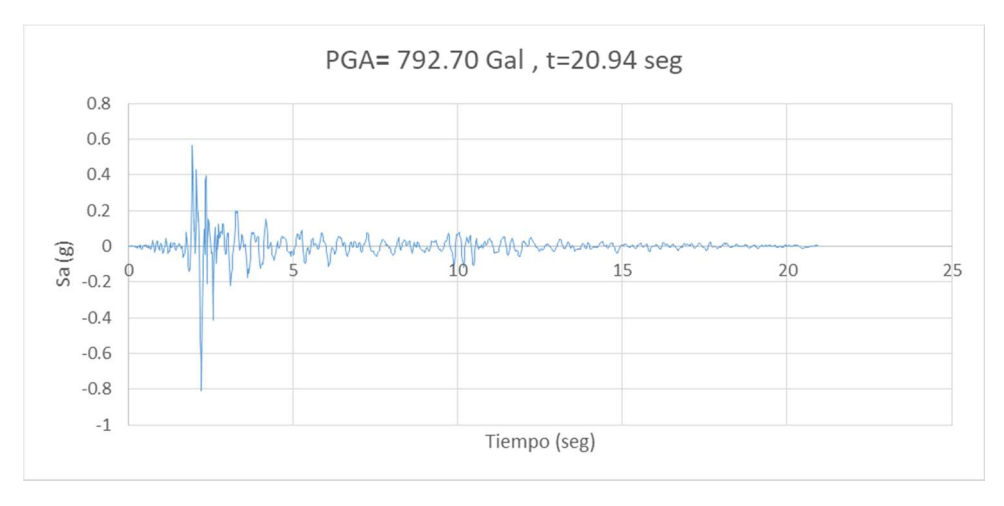

Fuente: Carlos Andrés Reyes

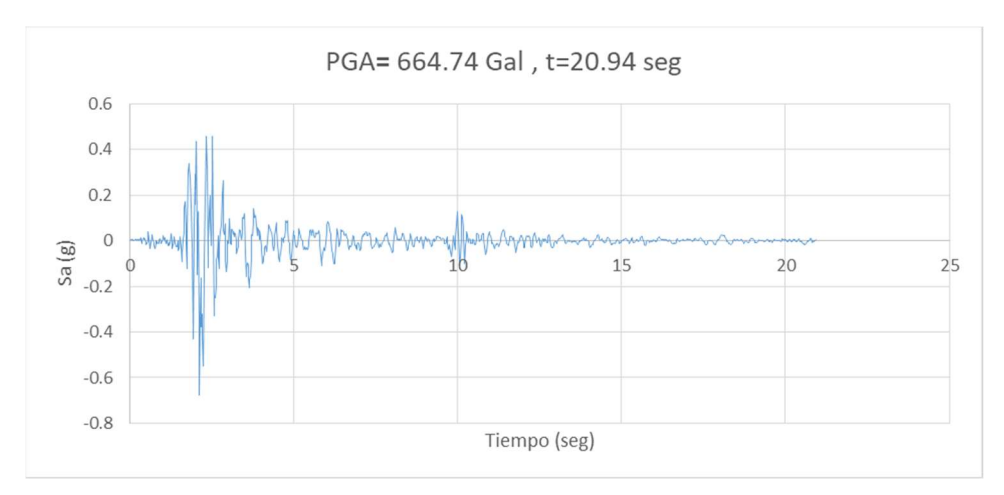

Figura 62: Parkfield componente Norte-Sur

Fuente: Carlos Andrés Reyes

# Registro Sísmico San Fernando del 09/1971

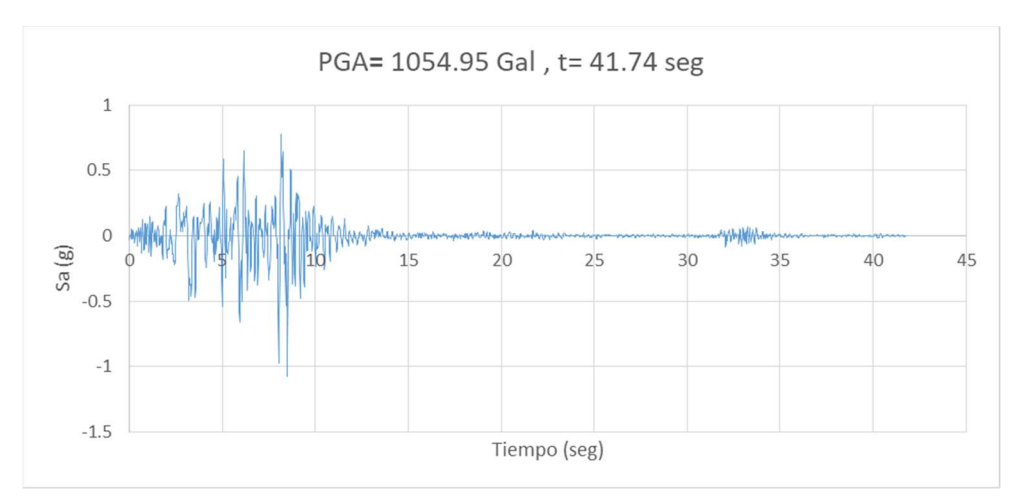

Figura 63: San Fernando componente Este-Oeste

# Fuente: Carlos Andrés Reyes

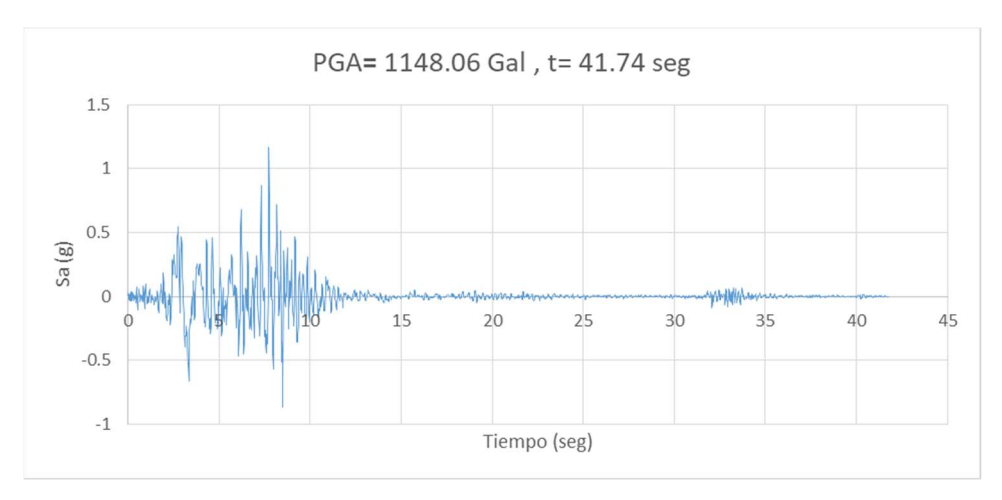

Figura 64: San Fernando componente Norte-Sur

Fuente: Carlos Andrés Reyes

#### b. Definición de acelerogramas

Los acelerogramas presentan sus aceleraciones más representativas para la estructura en los primeros segundos y a medida que se acercan al final empiezan a disiparse, debido al alto costo computacional y a la casi nula influencia de estos en las estructuras se recortara los acelerogramas hasta donde tengan valores representativos.

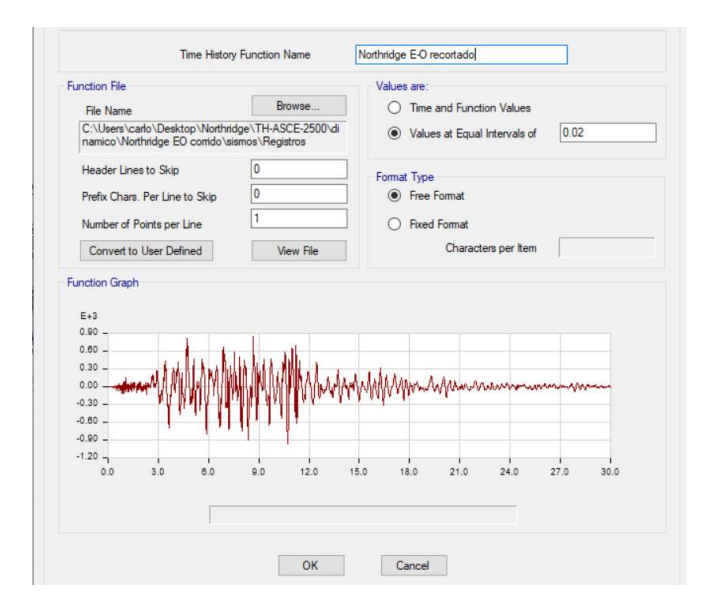

Figura 65: Definición de acelerograma de Northridge

(a)Sentido Este-Oeste

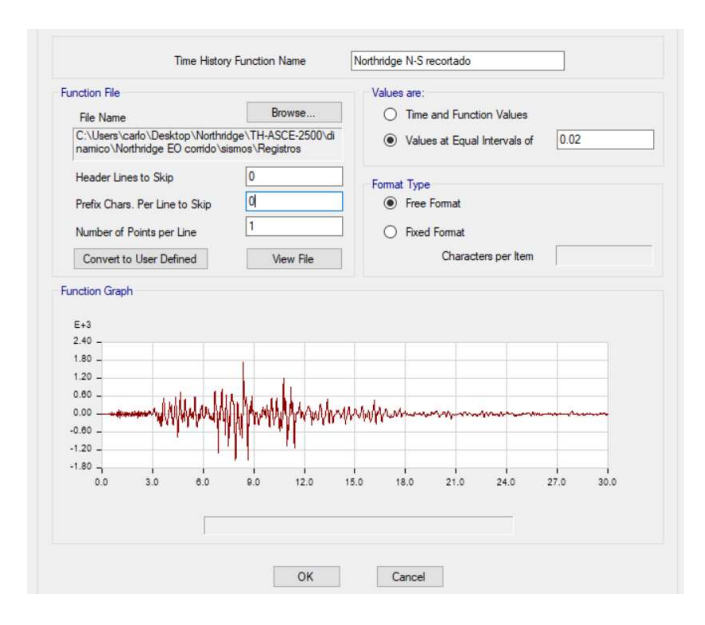

(b)Sentido Norte-Sur

Fuente: Carlos Andrés Reyes

## c. Ajuste Espectral

El proceso de ajuste espectral se lo desarrollara para los tres pares de sismos, es decir en sus dos sentidos, Norte-Sur y Este- Oeste, utilizando como objetivo los espectros propuestos por la NEC-SE-DS 2015 para 475 años y para 2500 años, al tratarse de una edificación de uso especial

Se empleara el método del Ajuste espectral con dominio en el tiempo, y debido a la extensión de los cálculos se empleara el programa Etabs 2016, que nos permite rapidez en el cálculo.

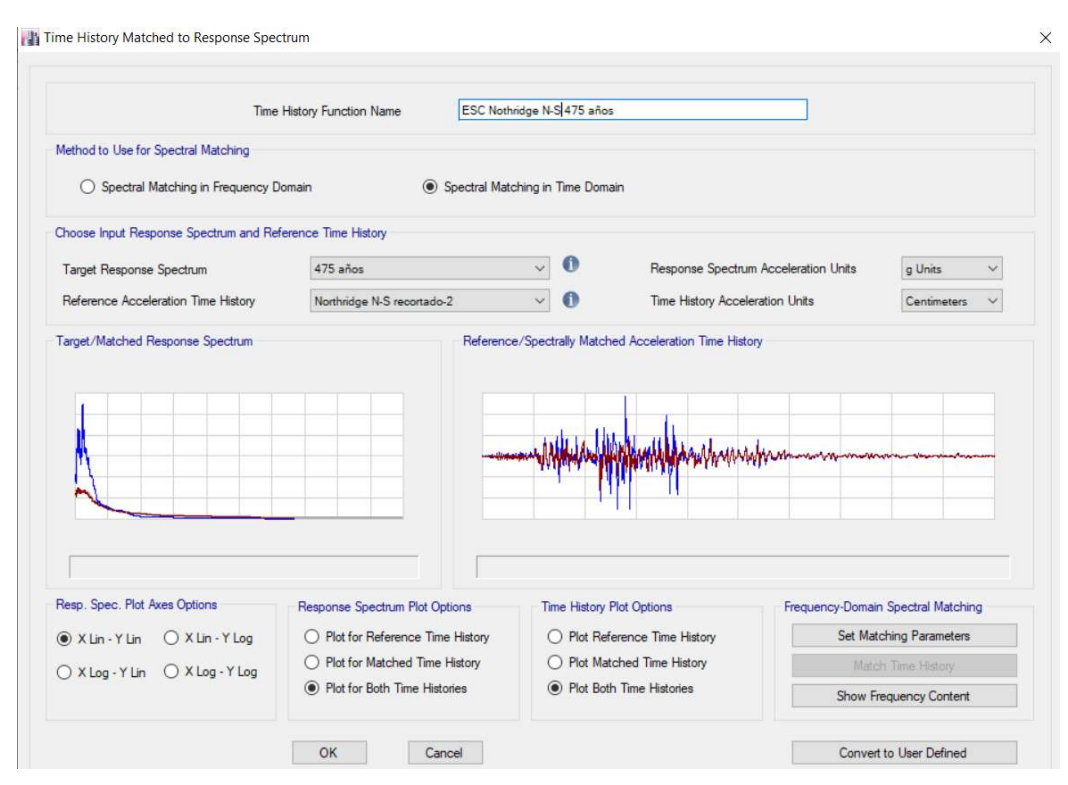

Figura 66: Ajuste Espectral de Northridge en sentidos N-S a 475 años ETABS

Fuente: Carlos Andrés Reyes

Figura 67: Ajuste Espectral de Northridge en sentidos E-O a 475 años ETABS

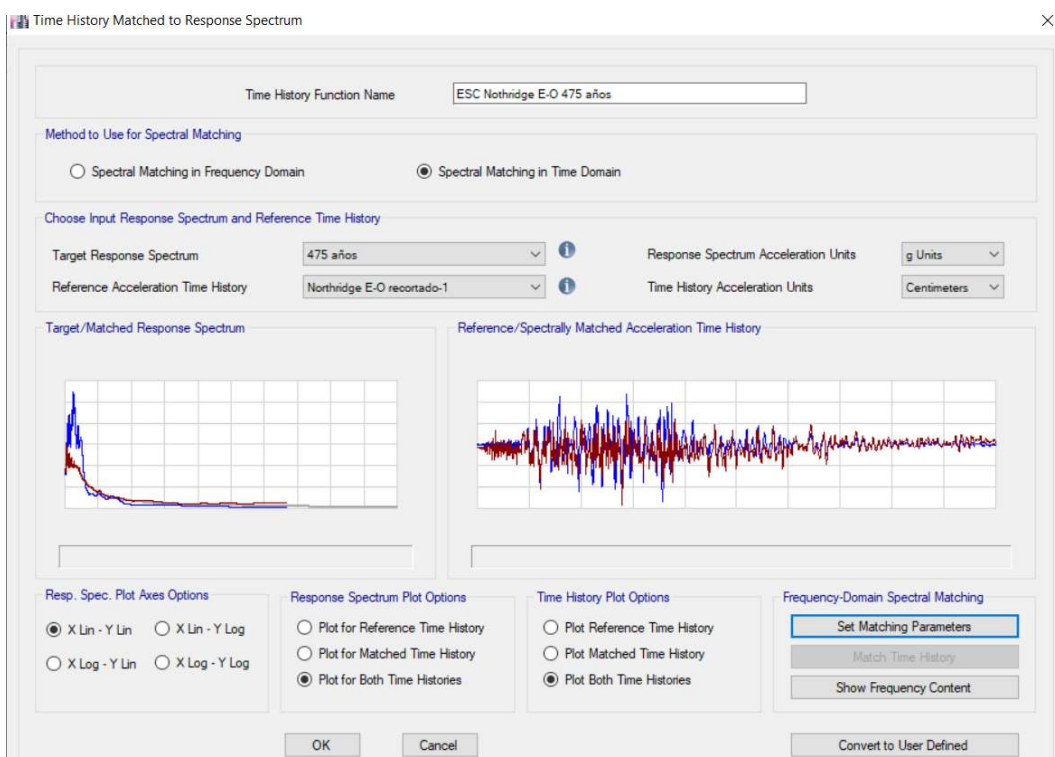

Fuente: Carlos Andrés Reyes

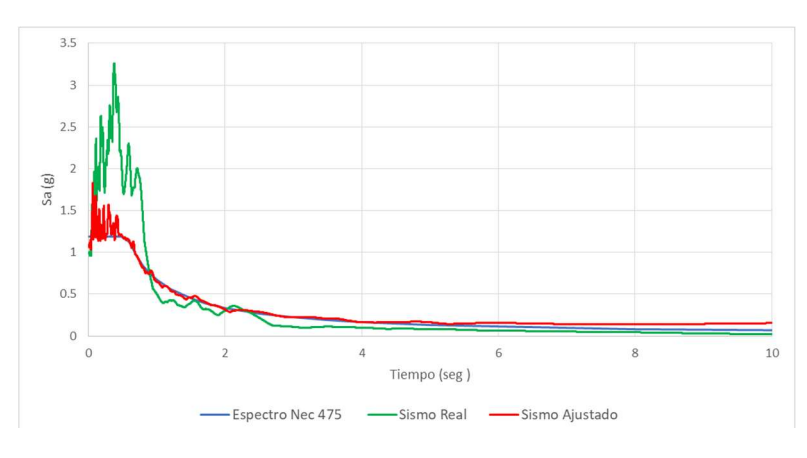

Figura 68: Ajuste Espectral Northridge sentido Este-Oeste 475 años

Fuente: Carlos Andrés Reyes

Figura 69: Acelerograma Ajustado Northridge sentido Este-Oeste 475 años

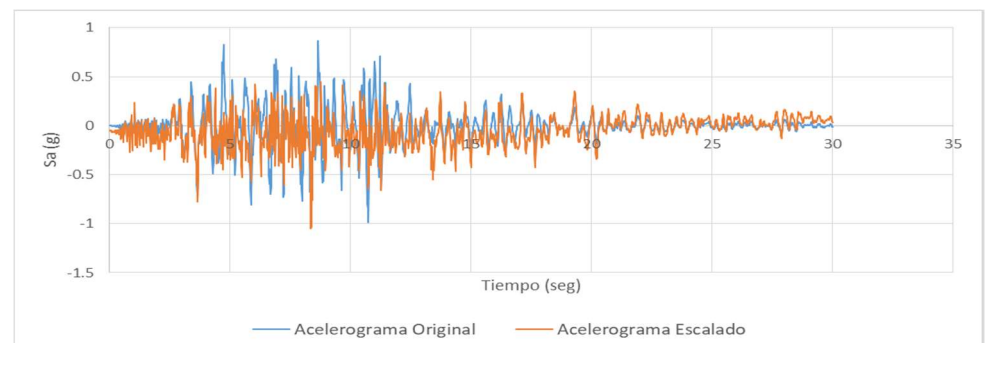

Fuente: Carlos Andrés Reyes

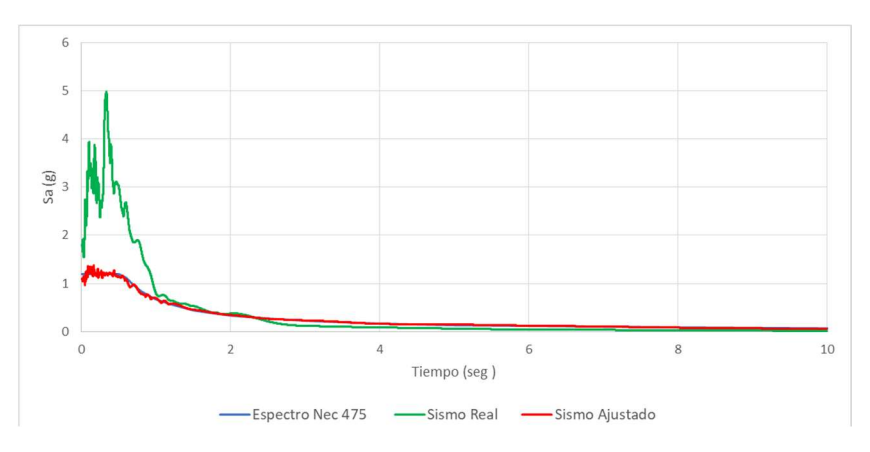

Figura 70: Ajuste Espectral Northridge sentido Norte-Sur 475 años

Fuente: Carlos Andrés Reyes

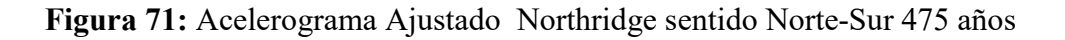

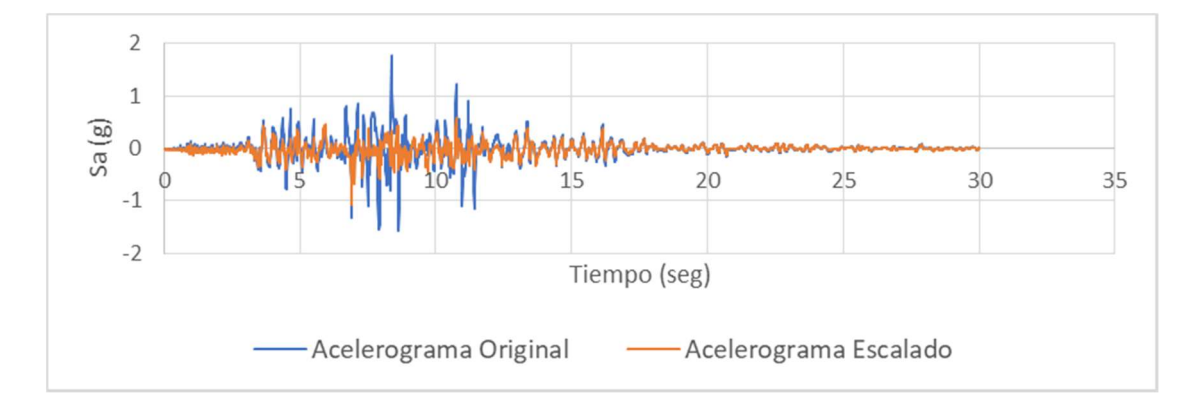

Fuente: Carlos Andrés Reyes

Figura 72: Ajuste Espectral Parkfield sentido Este-Oste 475 años

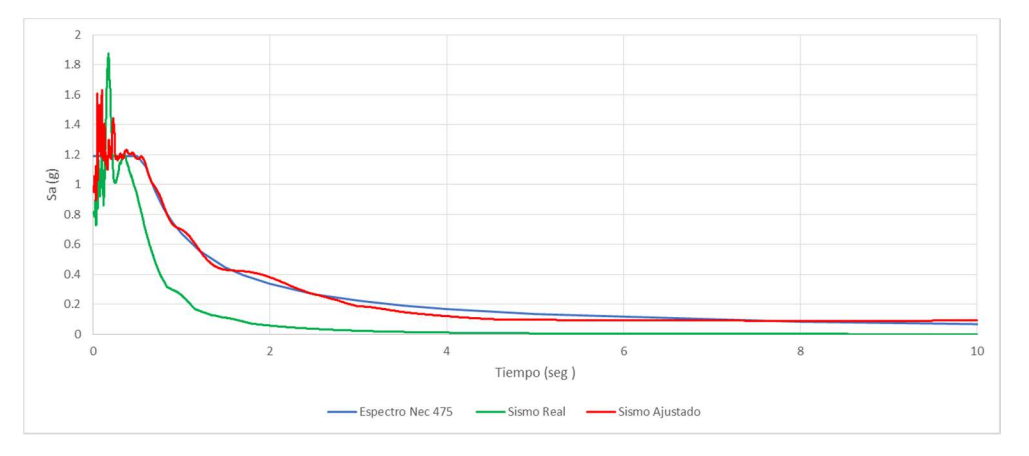

Fuente: Carlos Andrés Reyes

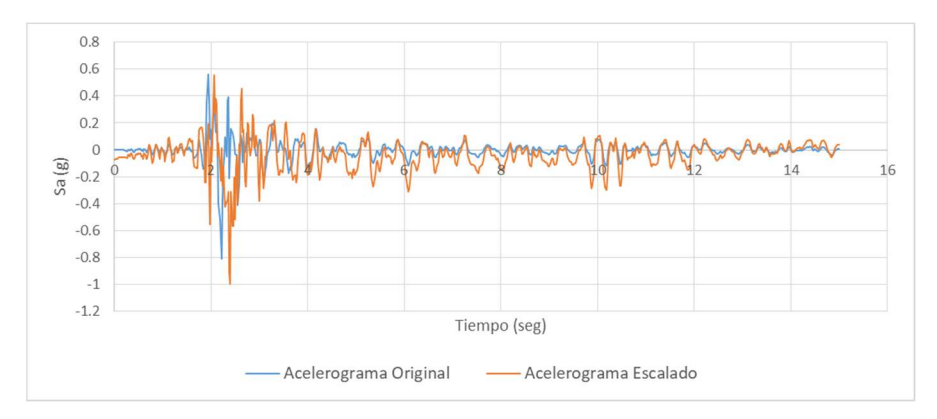

Figura 73: Acelerograma Ajustado Parkfield sentido Este-Oeste 475 años

Fuente: Carlos Andrés Reyes

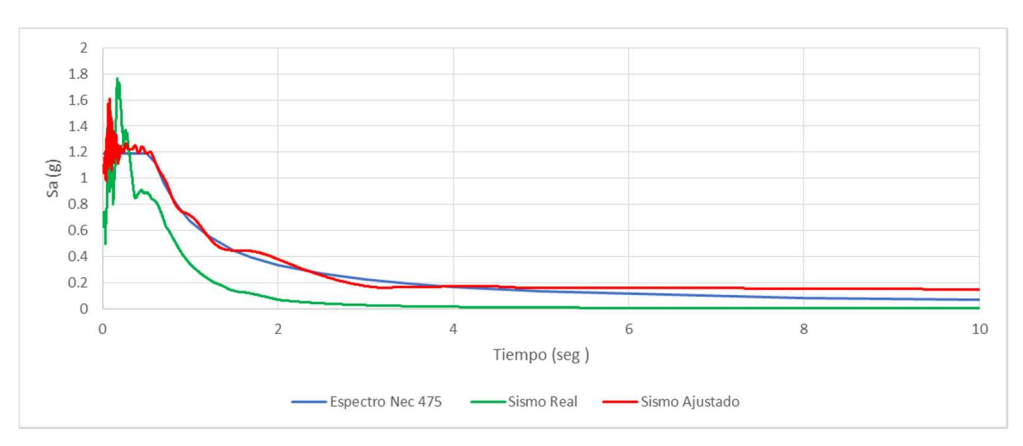

Figura 74: Ajuste Espectral Parkfield sentido Norte-Sur 475 años

Fuente: Carlos Andrés Reyes

Figura 75: Acelerograma Ajustado Parkfield sentido Norte-Sur 475 años

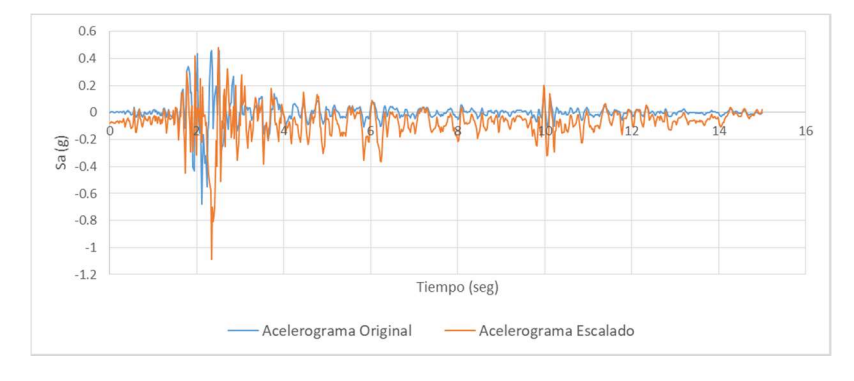

Fuente: Carlos Andrés Reyes

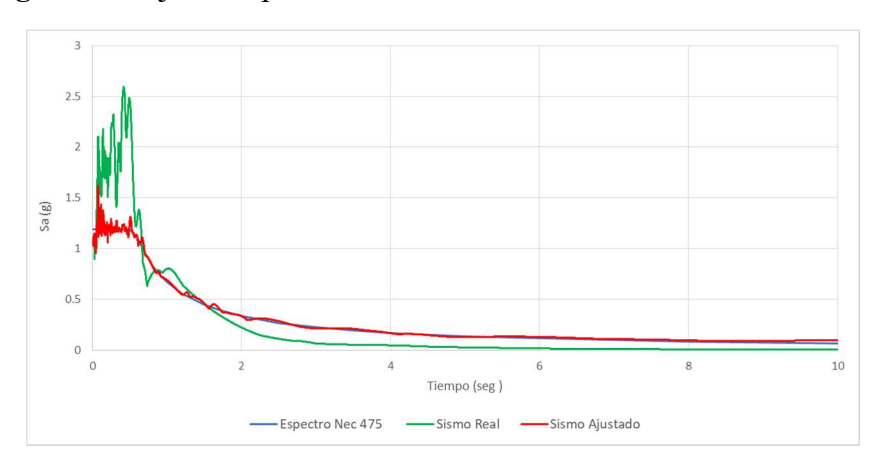

Figura 76: Ajuste Espectral San Fernando sentido Este-Oste 475 años

Fuente: Carlos Andrés Reyes

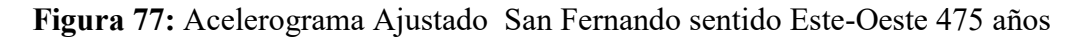

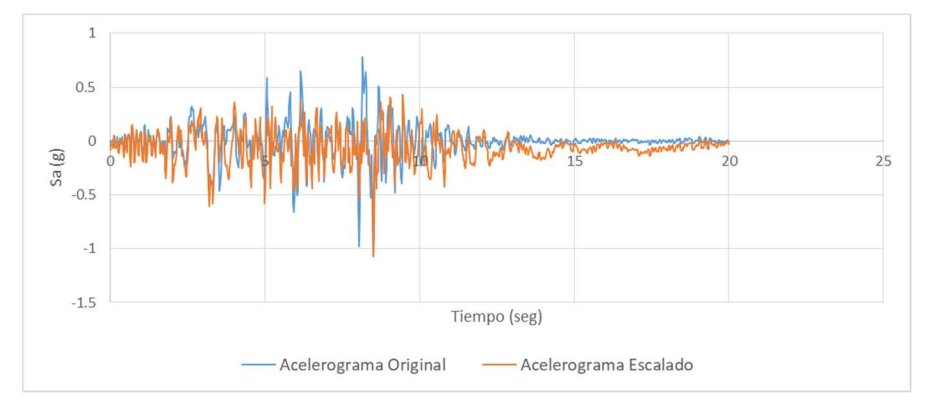

Fuente: Carlos Andrés Reyes

Figura 78: Ajuste Espectral San Fernando sentido Norte-Sur 475 años

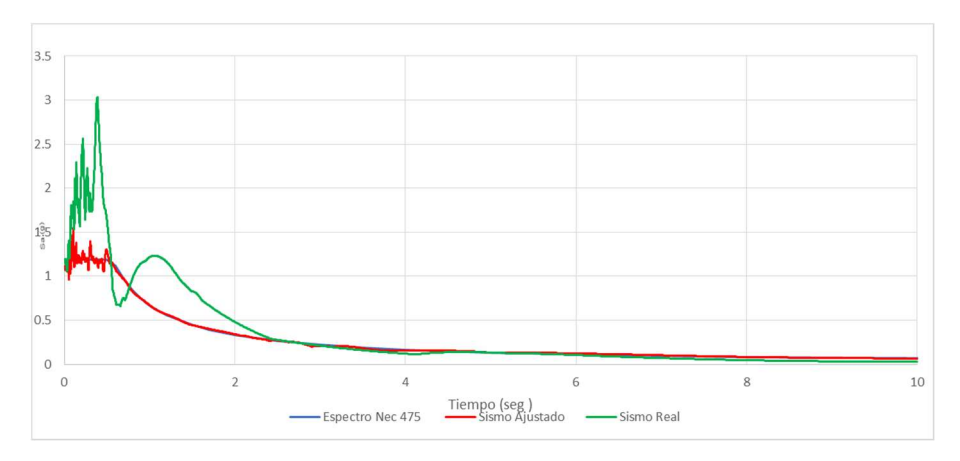

Fuente: Carlos Andrés Reyes

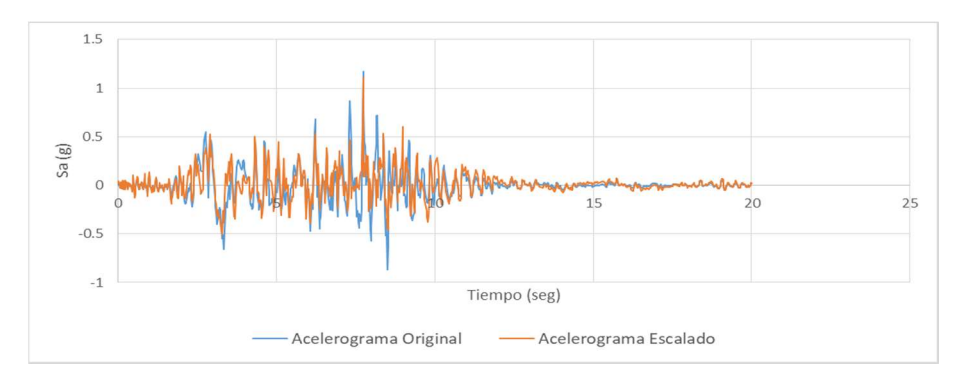

Figura 79: Acelerograma Ajustado San Fernando sentido Norte-Sur 475 años

Fuente: Carlos Andrés Reyes

#### d. Escalado Espectral

Según la NEC-SE-DS cada par de componentes horizontales de un acelerograma, estará construido por la raíz cuadrada de la suma de los cuadrados de los espectros del sitio, para una fracción del amortiguamiento, de acuerdo al crítico 5%, estos deben ser escalados de tal manera que el valor promedio de los espectros provenientes de la raíz cuadrada de la suma de los cuadrados de los espectros de los registros no se encuentren por debajo del espectro de aceleraciones amortiguado al 5% del sismo de diseño para periodos entre 0.2T y 1.5 T.

El periodo efectivo de la estructura es 0.617 por lo que se tomara como parámetro 0.123 y 0.926.

## Acelerogramas escalados

La Tabla 6 resume todo los valores de escalas aplicadas a los sismos del presente estudio.

| Factores de Escalas Aplicados a los Sismos |            |         |        |  |
|--------------------------------------------|------------|---------|--------|--|
| Tiempo de<br>Retorno                       | Registro   | Sentido | Factor |  |
| 475                                        | Northridge | $N-S$   | 1.08   |  |
|                                            |            | $E-O$   | 1.06   |  |
|                                            | Parkfield  | $N-S$   | 1.07   |  |
|                                            |            | $E-O$   | 1.06   |  |
|                                            | San        | $N-S$   | 1.13   |  |
|                                            | Fernando   | $E-O$   | 1.13   |  |
| 2500                                       | Northridge | $N-S$   | 1.06   |  |
|                                            |            | E-O     | 1.08   |  |

Tabla 5: Factores de Escalas Aplicados a los Sismos

Fuente: Carlos Andrés Reyes

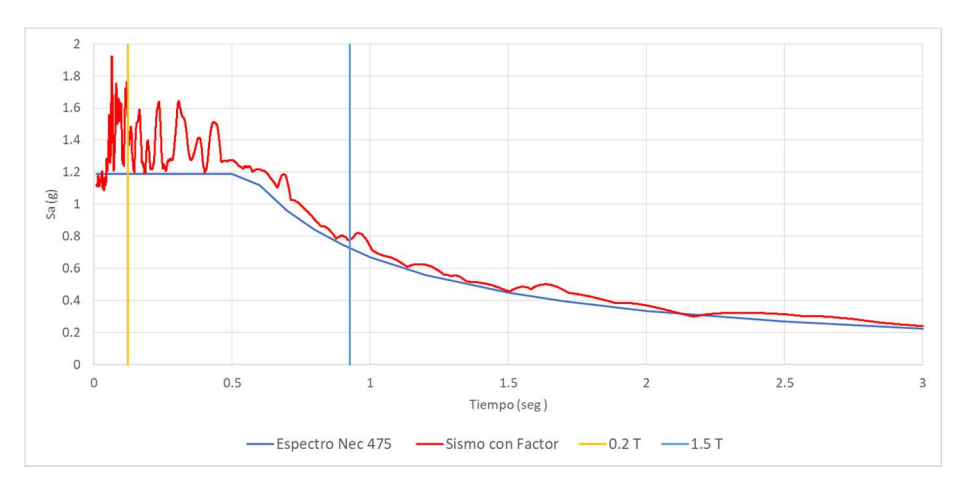

Figura 80: Northridge Este-Oeste - 475 años

Fuente: Carlos Andrés Reyes

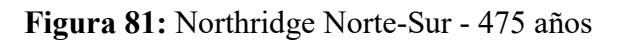

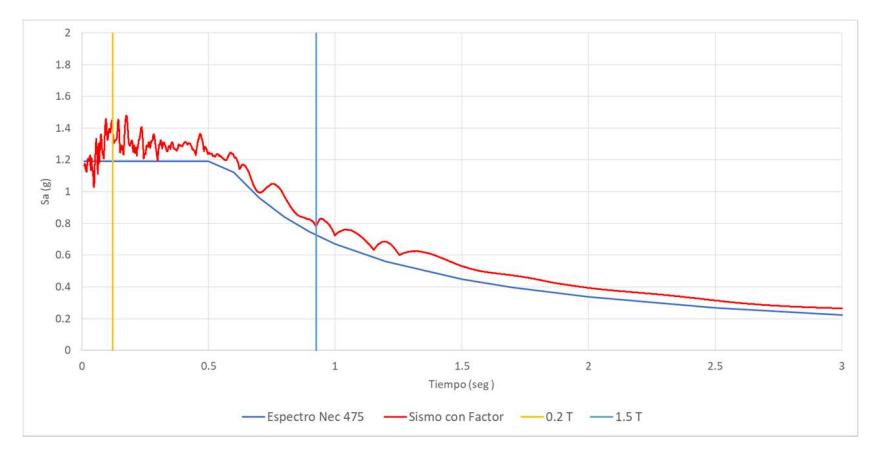

Fuente: Carlos Andrés Reyes

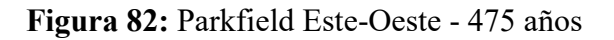

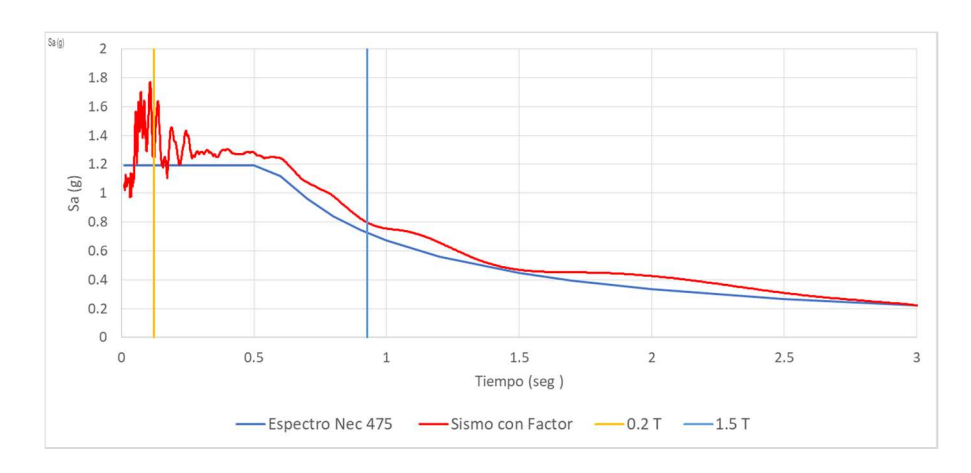

Fuente: Carlos Andrés Reyes

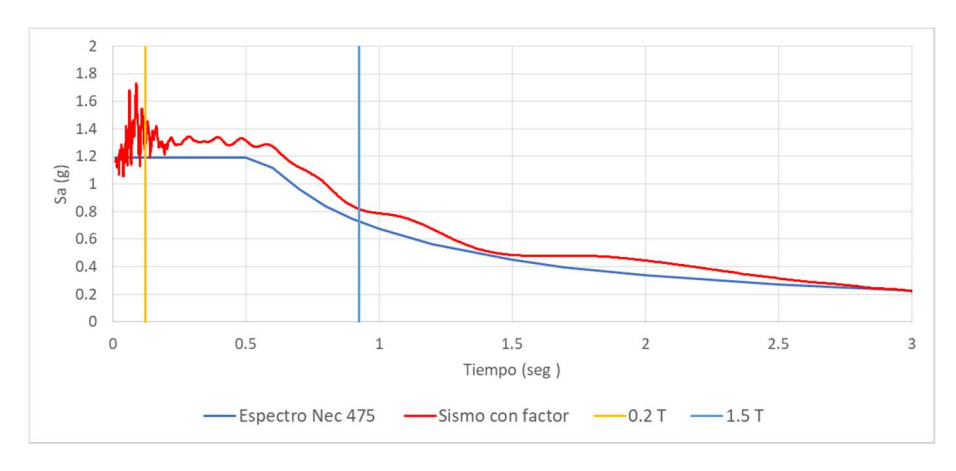

Figura 83: Parkfield Norte-Sur - 475 años

Fuente: Carlos Andrés Reyes

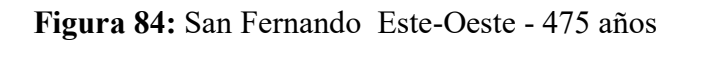

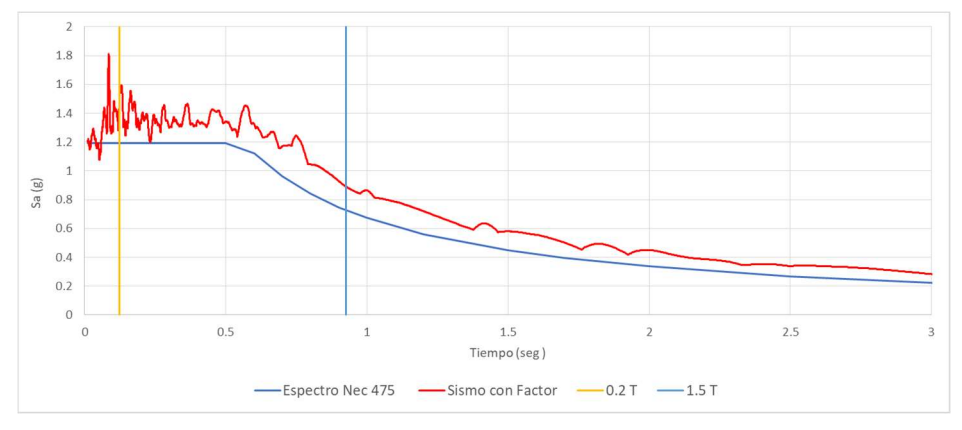

Fuente: Carlos Andrés Reyes

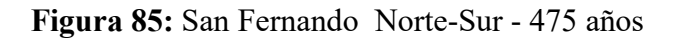

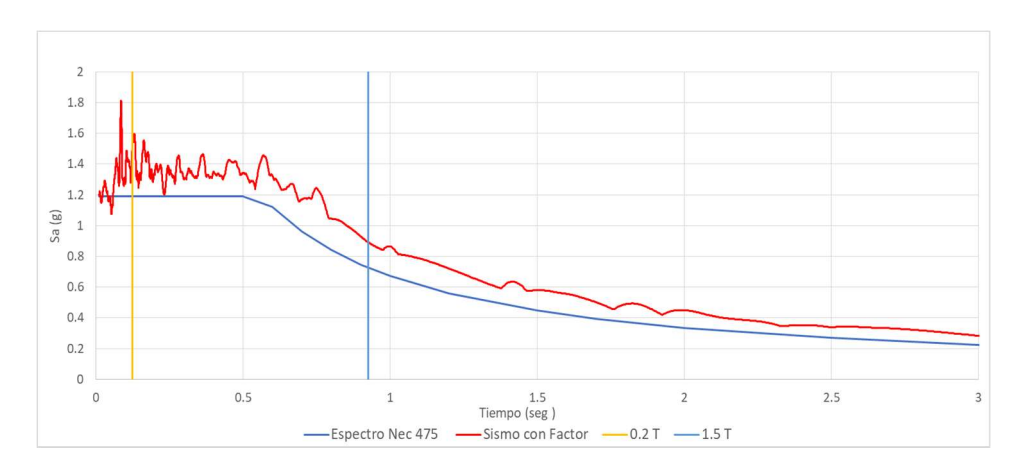

Fuente: Carlos Andrés Reyes

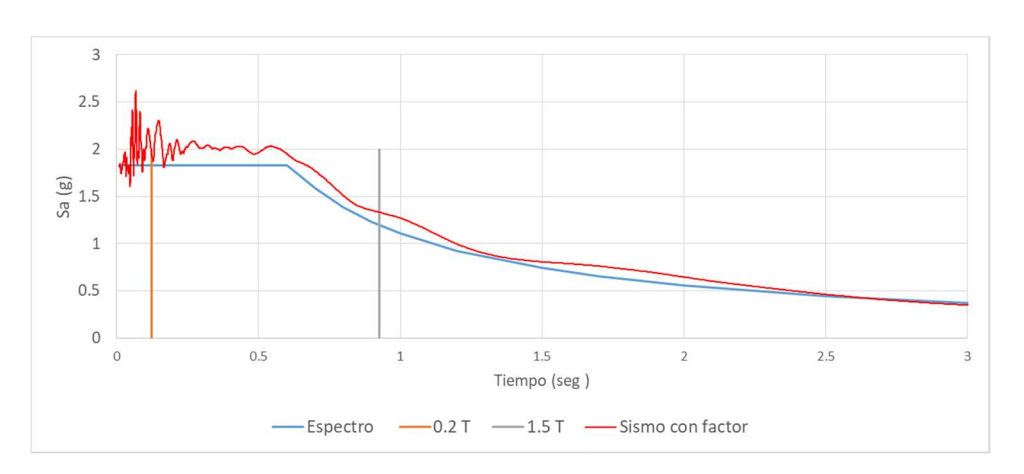

Figura 86: Northridge Este-Oeste - 2500 años

Fuente: Carlos Andrés Reyes

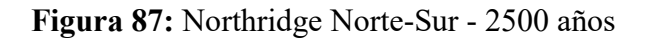

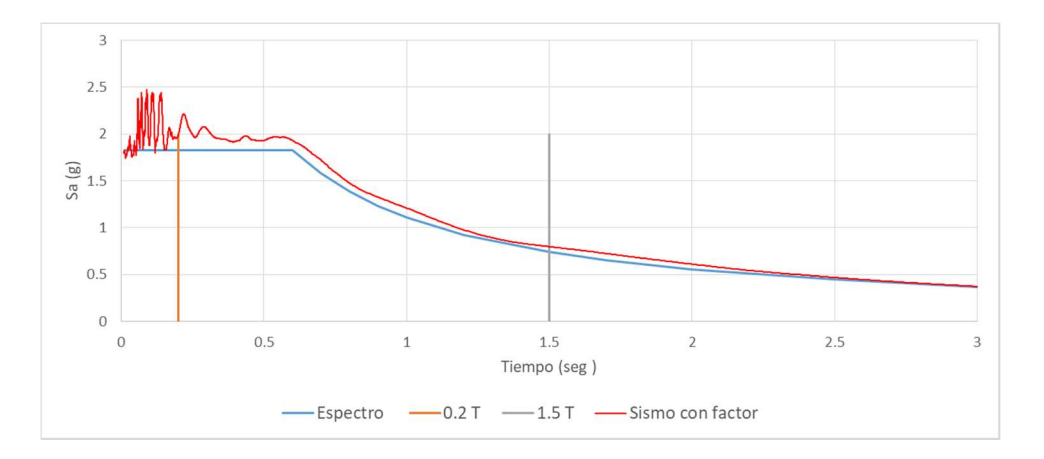

Fuente: Carlos Andrés Reyes

### e. Asignación de Casos Modales

El ASCE 41-13 en la sección 7.4.4 de análisis dinámicos no lineales especifica que para análisis de historia de respuesta se debe emplear el método de vectores Ritz para el análisis modal, tomando en consideración un adecuado número de caso de modos, para el análisis se tomaran en cuenta 3 modos de vibración por cada nodo en la estructura. (UX,UY y UZ).

Figura 88: Asignación de casos modales

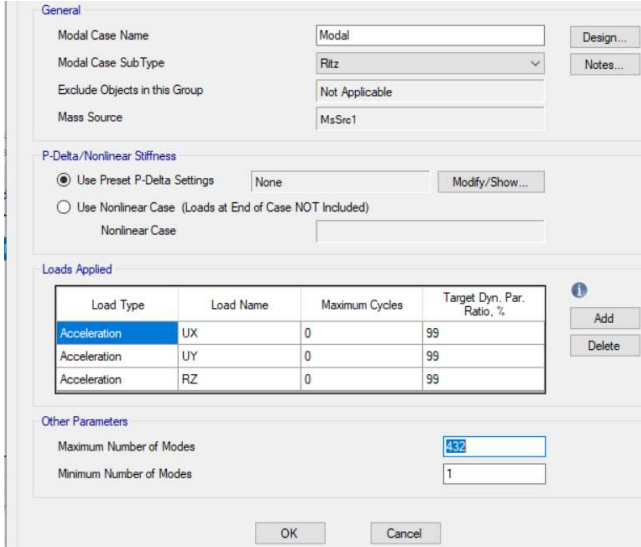

Fuente: ETABS

### f. Asignación de casos de carga

El FEMA 440 especifica que se debe crear el modelo de manera que represente de manera correcta la gravedad, y para esto se puede realizar mediante una función rampa a la vez que se aplica un amortiguamiento modal alto, para el modelo se aplicara el 100% de la carga muerta más el 25 % de la carga viva, acompañado del primer periodo de vibración y el primer modo en donde la participación de la masa es mayor al 90 %, con un amortiguamiento del 99.99% como lo especifica el FEMA 440.

Figura 89: Asignación caso de carga gravitacional

| Load Case Name                                                                     |      |                          | Gravitacional                            |  |                                     |     | Design   |
|------------------------------------------------------------------------------------|------|--------------------------|------------------------------------------|--|-------------------------------------|-----|----------|
| Load Case Type/Subtype                                                             |      | Time History             |                                          |  | $\vee$ Nonlinear Direct Integration |     | Notes    |
| Exclude Objects in this Group<br>Mass Source                                       |      | Not Applicable<br>MsSrc1 |                                          |  |                                     |     |          |
|                                                                                    |      |                          |                                          |  |                                     |     |          |
| <b>Initial Conditions</b>                                                          |      |                          |                                          |  |                                     |     |          |
| 2 Zero Initial Conditions - Start from Unstressed State                            |      |                          |                                          |  |                                     |     |          |
| ○ Continue from State at End of Nonlinear Case (Loads at End of Case ARE Included) |      |                          |                                          |  |                                     |     |          |
| Nonlinear Case                                                                     |      |                          |                                          |  |                                     |     |          |
|                                                                                    |      |                          |                                          |  |                                     |     |          |
| <b>Loads Applied</b>                                                               |      |                          |                                          |  |                                     |     |          |
| Load Type                                                                          |      | <b>Load Name</b>         | Function                                 |  | Scale Factor                        |     | Ω        |
| <b>Load Pattern</b>                                                                | acm  |                          | Rampa Gravitacional                      |  | 1                                   |     | Add      |
| Load Pattern                                                                       | Live |                          | Rampa Gravitacional                      |  | 0.25                                |     | Delete   |
|                                                                                    |      |                          |                                          |  |                                     |     |          |
| Load Pattern                                                                       | Dead |                          | Rampa Gravitacional                      |  | $\mathbf{1}$                        |     |          |
|                                                                                    |      |                          |                                          |  |                                     |     |          |
|                                                                                    |      |                          |                                          |  |                                     |     |          |
|                                                                                    |      |                          |                                          |  |                                     |     | Advanced |
| Geometric Nonlinearity Option                                                      |      |                          | None                                     |  |                                     |     |          |
| Number of Output Time Steps                                                        |      |                          |                                          |  | 20                                  |     |          |
| Output Time Step Size                                                              |      |                          |                                          |  | 0.01                                | sec |          |
| Damping                                                                            |      |                          | Mass: 10.7433; Stiff: 0.0908; Modal: Yes |  | Modify/Show                         |     |          |
| Other Parameters<br>Time Integration                                               |      | Hilber-Hughes-Taylor     |                                          |  | Modify/Show                         |     |          |

(a) Cargas aplicadas

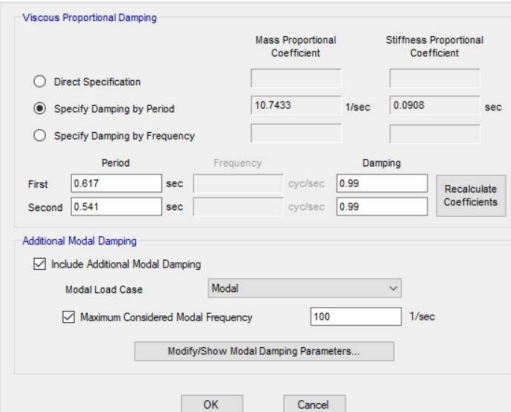

(b)Amortiguamiento Modal

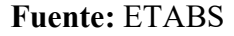

Para la asignación de la carga sísmica considerando la configuración estructural regular del edificio de la Faculta de Ingeniería Civil y Mecánica Bloque A, se descarta que existe la posibilidad de presentar torsión, y teniendo en cuenta el coste computacional se asignara los casos de carga diferentes para cada dirección de sismo a analizar.

Se empleara el método de tiempo historia de integración no lineal directa que a comparación del método modal que superpone modos de vibración, este integrara de manera directa cada paso durante el análisis lo cual dará como resultado mayor precisión en los cálculos.

El ASCE 41-13 hace referencia que al emplear el método de integración no lineal directa la selección de pasos demasiado largos puede provocar que no se capture bien las respuestas de modos más altos o a su vez una convergencia a soluciones incorrectas, por lo que se asignaran pasos 8500 pasos de 0.01 segundos, considerando que los acelerogramas nos presentaban datos cada 0.02 segundos.

Para el amortiguamiento se tomara en cuenta el primer modo de vibración de la estructura y el primer modo en donde se superó el 90% de participación de masa con el 3% de amortiguamiento basado en el FEMA 440.

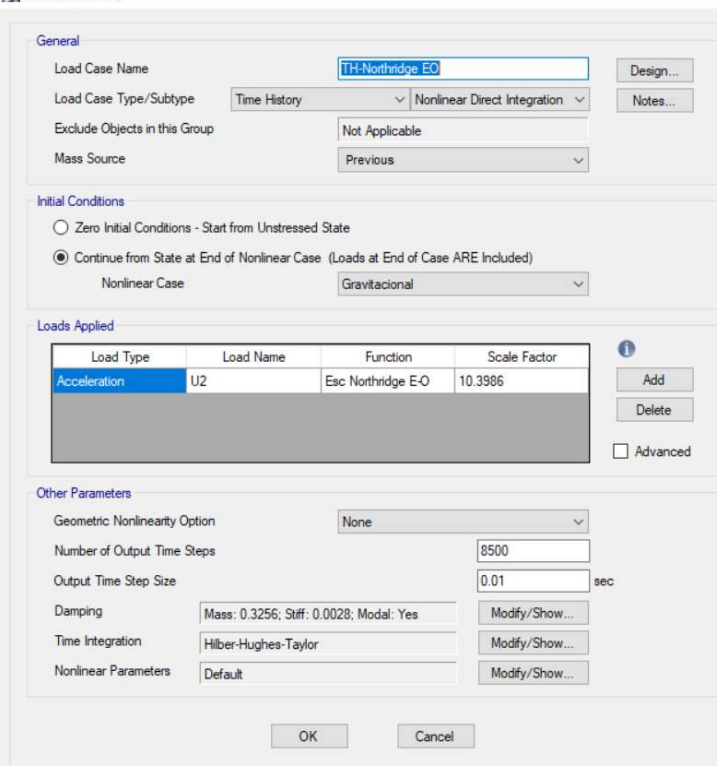

Figura 90: Asignación de Caso de Carga Sísmica

Load Case Data

<sup>(</sup>a) Caso de Carga

Direct Integration Damping

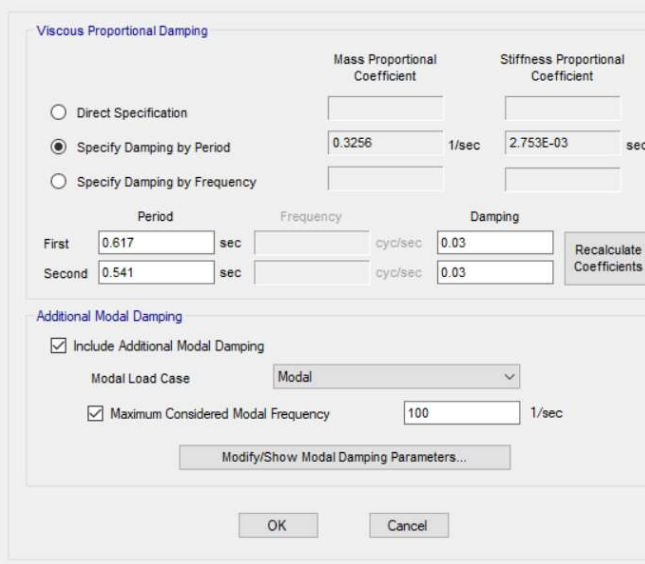

(b) Amortiguamiento

Fuente: ETABS

# CAPÍTULO III

# RESULTADOS Y DISCUSIÓN

#### 3.1 Análisis y discusión de los resultados.

#### 3.1.1 Chequeos según la NEC-SE-DS 2015.

# 3.1.1.1 Periodo de vibración.

La NEC-SE-DS especifica que el periodo fundamental T de una estructura no debe ser mayor que un 30% al periodo Ta calculado (ver tabla 4).

$$
Ta1 < Tmodal < 1,3 Ta \tag{49}
$$
\n
$$
0.420 < Tmodal < 0.555
$$
\n
$$
Tmodal = 0.617 \approx No \, Cumple
$$

3-D View Mode Shape (Modal) - Mode 1 - Period 0.617

# 3.1.1.2 Torsión en Planta

La NEC-SE-DS especifica que los dos primeros modos de vibraciones de una estructura deben ser traslacionales.

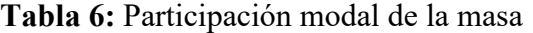

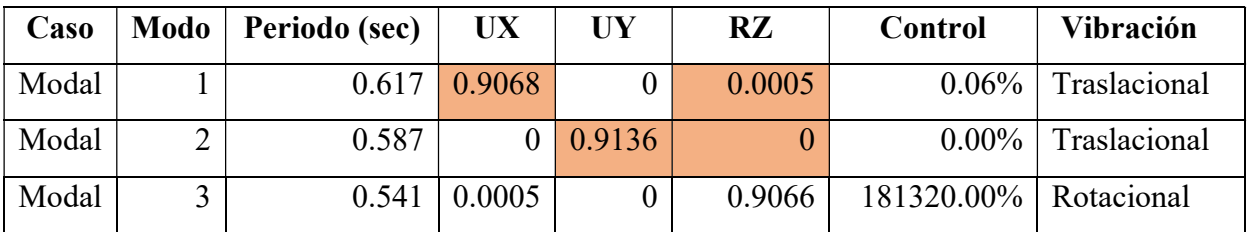

Fuente: ETABS

$$
\% Torsión = \frac{RZ}{M\hat{a}x(UX, UY)}\tag{50}
$$

MODO 1 
$$
\% Torsión = \frac{0.0005}{0.9068} * 100 = 0.06\% < 30\% \text{ OK}
$$

MODO 2 
$$
\% Torsión = \frac{0}{0.9136} * 100 = 0.00\% < 30\% \text{ OK}
$$

Se cumple que los 2 primeros Modos de vibración son Traslacionales al ser estos menores al 30%.

# 3.1.1.3 Masa Acumulada

Según 6.2.2 literal e) de la NEC-SE-DS se debe considerar en el análisis dinámico espectral todos los modos que involucren la participación de una masa modal acumulada de al menos el 90% de la masa total de la estructura, en cada una de las direcciones horizontales principales consideradas; de lo que se cumple para el presente análisis en el 2do Modo.

| Caso  | <b>Modo</b>    | Sumatoria | Sumatoria |
|-------|----------------|-----------|-----------|
|       |                | UX        | UY        |
| Modal | 1              | 0.9068    |           |
| Modal | $\overline{2}$ | 0.9068    | 0.9136    |
| Modal | 3              | 0.9073    | 0.9136    |
| Modal | 4              | 0.9923    | 0.9136    |
| Modal | 5              | 0.9923    | 0.9894    |

Tabla 7: Masa Acumulada

Fuente: ETABS

#### 3.1.1.4 Constante Basal Estático vs. Cortante Basal Dinámico

La NEC-SE-DS en su sección 6.2.2 en la sección de procedimientos dinámicos de cálculos de fuerzas sísmicas dice que el valor del cortante dinámico total en la base que se obtenga por medio de cualquier análisis dinámico, para el caso de estructuras regulares no debe ser menor que el 80% del cortante Basal que se obtuvo por el método estático.

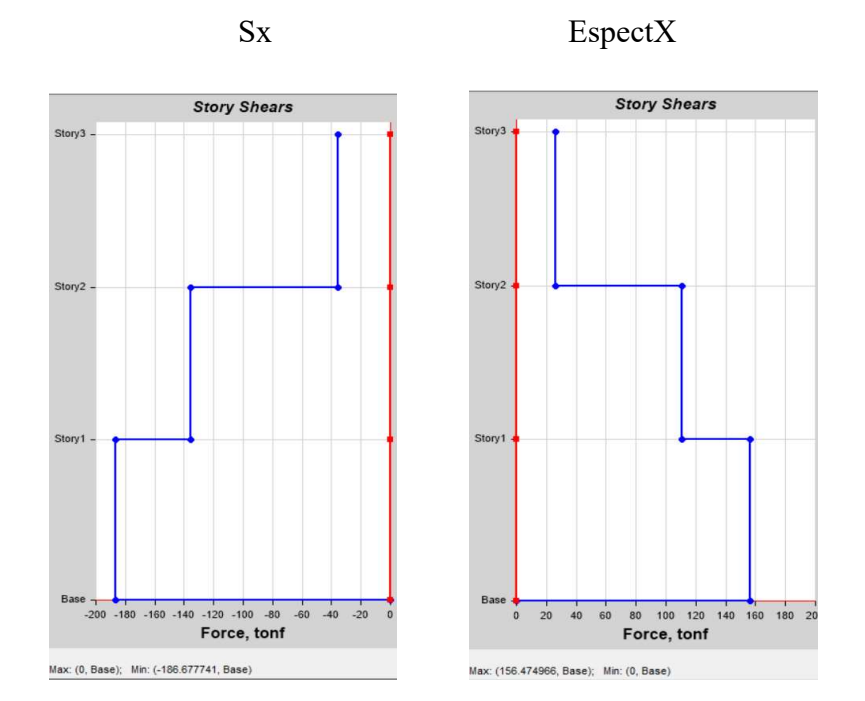

Figura 91: Cortante basal estático vs cortante basal dinámico sentido X

Fuente: ETABS 2016

 $V_{ESTÁTICO~x=186.67\, Ton}$ 

 $V_{DINÁMICO}$  x=156.47 Ton

$$
\frac{V_{DINAMICO}}{V_{ESTÁTICO}} = \frac{156.47 \text{ Ton}}{186.67 \text{ Ton}} \times 100\% = 84.35\% \Rightarrow 80\% \text{ OK}
$$

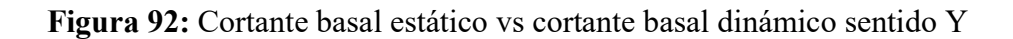

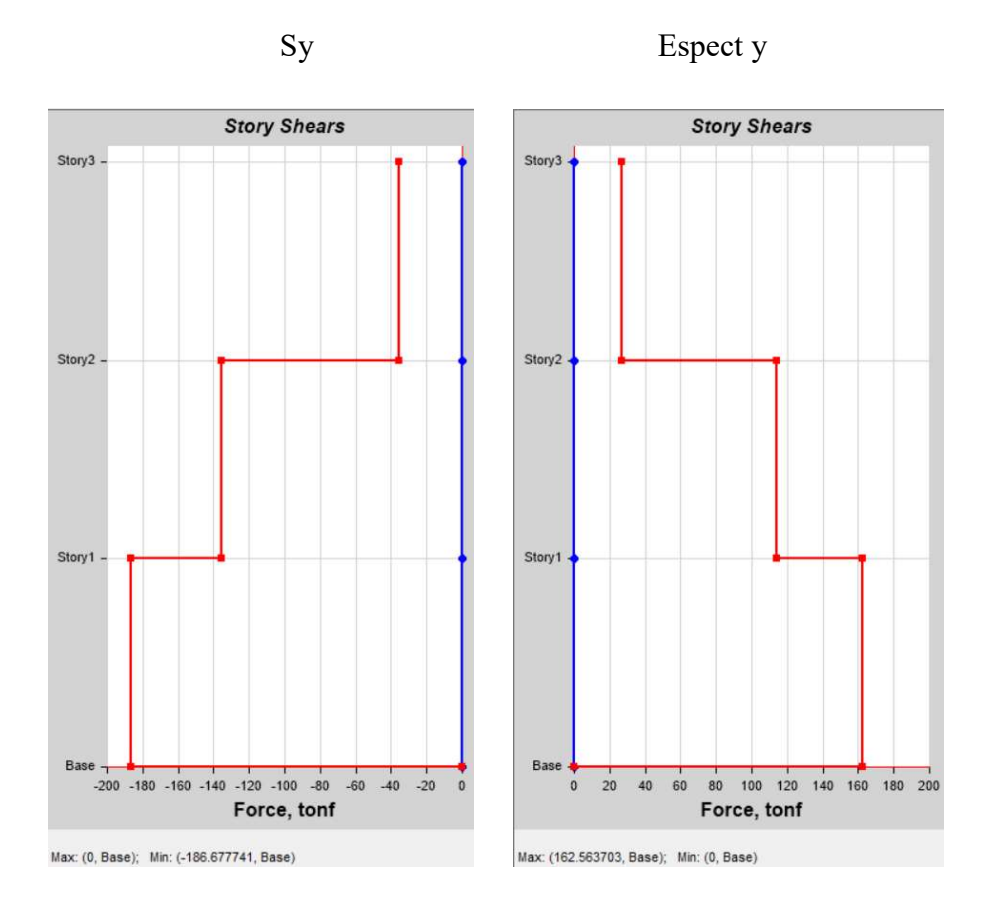

Fuente: ETABS 2016

 $V_{ESTÁTICO}$  y=186.67 Ton

 $V_{\text{DIN\'AMICO}}$  y=162.56 Ton

V<sub>DINÁMICO</sub>  $\frac{W_{DIN\acute{a}MICo}}{V_{EST\acute{a}TICO}} = \frac{162.56\, Ton.}{186.67\, Ton.}$  $\frac{162.56 \text{ Ton}}{186.67 \text{ Ton}} * 100\% = 87.08\% \Rightarrow 80\% \text{ OK}$ 

#### 3.1.1.5 Deriva de Piso

Según NEC-SE-DS 4.2.2, la deriva máxima para cualquier piso no excederá los límites de deriva inelástica establecidos en la Tabla siguiente, en la cual la deriva máxima se expresa como un porcentaje de la altura de piso:

# Valores de ∆M máximos

## Tabla 8: Derivas permisibles NEC 2015

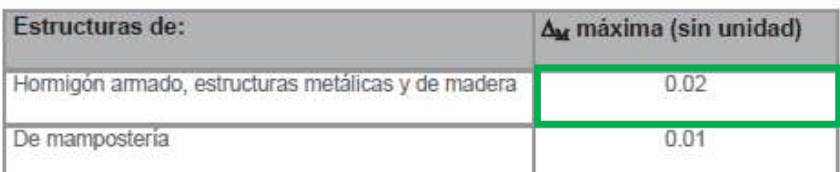

Fuente: NEC-SE-DS 2015

$$
\Delta M = \Delta E * 0.75 * R < 0.02 \tag{51}
$$

Donde:

∆M: Deriva Inelástica ∆E: Deriva Elástica

R: Factor de Reducción

## 3.1.1.6 Análisis Estático

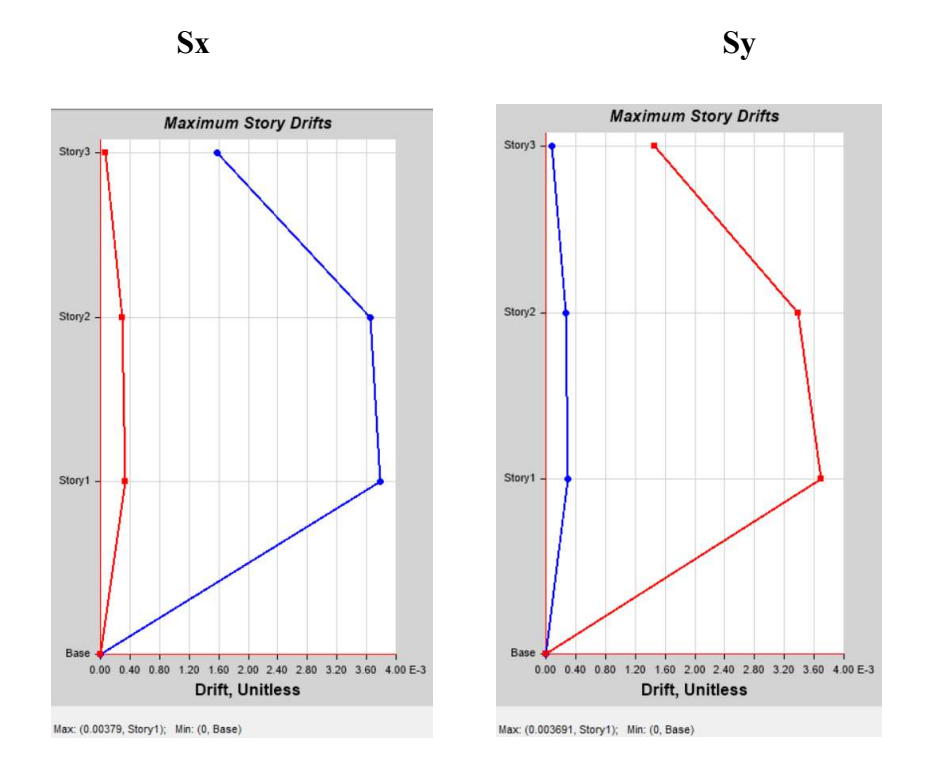

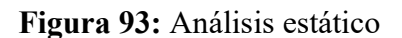

Fuente: ETABS 2016

 $\Delta Ex = 0.00379$ 

 $\Delta Mx = \Delta Ex * 0.75 * R$ 

 $\Delta Mx = 0.00379 * 0.75 * 8$ 

 $\Delta Mx = 0.0227 > 0.02$  NO CUMPLE

 $\Delta E y = 0.003691$ 

$$
\Delta My = \Delta Ey * 0.75 * R
$$

$$
\Delta My = 0.003691 * 0.75 * 8
$$

$$
\Delta My = 0.0221 > 0.02 \, \text{NO } \text{CUMPLE}
$$

# 3.1.1.7 Análisis Dinámico.

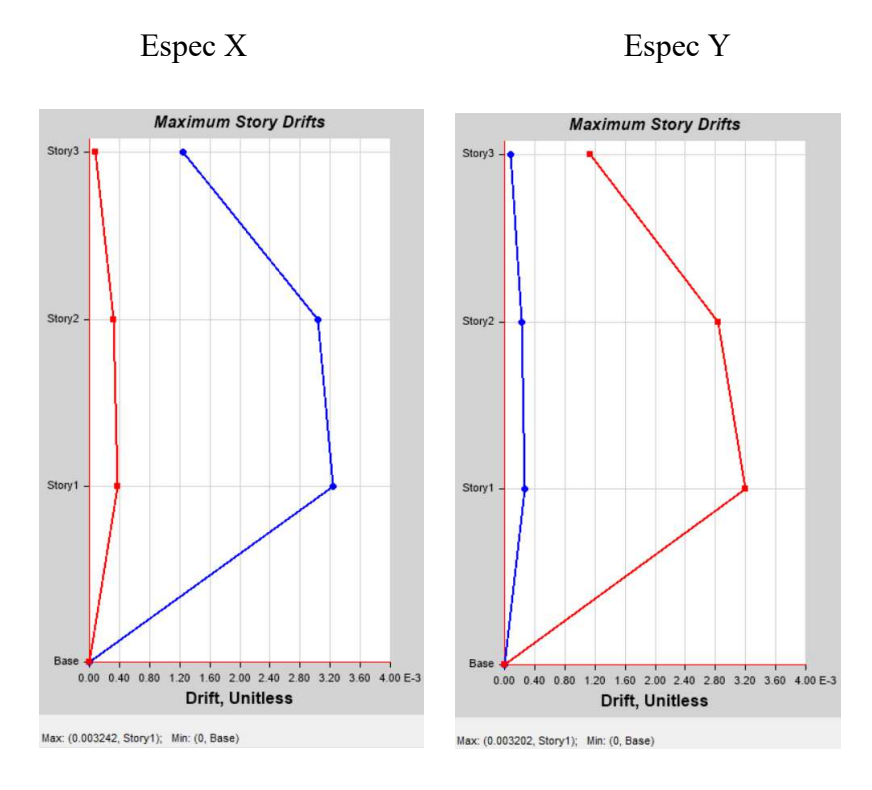

Figura 94: Análisis Dinámico

Fuente: ETABS 2016

 $\Delta Ex = 0.00324$ 

 $\Delta Mx = \Delta Ex * 0.75 * R$ 

 $\Delta Mx = 0.022869 * 0.75 * 8$ 

 $\Delta Mx = 0.01945 < 0.02$  OK

 $\Delta E y = 0.003202$ 

$$
\Delta My = \Delta Ey * 0.75 * R
$$

$$
\Delta My = 0.0244 * 0.75 * 8
$$

 $\Delta My = 0.01921 < 0.02$  OK

3.1.1.8 Control de cuantías de Acero.

Control de vigas

$$
\rho min = \frac{14}{fy}
$$

$$
\rho min = \frac{14.1}{4200}
$$

$$
\rho min = 0.0033
$$

$$
\rho max = 0.05 \rho b
$$
  
\n
$$
\rho b = 0.85 * \beta 1 * \left(\frac{f'c}{f y}\right) \left(\frac{6300}{6300 + f y}\right)
$$
  
\n
$$
\rho b = 0.85 * 0.85 * \left(\frac{210}{4200}\right) \left(\frac{6300}{6300 + 4200}\right)
$$
  
\n
$$
\rho b = 0.0216
$$
  
\n
$$
\rho max = 0.0108
$$
  
\n
$$
\rho min < \rho < \rho max
$$
  
\n
$$
0.33\% < \rho\% < 1.08\%
$$

#### Control de columnas

La NEC-SE-HM en la sección 4.3.3 especifica como requisito que las columnas deben tener un refuerzo longitudinal dado por:

$$
0.01 \le \frac{pg}{Ag} \le 0.03\tag{52}
$$

Donde:

Pg= Área de refuerzo longitudinal.

Ag= Área bruta de la sección.

#### Pórticos más demandados

A continuación se presentan los pórticos y plantas más demandadas de la estructura, podemos observar que los elementos que se encuentran marcados con rojo presentan problemas dentro de la estructura, es decir no cumplen con las solicitaciones de carga especificados en la NEC-SE-DS.

Figura 95: Pórtico del eje 1

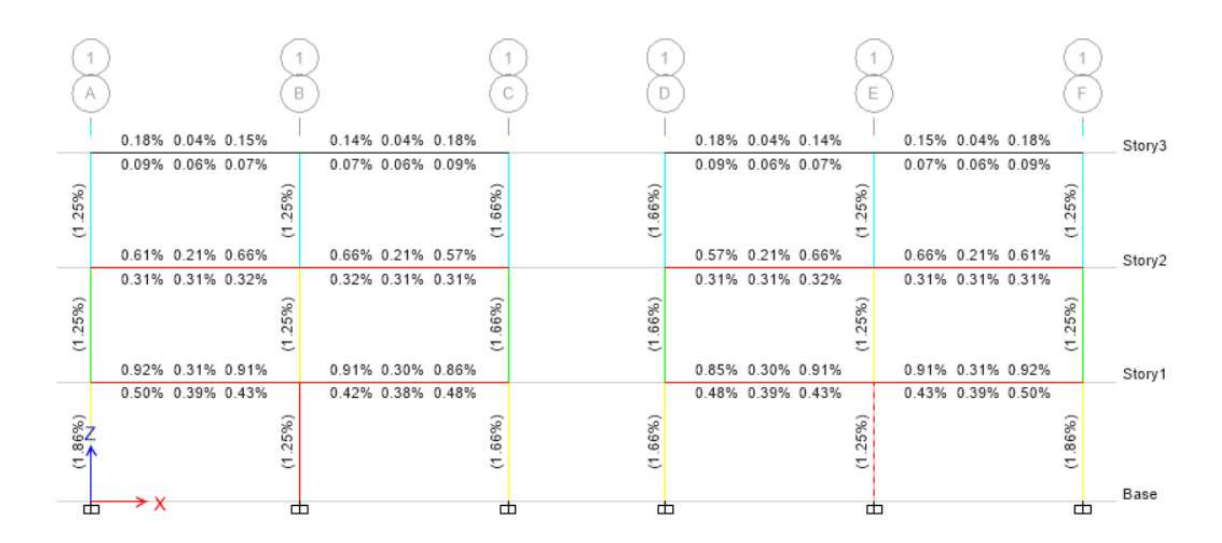

Fuente: Carlos Andrés Reyes

Figura 96: Nivel  $+3.35$ 

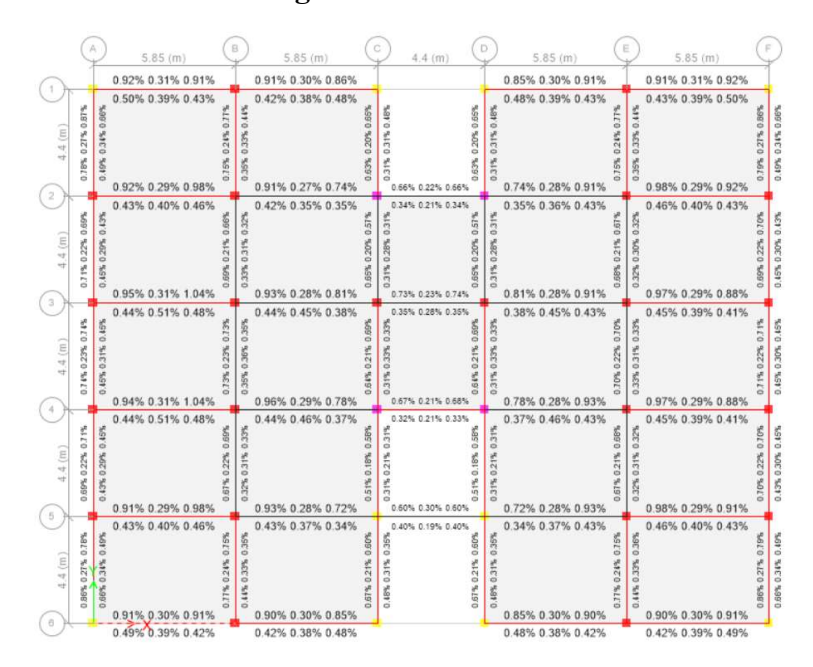

Fuente: Carlos Andrés Reyes

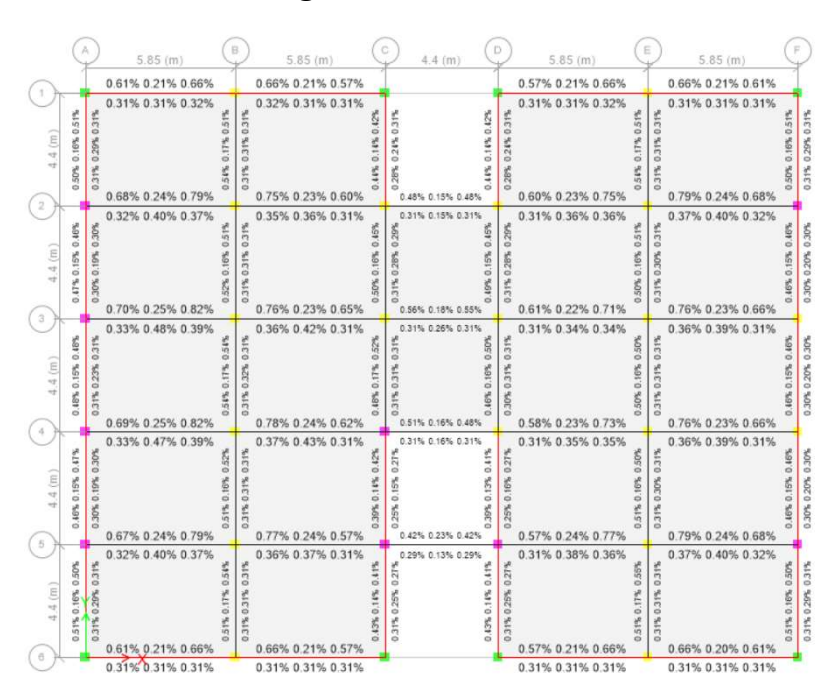

Figura 97: Nivel  $+6.55$ 

Fuente: Carlos Andrés Reyes

 $5.85(m)$  $5.85(m)$  $5.85(m)$  $5.85(m)$ 0.18% 0.04% 0.15% 0.14% 0.04% 0.18% 0.18% 0.04% 0.14% 0.15% 0.04% 0.18% 0.09% 0.06% 0.07% 0.07% 0.06% 0.09% 0.09% 0.06% 0.07% 0.07% 0.06% 0.09%  $111%$  $117\%$ 1.15% 0.04% 0.17% 20% new. K6 Š. 16% 03% 1,03% 0 04%0 04% 06% nees. 14% 3% i5% 15% 16% nya. 0.25% 0.06% 0.16% 0.14% 0.05% 0.22 0.22% 0.05% 0.14% 0.16% 0.06% 0.25% 0.11% 0.07% 0.09% 0.08% 0.07% 0.10% 0.10% 0.07% 0.08% 0.09% 0.07% 0.11% DRYS: 1.16% Ŕ g, ox. ť 0.15% 0.03% 0 04% 1,05% 33% 05% 16  $01%$ 0.24% 0.06% 0.15% 0.14% 0.05% 0.22% 0.22% 0.05% 0.14% 0.15% 0.06% 0.24% 0.21% 0.05% 0.21 0.11% 0.06% 0.09% 0.08% 0.06% 0.10% 0.12% 0.13% 0.1 0.10% 0.06% 0.08% 0.09% 0.06% 0.11% ŗ, 17% 0.16% 0.03% 0.16% š  $4(m)$ 05% 8 04% 05% 19% 1.01% 0.25% 0.06% 0.15% 0.13% 0.05% 0.23% 0.23% 0.05% 0.13% 0.15% 0.06% 0.24% **0.205: 0.055: 0.1** 0.11% 0.07% 0.09% 0.08% 0.07% 0.11% 0.12% 0.14% 0.12% 0.11% 0.07% 0.08% 0.09% 0.07% 0.11%  $13%$ 17% 0.16% 0.03% 0.15%  $4(m)$ 05%  $04%$ X. IT% 0.25% 0.06% 0.16% 0.13% 0.05% 0.24% 0.24% 0.05% 0.13% 0.16% 0.06% 0.25% 0.11% 0.07% 0.10% 0.09% 0.07% 0.11% 0.11% 0.07% 0.09% 0.10% 0.07% 0.11%  $\overline{\mathbf{a}}$ 0.17% 0.04% 0.15% 16% 16% 0.03% 0.  $4.4 (m)$ 1,03% 05% 04% 06% nes. 16% 1,08% 16% i nek 0.08% 120% 0.18% 0.04% 0.15%<br>0.09% 0.06% 0.07% 0.14% 0.04% 0.18% 0.18% 0.04% 0.14% 0.15% 0.04% 0.18%  $\sqrt{a}$ 0.07% 0.06% 0.09% 0.09% 0.06% 0.07% 0.07% 0.06% 0.09

Figura 98: Nivel +9.75

Fuente: Carlos Andrés Reyes

Se observa que en el pórtico analizado las vigas de los niveles +3.35 y +6.55 se encuentran marcadas con rojo, es decir estas no cumplen con los requisitos de demanda propuesto por la normativa actual NEC-SE-DS, en cuanto al nivel +9.75 este cumple con los requisitos ya que las solicitaciones de la cubierta también son inferiores, en cuanto a las cuantías, estas se encuentran dentro de las cuantías establecidas en la norma, en las columnas se puede observar que las del primer piso tampoco soportan las solicitaciones de la estructura.

#### 3.1.1.9 Evaluación de la conexión viga columna

Columna fuerte viga débil

$$
\sum Mc \ge 1.2 \sum Mv \tag{53}
$$

Nudo de esquina (6-A Nivel +3.20)

$$
\sum Mc \ge 1.2 \sum Mv
$$
  

$$
9.79 \ge 1.2(7.97)
$$
  

$$
9.79 \ge 9.56 \text{ OK}
$$

Nudo de lindero (6-B Nivel +3.20)

$$
\sum Mc \ge 1.2 \sum Mv
$$
  

$$
2.01 \ge 1.2(7.36)
$$

2.01 ≤ 8.83 NO CUMPLE

Nudo central (4-C Nivel +3.20)

$$
\sum Mc \ge 1.2 \sum Mv
$$
  

$$
7.83 \ge 1.2(3.94)
$$
  

$$
7.83 \ge 4.73
$$
 OK

No existe un adecuado diseño de nudo en la estructura, para el análisis actual se han tomado en consideración 3 tipos de nudos, esquinero, de lindero y un central, donde se verifica que no cumple con las especificaciones del ACI 318-14.

### 3.1.2 Resultados del Análisis Pushover

#### 3.1.2.1 Curvas de capacidad

Se grafican las dos curvas resultantes de la capacidad de la edificación Cortante Basal Vs. Desplazamiento, para su comparación.

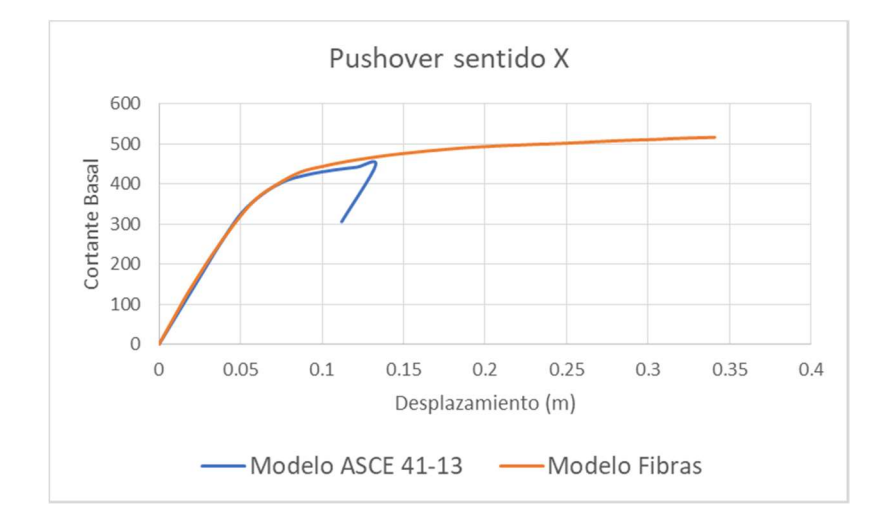

Figura 99: Curva de Capacidad Pushover Sentido X

Fuente: Carlos Andrés Reyes

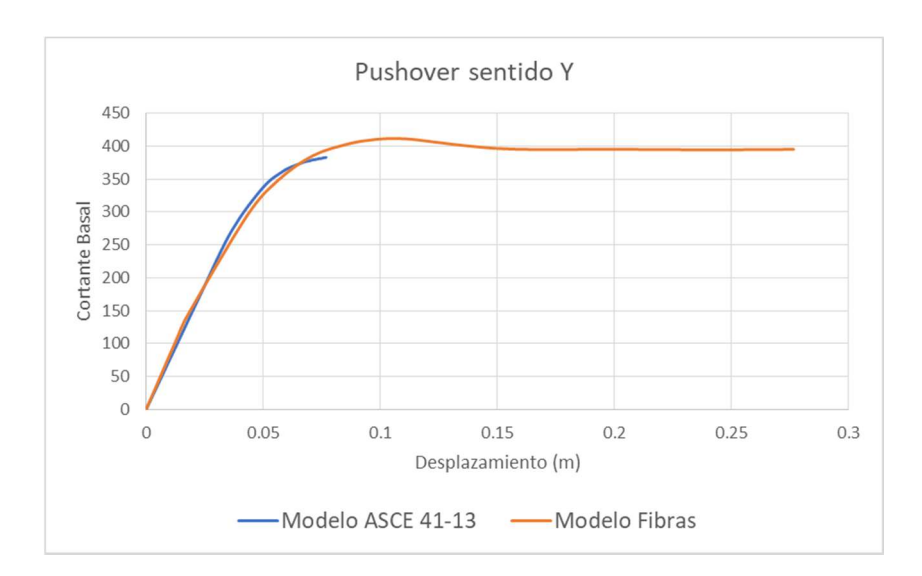

Figura 100: Curva de Capacidad Pushover Sentido Y

Fuente: Carlos Andrés Reyes

Las dos curvas presentan la misma tendencia cuando se encuentran dentro del rango elástico, y se empieza a notar una pequeña diferencia cuando estas entran en el rango inelástico.

Las curvas de capacidad del análisis Pushover aplicando el método de las fibras una vez que entran en el rango inelástico alcanzan hasta 3 veces más desplazamiento en comparación con el análisis con el método de las Tablas del ASCE 41-13.

#### 3.1.2.2 Puntos de desempeño

Se comprara los niveles de desempeño presentado por cada modelo para los dos sismos establecidos por la norma ecuatoriana NEC-SE-DS 2015 aplicando las tablas del ASCE 41-13 y el modelo de fibras, los modelos en donde se no se grafica el espectro se debe a que estos modelos no presentan desempeño.

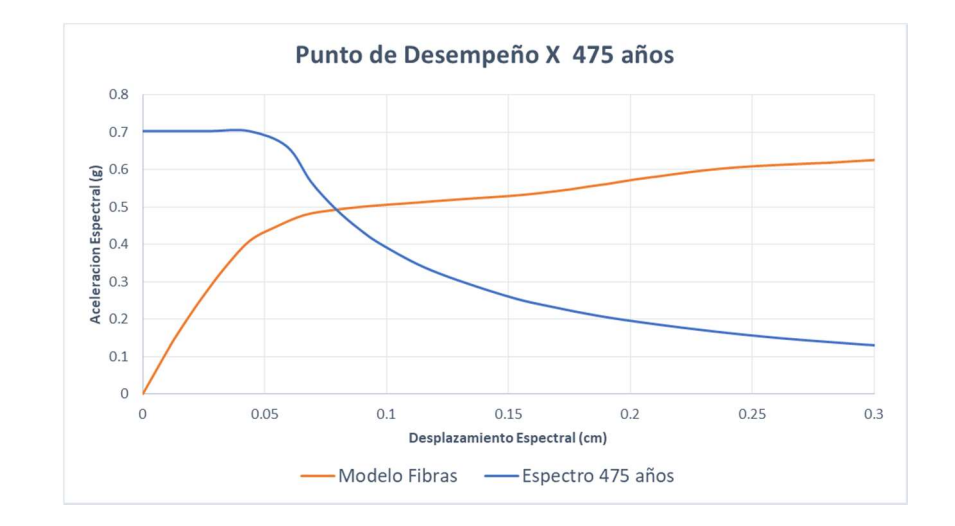

Figura 101: Punto de desempeño PUSH X para 475 años Método de Fibras

Fuente: Carlos Andrés Reyes

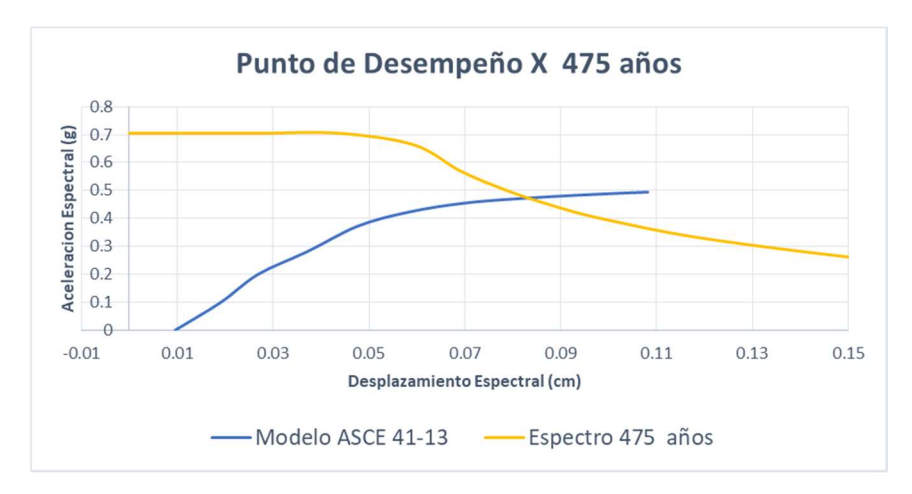

Figura 102: Punto de desempeño PUSH X para 475 años Método del ASCE 41-13

Fuente: Carlos Andrés Reyes

| <b>DATOS</b>                         | <b>ASCE 41-13</b> | <b>FIBRAS</b> |
|--------------------------------------|-------------------|---------------|
| Cortante (tonf)                      | 432.14            | 445.93        |
| Desplazamiento (m)                   | 0.104             | 0.1           |
| Sa(g)                                | 0.483             | 0.49          |
| Sd(m)                                | 0.0819            | 0.0806        |
| T Efectivo (sec)                     | 0.825             | 0.81          |
| T Secante (sec)                      | 0.688             | 0.704         |
| Coeficiente de Ductilidad            | 2.091             | 2.506         |
| Coeficiente de amortiguamiento, Beff | 0.0894            | 0.117         |
| Factor de Modificación, M            | 0.695             | 0.755         |

Tabla 9: Datos generados por el sismo de 475 años Pushover X

Fuente: Carlos Andrés Reyes

El cortante producido por el método de las fibras es mayor que el generado por el método de tablas del ASCE 41-13, también podemos observar que los desplazamientos máximos presentados por cada modelo son bastante similares durante el sismo de 475 años, pero la capacidad de ductilidad presentada por el método de las fibras es mucho mayor, lo que permitirá a este modelo seguir soportando más carga aun antes de presentar colapso.

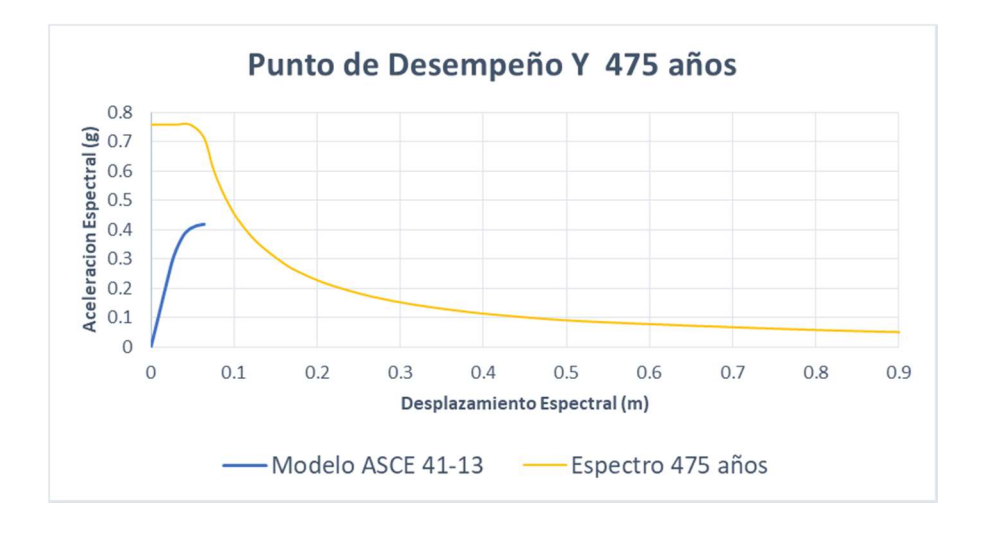

Figura 103: Punto de desempeño PUSH Y para 475 años Método del ASCE 41-13

Fuente: Carlos Andrés Reyes

Figura 104: Punto de desempeño PUSH Y para 475 años Método de Fibras

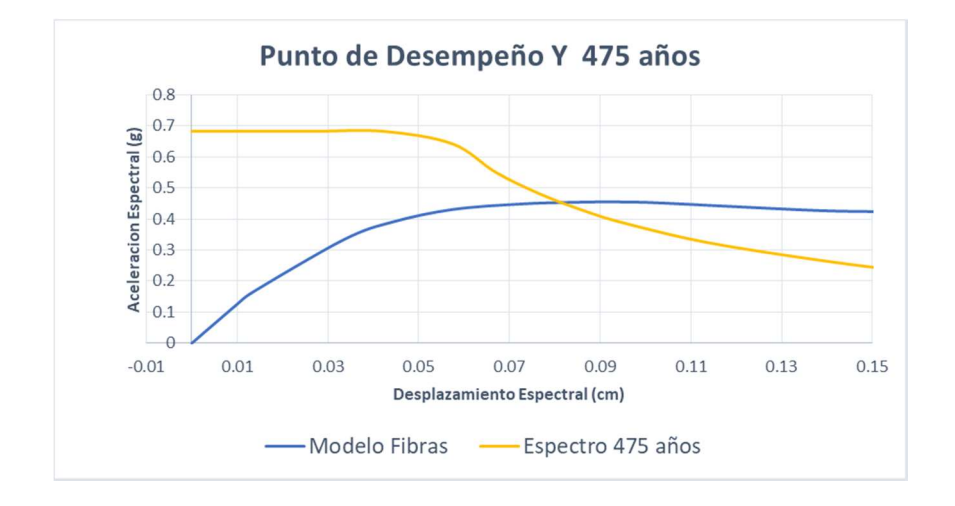

Fuente: Carlos Andrés Reyes

| <b>DATOS</b>                    | <b>ASCE 41-13</b> | <b>FIBRAS</b> |
|---------------------------------|-------------------|---------------|
| Cortante (tonf)                 |                   | 407.039       |
| Desplazamiento (m)              |                   | 0.0925        |
| Sa(g)                           |                   | 0.45105       |
| Sd(m)                           |                   | 0.078         |
| T efectivo (sec)                |                   | 0.834         |
| T secante (sec)                 |                   | 0.732         |
| Factor de Ductilidad            |                   | 2.9832        |
| Factor de amortiguamiento, Beff |                   | 0.1504        |
| Factor de modificación, M       |                   | 0.7705        |

Tabla 10: Datos generados por el sismo de 475 años Pushover Y

Fuente: Carlos Andrés Reyes

El modelo representado por el método de las tablas del ASCE 41-13 presento colapso al ser sometido al sismo de 475 años de periodo de retorno, mientras que el modelo de tablas de fibras aun presenta desempeño, para este nivel de sismo.

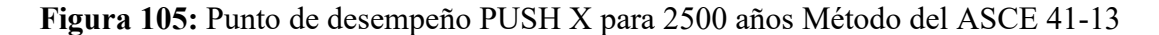

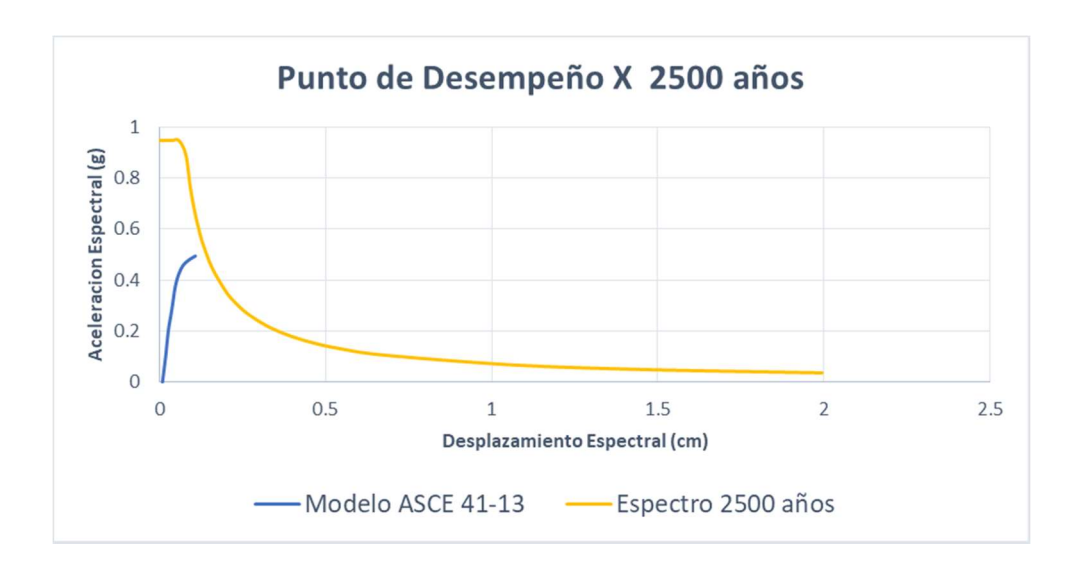

Fuente: Carlos Andrés Reyes

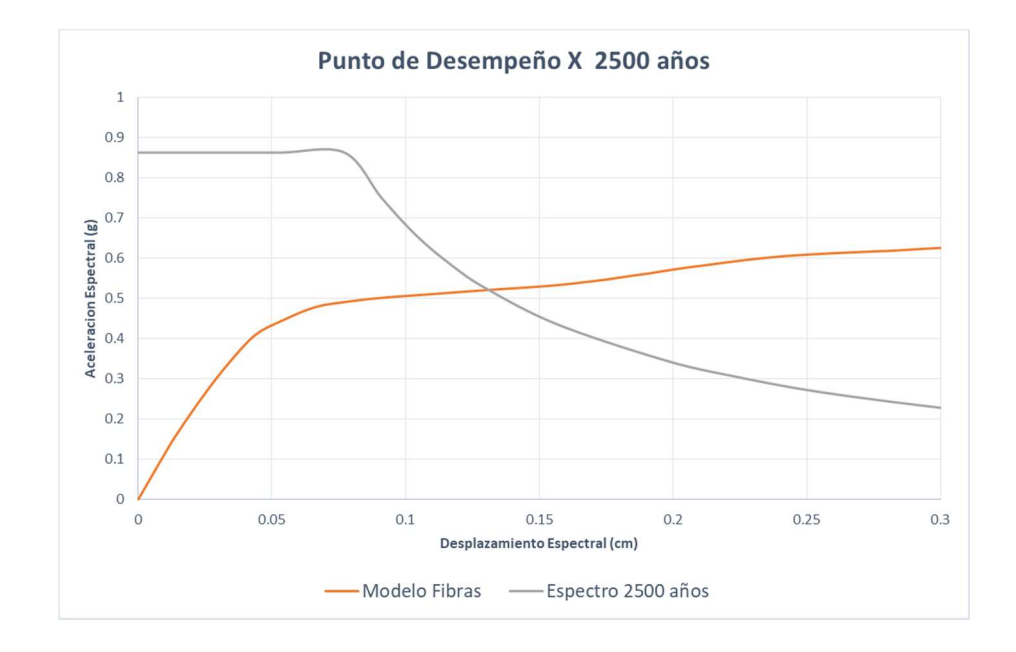

Figura 106: Punto de desempeño PUSH X para 2500 años Método de Fibras

Fuente: Carlos Andrés Reyes

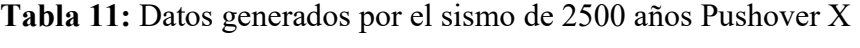

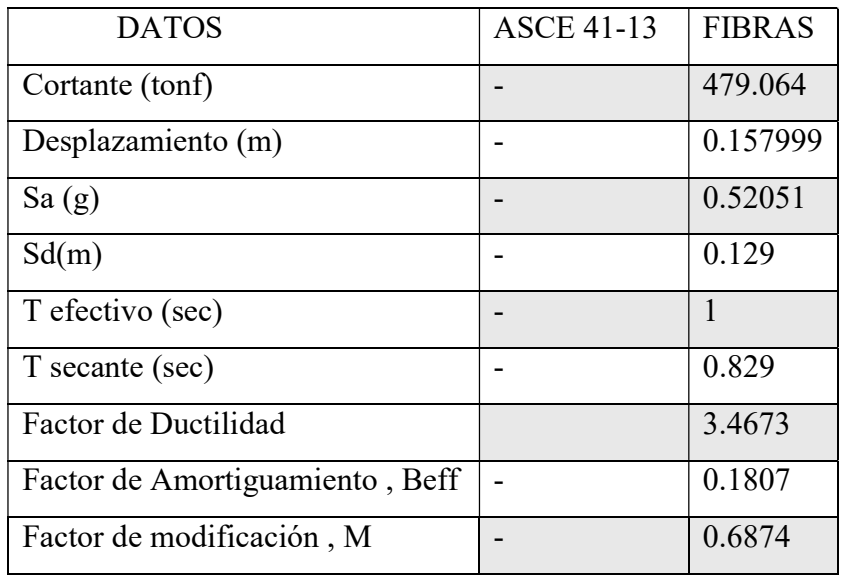

Fuente: Carlos Andrés Reyes

El modelo de tablas del ASCE 41-13 presento colapso para un sismo de 2500 años en el sentido Y, pero podemos observar que por el método de las fibras este aún tiene un punto de desempeño.

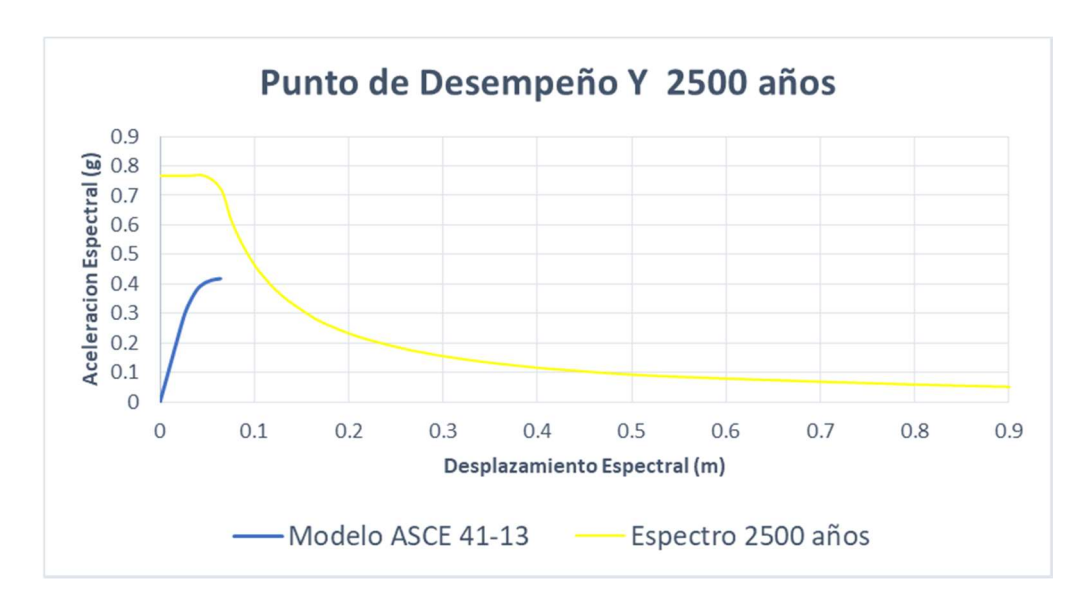

Figura 107: Punto de desempeño PUSH Y para 2500 años Método del ASCE 41-13

Fuente: Carlos Andrés Reyes

Figura 108: Punto de desempeño PUSH Y para 2500 años método de fibras

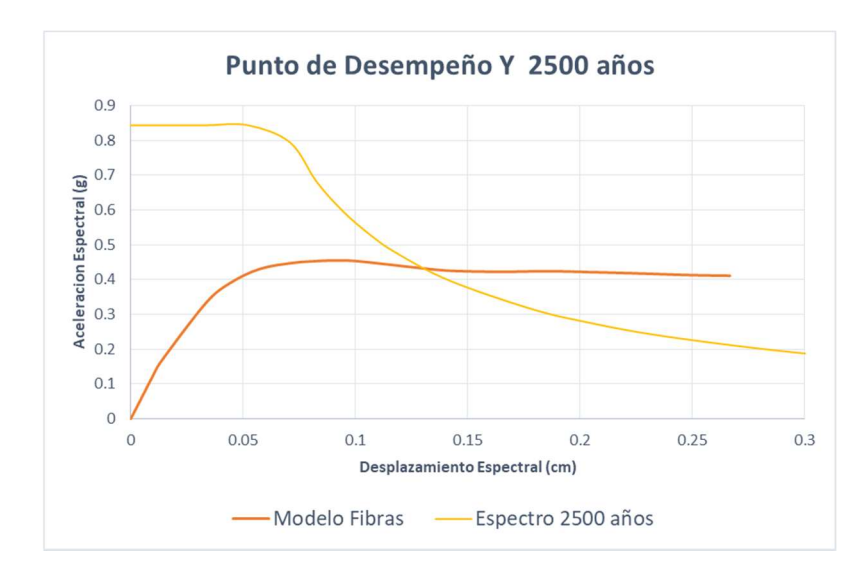

Fuente: Carlos Andrés Reyes
| <b>DATOS</b>                    | <b>ASCE 41-13</b> | <b>FIBRAS</b> |
|---------------------------------|-------------------|---------------|
| Cortante (tonf)                 |                   | 399.68        |
| Desplazamiento (m)              |                   | 0.1392        |
| Sa(g)                           |                   | 0.434         |
| Sd(m)                           |                   | 0.127         |
| T Efectivo (sec)                |                   | 1.086         |
| T Secante (sec)                 |                   | 0.843         |
| Factor de Ductilidad            |                   | 3.905         |
| Factor de Amortiguamiento, Beff |                   | 0.1969        |
| Factor de modificación, M       |                   | 0.64          |

Tabla 12: Datos generados por el sismo de 2500 años Pushover Y

Fuente: Carlos Andrés Reyes

Al igual que en los modelos anteriores no existe un punto de desempeño para un sismo de 2500 años en el modelo aplicado con el método de las tablas del ASCE 41-13 mientras para el modelo de fibras existe un punto de desempeño.

Las tablas del ASCE 41-13 presentan valores conservadores para las rotulas plásticas y por ende limitan la capacidad la estructura global, en el modelo analizado en sentido X para un sismo de 475 años, donde se encontró un punto desempeño para ambos modelos podemos observar que la capacidad de ductilidad del modelo de fibras permite a este brindar mayor capacidad de disipar energía a la estructura y resistir sismos más fuertes.

#### 3.1.2.3 Nivel de Daño.

Se tomara para la comparación del nivel de daño el estado de la estructura de acuerdo al sismo de diseño considerado, y para las estructuras que no presentan desempeño se tomara como referencia el último estado antes del colapso, las rotulas rojas presentadas representan que la estructura ingresa en el rango de prevención de colapso.

# Push X 475 Años

# Método de Tablas de ASCE 41-13

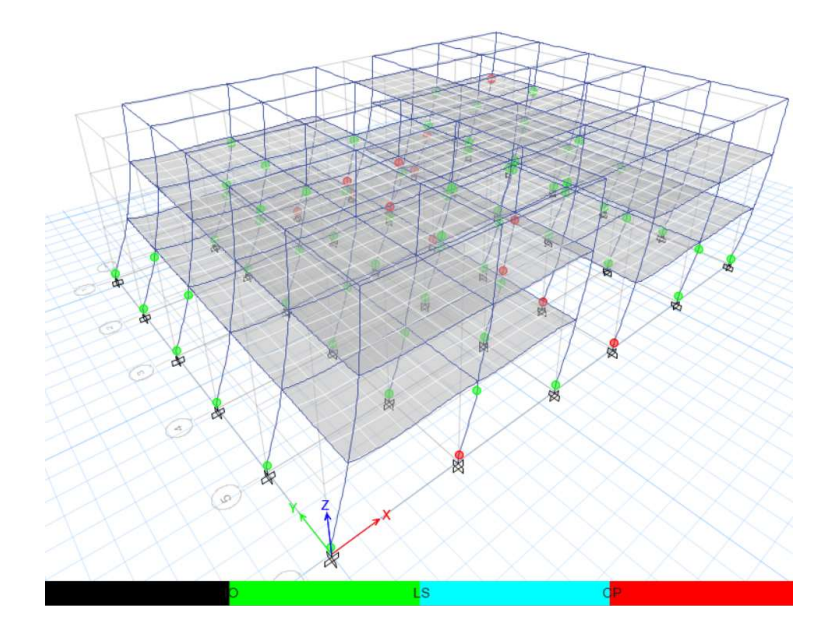

Figura 109: Nivel de daño Push X - 475 años- ASCE 41-13

Fuente: Carlos Andrés Reyes

La estructura presento un nivel de desempeño para este sismo, pero esta se encuentra en un nivel de prevención de colapso, podemos observar que las fallas se producen en las columnas de la primera planta, condición desfavorable ya que en condiciones óptimas se espera que las rotulas plásticas se formen primero en vigas.

### Método de las fibras

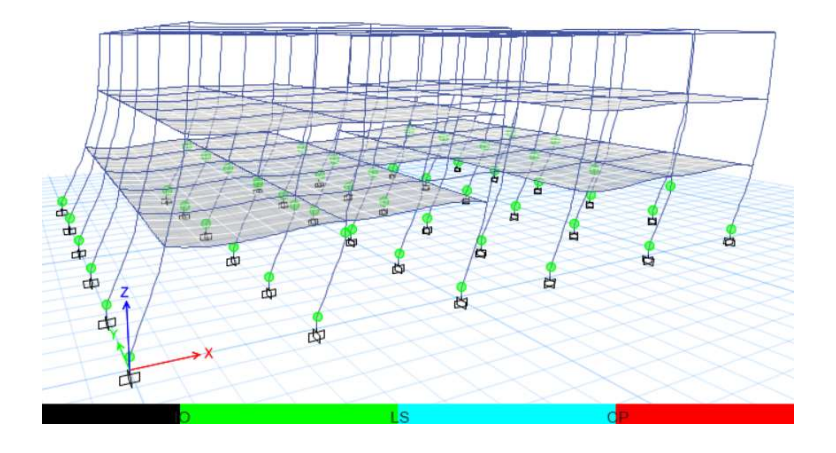

Figura 110: Nivel de daño Push X - 475 años- Método de Fibras

Fuente: Carlos Andrés Reyes

La estructura presenta un nivel de desempeño entre ocupación inmediata y seguridad de vida, a pesar de que la formación de rotulas es primero en columnas la estructura continua funcional.

# Push Y 475 Años

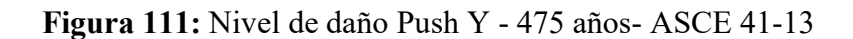

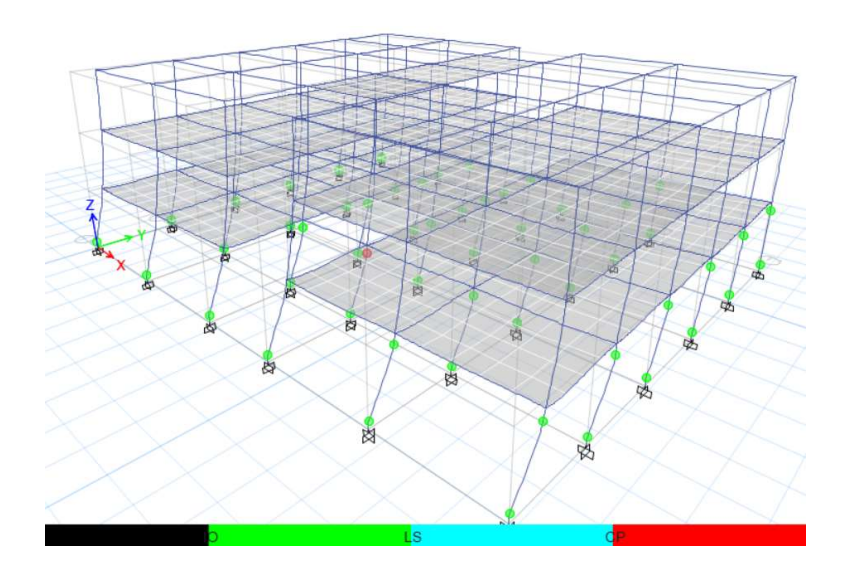

Fuente: Carlos Andrés Reyes

No existe desempeño, pero para comparación se le toma el último paso del análisis, se observa que solo existe daño en una rotula en específico, pero de acuerdo al modelo está la llevo al colapso.

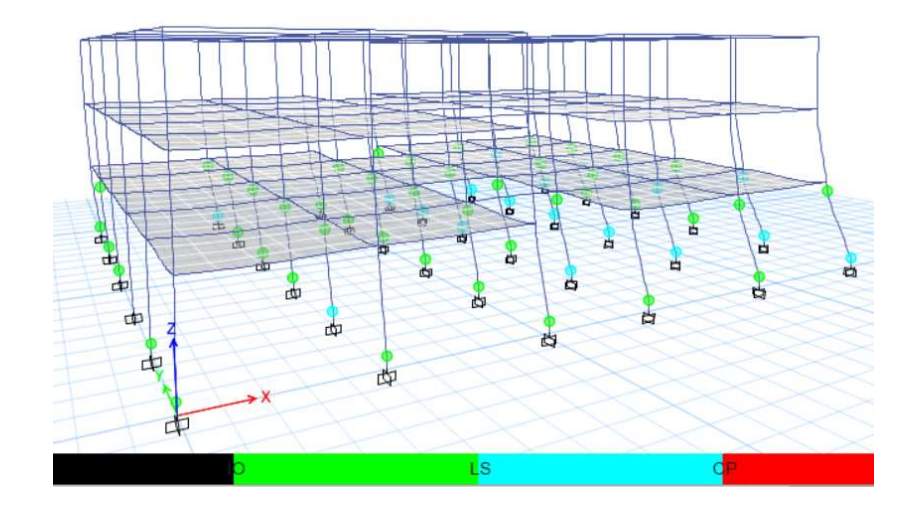

Figura 112: Nivel de daño Push Y - 475 años- Método de fibras

Fuente: Carlos Andrés Reyes

La estructura bajo la demanda de este sismo se encuentra entre el nivel de seguridad de vida y prevención de colapso, la falla es generalizada a nivel de columnas de la primera planta.

# Push X 2500 Años

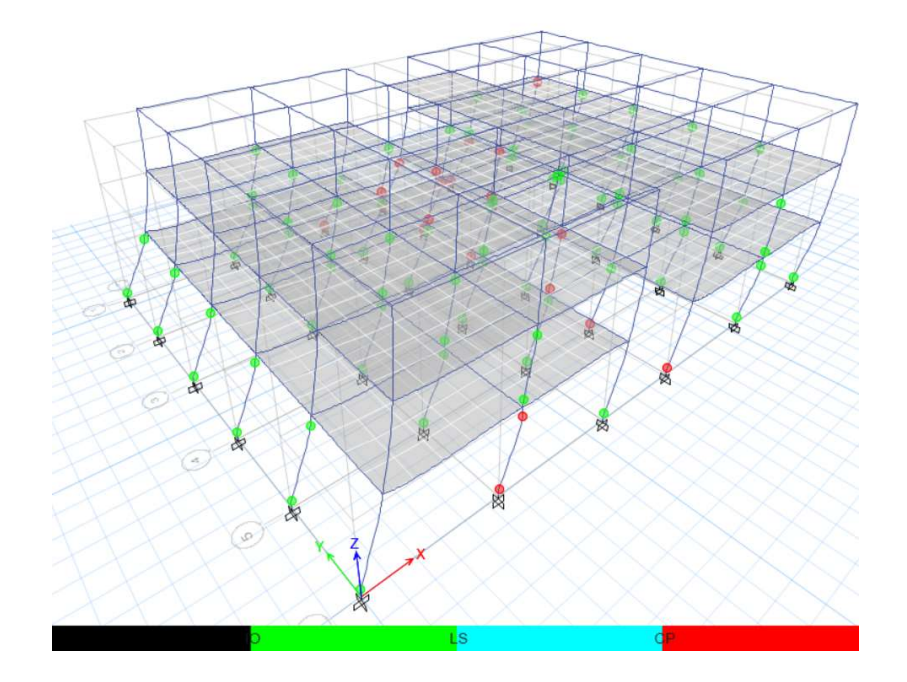

Figura 113: Nivel de daño Push X - 2500 años- ASCE 41-13

Fuente: Carlos Andrés Reyes

No existe desempeño, pero para comparación se le toma el último paso del análisis, la estructura bajo la demanda de este sismo tiene afectaciones graves en las columnas de primer piso y además existe la presencia de rotulas plásticas que muestran que existe daños en la segunda planta también, mismas que la llevaron al colapso.

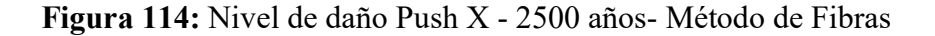

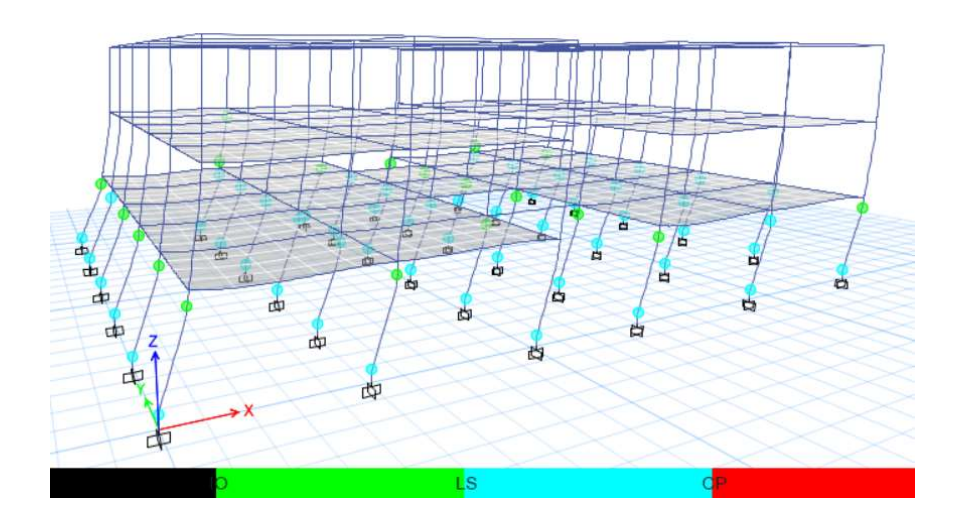

Fuente: Carlos Andrés Reyes

La estructura se encuentra entre el nivel de seguridad de vida y prevención de colapso, esta se encuentra afectada en las columnas de la primera planta, pero la estructura bajo reparaciones podría seguir funcional.

# Push Y 2500 Años

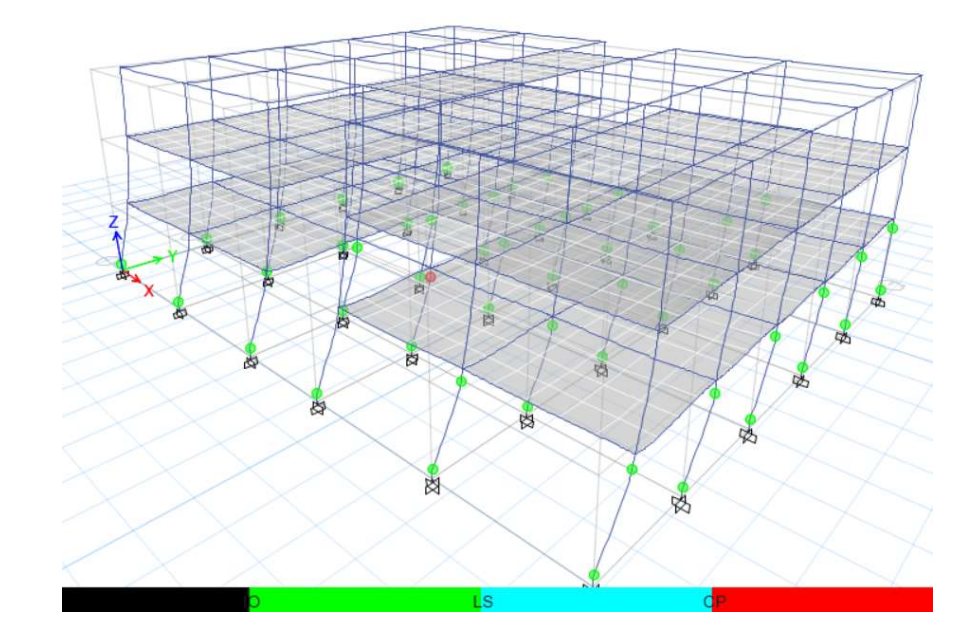

Figura 115: Nivel de daño Push Y - 2500 años- ASCE 41-13

Fuente: Carlos Andrés Reyes

No existe desempeño, pero para comparación se le toma el último paso del análisis, se puede observar que a pesar que no existe daños mayores en muchos elementos estructurales la falla de un solo elemento estructural provoco el colapso total del edificio.

Figura 116: Nivel de daño Push Y - 2500 años-Método de Fibras

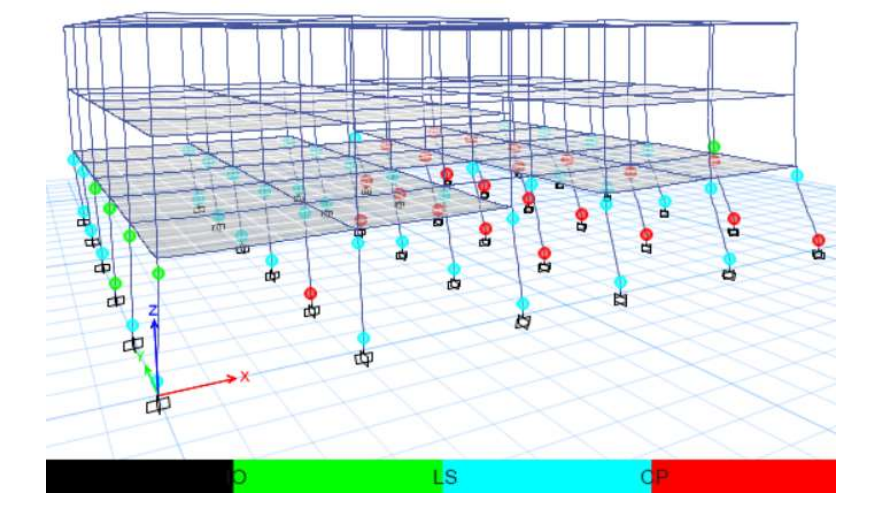

Fuente: Carlos Andrés Reyes

No existe colapso pero la estructura se encuentra bastante afectada, se puede observar que un gran número de columnas de la primera planta tienen presencia de rotulas plásticas en nivel de prevención de colapso, pero se observa un daño más generalizado.

A continuación la tabla 14 es un resumen del estado final de la edificación después de los sismos de demanda, comparando la aplicación del modelo de rotulas plásticas del ASCE 41-13 y el modelo de fibras.

| $475$ años  | Push X   | <b>ASCE 41-13</b> | $\mathbf{CP}$       |
|-------------|----------|-------------------|---------------------|
|             |          | Fibras            | IO-LS               |
|             | Push Y   | <b>ASCE 41-13</b> |                     |
|             |          | Fibras            | LS-CP               |
| $2500$ años | Push $X$ | <b>ASCE 41-13</b> |                     |
|             |          | Fibras            | LS-CP               |
|             | Push Y   | <b>ASCE 41-13</b> |                     |
|             |          | Fibras            | $\bigcap\mathbf{P}$ |

Tabla 13: Niveles de Desempeño estructural del Análisis Pushover

Fuente: Carlos Andrés Reyes

El modelo de rotulas plásticas que se aplique al modelo analítico tiene influencia directa en el nivel de desempeño final resultante de manera representativa, dentro de la facultad de Ingeniería Civil y Mecánica Bloque A al aplicar el modelo de rotulas plásticas por fibras se determinó puntos de desempeño para los dos casos de espectros en ambas direcciones, mientras que para los modelos con método de las Tablas del ASCE 41-13 solo se halló desempeño para el espectro de 475 años en el sentido X, por lo que determinamos que el modelo de tablas del ASCE es conservador.

#### 3.1.2.4 Rotulas plásticas

Se graficara a continuación las respuestas de las rotulas plásticas con el mismo sismo de diseño y con los modelos de rotulas plásticas del ASCE 41-13 y el modelo de las fibras para su comparación.

Se tomarán como modelo de análisis las rotulas que primero se marcaron como rojas en el nivel de prevención de colapso.

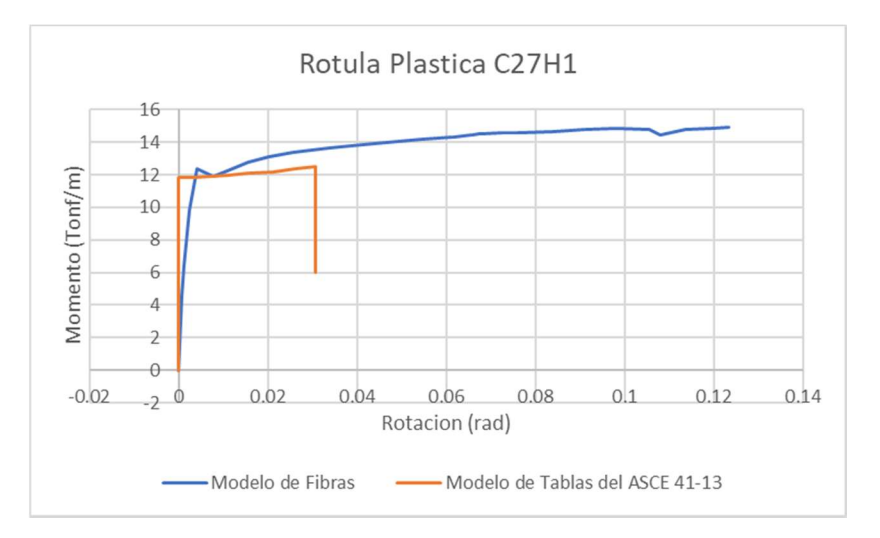

Figura 117: Análisis de rótula plástica de columna:

## Fuente: Carlos Andrés Reyes

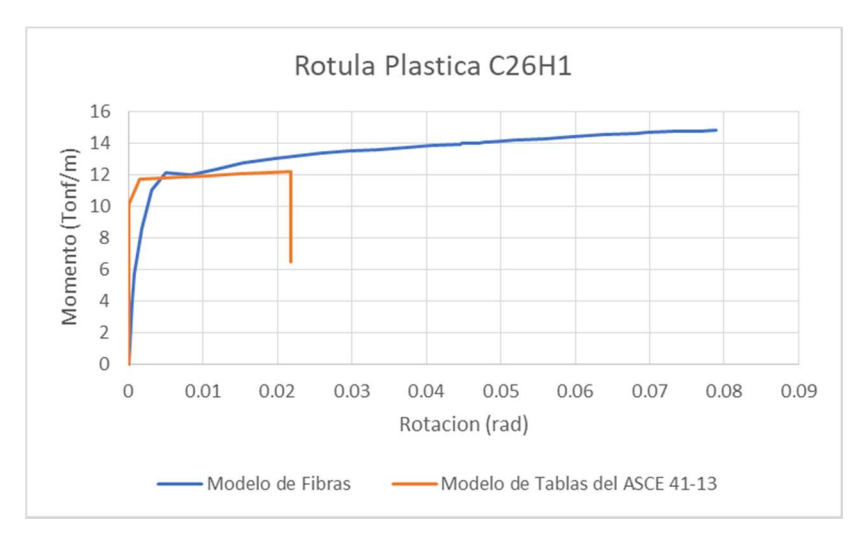

Figura 118: Análisis de rótula plástica de columna

Fuente: Carlos Andrés Reyes

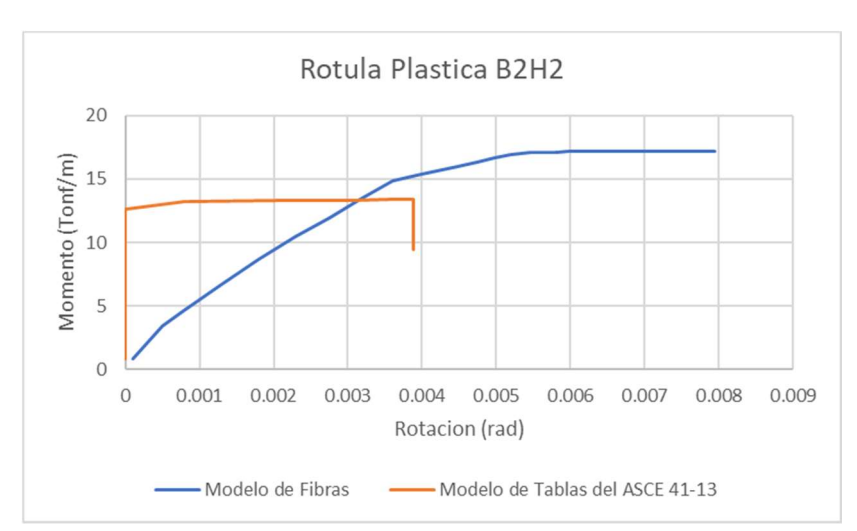

Figura 119: Análisis de rótula plástica de Viga

Fuente: Carlos Andrés Reyes

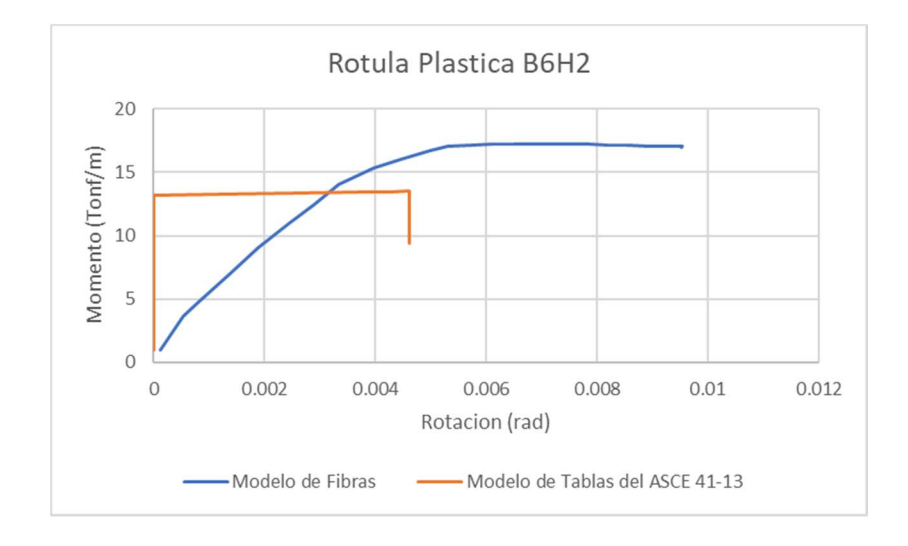

Figura 120: Análisis de rótula plástica de Viga

Fuente: Carlos Andrés Reyes

Las rotulas plásticas tienen distintos comportamientos de acuerdo al modelo que se tome en consideración, el modelo de rotulas dado por las tablas del ACE 41-13 son bastante conservadoras a comparación de los modelos de rotulas plásticas con fibras que presentan mucha más cantidad de capacidad de momento y rotación.

#### 3.1.3 Análisis de Resultados Tiempo Historia

#### 3.1.3.1 Desplazamientos Máximos

En la sección 6.2.2 de la NEC-SE-DS nos indica que para el análisis paso a paso en el tiempo se deberá emplear dos componentes horizontales de no menos de tres acelerogramas mismos que deberán estar apropiadamente seleccionados y escalados.

Nos indica además que si desarrolla el análisis para los 3 pares de registros sísmicos se deberá tomar para el diseño la respuesta máxima de los parámetros de interés.

En la presente investigación se realizara el análisis del modelo empleado las tablas del ASCE 41-13 con el sismo de 475 años para los tres pares de registros sísmicos y de esta manera determinar en cual se producirán los mayores desplazamientos.

#### Análisis para el sentido Este-Oeste

Tabla 14: Desplazamientos Máximos Sentido Este- Oeste aplicando el método de las fibras con sismo de diseño de 475 años

| Desplazamientos Máximos Sentido E- |      |  |
|------------------------------------|------|--|
|                                    |      |  |
| Northridge                         | 5.47 |  |
| Parkfield                          | 3.19 |  |
| San Fernando                       | 2.23 |  |

Fuente: Carlos Andrés Reyes

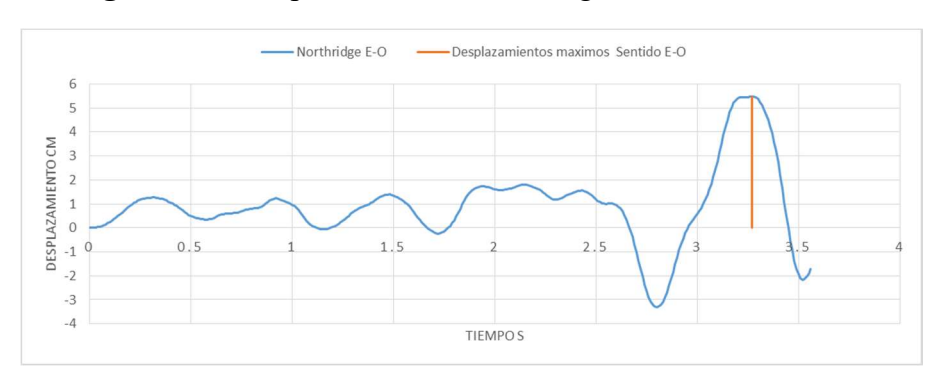

Figura 121: Desplazamientos Northridge Sentido Este- Oeste

Fuente: Carlos Andrés Reyes

Figura 122: Desplazamientos Parkfield Sentido Este- Oeste

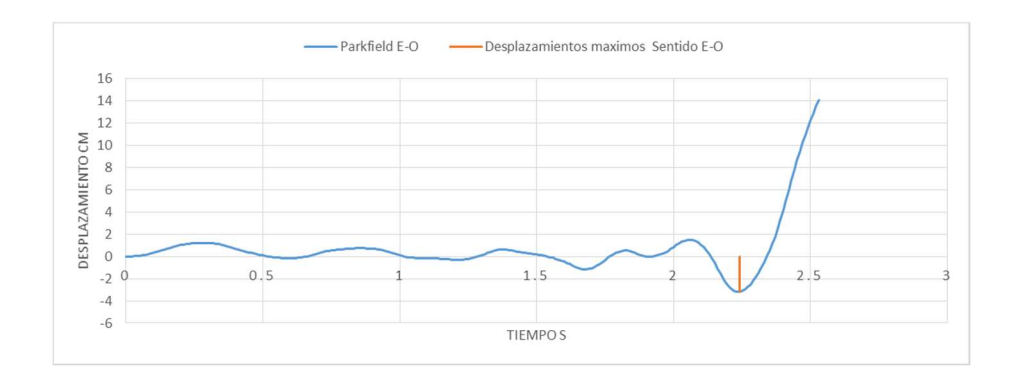

Fuente: Carlos Andrés Reyes

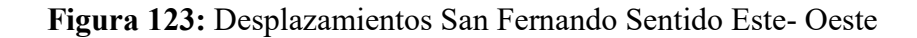

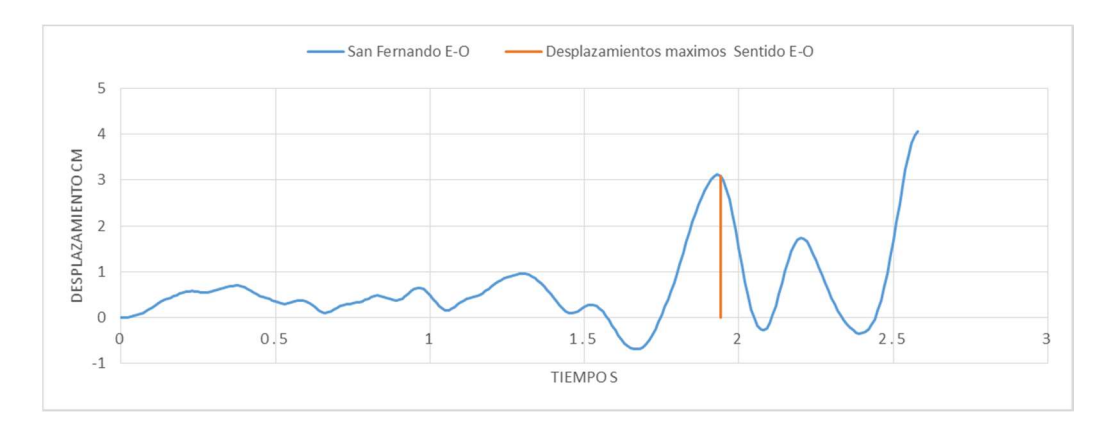

Fuente: Carlos Andrés Reyes

# Análisis para el sentido Norte-Sur

Tabla 15: Desplazamientos Máximos Sentido Norte-Sur aplicando el método de las fibras con sismo de diseño de 475 años

| Desplazamientos máximos Sentido N- |      |  |
|------------------------------------|------|--|
| S                                  |      |  |
| Northridge                         | 6.24 |  |
| Parkfield                          | 1.70 |  |
| San Fernando                       | 5.95 |  |

Fuente: Carlos Andrés Reyes

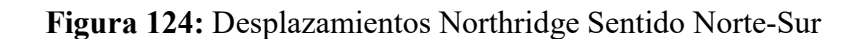

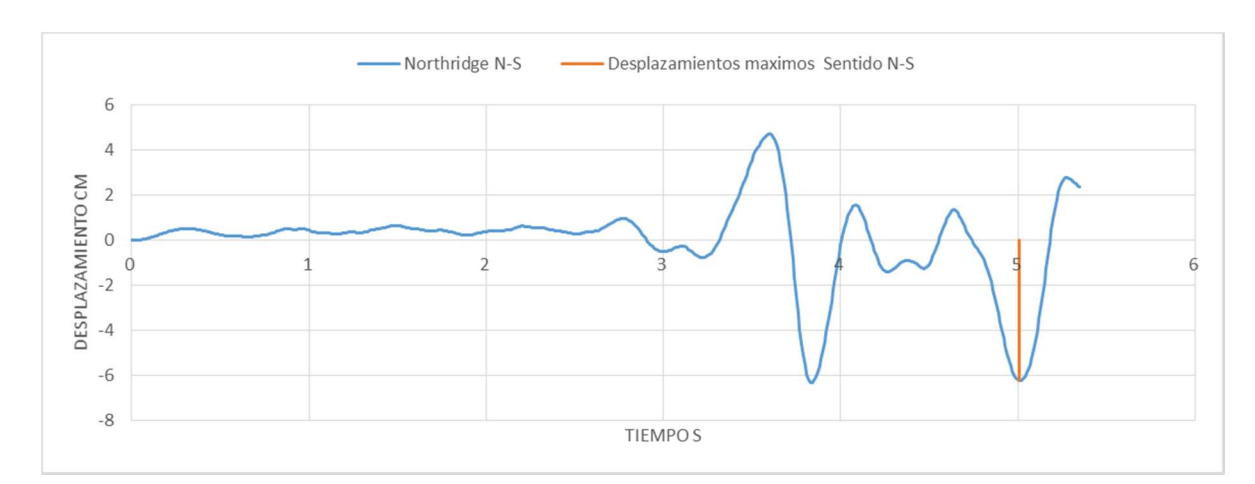

Fuente: Carlos Andrés Reyes

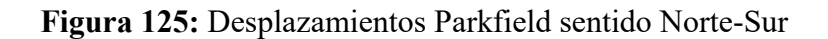

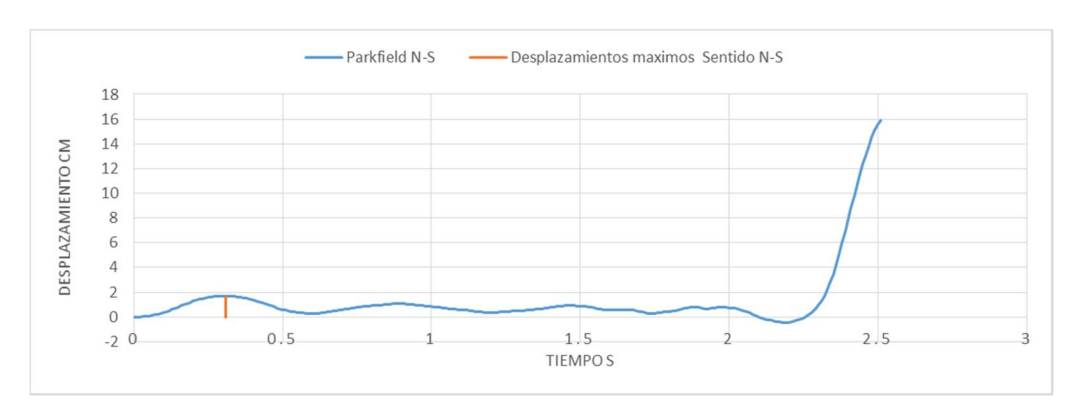

Fuente: Carlos Andrés Reyes

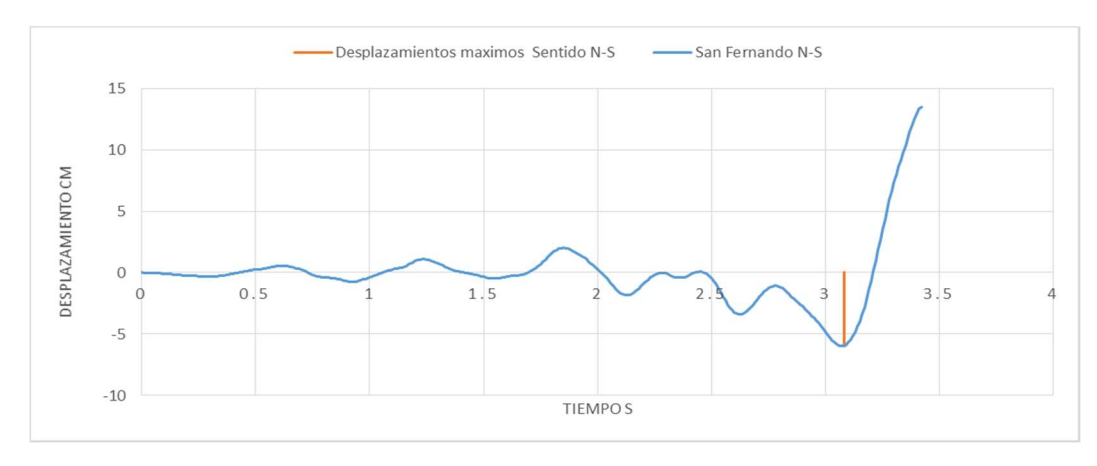

Figura 126: Desplazamientos San Fernando Sentido Norte-Sur

Fuente: Carlos Andrés Reyes

En los resultados de los análisis se determinó que los mayores desplazamientos son producidos por el registro de Northridge en ambos sentidos, es decir para Este-Oste = 5.47 cm y para el sentido Norte-Sur = 6.24 cm.

## 3.1.3.2 Desplazamientos Máximos Northridge

A continuación se grafican las historias de desplazamiento máximas presentadas por el sismo de Northridge, para su comparación se tomara en cuenta el mismo sismo de demanda y dirección con los modelos de rotulas plásticas del ASCE 41-13 y el método de las fibras.

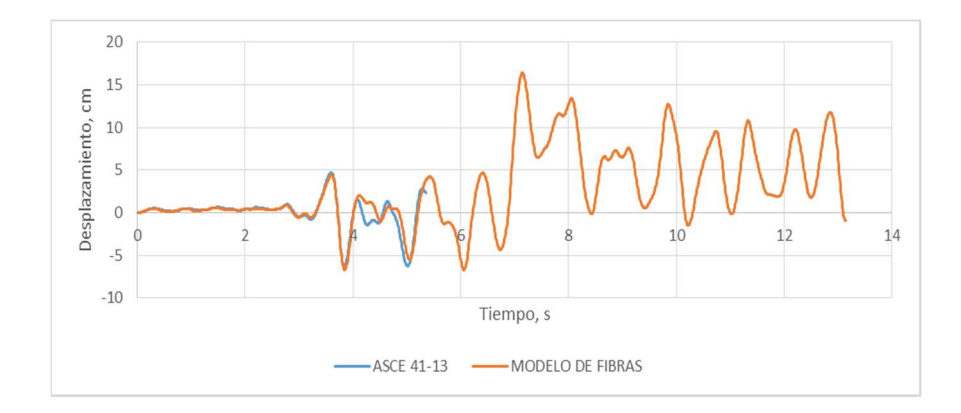

Figura 127: Desplazamientos para Northridge sentido Norte-Sur de 475 años

Fuente: Carlos Andrés Reyes

Figura 128: Desplazamientos para Northridge sentido Este-Oeste de 475 años

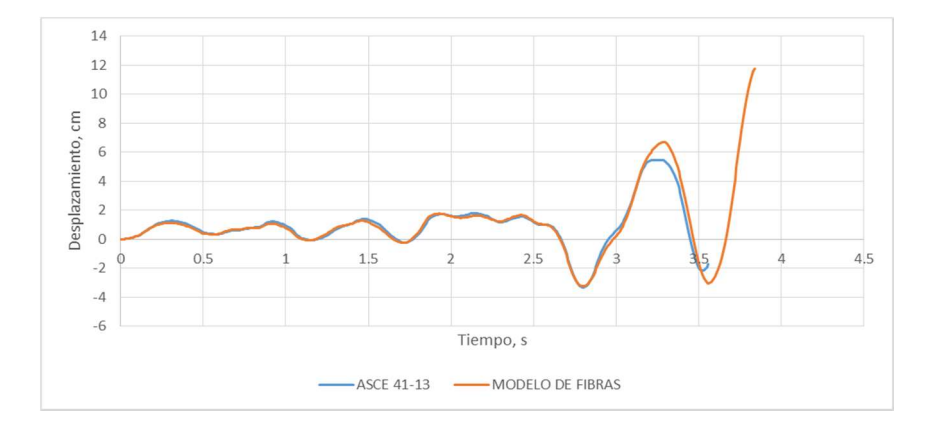

Fuente: Carlos Andrés Reyes

Figura 129: Desplazamientos para Northridge sentido Norte-Sur de 2500 años

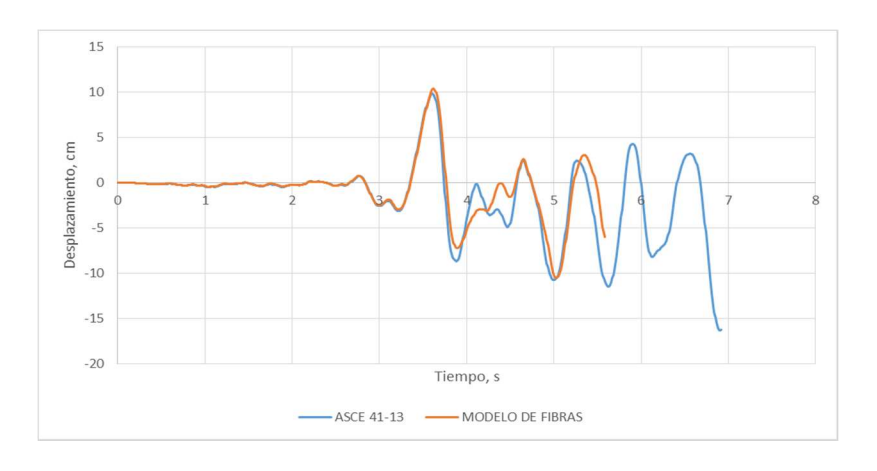

Fuente: Carlos Andrés Reyes

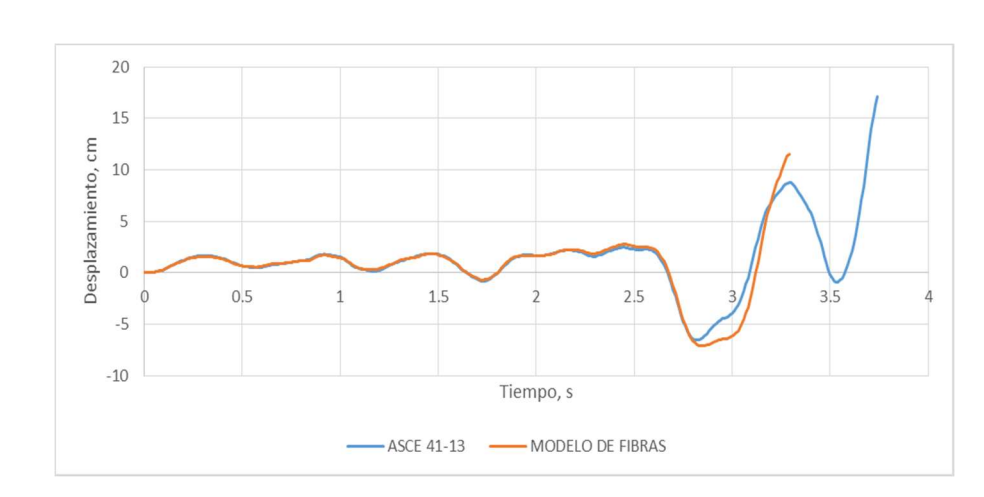

Figura 130: Desplazamientos para Northridge sentido Este-Oeste de 2500 años

Fuente: Carlos Andrés Reyes

Se puede observar que las curvas de desplazamiento en todos los análisis realizados tienen una tendencia bastante similar respecto al tiempo, incluso los valores de desplazamientos máximos del análisis de la estructura tienen valores similares, la diferencia más grande se puede observar en la longitud de la curva respecto al tiempo para los análisis de 475 años las curvas del modelo de fibras son más prolongadas, y en los modelos de 2500 años son más prolongadas las curvas del modelo aplicado las tablas del ASCE 41-13.

#### 3.1.3.3 Desplazamientos por piso.

Se grafican a continuación los desplazamientos máximos presentados por los modelos analizados para su comparación se tomaran como referencia los mismos análisis con la variable del modelo de rotula plástica aplicada.

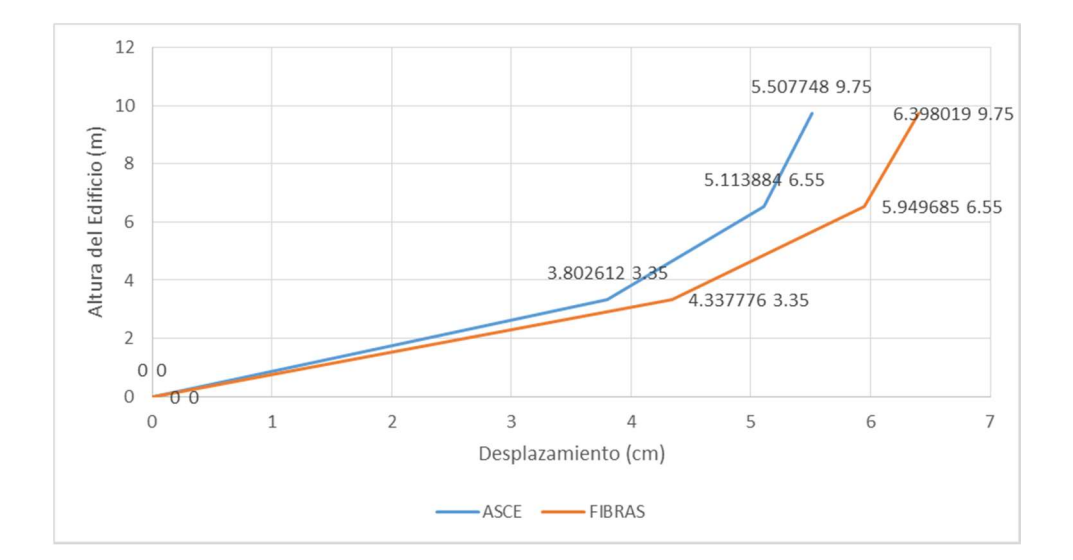

Figura 131: Desplazamientos de piso Northridge sentido Este-Oeste de 475 años

Fuente: Carlos Andrés Reyes

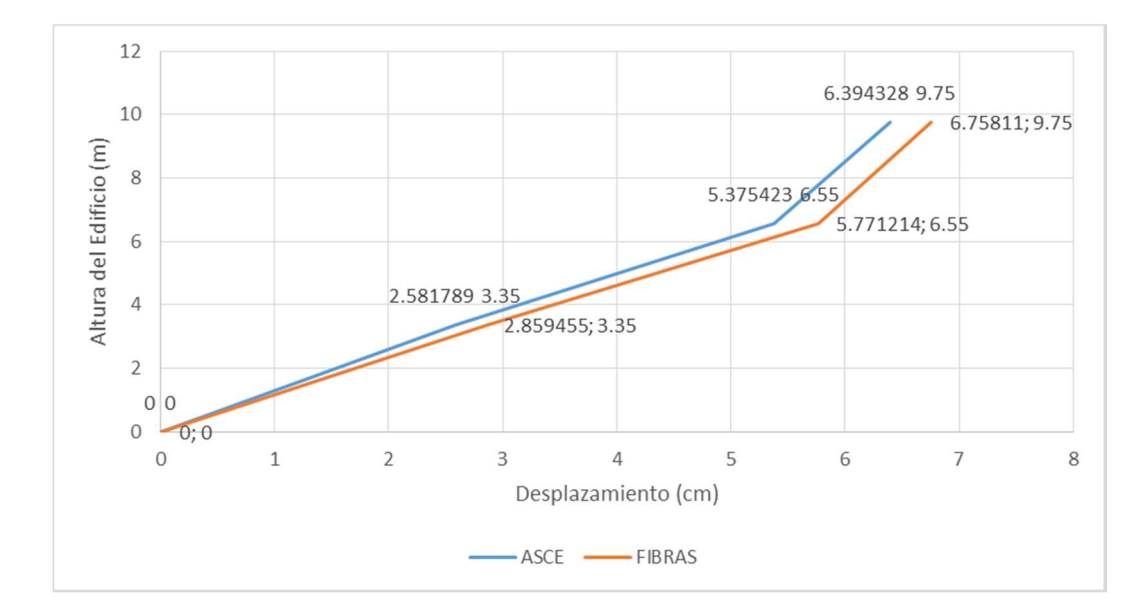

Figura 132: Desplazamientos de piso Northridge sentido Norte Sur de 475 años

Fuente: Carlos Andrés Reyes

Figura 133: Desplazamientos de piso Northridge sentido Este-Oeste de 2500 años

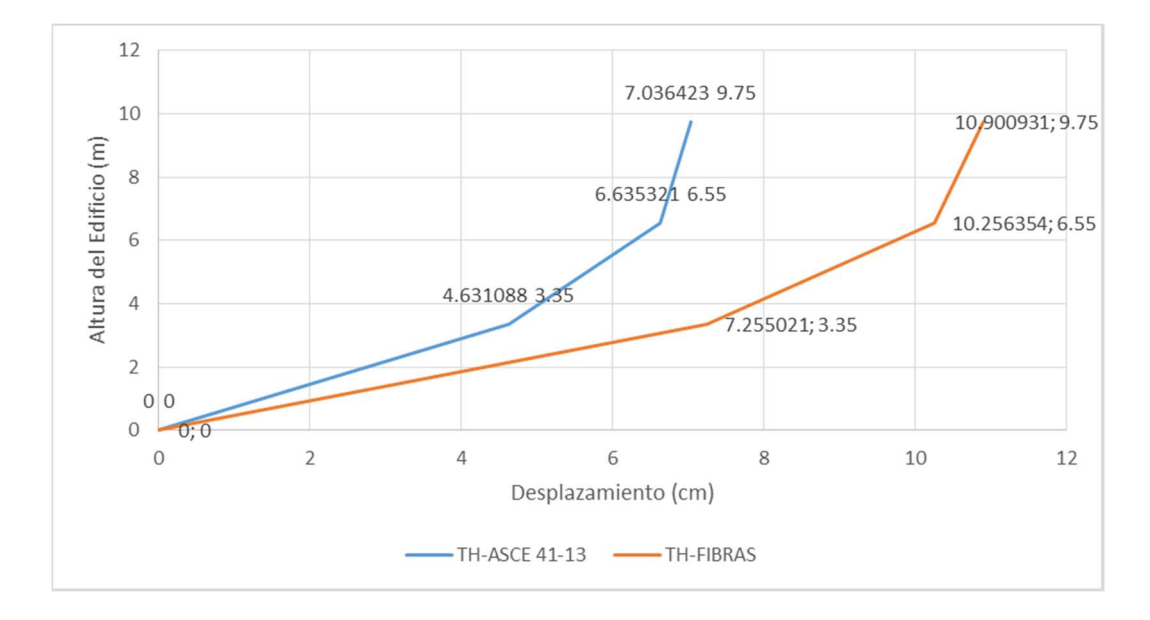

Fuente: Carlos Andrés Reyes

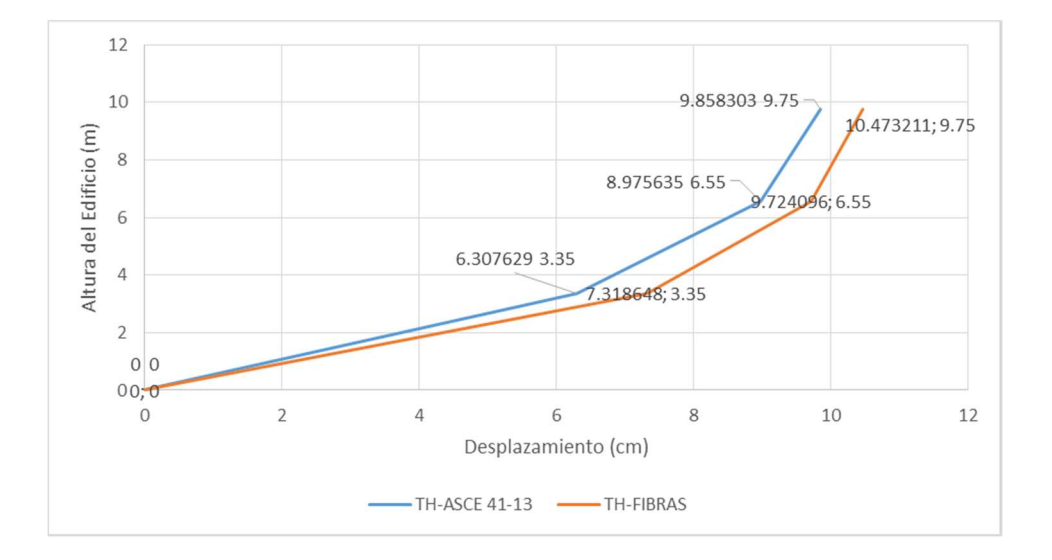

Figura 134: Desplazamientos de piso Northridge sentido Norte Sur de 2500 años

Fuente: Carlos Andrés Reyes

Para todos los casos analizados el desplazamiento observado todos los niveles de la edificación es mayor en los casos en donde se aplicó el modelo de las fibras, en comparación con el modelo de tablas del ASCE 41-13.

### 3.1.3.4 Derivas de Piso

Se grafican a continuación las derivas máximas tomando para su comparación la variable del modelo de rotulas plásticas por el método del ASCE 41-13 y el modelo de las fibras.

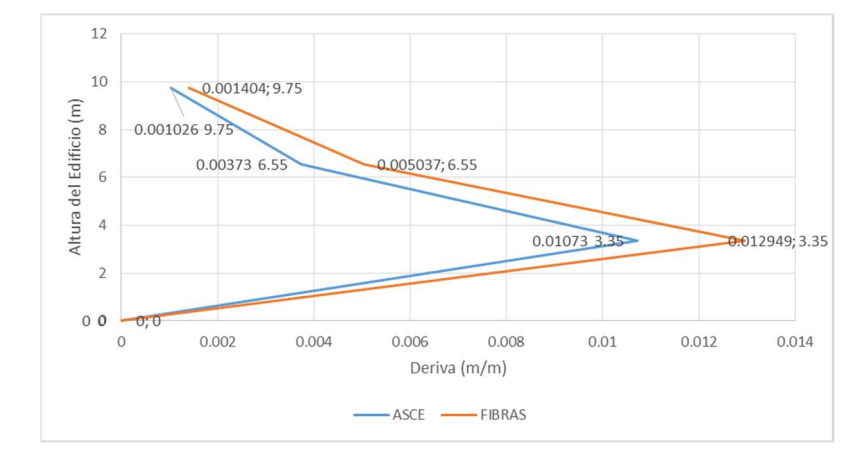

Figura 135: Deriva de piso Northridge sentido Este-Oeste de 475 años

Fuente: Carlos Andrés Reyes

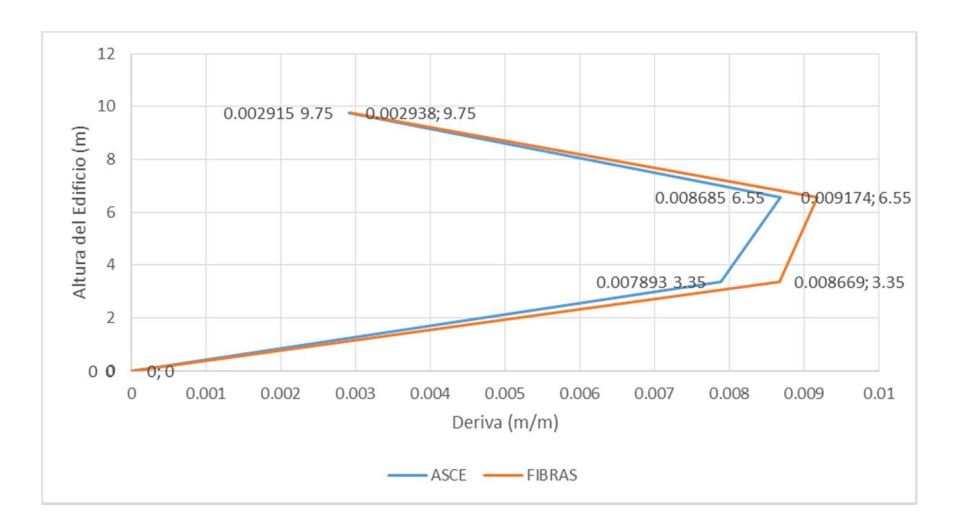

Figura 136: Deriva de piso Northridge sentido Norte Sur de 475 años

Fuente: Carlos Andrés Reyes

Figura 137: Deriva de piso Northridge sentido Este-Oeste de 2500 años

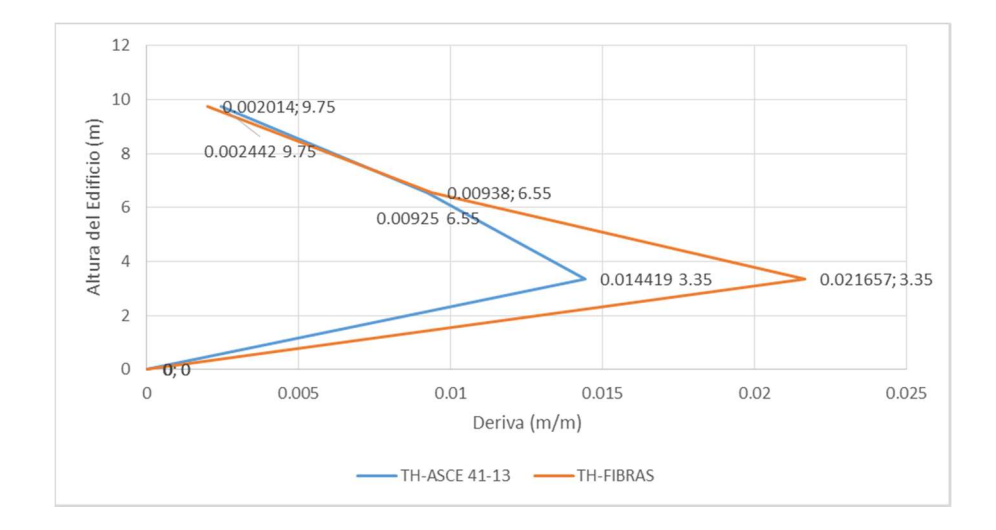

Fuente: Carlos Andrés Reyes

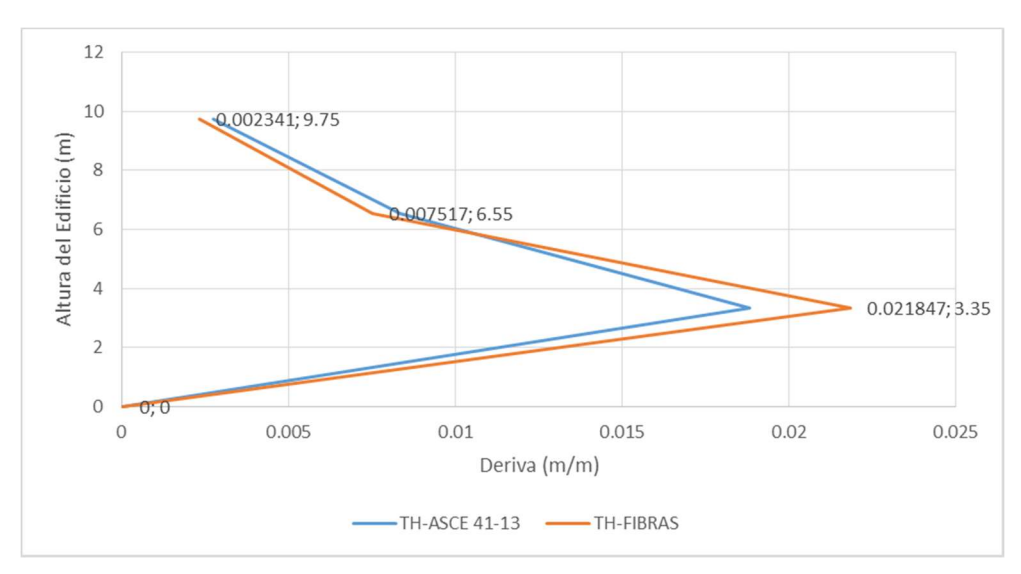

Figura 138: Deriva de piso Northridge sentido Norte Sur de 2500 años

Fuente: Carlos Andrés Reyes

Para el control de las derivas, estas deberán cumplir con la condición:

# $\Delta < 0.02$

En la tabla 17 se resumen todas las derivas resultantes de los análisis realizados y se realiza el control de acuerdo a lo especificado en le NEC-SE-DS donde la deriva máxima para estructuras de hormigón armado es de 0.02.

| <b>Sismo</b>        | <b>Modelo</b>     | <b>Deriva</b> | Control              |
|---------------------|-------------------|---------------|----------------------|
| $EO-475$ años       | <b>ASCE 41-13</b> | 0.0107        | <b>SI CUMPLE</b>     |
|                     | Fibras            | 0.0129        | <b>SI CUMPLE</b>     |
| NS-475 años         | <b>ASCE 41-13</b> | 0.008685      | <b>SI CUMPLE</b>     |
|                     | Fibras            |               | $0.009174$ SI CUMPLE |
| <b>EO-2500 años</b> | <b>ASCE 41-13</b> |               | 0.014419 SI CUMPLE   |
|                     | Fibras            |               | 0.021657   NO CUMPLE |
| <b>NS-2500 años</b> | <b>ASCE 41-13</b> | 0.018829      | <b>SI CUMPLE</b>     |
|                     | Fibras            |               | 0.021847   NO CUMPLE |

Tabla 16: Control de Derivas Máximas

Fuente: Carlos Andrés Reyes

Se puede observar en las figuras de las derivas que en todos los casos son mayores en los modelos en donde se aplicó las tablas del ASCE 41-13, además se verifica que las derivas del edificio de la FICM cumplen con la demanda de la NEC-SE-DS 2015 para el sismo de 475 años, más podemos ver que el modelo de rotulas que se seleccione tendrá influencia en el modelo de 2500 años pues en el método de las tablas del ASCE 41-13 no se cumplieron las derivas permisibles y en cuanto al modelo de Fibras si se cumplieron.

#### 3.1.3.5 Rotulas plásticas

Para la comparación de las rotulas plásticas se tomara como modelo, las rotulas que fallaron en primera instancia, que son las más afectadas de la estructura. Las que determinaron el nivel de desempeño que para el sentido Norte-Sur fue la rótula C28H1 y para el sentido Este-Oeste fue la rótula C22H1.

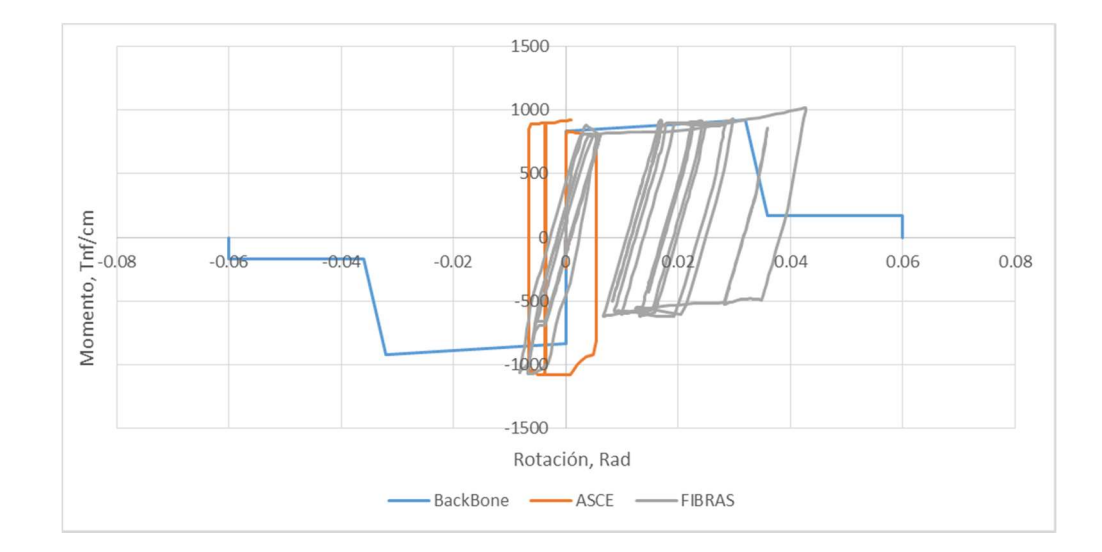

Figura 139: Rotula plástica columna sentido Norte-Sur de 475 años

Fuente: Carlos Andrés Reyes

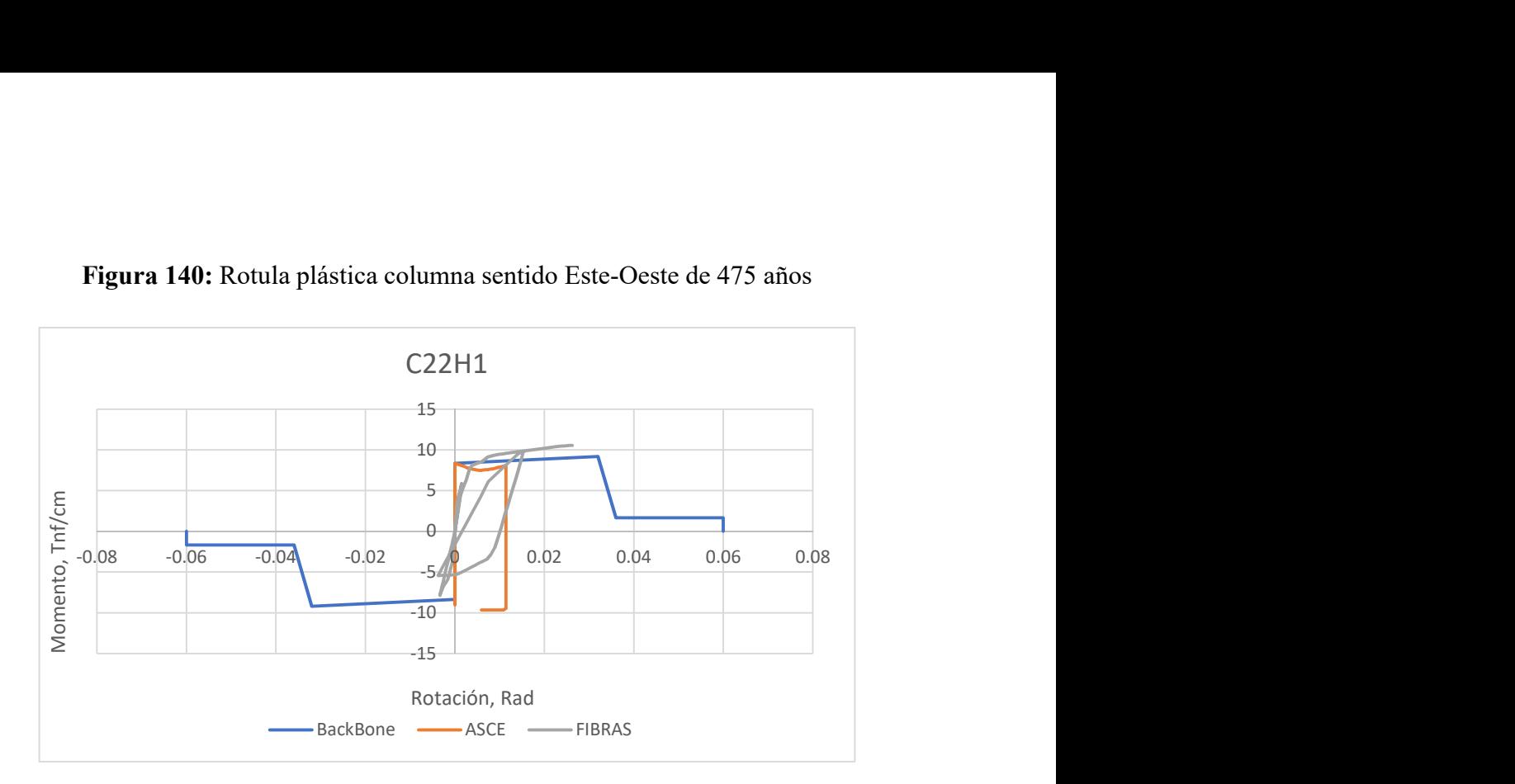

Figura 140: Rotula plástica columna sentido Este-Oeste de 475 años

Fuente: Carlos Andrés Reyes

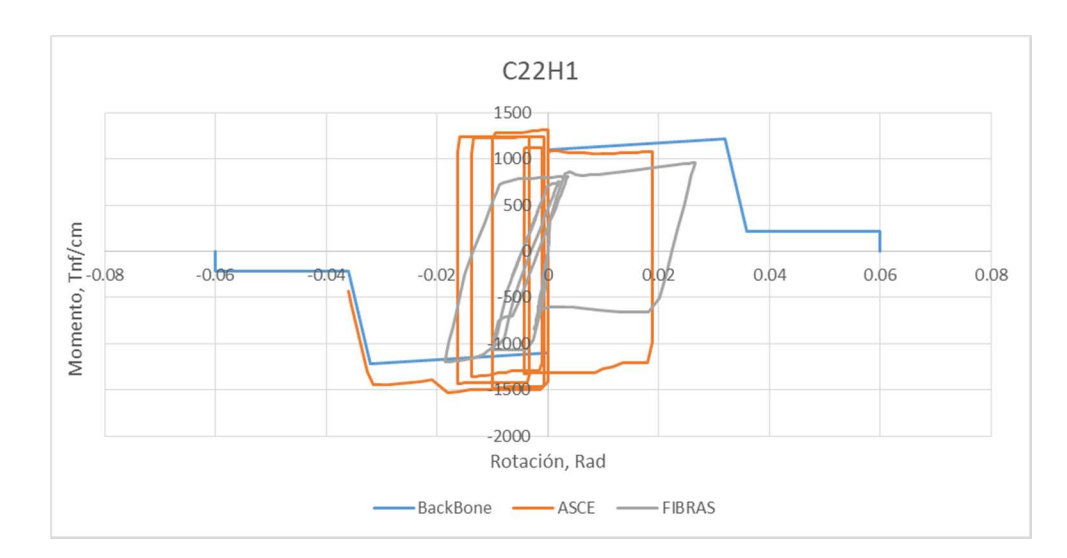

Figura 141: Rotula plástica columna sentido Norte-Sur de 2500 años

Fuente: Carlos Andrés Reyes

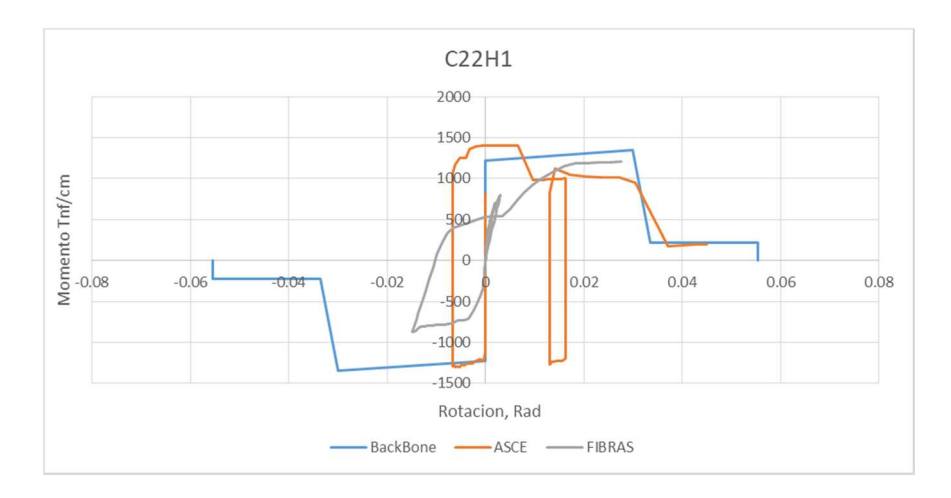

Figura 142: Rotula plástica columna sentido Este-Oeste de 2500 años

Fuente: Carlos Andrés Reyes

En el presente análisis de Historia de respuesta no fue posible el análisis de rotulas plásticas en vigas debido a que existe un caso de columna débil viga fuerte, las columnas son las primeras en presentar falla y esto evita que exista posterior formación de rotulas en vigas.

Las rotulas plásticas representadas en el modelo analítico por el método de las fibras dan a notar una capacidad más grande a rotación, lo que hace que estas den mayor capacidad en el comportamiento global de la estructura antes la falla, pero se puede observar que tiene una menos capacidad a momento.

Cabe recalcar que se debe tener en consideración el nivel de desempeño máximo que alcanzo la rótula durante el análisis, a pesar que el nivel de daño fue mayor para los casos en donde se aplicó las tablas del ASCE 41-13, en las gráficas se puede observar que el comportamiento de rotulas en el modelo de fibras alcanza mejores niveles de rotación.

### 3.1.3.6 Niveles de Daño

Para analizar el nivel de daño de la estructura se tomara como referencia el estado final de la misma para cada sismo de demanda, en los casos en donde se produjo colapso se tomara como referencia el último paso, todos los análisis fueron realizados por el sismo de Northridge debido a que presento las máximas deformaciones.

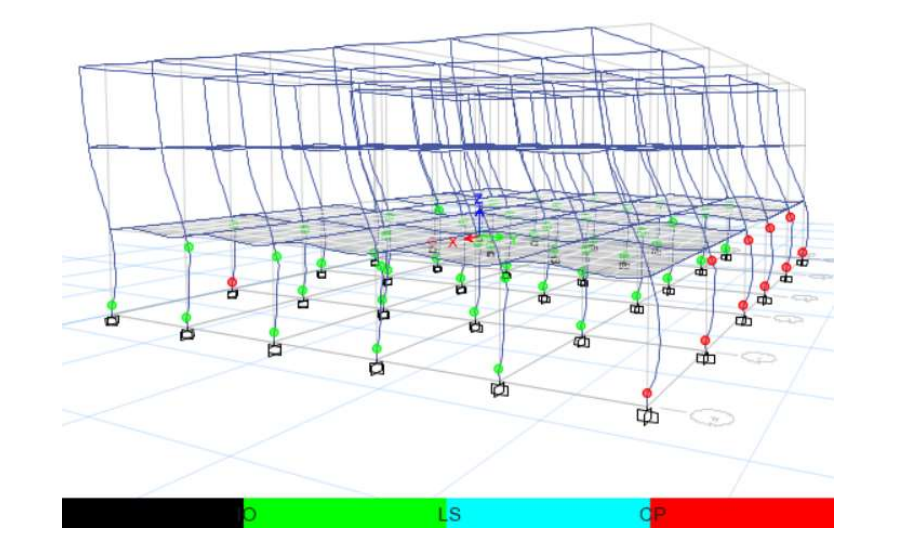

Figura 143: Nivel de daño Este-Oeste 475 años con tablas del ASCE 41-13

Fuente: Carlos Andrés Reyes

Existe daño en las columnas del primer piso, donde algunas han alcanzado el nivel de prevención de colapso, la estructura no colapsa pero presenta grandes daños.

Figura 144: Nivel de Daño Este-Oeste de 475 años con modelo de Fibras

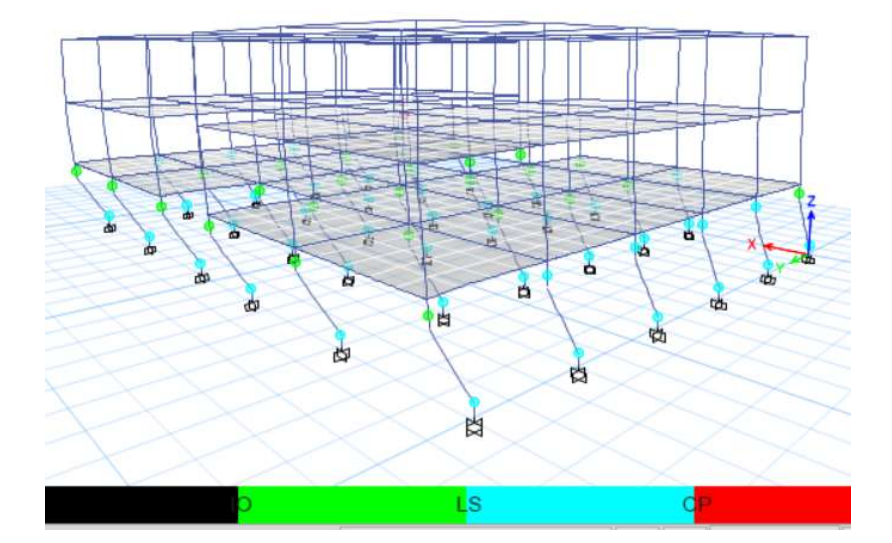

Fuente: Carlos Andrés Reyes

Podemos observar que el desempeño es mejor aplicando el método de las fibras existe daños a nivel de la primera planta más este se encuentra en un nivel entre seguridad de vida y prevención de colapso.

Figura 145: Nivel de Norte-Sur de 475 años con tablas del ASCE 41-13

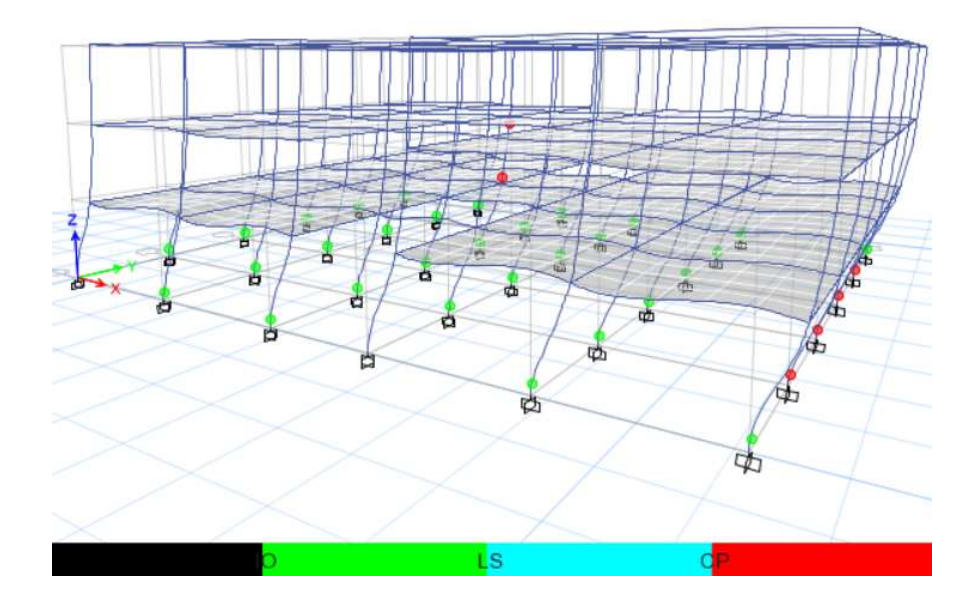

Fuente: Carlos Andrés Reyes

Existe daño a nivel de columnas incluso al nivel de prevención de colapso en el primero y segundo piso, la estructura no colapsara pero existen grandes daños.

Figura 146: Nivel de daño Norte-Sur de 475 años con modelo de Fibras

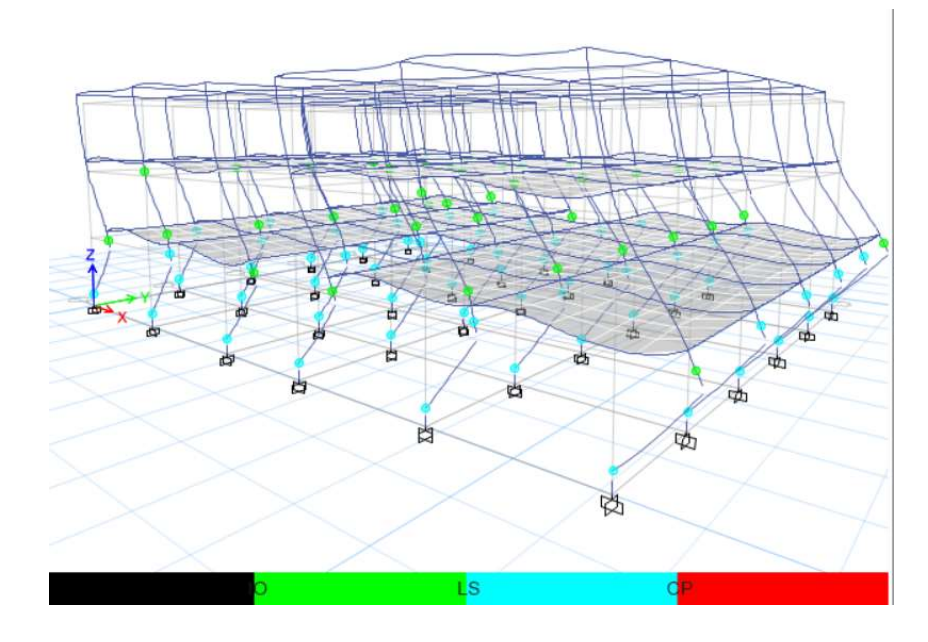

Fuente: Carlos Andrés Reyes

El nivel de desempeño es mejor en el modelo de aplicación del método de rotulas plásticas por fibras pues el modelo permanece con elementos con daños entre seguridad de vida y prevención de colapso.

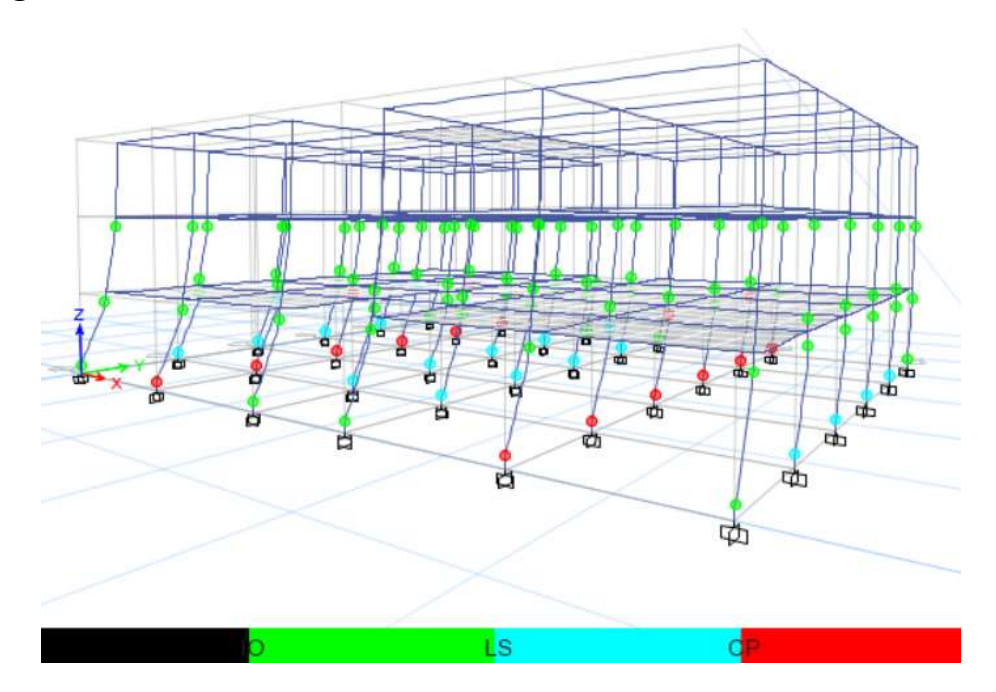

Figura 147: Nivel de daño Este-Oeste de 2500 años con tablas del ASCE 41-13

Fuente: Carlos Andrés Reyes

La estructura presenta colapso por falla en ciertas columnas del primer piso, la estructura no será capaz de soportar este sismo con la aplicación del método propuesto por el ASCE 41-13.

Figura 148: Nivel de daño Este-Oeste de 2500 años con modelo de Fibras

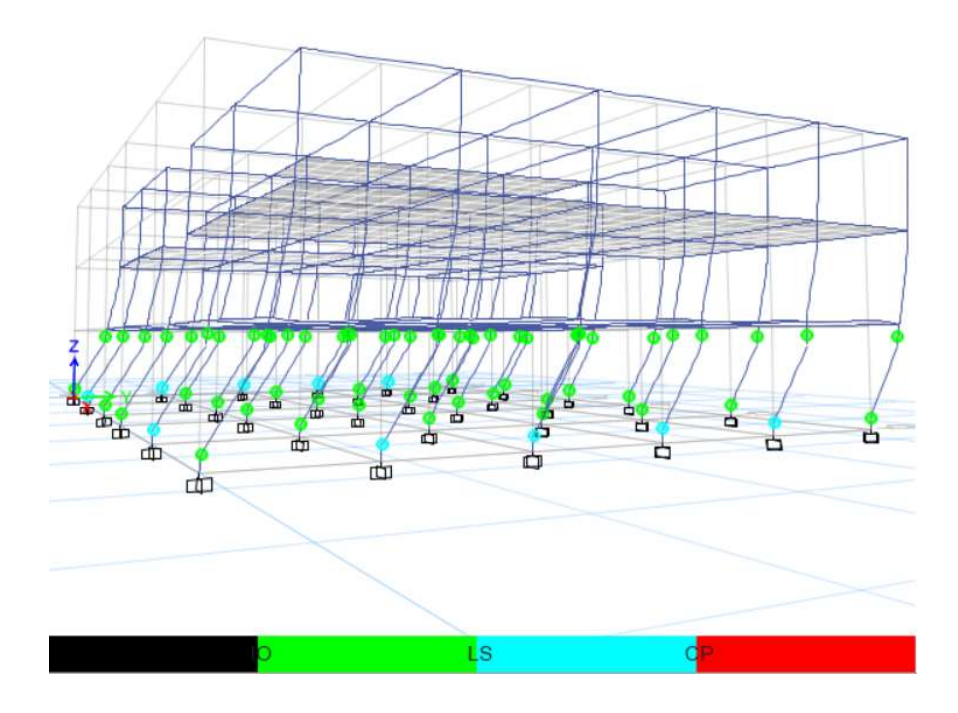

Fuente: Carlos Andrés Reyes

El nivel de la estructura después del sismo será entre seguridad de vida y prevención de colapso, pues se tiene más capacidad de desempeño a través de este análisis.

Figura 149: Nivel de Daño Northridge N-S de 2500 años con tablas del

ASCE 41-13

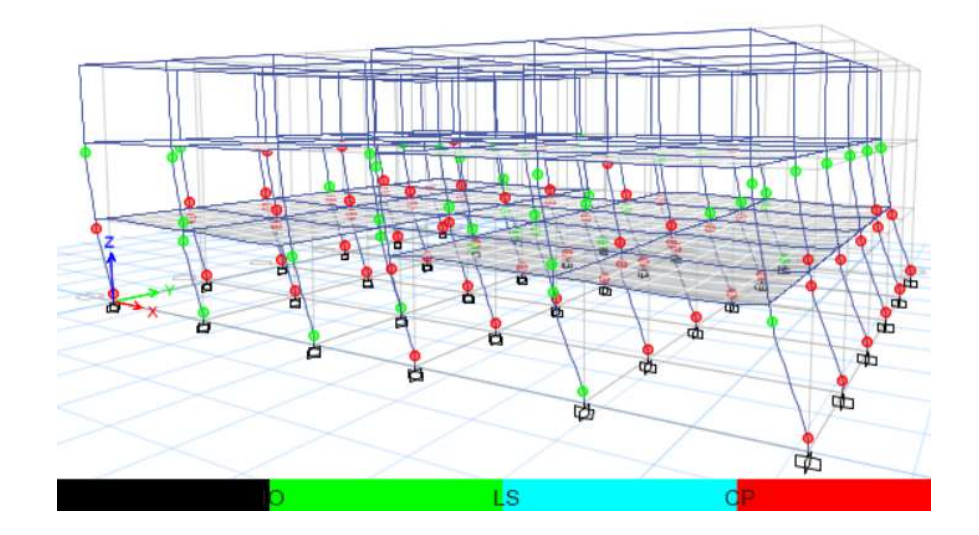

Fuente: Carlos Andrés Reyes

La estructura no será capaz de soportar las solicitaciones de este sismo, pues la estructura colapsará debido a daños en las columnas de la primera y segunda plata.

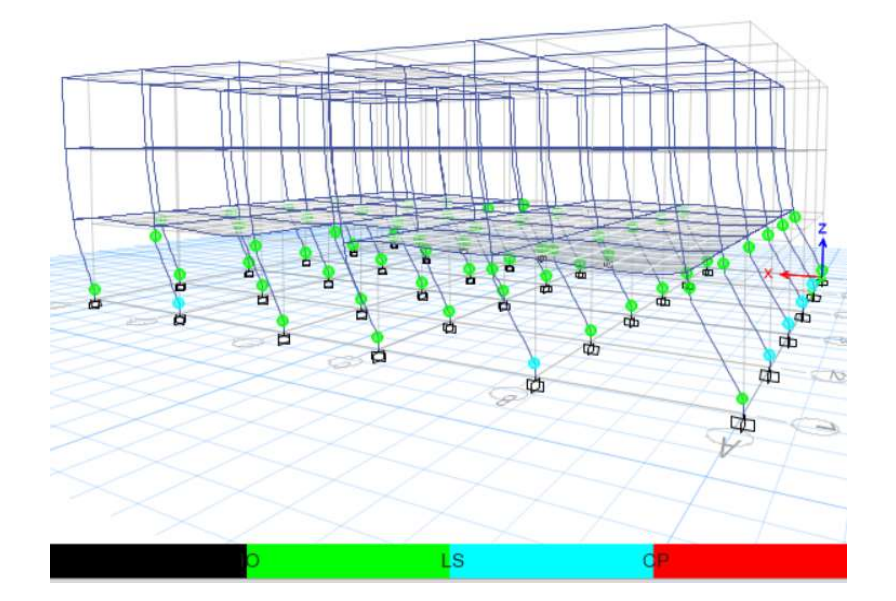

Figura 150: Nivel de Daño Northridge N-S de 2500 años con modelo de Fibras

Fuente: Carlos Andrés Reyes

La estructura pelmacería en un nivel de seguridad de vida y prevención de colapso, no existe presencia de rotulas rojas, mejorando el desempeño al método del ASCE 41-13.

En la tabla 18 se presenta un cuadro resumen con el desempeño final de la estructura, las áreas marcadas con guion (-) indican que existe colapso estructural.

| 475 años    | $N-S$ | <b>ASCE 41-13</b> | $\overline{CP}$ |
|-------------|-------|-------------------|-----------------|
|             |       | Fibras            | LS-CP           |
|             | $E-O$ | <b>ASCE 41-13</b> | CP              |
|             |       | Fibras            | LS-CP           |
| $2500$ años | $N-S$ | <b>ASCE 41-13</b> |                 |
|             |       | Fibras            | LS-CP           |
|             | $E-O$ | <b>ASCE 41-13</b> |                 |
|             |       | Fibras            | LS-CP           |

Tabla 17: Niveles de desempeño para los análisis TH

Fuente: Carlos Andrés Reyes

### 3.1.4 Comparación de resultados

### 3.1.4.1 Comparación Desplazamientos máximos de Piso

A continuación se grafican los desplazamientos máximos de piso de los análisis pushover e historia de respuesta con los dos modelos de rotulas plásticas, el método de tablas del ASCE 41-13 y el método de las fibras, para su comparación.

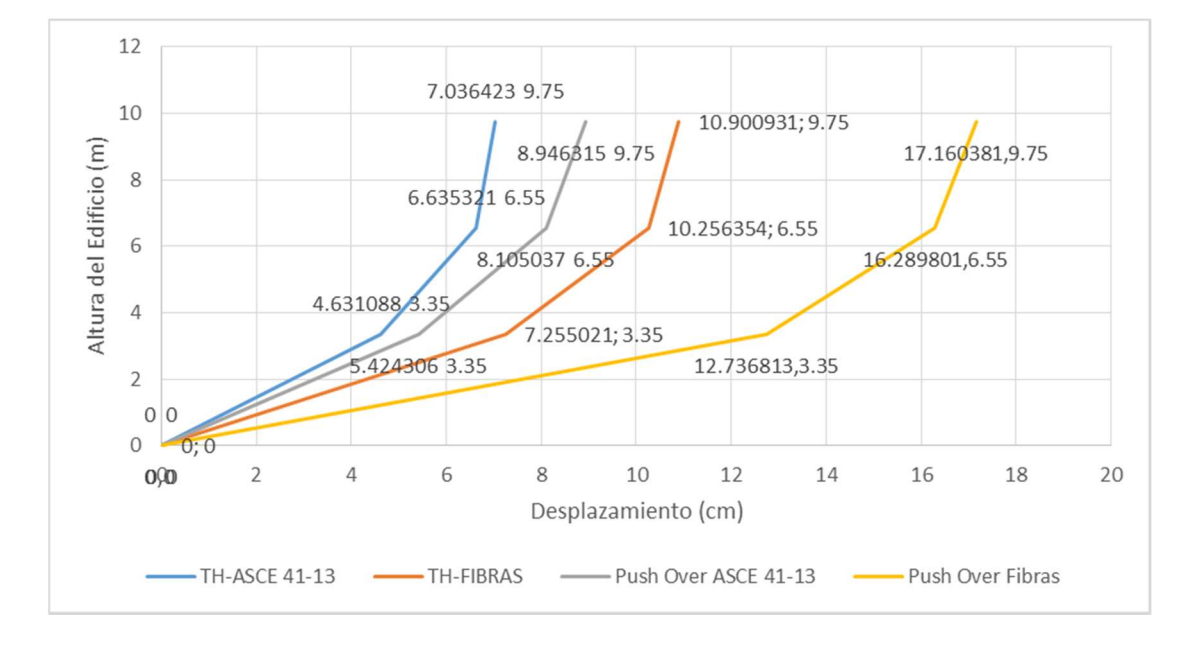

Figura 151: Desplazamiento de Piso Máximas sentido Este-Oeste

Fuente: Carlos Andrés Reyes

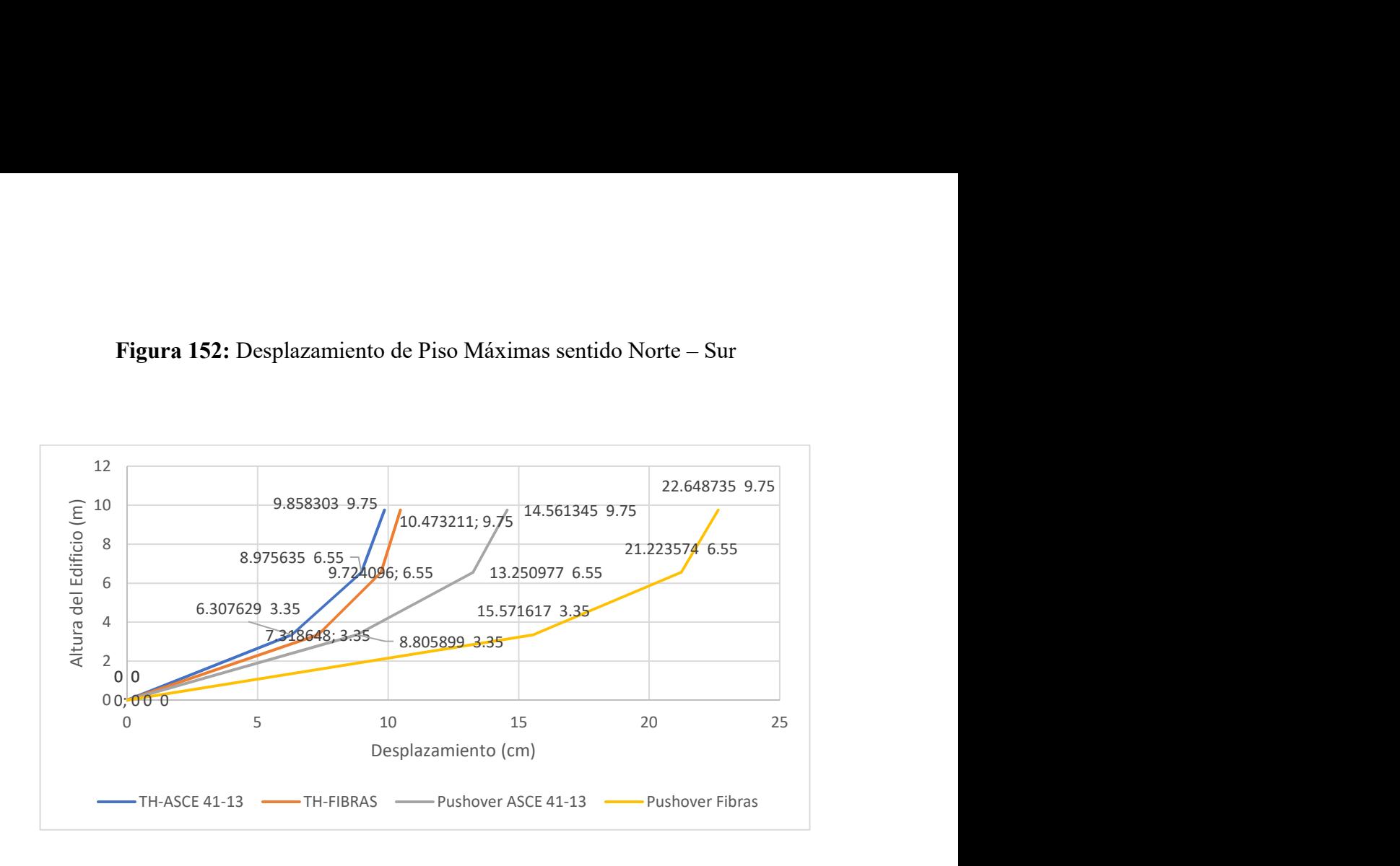

Figura 152: Desplazamiento de Piso Máximas sentido Norte – Sur

Fuente: Carlos Andrés Reyes

Los valores máximos de desplazamientos son los que se obtienen a partir del análisis con el método de las fibras, tanto en el análisis Pushover como en el análisis de historia en el tiempo, esto es un indicativo de que las rotulas plásticas por el método de las tablas del ASCE 41-13, indican un falla prematura en los elementos a diferencia de las tablas del ASCE 41-13 que permiten mayor desplazamiento antes de marcar un nivel de daño en el elemento.

#### 3.1.4.2 Derivas de Piso Máximas

A continuación se grafican las derivas máximas de piso de los análisis pushover e historia de respuesta con los dos modelos de rotulas plásticas, el método de tablas del ASCE 41-13 y el método de las fibras, para su comparación.

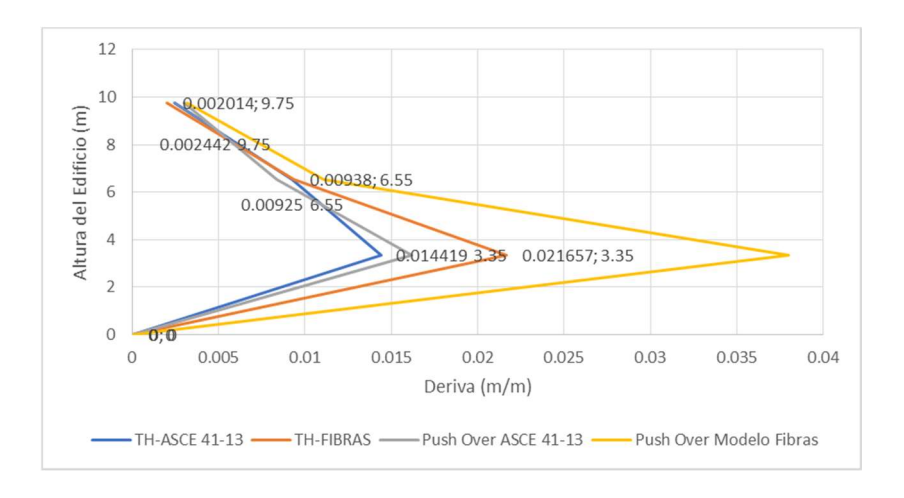

Figura 153: Derivas de Piso Máximas sentido Este-Oeste

Fuente: Carlos Andrés Reyes

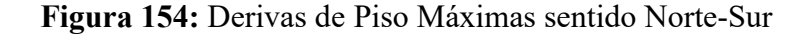

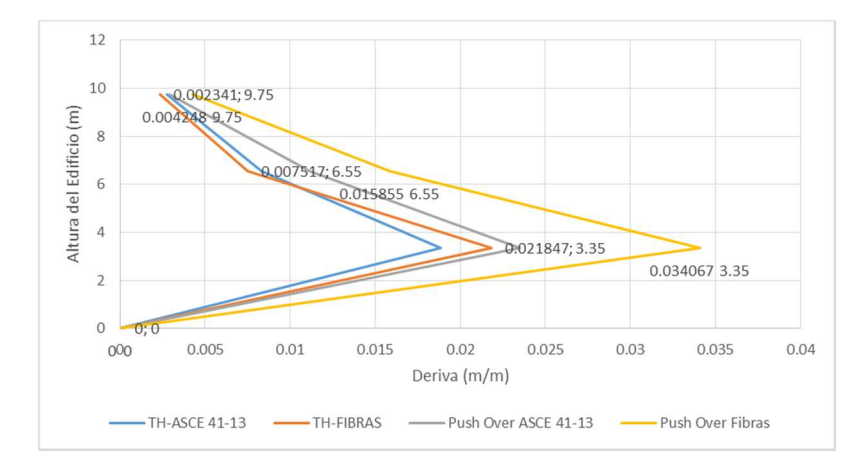

Fuente: Carlos Andrés Reyes

Los máximos niveles de deriva se obtienen de los análisis en donde se empleó las rotulas plásticas por el método de las fibras, por lo que es un parámetro que se debe tener muy en cuenta al modelar con este modelo matemático.

#### 3.1.4.3 Comparación Niveles de Desempeño

La tabla 19 presenta el resumen del desempeño de la estructura presentado por los análisis Pushover e Historia de respuesta con los dos modelos de rotulas plásticas para su comprobación

| 475 años    | Push $X$ | <b>ASCE 41-13</b> | CP       |
|-------------|----------|-------------------|----------|
|             |          | Modelo Fibras     | IO-LS    |
|             | TH-X-NS  | ASCE 41-13        | CP.      |
|             |          | Modelo Fibras     | LS-CP    |
|             | Push Y   | <b>ASCE 41-13</b> |          |
|             |          | Modelo Fibras     | LS-CP    |
|             | TH-X-EO  | <b>ASCE 41-13</b> | $\rm CP$ |
|             |          | Modelo Fibras     | LS-CP    |
| $2500$ años | Push $X$ | <b>ASCE 41-13</b> |          |
|             |          | Modelo Fibras     | LS-CP    |
|             | TH-X-NS  | ASCE 41-13        |          |
|             |          | Modelo Fibras     | LS-CP    |
|             | Push Y   | <b>ASCE 41-13</b> |          |
|             |          | Modelo Fibras     | $\rm CP$ |
|             | TH-X-EO  | ASCE 41-13        |          |
|             |          | Modelo Fibras     | LS-CP    |

Tabla 18: Comparación de niveles de desempeño

Fuente: Carlos Andrés Reyes

Los niveles de desempeño al aplicar el método del ASCE 41-13 y el método de las fibras tiene una diferencia marcada en ambos de los casos para el mismo modelo matemático las tablas del ASCE 41-13 marcan un nivel de daño mayor que empleando el método de las fibras.

En algunos casos se presencia también que el análisis pushover marca un nivel de Daño mayor pues el análisis de historia en el tiempo al ser un análisis más refinado, presenta datos menos conservadores.

# 3.2 Verificación de hipótesis

Los análisis de comportamiento de las rotulas plásticas y el nivel de daño final aplicado con las tablas del ASCE 41-13 indicaron que este método subestima la capacidad estructural, y nos presenta resultados más conservadores, que con la aplicación del método de las Fibras.

#### CAPITULO IV

### CONCLUSIONES Y RECOMENDACIONES

# 4.1 Conclusiones

- En el presente estudio se llevó a cabo la comparación de rotulas plásticas por el modelo de cálculo con fibras y el modelo presentado por el ASCE 41-13 aplicado al edificio de Facultad de ingeniería Civil y Mecánica Bloque A, desarrollado dos tipos de análisis no lineales, como son el análisis estático no lineal (Pushover), y el análisis no lineal dinámico (Historia en el tiempo) y se concluyó lo siguiente:
- Las curvas de capacidad al momento de realizar un análisis Pushover pueden alcanzar hasta 3 veces más de desplazamiento al aplicar el método de las fibras, pues el método de las tablas del ASCE 41-13 limita la capacidad de la estructura a desplazarse y produce un colapso prematuro.
- La formación de rotulas plásticas tiende a darse más rápidamente después de la aplicación de la carga cuando se aplica el modelo de tablas del ASCE 41-13 y como consecuencia también un nivel de daño mayor al final de la aplicación de la misma, a pesar del tiempo que conlleva la aplicación del método de las fibras este presenta resultados más alentadores para la FICM.
- Las rotulas plásticas en vigas y columnas en el caso del análisis pushover muestran que las tablas del ASCE 41-13 limitan en gran cantidad la capacidad de rotación de la rótula, llevándola a una caída brusca en su capacidad de momento, mientras que el método de las fibras permiten que estas sigan fluyendo hasta alcanzar hasta 3 veces más la capacidad de rotación que el modelo del ASCE 41-13.
- El comportamiento de rotulas plásticas en el análisis de historia de respuesta las columnas con el método de las Fibras presentaron mayor cantidad de rotación, pero a la vez menor capacidad de momento, a nivel de vigas no se presentaron rotulas plásticas, esto debido a la vulnerabilidad del edificio en el diseño por lo que no se pudo analizar.
- Los desplazamientos de piso máximos están determinados por los modelos analizados con el método de las fibras, pues estos permiten a la estructura tener mayores desplazamientos antes de presentar una falla total o parcial en las rotulas.
- Las derivas de piso son mayores en los casos de aplicación del método de las fibras, a comparación de los modelos con las tablas del ASCE 41-13, también son mayores los modelos aplicados el análisis pushover, esto se debe a que el análisis Pushover es más conservador que un análisis de historia de respuesta.
- La edificación analizada tiene un tiempo de servicio ya de 46 años, es decir a 4 años para cumplir su vida útil, para establecer un juzgamiento esta debería ser analizada con una normativa de la época en la que fue construida, pero para cumplir con las demandas establecidas por la NEC-SE-DS 2015 al ser un centro de educación, se categoriza como una edificación especial y debería presentar un nivel de prevención de colapso para un terremoto de 2500 años de periodo de retorno, se determinó que existe colapso para ese nivel de demanda y que existe inconsistencias para cumplir con el criterio de columna fuerte vigas débil, lo que provoca que se produzcan fallas en las columnas antes que en las vigas.

# 4.2 Recomendaciones

- Se recomienda la aplicación del método de las fibras para análisis futuros debido a que la mayor capacidad de desempeño mostrada en el presente estudio demostró que métodos más rápidos como las tablas del ASCE 41-13, son demasiado conservadores, pues subestiman la capacidad estructural y elevan costos en la construcción.
- Debido a la demanda computacional del análisis para captar mayor cantidad de respuestas en el análisis de historia de respuesta se recomienda el empleo del método de integración Hillber-Hughes-Taylor y aumentar los parámetros por defecto de los pasos máximos por evento.
- Se recomienda realizar trabajos de refuerzo en el edificio para que cumpla con los parámetros actuales de la Norma Ecuatoriana de Construcción y de esta manera ampliar su vida útil.
## A. MATERIALES DE REFERENCIA

## Referencias Bibliográficas

- [1] A. T. López López, A. Tomás Espín, and G. Sánchez Olivares, "Influencia del tipo de rótula plástica en el análisis no lineal de estructuras de hormigón armado," Hormigón y Acero, vol. 68, no. 282, pp. 107–119, 2017, doi: 10.1016/j.hya.2017.04.006.
- [2] D. Mora and R. Aguilar, "Modelación De Diagrama Momento-Curvatura Y Momento-Rotación En Secciones De Acero Estructural," Ciencia, vol. 17, no. 1, 2018.
- [3] B. Jesus, H. Ricardo, M. Perdomo, and R. Picón-Rodríguez, "Respuesta usando," Gac. Técnica Ing. Civ., p. 4, 2005.
- [4] B. A. Bolt, Terremotos. Barcelona, 2003.
- [5] T. Moncayo, M. Velasco, C. Mora, M. Montenegro, and J. Cordova, "Terremotos mayores a 6.5 en escala de Richter ocurridos en Ecuador desde 1900 hasta 1970," Ingeniería, vol. 21, no. 2, pp. 55–64, 2017.
- [6] M. Blanco, "Criterios Fundamentales para el Diseño Sismoresistente," Rev. la Fac. Ing. Univ. Cent. Venez., vol. 27, no. 3, pp. 71–84, 2012.
- [7] O. Martinez, J. Alvares, and N. Fundora Sautie, "Uniones viga-columna continuas de hormigon armado prefabricado : apuntes sobre su comportamiento," Rev. Cient. Arquit. y Usbanismo, vol. 36, no. 3, pp. 93–103, 2015.
- [8] B. Sungjin and O. Bayrak, "Plastic Hinge Lenght of Reinforced Columns," ACI Struct. Journal; Farmingt. Hills, vol. 105, no. 3, pp. 290–300, 2008.
- [9] R. Rana, L. Jin, and A. Zekioglu, "Pushover Analysis of a 19 Story Concrete Shear Wall," 13th World Conf. Earthquick Engenieering, vol. 13, pp. 1–6, 2004.
- [10] Universidad Tecnica de Ambato, "Facultad de Ingeniería Civil y Mecánica," Historia, 2019. .
- [11] N. ecuatoriana de la Construccion, Peligro sísmico, diseño sismoresistente Norma. NEC-SE-DS. 2014.
- [12] S. Safina Melone, "Vulnerabilidad Sismica de edificaciones escenciales.

Análisis de su contribucion al riesgo sísmico," Univ. Politécnica Cataluña, 2003.

- [13] FEMA, Prestand and Commentary for the Seismic Rehabilitation of Buildings, vol. 1, no. 17. 2000.
- [14] C. Medina, "Reducción de la vulnerabilidad en estructuras escenciales y especiales de hormigón armado, situadas en zonas de alto peligro sismico en el Ecuador," Escuela Politécnica Nacional, 2016.
- [15] F. Sap, "CSI Analysis Reference Manual," Comput. Struct., 2004.
- [16] R. Aguiar, "Analisis Sísmico Por Desempeño," Escula Politécnica del Ejército, no. September, p. 341, 2003.
- [17] T. Paulay and M. Priestley, Seismic Design of Reinforced Concrete and Massonry Buildings. San Diego, 1992.
- [18] C. Medina, "Estudio de la relación momento-curvatura como herramienta para entender el comportamiento de secciones de hormigón armado," Repo.Uta.Edu.Ec, p. 130, 2012.
- [19] R. Aguiar, D. Mora, and M. Rodriguez, "Rotación Para Elementos De Hormigón Armado Y Acero Con Asce / Sei 41 Y Sistema De Computación Ceinci-Lab Moment- Rotation and Moment-Curvature Diagram for Reinforced Concrete and Steel Elements With Asce / Sei 41 and Computer System Ceinci-Lab," vol. 17, no. September, pp. 201–239, 2015.
- [20] FEMA, "Improvement of Nonlinear Static Seismic Analysis Procedures," FEMA 440, Fed. Emerg. Manag. Agency, Washingt. DC, vol. 440, no. June, p. 392, 2005.
- [21] ATC-40, Seismic Evaluation and Retrofit of Concrete Building. California, 1996.
- [22] A. Esteba, "Análisis estático y dinámico no lineal en el desempeño de un edificio de concreto armado diseñado bajo la norma E-030 en Puno," Universidad Nacional del Altiplano, 2017.
- [23] American Society of civil engeeniers and S. E. Institute, Seismic Evaluation and Retrofit of Existing Buildings. 2013.
- [24] F. A. Flores and J. C. Ayes, "Generación de acelerogramas sintéticos mediante el uso de wavelets, orientados a aplicaciones geotécnico-estructurales," Rev. Ing. Sísmica, vol. 24, no. 98, pp. 1–24, 2018.